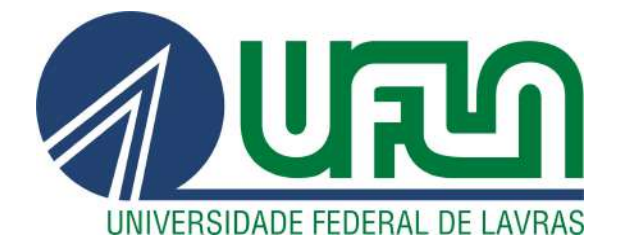

# RAFAEL COZOL MARTINS

# MODELAGEM E SIMULAÇÃO DO COMPORTAMENTO DINÂMICO DE UM VEÍCULO SOB A INFLUÊNCIA DE ULTRA-VOLANTES DE INÉRCIA

LAVRAS – MG

2021

### RAFAEL COZOL MARTINS

# MODELAGEM E SIMULAÇÃO DO COMPORTAMENTO DINÂMICO DE UM VEÍCULO SOB A INFLUÊNCIA DE ULTRA-VOLANTES DE INÉRCIA

Monografia apresentada à Universidade Federal de Lavras, como parte das exigências para a obtenção do título de Bacharel em Engenharia Mecânica.

Prof. Dr. Henrique Leandro Silveira Orientador

> LAVRAS – MG 2021

# Ficha catalográfica elaborada pela Coordenadoria de Processos Técnicos

da Biblioteca Universitária da UFLA

Martins, Rafael Cozol

Modelagem e simulação do comportamento dinâmico de um veículo sob a influência de ultra-volantes de inércia / Rafael Cozol Martins. – Lavras : UFLA, 2021. [148](#page-155-0) p. : il.

TCC–Universidade Federal de Lavras, 2020. Orientador: Prof. Dr. Henrique Leandro Silveira. Bibliografia.

1. TCC. 2. Monografia. 3. Dissertação. 4. Tese. 5. Trabalho Científico – Normas. I. Universidade Federal de Lavras. II. Título.

### RAFAEL COZOL MARTINS

# MODELAGEM E SIMULAÇÃO DO COMPORTAMENTO DINÂMICO DE UM VEÍCULO SOB A INFLUÊNCIA DE ULTRA-VOLANTES DE INÉRCIA

Monografia apresentada à Universidade Federal de Lavras, como parte das exigências para a obtenção do título de Bacharel em Engenharia Mecânica.

APROVADA em 16 de Novembro de 2021.

Prof. Dr. Fábio Lúcio Santos DEG-UFLA Prof. Dr. Belisario Nina Huallpa DAT-UFLA

> Prof. Dr. Henrique Leandro Silveira Orientador

> > LAVRAS – MG 2021

*Aos meus pais, Edson e Sonia, ao meu irmão, Renan.*

### AGRADECIMENTOS

Aos meus pais, Edson e Sonia, ao meu irmão, Renan, pelo apoio, incentivo, inspiração e amor incondicional.

À Sarah, pelo amor, carinho, ótimos momentos e por toda a inspiração e motivação.

Ao professor Henrique, meu orientador, por todo conhecimento compartilhado. Pela oportunidade de ser seu orientado de IC e membro da equipe Hybrid. Por toda a paciência e ajuda durantes as explicações.

Ao professor Sandro, por todo conhecimento compartilhado. Pela oportunidade de ser membro da equipe BEARH. Por todo ensinamento e paciência.

Ao professor Francisco, por todo conhecimento compartilhado, pelas incontáveis conversas e risadas.

Aos professores, Adriano, Bruna, Carlos, Dimas, Filipe, Joelma, L. Eduardo, Belisario, por todo conhecimento compartilhado.

Aos colegas do Laboratório de Mecânica Aplicada, Matheus, Lucas, Mauro, Yuri, Godonhoto e Daniel, pelas horas de convivência, pelos bons momentos, companhia, risadas e cafés.

Às amizades do Hybrid, Henrique, Macedo, Jonas, Guilherme, Otávio, Dudu, Daniel, Eugênio, Rodrigo, Mancim, Octávio e Matheus.

Às amizades do BEARH, Mouhamed, Daniel, João e Kêmio.

Aos amigos Maruan, Carla, Joelisson, Lucas, Felipe Toin, Renan Ban e Vinicius, pelos momentos vividos, conversas, trabalhos em grupo. Às demais amizades da graduação.

# RESUMO

A população mundial de veículos ultrapassou um bilhão de unidades em 2016, sendo um dos principais agentes causadores das mudanças climáticas. Devido ao panorama atual, a busca por energias alternativas se intensificou. Carros híbridos tornaram-se uma opção favorável para a redução das emissões de poluentes e o aumento da eficiência energética. Dentro deste cenário, sistemas de recuperação e armazenamento de energia têm sido desenvolvidos buscando uma maior eficiência energética, evitando o desperdício da energia liberada durante o processo de frenagem de veículos. O sistema mais amplamente conhecido é o KERS - Kinetic Energy Recovery Systems, desenvolvido com o objetivo de reduzir o uso de combustível e aproveitar a energia cinética durante acelerações. Apesar de todas as vantagens associadas aos ultravolantes de inércia em termos de armazenamento e aproveitamento de energia, alguns problemas são inerentes ao seu uso em aplicações não estacionárias. Devido a isso, o presente trabalho trata do desenvolvimento e implementação computacional do modelo matemático de um sistema veículo equipado com ultravolante de inércia. Conceitos de cinemática e cinética de corpos rígidos são introduzidos, discutidos e implementados. Em seguida é discorrido sobre a formulação de Newton-Euler para a modelagem dos sistemas mecânicos do veículo suspenso por molas e veículo equipado com ultravolante de inércia. Foi criado um sistema mecânico similar, utilizando a plataforma MSC Adams para confrontar as respostas temporais obtidas durante as simulações com o modelo analítico desenvolvido. Testes computacionais com mudanças de condições iniciais e aplicação de força excitadora harmônica, foram feitos para estudar as respostas temporais à um comportamento de uma massa girante desbalanceada no sistema. As frequências naturais, resposta temporais angulares e translacionais são todas confrontadas com a plataforma comercial MSC Adams. Em seguida foram feitas simulações modificando as orientações do ultravolante e as condições iniciais de inclinação do veículo, para analisar a influência do ultravolante na dirigibilidade do mesmo. Foi constatado que o ultravolante de inércia com maior inércia polar, gera maiores torques giroscópicos e o melhor lugar para a posicionar o ultravolante é no centro geométrico do veículo, pois assim evita-se que ocorra acoplamento de graus de liberdade no sistema mecânico.

Palavras-chave: dinâmica não-linear, KERS, dinâmica veicular, modelagem multicorpos, MSC Adams

# ABSTRACT

The world population of vehicles surpassed one billion units in 2016, being one of the main agents causing climate change. Due to the current scenario, the search for alternative energies has intensified. Hybrid cars have become a favorable option for reducing pollutant emissions and increasing energy efficiency. Within this scenario, energy recovery and storage systems have been developed seeking greater energy efficiency, avoiding the waste of energy released during the vehicle braking process. The most widely known system is KERS - Kinetic Energy Recovery Systems, developed with the aim of reducing fuel usage and harnessing kinetic energy during accelerations. Despite all the advantages associated with inertial flywheels in terms of energy storage and use, some problems are inherent to their use in non-stationary applications. Due to that, the present work deals with the development and computational implementation of the mathematical model of a vehicle system equipped with inertial ultraflywheel. Rigid body kinematics and kinetics concepts are introduced, discussed and implemented. Then, the Newton-Euler formulation for the modeling of the mechanical systems of the vehicle suspended by springs and vehicle equipped with an inertial ultrawheel is discussed. A similar mechanical system was created, using the MSC Adams platform to compare the temporal responses obtained during the simulations with the developed analytical model. Computational tests with changes in initial conditions and application of harmonic exciter force were carried out to study the temporal responses to the behavior of an unbalanced rotating mass in the system. Natural frequencies, angular and translational temporal responses are all matched against the commercial MSC Adams platform. Then, simulations were carried out, modifying the steering wheel orientations and the vehicle's initial inclination conditions, in order to analyze the influence of the steering wheel on the vehicle's drivability. It was found that the inertia flywheel with greater polar inertia generates greater gyroscopic torques and the best place to position the flywheel is in the geometric center of the vehicle, as this prevents the coupling of degrees of freedom in the mechanical system.

Keywords: nonlinear dynamics, KERS, vehicle dynamics, multibody modeling, MSC Adams

# LISTA DE FIGURAS

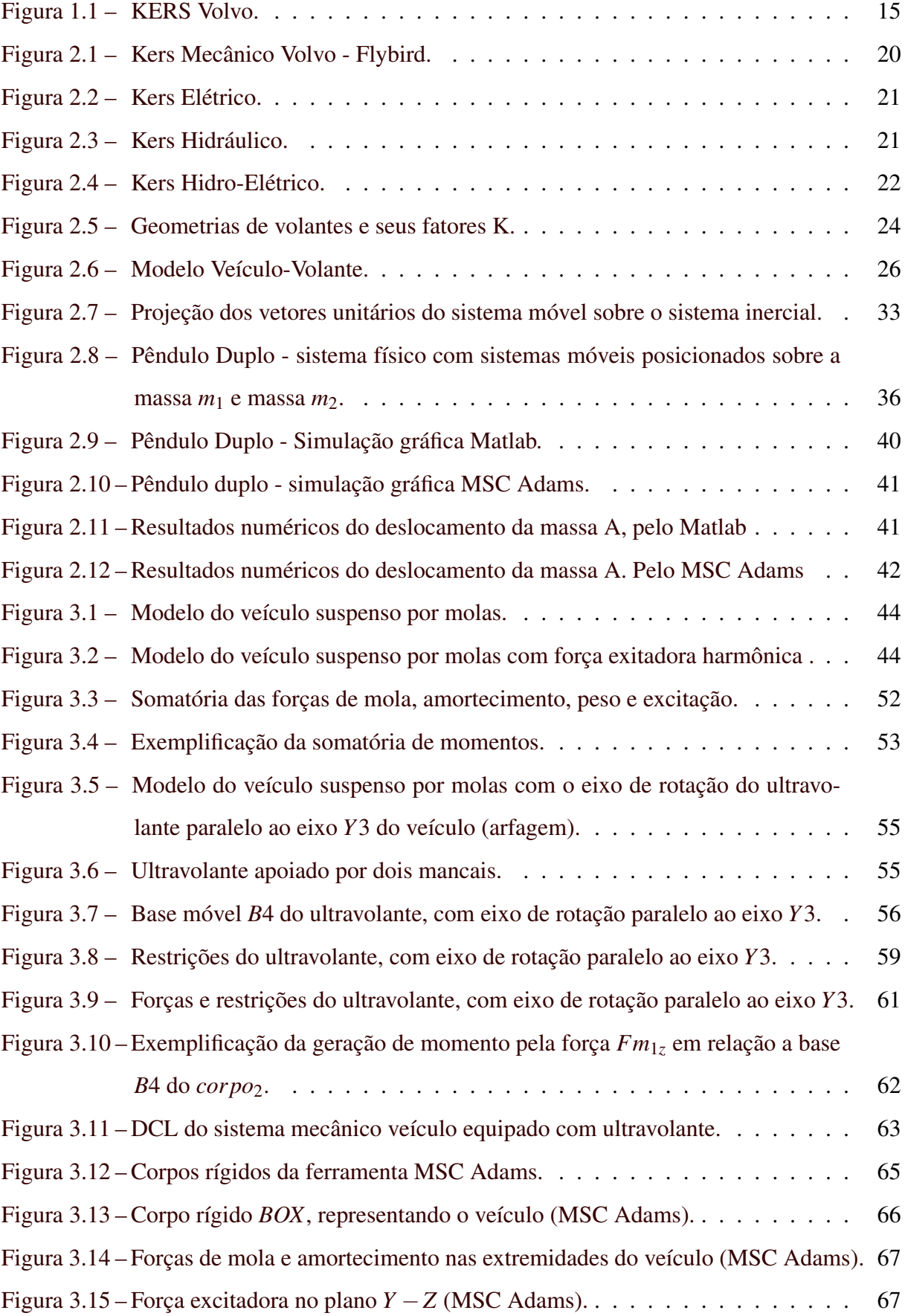

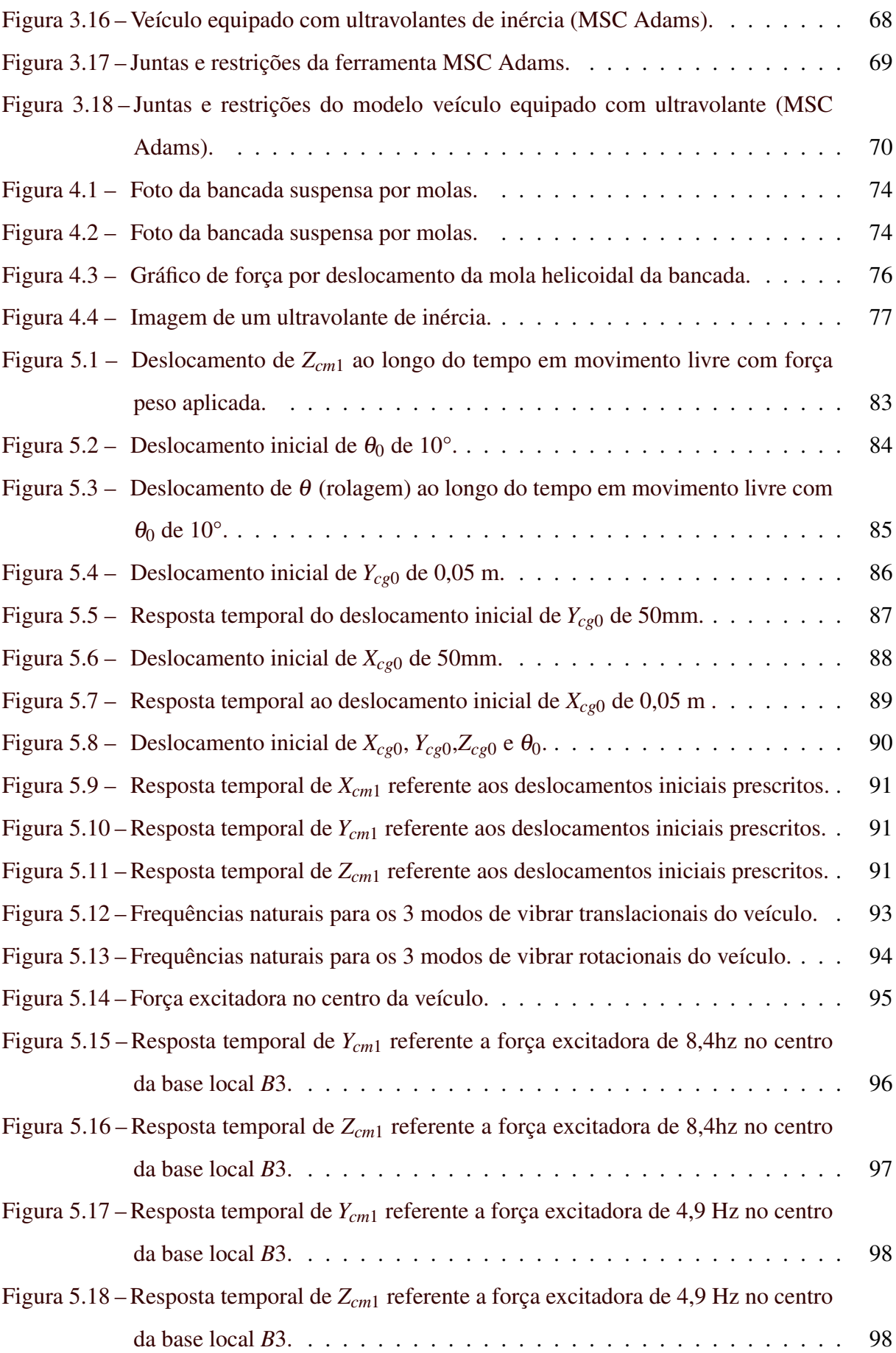

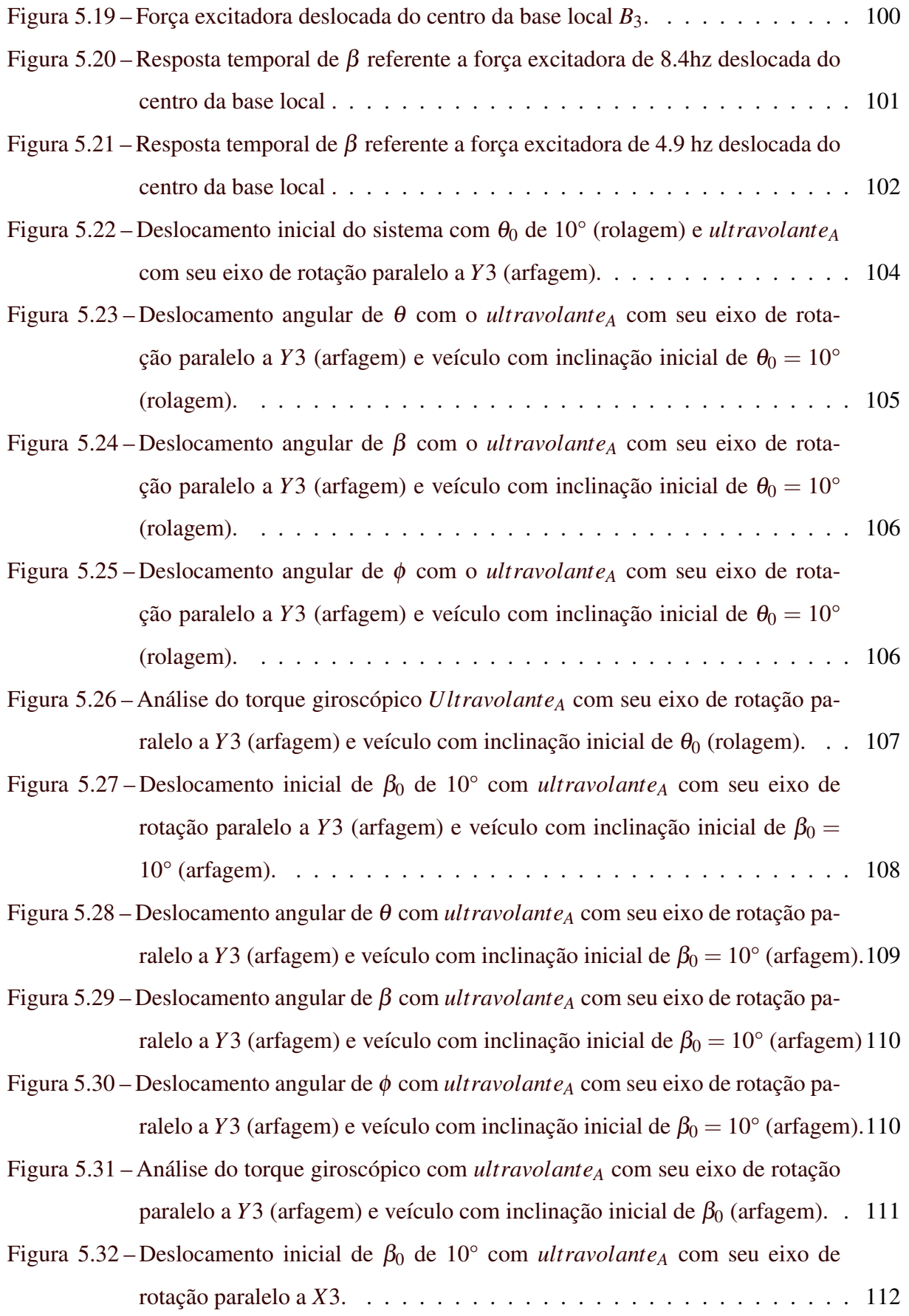

[Figura 5.33 – Deslocamento angular de](#page-120-0) θ com *ultravolante<sup>A</sup>* com seu eixo de rotação paralelo a *X*[3 \(rolagem\) e veículo com inclinação inicial de](#page-120-0)  $\beta_0 = 10^{\circ}$  (arfagem).113

[Figura 5.34 – Deslocamento angular de](#page-121-0) β com *ultravolante<sup>A</sup>* com seu eixo de rotação paralelo a *X*[3 \(rolagem\) e veículo com inclinação inicial de](#page-121-0)  $\beta_0 = 10^\circ$  (arfa[gem\) .](#page-121-0) . . . . . . . . . . . . . . . . . . . . . . . . . . . . . . . . . . . . . 114

[Figura 5.35 – Deslocamento angular de](#page-121-1) φ com *ultravolante<sup>A</sup>* com seu eixo de rotação paralelo a *X*[3 \(rolagem\) e veículo com inclinação inicial de](#page-121-1)  $\beta_0 = 10^{\circ}$  (arfagem).114

[Figura 5.36 – Análise do torque giroscópico com](#page-122-0) *ultravolante<sup>A</sup>* na orientação *X*3 (rola[gem\) e veículo com inclinação inicial de](#page-122-0)  $\beta_0$  (arfagem). . . . . . . . . . . . 115

[Figura 5.37 – Deslocamento inicial de](#page-123-0)  $\theta_0$  de 10° e *ultravolante*<sup>*A*</sup> com seu eixo de rotação [paralelo a](#page-123-0) *X*3. . . . . . . . . . . . . . . . . . . . . . . . . . . . . . . . . . 116

[Figura 5.38 – Deslocamento angular de](#page-124-0)  $\theta$  com *ultravolante*<sup>*A*</sup> com seu eixo de rotação paralelo a *X*[3 \(rolagem\) e veículo com inclinação inicial de](#page-124-0)  $\theta_0 = 10^{\circ}$  (rolagem).117

- [Figura 5.39 Deslocamento angular de](#page-124-1) β com *ultravolante<sup>A</sup>* com seu eixo de rotação paralelo a *X*[3 \(rolagem\) e veículo com inclinação inicial de](#page-124-1)  $\theta_0 = 10^{\circ}$  (rolagem).117
- [Figura 5.40 Deslocamento angular de](#page-124-2) φ com *ultravolante<sup>A</sup>* com seu eixo de rotação paralelo a *X*[3 \(rolagem\) e veículo com inclinação inicial de](#page-124-2)  $\theta_0 = 10^{\circ}$  (rolagem).117
- [Figura 5.41 Análise do torque giroscópico com](#page-125-0) *ultravolante<sup>A</sup>* com seu eixo de rotação paralelo a *X*[3 \(rolagem\) e veículo com inclinação inicial de](#page-125-0)  $\theta_0 = 10^{\circ}$ [\(rolagem\).](#page-125-0) . . . . . . . . . . . . . . . . . . . . . . . . . . . . . . . . . . 118
- [Figura 5.42 Deslocamento inicial de](#page-127-0)  $\theta_0$  com seu eixo de rotação paralelo a *Y*3 e ultra[volante deslocado do centro](#page-127-0) . . . . . . . . . . . . . . . . . . . . . . . . . 120
- [Figura 5.43 Deslocamento angular de](#page-128-0) θ com *ultravolante<sup>A</sup>* no centro geométrico do [veículo e deslocado do centro, ambos com seus eixos de rotação paralelo a](#page-128-0) *Y*[3 \(arfagem\) e veículo com inclinação inicial de](#page-128-0)  $\theta_0 = 10^\circ$  (rolagem). . . . 121
- [Figura 5.44 Deslocamento angular de](#page-129-0) β com *ultravolante<sup>A</sup>* no centro geométrico do [veículo e deslocado do centro, ambos com seus eixos de rotação paralelo a](#page-129-0) *Y*[3 \(arfagem\) e veículo com inclinação inicial de](#page-129-0)  $\theta_0 = 10^{\circ}$  (rolagem). . . . 122
- [Figura 5.45 Deslocamento Angular de](#page-129-1) φ com *ultravolante<sup>A</sup>* no centro geométrico do [veículo e deslocado do centro, ambos com seus eixos de rotação paralelo a](#page-129-1) *Y*[3 \(arfagem\) e veículo com inclinação inicial de](#page-129-1)  $\theta_0 = 10^{\circ}$  (rolagem). . . . 122
- Figura 5.46 Deslocamento inicial de  $\theta_0$  [com o ultravolante com seu eixo de rotação](#page-130-0) paralelo a *Z*[3 \(guinada\) e deslocado do centro.](#page-130-0) . . . . . . . . . . . . . . . 123
- [Figura 5.47 Deslocamento angular de](#page-131-0) θ com o *ultravolante<sup>A</sup>* no centro geométrico do [veículo e deslocado do centro, ambos com seus eixos de rotação paralelo a](#page-131-0)  $Z3$  (guinada) e veículo com inclinação inicial de  $\theta_0 = 10^\circ$  (rolagem). . . . 124
- [Figura 5.48 Deslocamento angular de](#page-132-0) β com o *ultravolante<sup>A</sup>* no centro geométrico do [veículo e deslocado do centro, ambos com seus eixos de rotação paralelo a](#page-132-0) *Z*[3 \(guinada\) e veículo com inclinação inicial de](#page-132-0)  $\theta_0 = 10^\circ$  (rolagem). . . . 125
- [Figura 5.49 Deslocamento Angular de](#page-132-1) φ com o *ultravolante<sup>A</sup>* no centro geométrico do [veículo e deslocado do centro, ambos com seus eixos de rotação paralelo a](#page-132-1)  $Z3$  (guinada) e veículo com inclinação inicial de  $\theta_0 = 10^\circ$  (rolagem). . . . 125
- [Figura 5.50 Deslocamento inicial de](#page-133-0)  $\beta_0$  com o ultravolante paralelo ao eixo *X*3 (rola[gem\) e ultravolante deslocado do centro.](#page-133-0) . . . . . . . . . . . . . . . . . . 126
- [Figura 5.51 Deslocamento angular de](#page-134-0) θ com o *ultravolante<sup>A</sup>* no centro geométrico do [veículo e deslocado do centro, ambos com seus eixos de rotação paralelo a](#page-134-0) *X*[3 \(rolagem\) e veículo com inclinação inicial de](#page-134-0)  $\beta_0 = 10^{\circ}$  (arfagem). . . . 127
- [Figura 5.52 Deslocamento angular de](#page-135-0) β com o *ultravolante<sup>A</sup>* no centro geométrico do [veículo e deslocado do centro, ambos com seus eixos de rotação paralelo a](#page-135-0) *X*[3 \(rolagem\) e veículo com inclinação inicial de](#page-135-0)  $\beta_0 = 10^{\circ}$  (arfagem). . . . 128
- [Figura 5.53 Deslocamento angular de](#page-135-1) φ com o *ultravolante<sup>A</sup>* no centro geométrico do [veículo e deslocado do centro, ambos com seus eixos de rotação paralelo a](#page-135-1) *X*[3 \(rolagem\) e veículo com inclinação inicial de](#page-135-1)  $\beta_0 = 10^\circ$  (arfagem). . . . 128
- Figura 5.54 Deslocamento Inicial de  $\beta_0$  [com ultravolante na orientação normal.](#page-136-0) . . . . 129
- [Figura 5.55 Deslocamento Angular de](#page-137-0) θ com *ultravolante<sup>A</sup>* no centro e *ultravolante<sup>A</sup>* [deslocado do centro na orientação normal e veículo com condição inicial](#page-137-0) [na orientação transversal.](#page-137-0) . . . . . . . . . . . . . . . . . . . . . . . . . . 130
- [Figura 5.56 Deslocamento Angular de](#page-137-1) β com *ultravolante<sup>A</sup>* no centro e *ultravolante<sup>A</sup>* [deslocado do centro na orientação normal e veículo com condição inicial](#page-137-1) [na orientação transversal.](#page-137-1) . . . . . . . . . . . . . . . . . . . . . . . . . . 130
- [Figura 5.57 Deslocamento Angular de](#page-137-2) φ com *ultravolante<sup>A</sup>* no centro e *ultravolante<sup>A</sup>* [deslocado do centro na orientação normal e veículo com condição inicial](#page-137-2) [na orientação transversal.](#page-137-2) . . . . . . . . . . . . . . . . . . . . . . . . . . 130

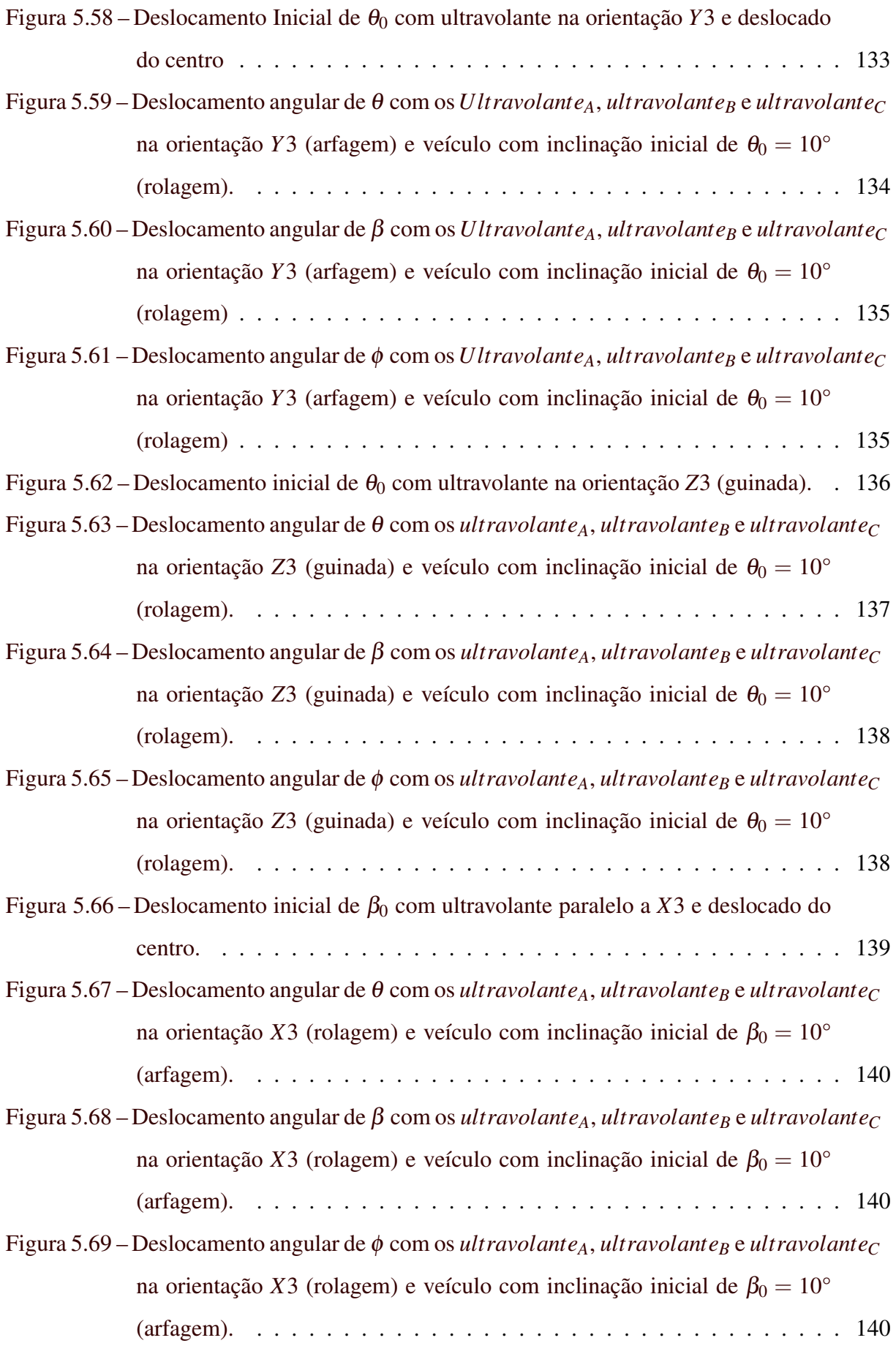

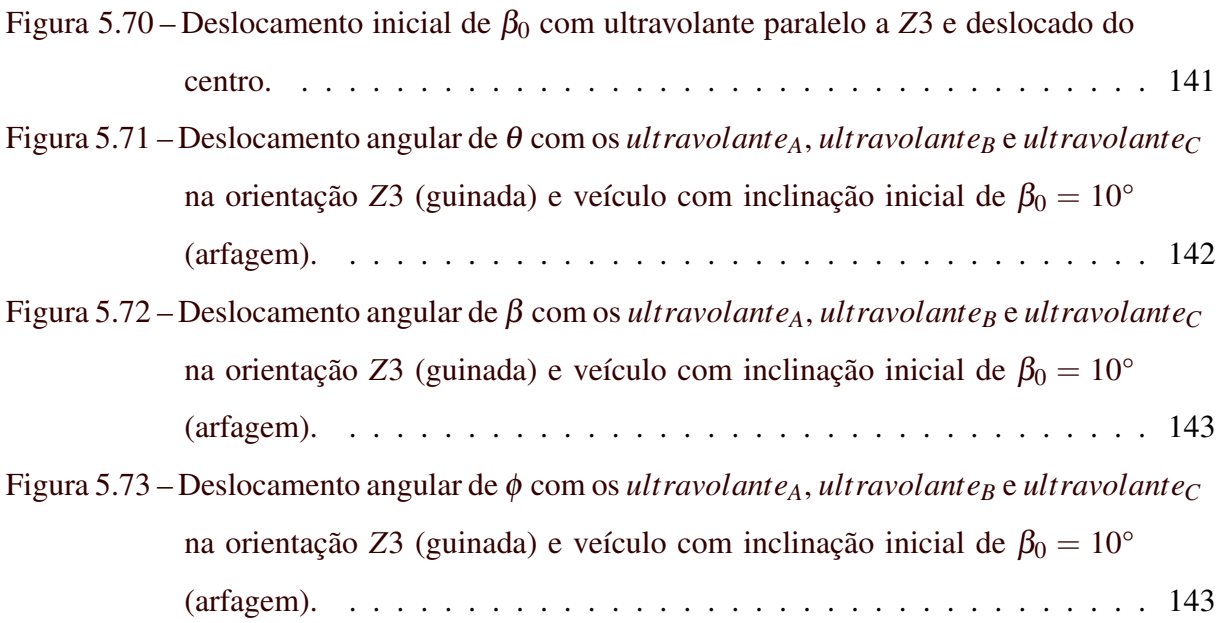

# LISTA DE TABELAS

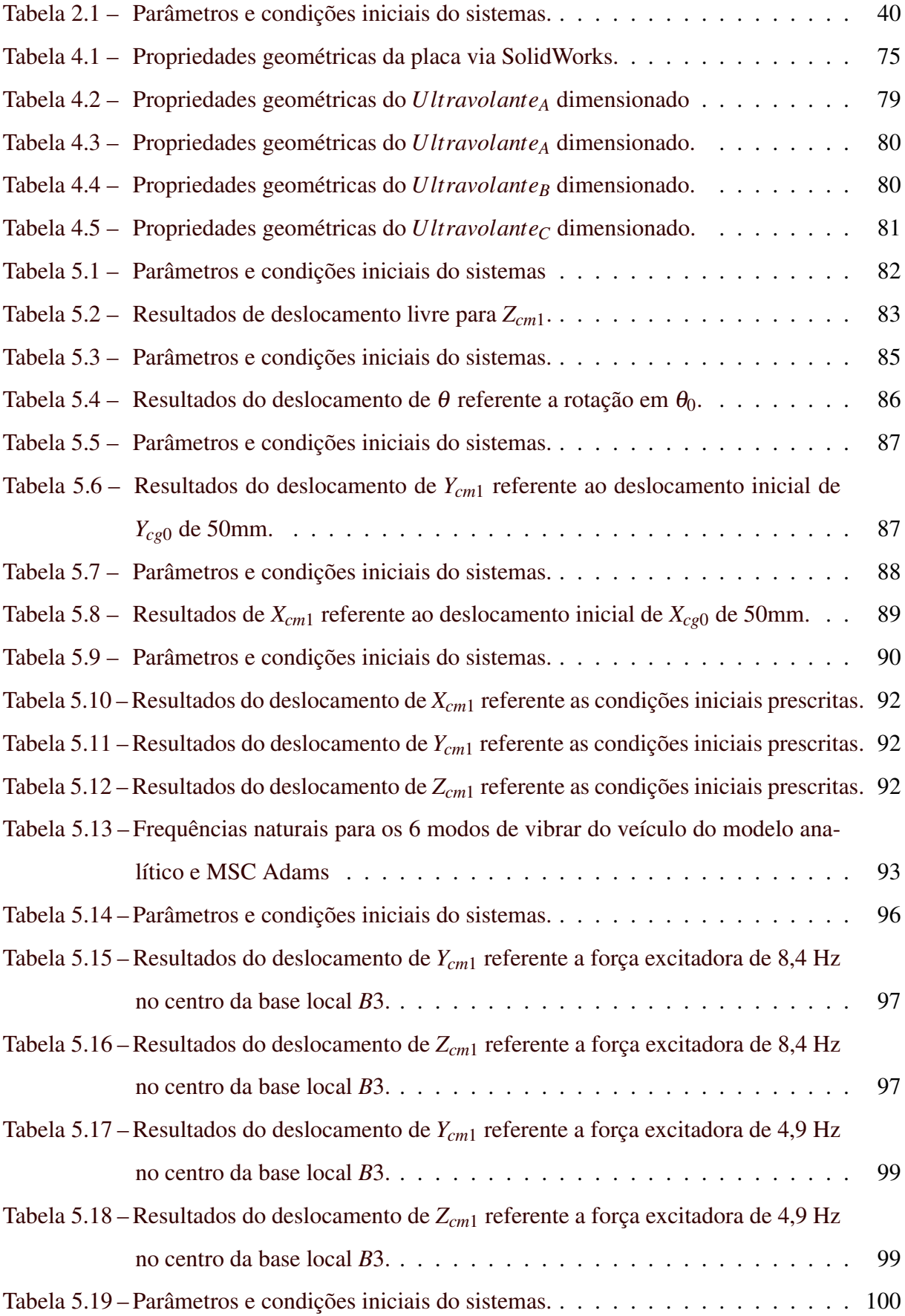

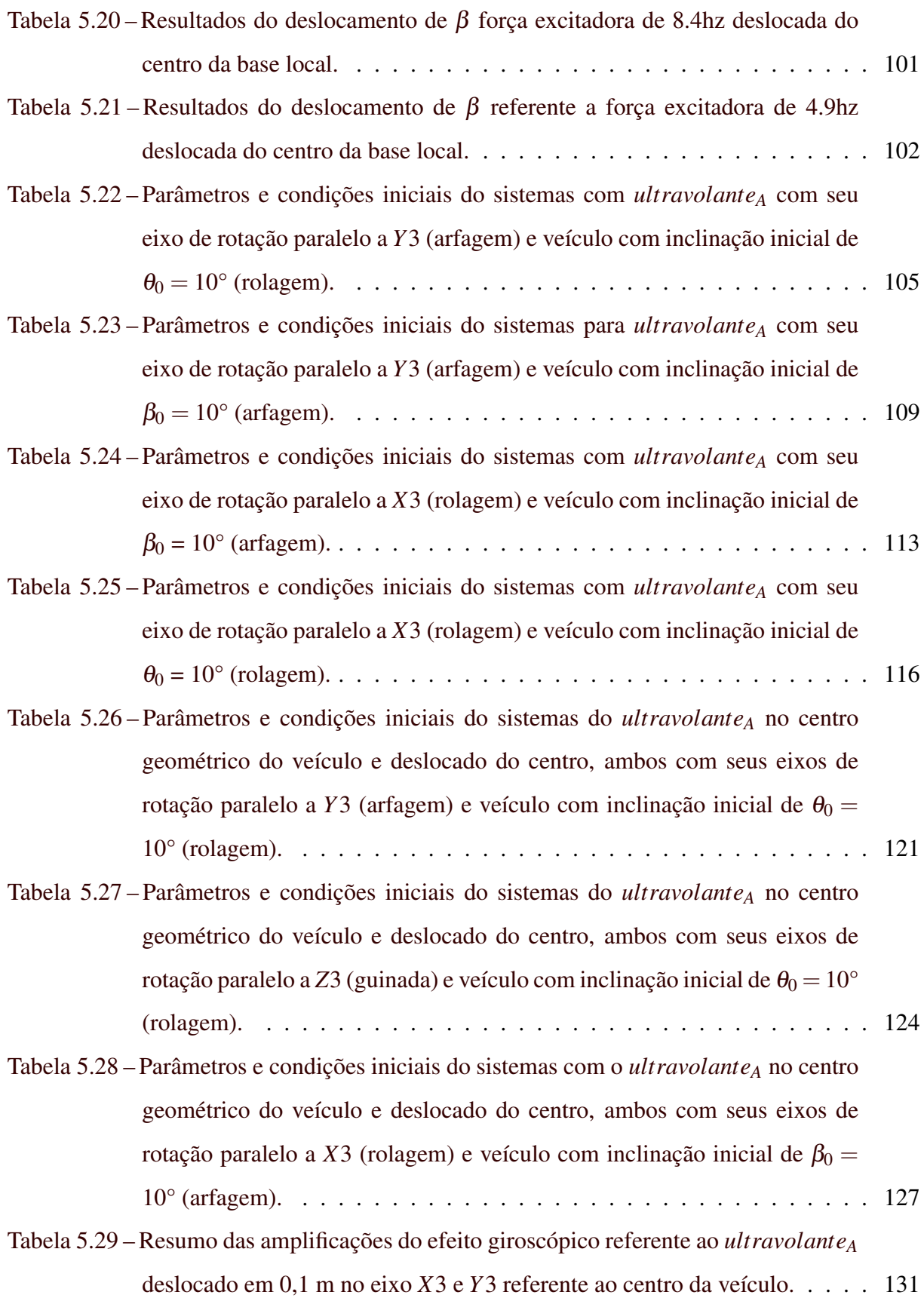

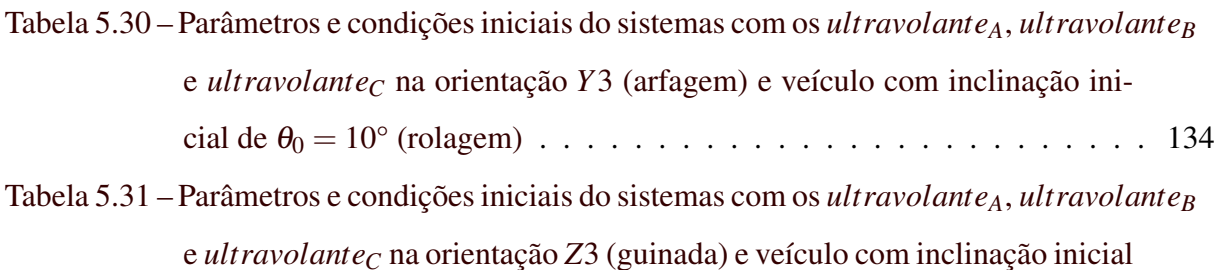

- de  $\theta_0 = 10^{\circ}$  (rolagem)  $\ldots \ldots \ldots \ldots \ldots \ldots \ldots \ldots \ldots \ldots \ldots 137$ [Tabela 5.32 – Parâmetros e condições iniciais do sistemas com os](#page-146-1) *ultravolanteA*, *ultravolante<sup>B</sup>* e *ultravolante<sup>C</sup>* na orientação *X*[3 \(rolagem\) e veículo com inclinação ini-](#page-146-1)
- cial de β<sup>0</sup> = [10° \(arfagem\)](#page-146-1) . . . . . . . . . . . . . . . . . . . . . . . . . . 139 [Tabela 5.33 – Parâmetros e condições iniciais do sistemas com os](#page-149-1) *ultravolanteA*, *ultravolante<sup>B</sup>* e *ultravolante<sup>C</sup>* na orientação *Z*[3 \(guinada\) e veículo com inclinação inicial](#page-149-1)

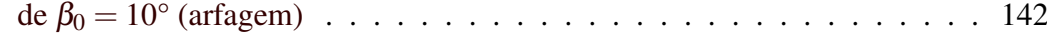

[Tabela 5.34 – Resumo das amplificações do torque giroscópico referente á volantes de](#page-151-0) [diferentes propriedades geométricas e inerciais.](#page-151-0) . . . . . . . . . . . . . . . 144

# SUMÁRIO

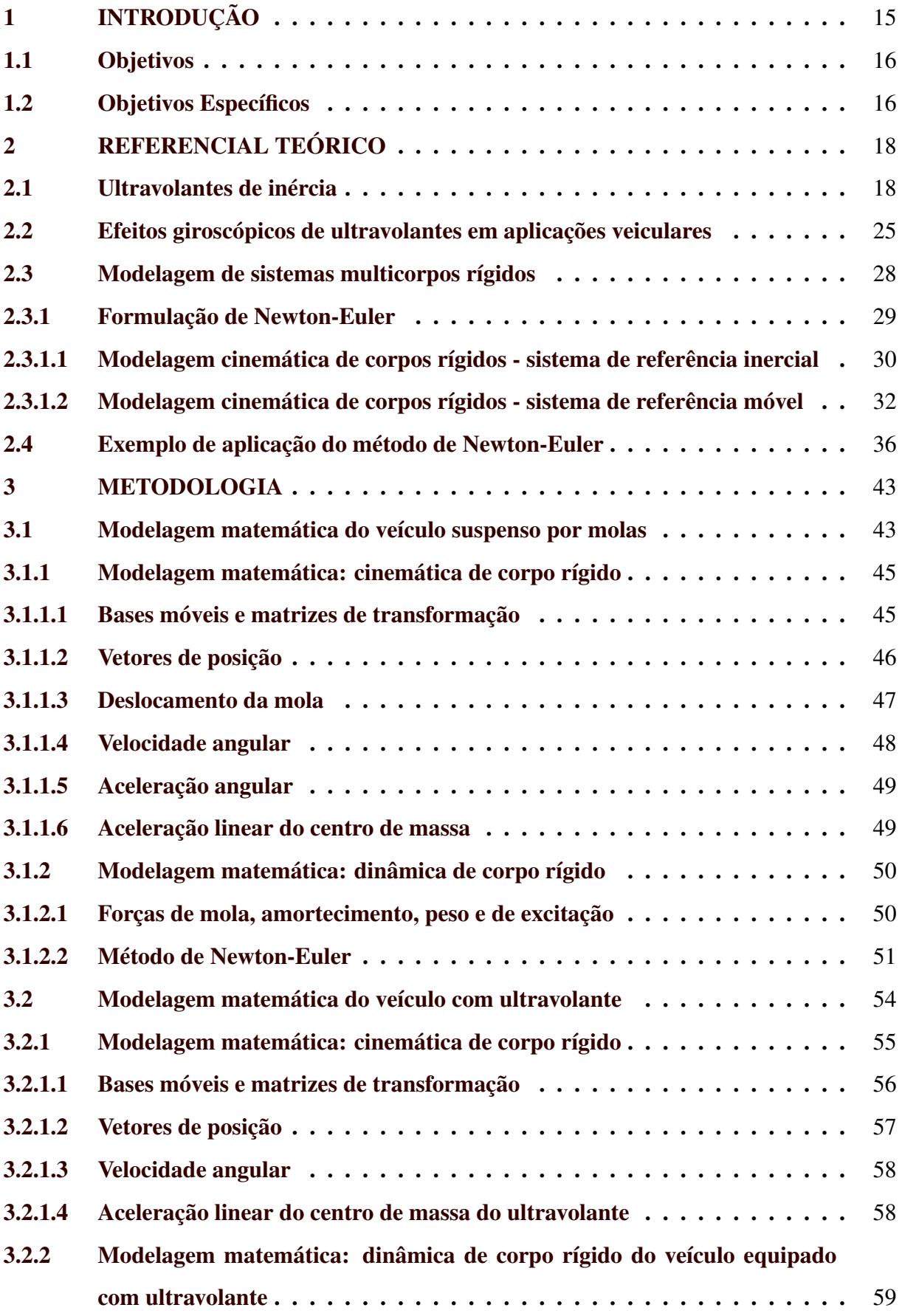

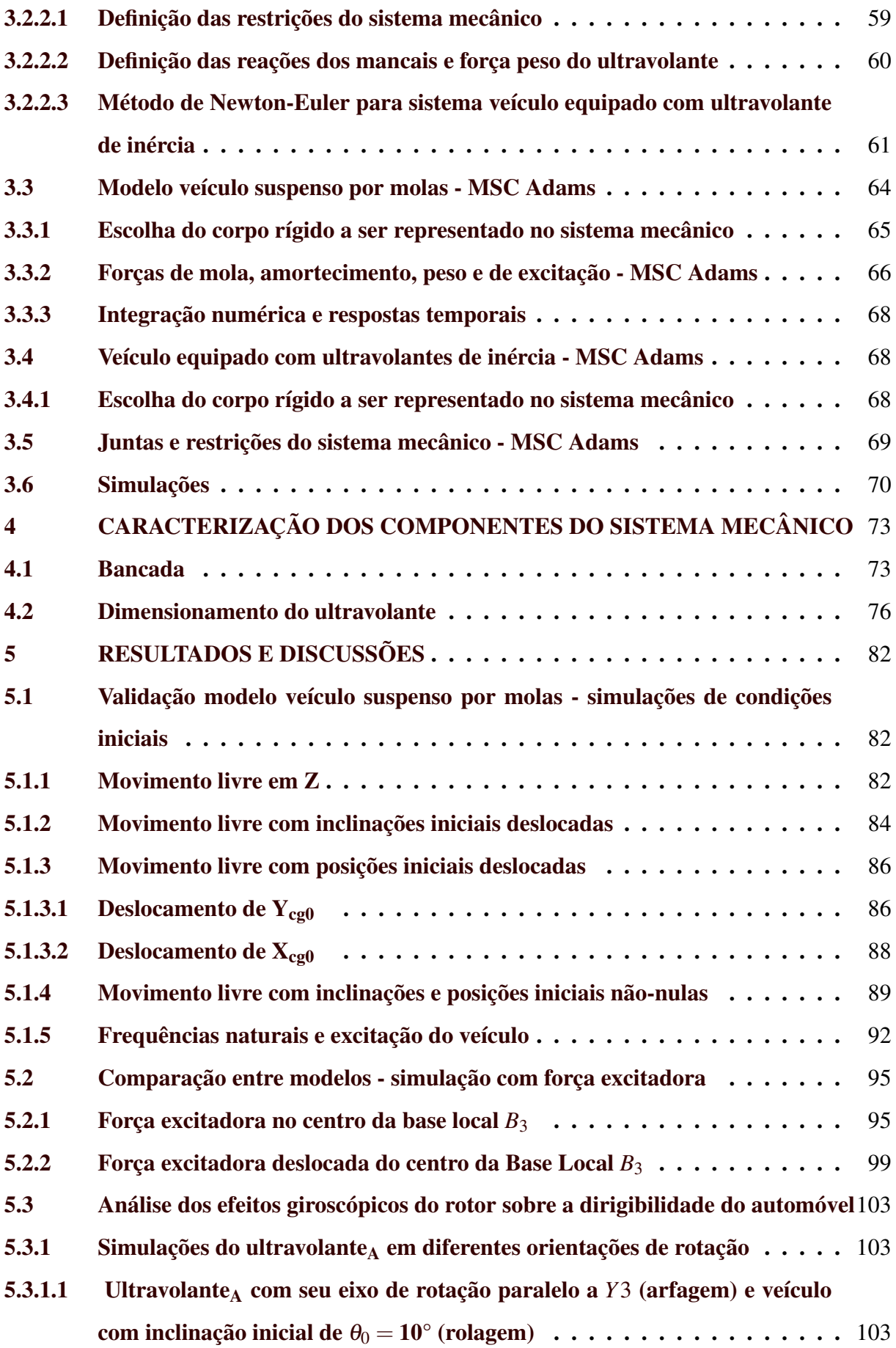

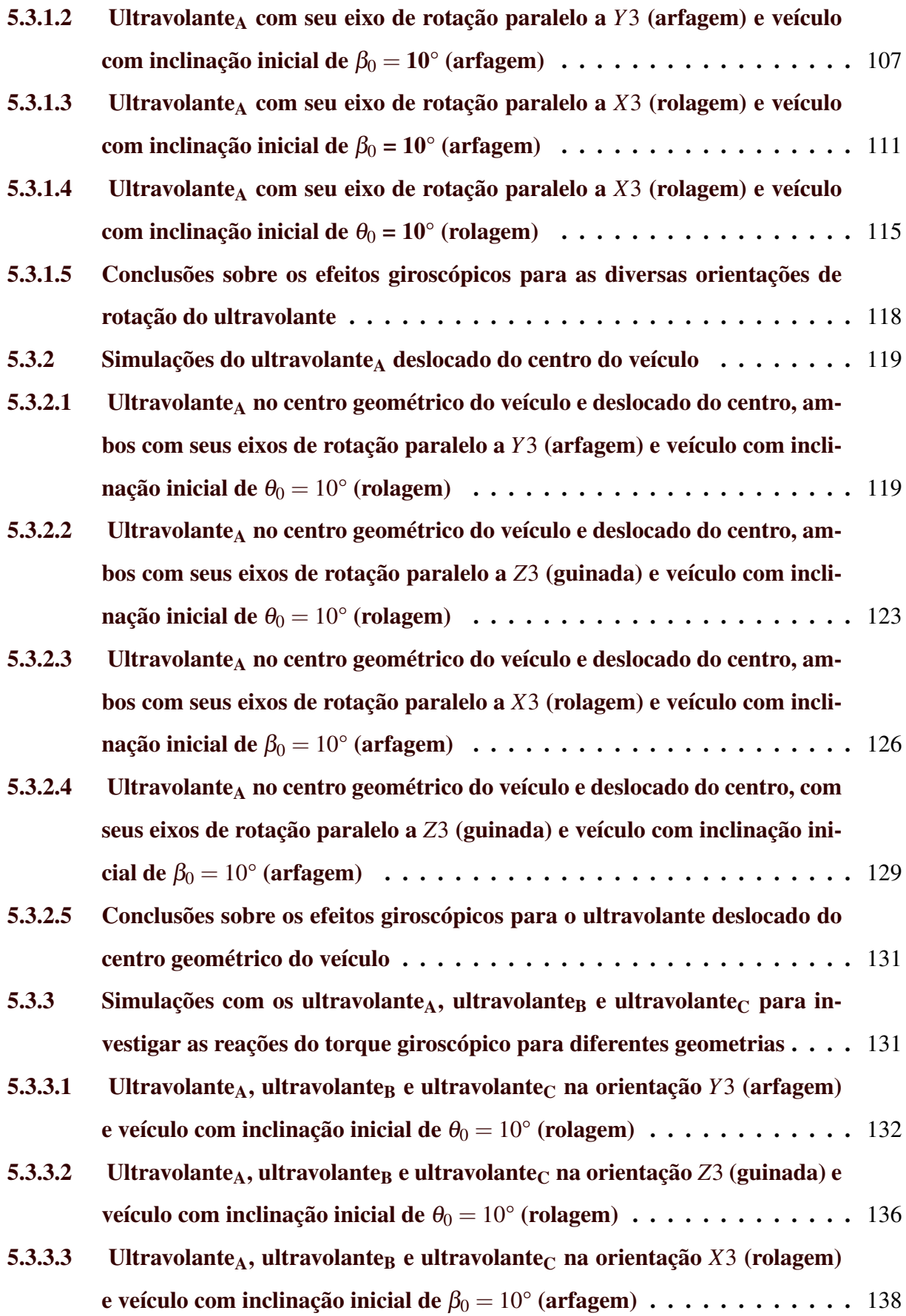

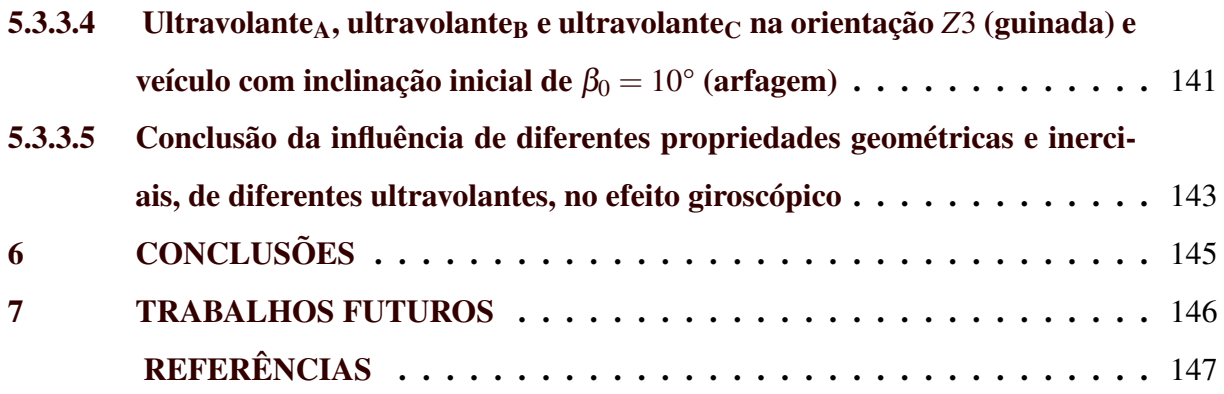

## <span id="page-22-1"></span>1 INTRODUÇÃO

A população mundial de veículos ultrapassou um bilhão de unidades em 2016, sendo este um dos principais agentes causadores das mudanças climáticas [\(PETIT,](#page-155-1) [2017\)](#page-155-1). Devido a isso a busca por energias alternativas se intensificou e carros híbridos tornaram-se uma opção favorável para a redução das emissões de poluentes e o aumento da eficiência energética.

Dentro deste cenário de busca por tecnologia alternativas, sistemas de recuperação e armazenamento de energia têm sido desenvolvidos buscando uma maior eficiência energética, evitando o desperdício da energia liberada durante o processo de frenagem de veículos. O sistema mais amplamente conhecido é o KERS - *Kinetic Energy Recovery Systems*, desenvolvido primeiramente para competições da Fórmula 1 com o objetivo de reduzir o uso de combustível e aproveitar a energia cinética durante acelerações, facilitando assim ultrapassagens.

<span id="page-22-0"></span>Com o aumento da popularidade do KERS, empresas como a Volvo e a General Motors se interessaram em testar o sistema em carros de passageiros. A Volvo anunciou em 2014 que o sistema poderia adicionar até 80 cv de potência e reduziria o consumo de combustível em 30%, conforme Figura [1.1](#page-22-0) [\(GROUP,](#page-154-1) [2011\)](#page-154-1).

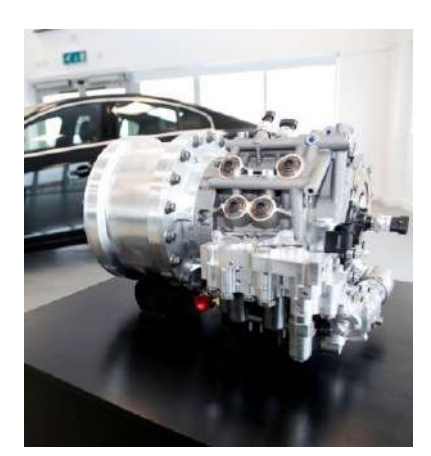

Figura 1.1 – KERS Volvo.

Fonte: SHIEH; REICHEL, 2015.

Apesar de todas as vantagens inerentes aos ultra-volantes em termos de armazenamento e aproveitamento de energia, alguns problemas são característicos ao seu uso em aplicações não-estacionárias (curvas, obstáculos ou acelerações). Sendo constituído essencialmente por uma massa girante de alta inércia, efeitos giroscópicos surgem sempre que houver mudança na orientação angular do sistema, como ocorre em aplicações veiculares. Os efeitos dinâmicos em tais sistemas são expressivos devido às altas rotações em que se encontram (cerca de 60.000 rpm), podendo comprometer a dirigibilidade de veículos e o conforto dos passageiros em curvas e ao transpor obstáculos [\(BISCHOF et al.,](#page-154-2) [2014\)](#page-154-2). Os efeitos giroscópicos podem ser minimizados caso se oriente o eixo de rotação verticalmente. No entanto, as reações induzidas pela inclinação transversal do eixo do rotor durante curvas, ou pela inclinação longitudinal durante a transposição de obstáculos, solavancos e desnível em estradas, não podem ser compensadas [\(MCDONALD,](#page-154-3) [1980;](#page-154-3) [MARTINEZ-GONZALEZ,](#page-154-4) [2010\)](#page-154-4).

Uma possível solução para efeitos giroscópicos causados pelo ultravolante de inércia, consiste na montagem do rotor de alta inércia em suspensões giroscópicas, desacoplando do veículo os efeitos dinâmicos indesejados do sistema rotativo. No entanto, para validar tal solução, torna-se necessário o desenvolvimento de um modelo matemático representativo do sistema veículo-giroscópio sem as suspensões giroscópicas. Desta forma, tais sistemas de recuperação de energia poderiam ser utilizados nos veículos comprometendo o mínimo possível na sua dirigibilidade.

#### <span id="page-23-0"></span>1.1 Objetivos

Dado que o ultra-volante de inércia afeta o comportamento dinâmico (dirigibilidade) do veículo, torna-se necessário o desenvolvimento de um modelo matemático representativo do sistema veículo-giroscópio, para fins de simulação computacional e análise de diversos cenários, dentre eles resposta ao impulso, desbalanceamento do volante, e condições inicias para representar a frenagem e aceleração do veículo. Este trabalho tem como objetivo o desenvolvimento e implementação computacional de um modelo não-linear de veículo equipado com ultravolante de inércia, baseado na formulação vetorial/matricial de Newton-Euler. Para fins de verificação e validação, foi proposto também a construção de um modelo na plataforma comercial MSC Adams. A partir de ambos os modelos, foi possível investigar os diversos efeitos giroscópicos do rotor sobre a dirigibilidade do veículo.

### <span id="page-23-1"></span>1.2 Objetivos Específicos

Para investigar os efeitos giroscópicos do rotor sobre a dirigibilidade do automóvel, será necessário:

• Estudar, modelar e simular um modelo representativo do sistema veículo-giroscópico utilizando a formulação de Newton-Euler;

- Validar o modelo multicorpos proposto confrontando-se os resultados com a plataforma de multicorpos MSC Adams;
- Avaliar e discutir a influência do efeito giroscópico em diferentes orientações de instalação do ultravolante no sistema mecânico;
- Dimensionar ultravolantes de inércia com diferentes propriedades geométricas e inerciais para analisar a influência do torque giroscópico no sistema.

### <span id="page-25-0"></span>2 REFERENCIAL TEÓRICO

#### <span id="page-25-1"></span>2.1 Ultravolantes de inércia

Nos últimos cinquenta anos, desde a Segunda Guerra Mundial, as nações industrializadas experimentaram principalmente um crescimento sem precedentes do padrão de vida e da riqueza material. Esses desenvolvimentos foram possíveis devido à forte dedicação humana e ao imenso avanço da tecnologia, ciência, educação, etc. Infelizmente, isso também ocorreu às custas dos esgotáveis recursos de energia fóssil e às custas do meio ambiente. Nas últimas duas décadas, o uso eficiente de recursos energéticos se tornou um tópico importante. A partir da primeira crise energética de 1973, a humanidade percebeu a finitude dos recursos de energia fóssil.

Desde então, outro aspecto foi adicionado à consciência pública sobre o uso de energia fóssil em larga escala: a poluição ambiental. Devido às atuais demandas mundiais de energia, que ainda estão aumentando, os recursos de energia fóssil se esgotarão em um futuro previsível. Além disso, devido à grande escala de uso de energia, a poluição ambiental assume grandes proporções. Os efeitos prejudiciais relacionados à saúde humana, animais e plantas podem ser imensos e podem ter um impacto enorme. A consciência pública disso levou a uma extensa pesquisa em áreas relacionadas à gestão de energia, criando uma atenção nova ou renovada para assuntos como economia de energia e reutilização de energia. As fontes convencionais de energia não são utilizadas de forma eficiente.

A eficiência de reutilização pode, em geral, ser aumentada consideravelmente melhorando os processos de conversão de energia e recuperando a energia usada. O armazenamento de energia regenerativa pode ser um meio importante de contribuir para a solução do duplo problema da escassez de energia fóssil e da poluição ambiental. Isso se aplica particularmente ao armazenamento de energia para aplicações móveis com demandas de energia fortemente alternadas, ou seja, veículos urbanos, escavadeiras, carregadeiras, dispositivos de elevação e içamento [\(THOOLEN,](#page-155-2) [1993\)](#page-155-2).

Nestas aplicações, o armazenamento de energia permite a melhoria da conversão de energia, recuperação de energia e redução de emissões. Pode-se ver que as reservas mundiais de petróleo e gás natural se esgotarão em um futuro próximo. As reservas mundiais de carvão durarão consideravelmente mais do que as de petróleo e gás natural, mas certamente não são ilimitadas. A energia nuclear também é limitada. O fornecimento de energia por fissão nuclear depende do sucesso da tecnologia de enriquecimento de urânio 238, uma vez que o urânio 235 é tão escasso quanto o petróleo e o gás. Além disso, a fissão nuclear tem a desvantagem de causar resíduos radioativos.

O armazenamento de energia regenerativa, com o objetivo de reduzir a demanda de energia fóssil e a poluição do ar relacionada, só é eficaz em aplicações com demandas de energia fortemente alternadas (por exemplo as veiculares). Nessas aplicações, o armazenamento de energia regenerativa pode oferecer reduções importantes e consideráveis de energia e emissões, recuperando a energia de frenagem e melhorando a eficiência de conversão do motor principal. Com o aumento por esta busca por energia renováveis. Carros híbridos tornaram-se uma opção favorável para a redução das emissões de poluentes e o aumento da eficiência energética.

Dentro deste cenário, sistemas de recuperação e armazenamento de energia têm sido desenvolvidos buscando uma maior eficiência energética, evitando o desperdício da energia liberada durante o processo de frenagem de veículos. O sistema mais amplamente conhecido é o *KERS - Kinetic Energy Recovery Systems*, desenvolvido primeiramente para competições da Fórmula 1 com o objetivo de reduzir o uso de combustível e aproveitar a energia cinética durante acelerações, facilitando assim ultrapassagens.

O sistema KERS teve início em 2009, depois da FIA (Federação Internacional de Automobilismo) liberar o uso de sistemas de propulsão híbrido. No entanto, o conceito por trás disso teve início há mais de 70 anos com a criação do Gyrobus [\(BISCHOF et al.,](#page-154-2) [2014\)](#page-154-2). O Gyrobus foi desenvolvido em 1960, sendo equipado com um ultra-volante de inércia capaz de disponibilizar energia para um motor elétrico. Inicialmente foi considerado um projeto inviável e acabou sendo cancelado. Esta ideia retornou em 2011 em Londres, com o KERS sendo instalado em um ônibus com o intuito de analisar a sua viabilidade comercial. Os testes revelaram que os ônibus equipados com o KERS consumiram 30% menos combustível em relação aos motores de combustão convencionais. Devido a estes resultados, foram produzidos cerca 320.000 unidades em 2015 [\(TEAM,](#page-155-3) [2009\)](#page-155-3).

Com o aumento da popularidade do KERS, empresas como a Volvo e a General Motors se interessaram em testar o sistema em carros de passageiros. A Volvo anunciou em 2014 que o sistema (Figura [1.1\)](#page-22-0) poderia adicionar até 80 cv de potência e reduziria o consumo de combustível em 30% [\(GROUP,](#page-154-1) [2011\)](#page-154-1).

Existem vários mecanismos nos quais é possível armazenar energia cinética, dentre os quais:

### 1. KERS Mecânico:

O processo de reutilização de energia cinética mecanicamente em carros híbridos, consiste primeiramente de um volante de inércia e uma transmissão continuamente variável (CVT), segundo a Figura [2.1,](#page-27-0) [\(LEGGETT,](#page-154-5) [2014\)](#page-154-5). Quando os freios são acionados, a embreagem que conecta o volante de inércia ao eixo principal de transmissão é acoplado, fazendo com que a energia seja transferida para o volante pelo CVT [\(MOUSAVI](#page-154-6) [et al.,](#page-154-6) [2017;](#page-154-6) [BOTTIGLIONE et al.,](#page-154-7) [2013\)](#page-154-7);

<span id="page-27-0"></span>Figura 2.1 – Kers Mecânico Volvo - Flybird.

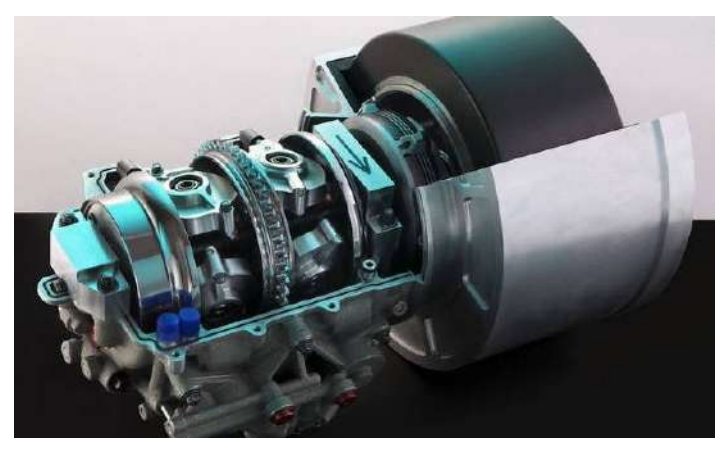

Fonte: LEGGETT, 2014.

### 2. KERS Elétrico:

Em híbridos elétricos, a energia cinética é convertida para energia elétrica durante a frenagem (sistema regenerativo), como na Figura [2.2,](#page-28-0) [\(KIA,](#page-154-8) [2016\)](#page-154-8). Esta energia elétrica é então armazenada como energia química em forma de bateria. Quando o carro necessita acelerar o processo é revertido. No entanto, este processo de transformação de energia é extremamente ineficiente e está limitada a 31-34% na recuperação de energia do sistema de transmissão, enquanto o processo mecânico fica próximo dos 90% [\(SHIEH;](#page-155-4) [REICHEL,](#page-155-4) [2015\)](#page-155-4);

Figura 2.2 – Kers Elétrico.

<span id="page-28-0"></span>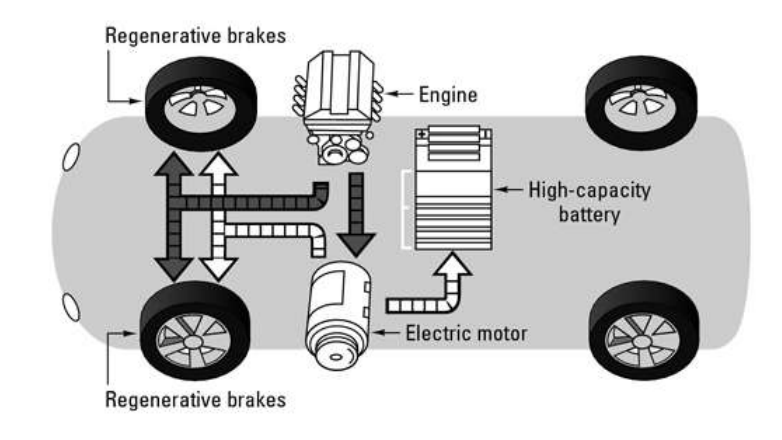

Fonte: KIA, 2016.

3. KERS Hidráulico:

Este sistema consiste no uso de um motor hidráulico de deslocamento variável juntamente com um acumulador hidropneumático, conforme Figura [2.3](#page-28-1) [\(KNACK,](#page-154-9) [2013\)](#page-154-9). Apesar dos significativos ganhos de eficiência no uso da energia, não se tornou muito popular devido a seu dissuasivo custo que muitas vezes pode representar de 10-15% do custo do veículo [\(KAPOOR; PARVEEN,](#page-154-10) [2013\)](#page-154-10);

Figura 2.3 – Kers Hidráulico.

<span id="page-28-1"></span>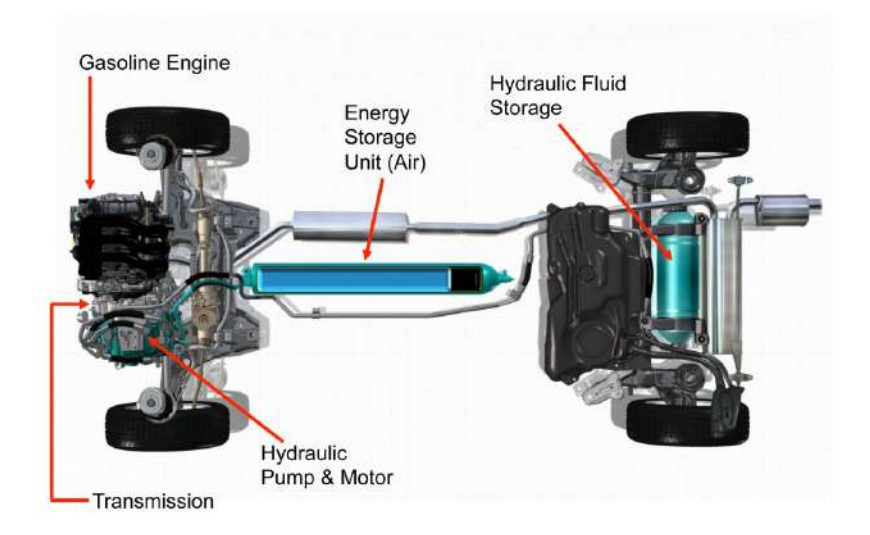

Fonte: KNACK, 2013.

4. KERS Hidro-Elétrico:

Sistema hidráulico/elétrico de energia (HESS), Figura [2.4](#page-29-0) foi desenhado para superar as desvantagens de uma única fonte de armazenamento de energia usado em veículos híbridos, o qual se baseia em combinar a grande potência do acumulador hidráulico com uma a bateria de alta energia específica [\(SMITH,](#page-155-5) [2016\)](#page-155-5).

<span id="page-29-0"></span>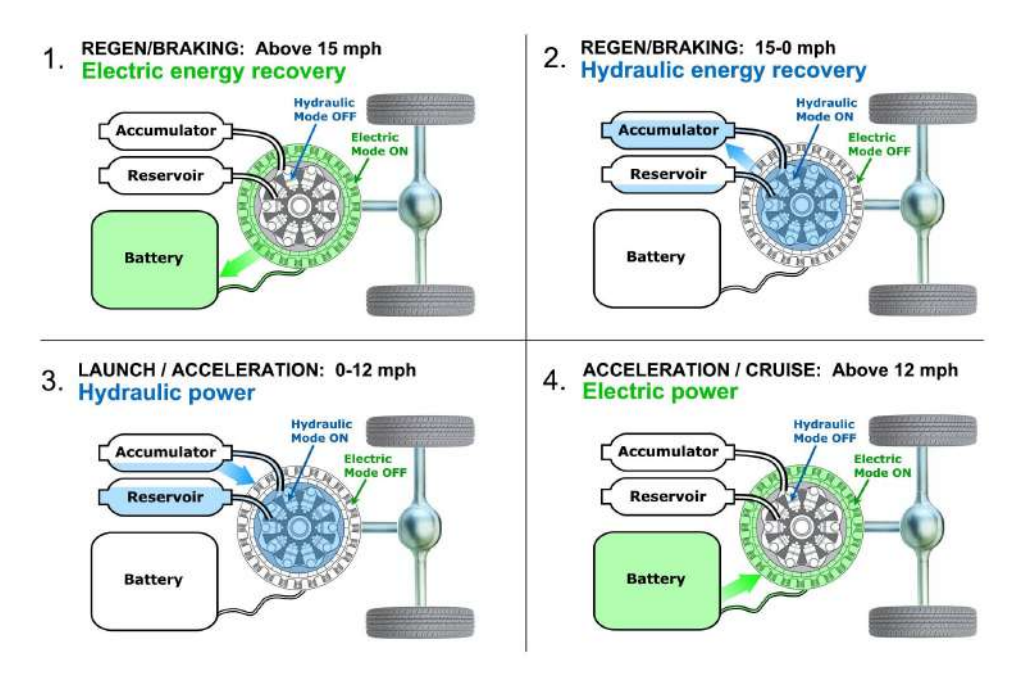

Figura 2.4 – Kers Hidro-Elétrico.

Fonte: SMITH, 2016.

Em termos de velocidade de operação, os volantes de inércia são classificados em a) baixa velocidade, b) alta velocidade e c) micro-volante de alta velocidade [\(WICKI; HANSEN,](#page-155-6) [2017\)](#page-155-6). Os de baixa velocidade são usualmente feitos de aço e com velocidade variando entre 1.000 a 10.000 rpm, são mais usados em projetos de baixo custo onde espaço não é um problema. Em seguida, os de alta velocidade são equipados com um rotor feito de aço e mancais de baixo atrito, garantindo uma baixa perda de energia e elevado armazenamento de energia em um pequeno espaço. E por fim, o micro-volante de alta velocidade que representa a categoria do KERS. São leves, compactos e armazenam menos energia, mas possuem um alto desempenho [\(WICKI; HANSEN,](#page-155-6) [2017\)](#page-155-6).

Um sistema completo de armazenamento de energia consiste em um subsistema para armazenamento de energia e um subsistema para transmissão de energia. Em aplicações móveis, a energia recuperável diz respeito à energia mecânica. Do ponto de vista da eficiência, é preferível um número mínimo de conversões. Portanto, seria óbvio armazenar e transmitir a energia de forma mecânica. Mas também outros critérios práticos que cobrem as demandas por aplicativos móveis devem ser considerados, como limitações de peso e volume, eficiência, durabilidade, localização conveniente de componentes, custos etc.

A quantidade e energia armazenada é proporcional ao produto entre a inércia da massa girante e o quadrado da velocidade angular [\(NETO,](#page-154-11) [1979\)](#page-154-11). Este tipo de armazenamento tem como limitações o peso devido à necessidade de utilizar materiais resistentes, para suportar as altas velocidades e a perda de energia pelos mancais. No entanto, devido as recentes pesquisas aeroespaciais que levaram ao desenvolvimento de materiais reforçados de baixa densidade e novos tipos de mancais de baixo atrito, voltou-se uma atenção especial para os sistemas de armazenamento por volante, tanto em aplicações veiculares, como nas estacionárias [\(THOOLEN,](#page-155-2) [1993\)](#page-155-2).

Uma visão geral histórica dos sistemas de volante regenerativo mais importantes para aplicações veiculares é fornecida na Figura [2.5.](#page-31-0) Na maioria desses sistemas, muita atenção tem sido dada à otimização do volante no que diz respeito à densidade de energia [\(THOOLEN,](#page-155-2) [1993\)](#page-155-2).

<span id="page-31-0"></span>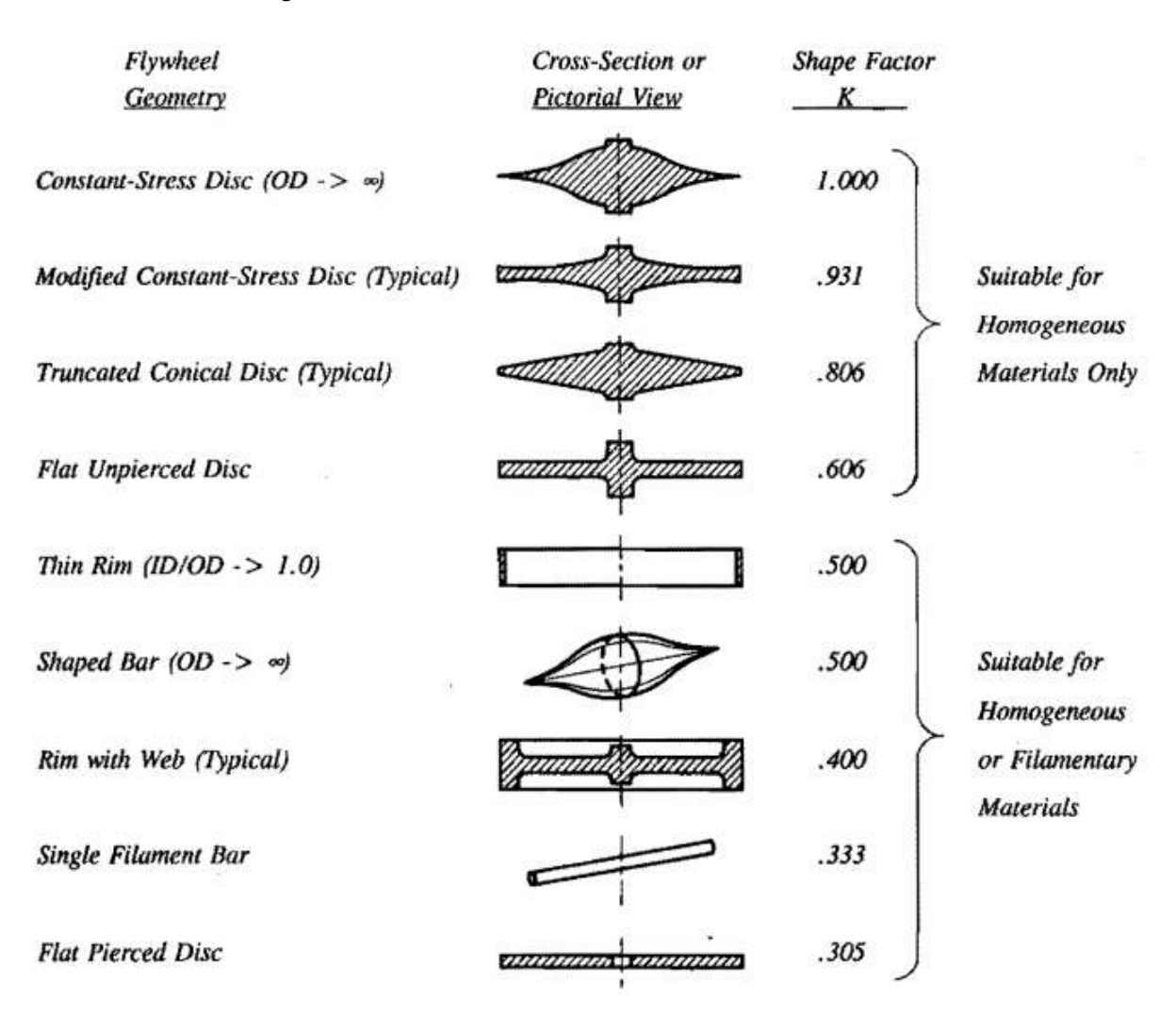

Figura 2.5 – Geometrias de volantes e seus fatores K.

Fonte: THOOLEN, 1993.

A grande variedade de geometrias de volante pode ser categorizada em alguns tipos básicos. Isso permite que a energia cinética armazenada em um volante seja expressa como:

$$
e_v = K \cdot \sigma_a \tag{2.1}
$$

- $e_v$  = Energia por unidade de volume;
- *K* = Constante da forma geométrica;
- $\bullet$   $\sigma_a$  = Tensão admissível do material.

Assim, o fator *K* pode ser descrito como uma medida da eficiência de utilização do material do volante e também é indicado como fator de forma. Na Figura [2.5](#page-31-0) os principais tipos básicos de geometrias de volante são dados com seus fatores *K* conforme se aplicam a materiais isotrópicos homogêneos com um coeficiente de Poisson *v* de 0,3. O valor mais alto do fator *K*, *K* = l, é obtido pelo chamado "disco de tensão constante"ou "disco de Laval". Esta forma foi desenvolvida pelo engenheiro sueco Carl de Laval para discos de turbina. Todo o material é uniformemente tensionado biaxialmente, de modo que os componentes de tensão radial e tangencial permaneçam em níveis iguais até um raio externo infinito [\(THOOLEN,](#page-155-2) [1993\)](#page-155-2).

Os materiais usados nos volantes variam entre fibra de carbono, alumínio e cerâmicas. Devido à alta rotação do disco e à necessidade de armazenamento de energia, o KERS opta pela fibra de carbono por suas propriedades mecânicas serem semelhantes ao aço, ser leve como madeira ou plástico e sua alta resistência a impactos [\(SHIEH; REICHEL,](#page-155-4) [2015\)](#page-155-4). Todas estas características garantem uma alta densidade energética e uma alta capacidade de armazenamento.

#### <span id="page-32-0"></span>2.2 Efeitos giroscópicos de ultravolantes em aplicações veiculares

Em veículos, o volante excede a velocidade de qualquer parte giratória do carro, o que pode ser responsável por efeitos giroscópicos perceptíveis quando em movimento. Este efeito se manifesta sempre que se tenta mudar a posição angular do eixo de rotação [\(BISCHOF et al.,](#page-154-2) [2014\)](#page-154-2).

Segundo Neto (1979), como o volante pode ser instalado com eixo de rotação numa inclinação qualquer, deve-se prever, em cada caso qual será sua influência no movimento do veículo e quais serão as reações nos seus mancais.

A escolha das características do armazenador adequado em uma aplicação particular deve ser precedida de uma análise detalhada do sistema em que se pretende instalar a unidade de armazenamento. Numa aplicação veicular, os pré-requisitos básicos para o volante e seus periféricos são a alta energia e potência específicas. A partir da potência a ser absorvida/transferida pelo sistema, escolhe-se o tipo de transmissão que pode ser puramente elétrico e eletro mecânico, ou puramente mecânico [\(NETO,](#page-154-11) [1979\)](#page-154-11).

Pode-se finalmente projetar o volante, adotando-se um tipo de material e forma construtiva que aliem a alta energia específica a um custo razoável. O uso do vácuo na câmara onde gira o volante permite sua operação em velocidades bastantes elevadas, sem acarretar aumento nas perdas por atrito aerodinâmico. A influência do volante sobre o comportamento dinâmico do veículo, se faz através da sua quantidade de movimento angular, caracterizada pelo produto *I*.ω*mx* [\(NETO,](#page-154-11) [1979\)](#page-154-11). Esta influência se manifesta quando se tentar alterar a orientação do vetor quantidade de movimento angular.

O modelo adotado por Neto (1979) representa um sistema de 4 GDL, definidos por coordenadas generalizadas*z*, θ, φ e γ, correspondendo aos movimentos vertical, balanço transversal, longitudinal e guinagem, conforme indicado na Figura [2.6.](#page-33-0)

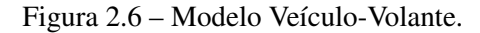

<span id="page-33-0"></span>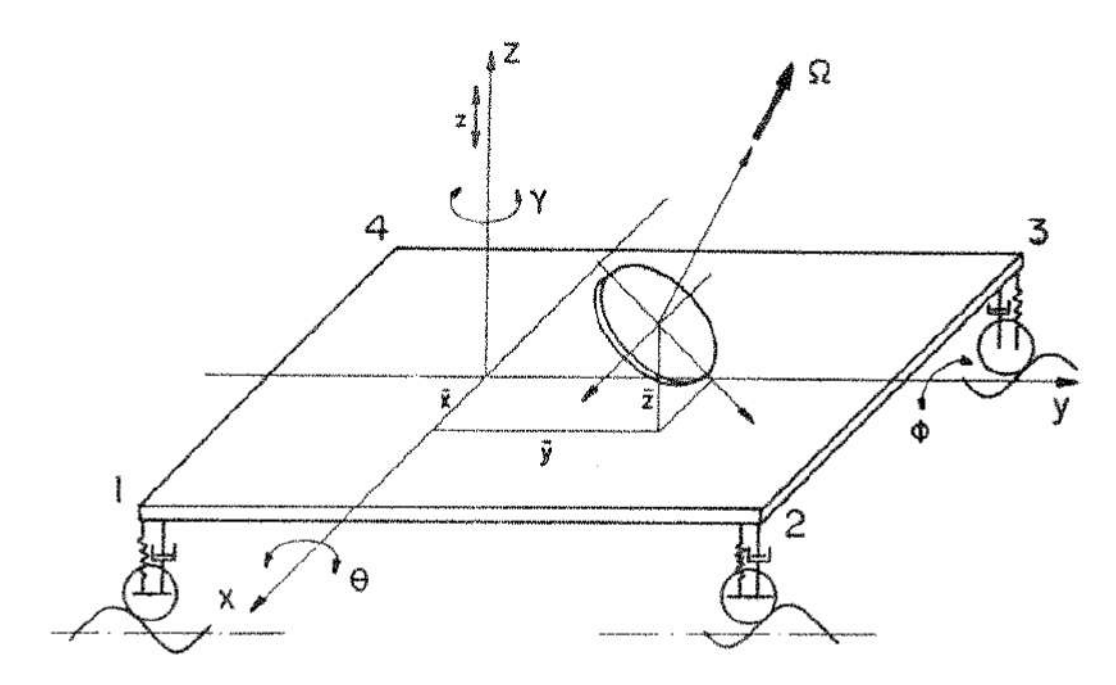

Fonte: NETO, 1979.

Em sua primeira análise, verificou-se a influência do efeito giroscópico para as três orientações do eixo do volante. Os movimentos, segundo θ e *z* não são afetados pelo posicionamento (*x*,*y*,*z*) bem como pela orientação do eixo de rotação do volante.

Os movimentos, segundo γ e  $φ$ , apresentam maiores amplitudes quando o volante está mais afastado do centro de gravidade do veículo. O movimento segundo γ, é sempre nulo se o eixo de rotação do volante estiver na vertical, ou quando é colocado no centro de massa do veículo. Para esta condição de excitação, se o volante tem seu eixo de rotação na vertical, elimina-se o movimento do veículo segundo  $\gamma$  e as amplitudes aumentam muito pouco, comparadas com aquelas resultantes para os eixos longitudinal ou transversal [\(NETO,](#page-154-11) [1979\)](#page-154-11).

Esta primeira análise de Neto (1979) permite reconhecer que, quando o volante é colocado no centro de massa do veículo e tem eixos de rotação vertical, sua influência será mínima. No entanto as forças giroscópicas induzidas pelo rolamento da carroceria durante as curvas ou pela inclinação para cima ou para baixo devido a mudanças de marcha, solavancos ou inclinações da estrada não podem ser compensadas nesta instalação. Uma vez que se espera que essas forças sejam de uma ordem de magnitude semelhante às forças que atuam no veículo em movimento, elas podem ter uma influência prejudicial nas características de manobrabilidade (*handling*) do veículo.

No trabalho de Bischof (2014), a resposta dinâmica de um carro de passageiros a um KERS mecânico, utilizando micro volante de alta velocidade, foi investigada por simulações computacionais de manobras de direção padronizadas e não padronizadas que cobrem uma gama representativa de situações de direção. Para este fim, um sistema acoplado de equações diferenciais não lineares é derivado, que relaciona a taxa de rotação, inclinação e guinada do veículo com o torque transversal que atua no volante. Essas equações são implementadas no Simulink e integradas como uma extensão do programa de simulação de dinâmica de veículos comerciais veDYNA para determinar os torques de reação que atuam no veículo. Quatro manobras de direção diferentes que compreendem a dinâmica longitudinal e lateral do veículo são realizadas e os torques de reação e velocidades angulares resultantes do veículo são apresentados e discutidos. Em conclusão, embora o volante esteja rigidamente montado no automóvel de passageiros, há apenas uma influência sutil na dinâmica do veículo devido aos torques giroscópicos induzidos, que podem ser considerados insignificantes em situações de direção padrão.

Devido às altas rotações encontradas nos volantes, em caso de acidentes, ele se tornaria um projétil em alta velocidade, exigindo o uso de uma câmara de proteção mecânica de alta resistência envolvendo o volante. Aproveitando a câmara, o KERS a utiliza para criar um ambiente a vácuo para que o volante rotacione sem perda de energia por resistência do ar, aumentando sua eficiência energética [\(MATHEWS,](#page-154-12) [2013\)](#page-154-12).

Portanto, pode-se concluir que apesar de todas as vantagens associados aos ultravolantes em termos de armazenamento e aproveitamento de energia, alguns problemas são associados ao seu uso em aplicações não estacionárias.

Tais problemas são causados pelo efeito giroscópico quando ocorre mudança na orientação angular do sistema, como ocorre em aplicações veiculares. É possível minimizar tais efeitos caso se oriente o eixo de rotação verticalmente. No entanto, as reações induzidas pela inclinação transversal do eixo do rotor durante curvas, ou pela inclinação longitudinal durante a transposição de obstáculos, solavancos e desnível em estradas, não podem ser compensadas [\(MCDONALD,](#page-154-3) [1980;](#page-154-3) [MARTINEZ-GONZALEZ,](#page-154-4) [2010\)](#page-154-4).

#### <span id="page-35-0"></span>2.3 Modelagem de sistemas multicorpos rígidos

Existem diferentes alternativas para a formulação das equações que regem a dinâmica de um sistema multicorpos. Os formalismos mais conhecidos são o de Newton-Euler e o de Lagrange. O formalismo de Newton-Euler que é o que será utilizado neste trabalho baseiase na inclusão de todas as forças de restrição atuando em todos os corpos do sistema. Além disso, os robustos métodos numéricos desenvolvidos para a resolução das equações dinâmicas de sistemas multicorpos permitem que engenheiros e cientistas obtenham resultados rápidos tanto no domínio do tempo quanto no domínio da frequência [\(SANTOS; BARBOSA,](#page-155-7) [2007\)](#page-155-7).

Um sistema multicorpos é composto por um número finito de corpos que são de massa desprezível e inércia de rotação conectados entre si por juntas sem massa e elementos que transmitem esforços. Estas juntas têm a função de restringir os graus de liberdade entre os corpos unidos por elas (por exemplo, uma junta rotativa permite a rotação em um eixo e restringe nos demais). Elementos de força podem ser passivos, quando causam apenas forças de reação nos corpos devido ao movimento relativo entre eles, ou ativos, quando as forças aplicadas aos corpos são o resultado da atuação de um sistema de controle composto por sensores, atuadores e leis de controle [\(SANTOS; BARBOSA,](#page-155-7) [2007\)](#page-155-7).

Larson (2001) ressalta que a Formulação de sistemas de equações costumava ser uma tarefa difícil e trabalhosa há alguns anos atrás e, para alguns problemas, dependendo da abordagem considerada, continua sendo. Vários softwares para sistemas multicorpos, comerciais, como MSC Adams e DADS, por exemplo, determinam automaticamente as equações dinâmicas do sistema e as resolvem para condições iniciais fornecidas [\(LARSSON,](#page-154-13) [2001\)](#page-154-13).

Segundo Larson (2001), a resolução do sistema de equações pode ser feita de diferentes formas. Nos pacotes comerciais para análises dinâmicas, a resolução das equações no domínio do tempo pode ser realizada automaticamente, com pouca ou mesmo nenhuma interação por parte do usuário. Apenas a entrada de alguns parâmetros como passo de integração e tempo de simulação faz-se necessária. Quando se pretende trabalhar com as equações de uma forma mais direta, é aconselhável que se trabalhe com softwares científicos como o Matlab, por exemplo. Apesar de as ferramentas de simulação se mostrarem eficientes para a integração numérica, é preciso que o usuário mantenha-se atento, pois pode haver erros devidos a instabilidades numéricas. Estes eventos resultam freqüentemente em falhas na simulação. Para minimizar a ocorrência de falhas é importante que se tenha controle sobre as configurações dos integradores numéricos. Informações sobre tais configurações encontram-se disponíveis nos manuais
de referência do software utilizado e devem ser sempre levadas em consideração [\(SANTOS;](#page-155-0) [BARBOSA,](#page-155-0) [2007\)](#page-155-0).

## 2.3.1 Formulação de Newton-Euler

O método de Newton-Euler, uma vez que permite a incorporação simultânea e integrada de componentes rígidos (carroceria) e flexíveis (suspensões) [\(SANTOS,](#page-155-1) [2001\)](#page-155-1), possibilita representar qualquer sistema mecânico multicorpos.

A formulação de Newton-Euler baseia-se fundamentalmente nas equações de equilíbrio dinâmico envolvendo as forças externas, internas e de inércia:

$$
\sum_{i=1}^{N} \mathbf{F}_{i} = m_{j} \mathbf{a}_{CMj}
$$
\n
$$
\sum_{i=1}^{N} \mathbf{F}_{i} = m_{j} \mathbf{a}_{CMj}
$$
\n
$$
\sum_{i=1}^{N} B_{n} \mathbf{M}_{i}^{P} = B_{n} \mathbf{I}_{j}^{P} B_{n} \dot{\boldsymbol{\omega}}_{j} + B_{n} \boldsymbol{\omega}_{j} \times (B_{n} \mathbf{I}_{j}^{P} B_{n} \boldsymbol{\omega}_{j}) + m_{j} (B_{n} \mathbf{r}_{P} - CM \times B_{n} \mathbf{a}_{P})
$$
\n(2.2)

- $\bullet$   $\mathbf{F}_i$  = Forças externas aplicadas sobre o corpo isolado de seus vínculos ou pontos de contatos;
- $m_j$  = Massa do corpo;
- $\bullet$   $\mathbf{a}_{CMj}$  = Aceleração linear absoluta do centro de massa do corpo;
- $B_n \mathbf{M}_i^P$  = Momento provocado por N forças (externas e de reação);
- $\bullet$   $_{Bn}I_j^P$  = Tensor de inércia do corpo, descrito em um sistema de referência móvel  $B_n$ ;
- $B_n\dot{\omega}_j = \dot{\epsilon}$  a derivada do vetor de velocidade angular absoluta do corpo, quando este está representado no sistema móvel *Bn*;
- $B_n \omega_j = \epsilon$  o vetor de velocidade angular absoluta da base  $B_n$ , representado no sistema móvel *Bn*;
- *Bn*r*P*−*CM* = é o vetor com origem no ponto em torno do qual se calcula a quantidade de movimento angular, no caso o ponto *P*, e fim no centro de massa do corpo. Sua representação é feita na base móvel *Bn*;
- *Bn*a*<sup>P</sup>* = é a aceleração linear absoluta do ponto em torno do qual se calcula a quantidade de movimento angular absoluta do corpo e, também, realiza-se a somatória de momentos. Sua representação é feita na base móvel *Bn*.

A partir destas equações é possível obter as reações dinâmicas bem como as equações de movimento de um sistema mecânico.

### 2.3.1.1 Modelagem cinemática de corpos rígidos - sistema de referência inercial

Para descrever o movimento de um ponto de interesse em um corpo rígido é necessário, antes de mais nada, que se defina um sistema de referência, no qual os vetores posição, velocidade e aceleração, bem como os de força possam ser representados. Toda representação matemática dos movimentos é, então, baseada em vetores. Este sistema de referência, ou base vetorial com uma origem predefinida, pode ser inercial ou móvel [\(SANTOS,](#page-155-1) [2001\)](#page-155-1).

1. Vetor de posição. A notação vetorial abaixo representa um vetor posição em relação a um sistema inercial  $I(X - Y - Z)$ 

$$
i\mathbf{r}_{OA} = \begin{bmatrix} x_0 \\ y_0 \\ z_0 \end{bmatrix}
$$
 (2.3)

ou

$$
i\mathbf{r}_{OA} = x_0\mathbf{i} + y_0\mathbf{j} + z_0\mathbf{k} \tag{2.4}
$$

- *i*r*OA* = Vetor posição absoluto de um ponto (*O*) até outro ponto (*A*) representada no sistema inercial (*i*);
- *x*<sup>0</sup> = Posição absoluta na componente em *X* do vetor posição de *O* até *A* representada no sistema inercial (*i*);
- $\bullet$  *y*<sub>0</sub> = Posição absoluta na componente em *Y* do vetor posição de *O* até *A* representada no sistema inercial (*i*);
- $\bullet$   $z_0$  = Posição absoluta na componente em *Z* do vetor posição de *O* até *A* representada no sistema inercial (*i*).
- 2. Vetor velocidade. O vetor velocidade absoluta é definido como a derivada do vetor posição. Esta derivada apenas deve ser realizada quando o vetor posição esta representado no sistema de referência inercial, quando se deseja obter informações absolutas. O fato

de derivar um vetor de posição, quando este está representado em um sistema móvel girante, leva incondicionalmente à perda de informações [\(SANTOS,](#page-155-1) [2001\)](#page-155-1).

$$
i\mathbf{v}_A = \frac{d}{dt}(i\mathbf{r}_{OA}) = \begin{bmatrix} \frac{d}{dt}(x_0) \\ \frac{d}{dt}(y_0) \\ \frac{d}{dt}(z_0) \end{bmatrix} = \begin{bmatrix} \dot{x}_0 \\ \dot{y}_0 \\ \dot{z}_0 \end{bmatrix}
$$
(2.5)

ou

$$
i\mathbf{v}_A = \dot{x}_0 \mathbf{i} + \dot{y}_0 \mathbf{j} + \dot{z}_0 \mathbf{k} \tag{2.6}
$$

- $iv_A$  = Vetor velocidade absoluto do ponto (*A*) representada no sistema inercial (*i*);
- $\dot{x}_0$  = Velocidade absoluta na componente *X* do ponto *A* representada no sistema inercial (*i*);
- $\dot{y}_0$  = Velocidade absoluta na componente *Y* do ponto *A* representada no sistema inercial (*i*);
- $\dot{z}_0$  = Velocidade absoluta na componente *Z* do ponto *A* representada no sistema inercial (*i*).
- 3. Vetor aceleração. O vetor aceleração absoluta é definido como a derivada segunda do vetor de posição. Esta derivada segunda do vetor de posição deve ser também realizada no sistema inercial, quando se deseja obter informações sobre a aceleração absoluta [\(SANTOS,](#page-155-1) [2001\)](#page-155-1).

$$
i\mathbf{a}_A = \frac{d^2}{dt^2}(i\mathbf{r}_{OA}) = \frac{d}{dt}(i\mathbf{v}_A) = \begin{bmatrix} \frac{d^2}{dt^2}(x_0) \\ \frac{d^2}{dt^2}(y_0) \\ \frac{d^2}{dt^2}(z_0) \end{bmatrix} = \begin{bmatrix} \ddot{x}_0 \\ \ddot{y}_0 \\ \ddot{z}_0 \end{bmatrix}
$$
(2.7)

ou

$$
i\mathbf{a}_A = \ddot{x}_0 \mathbf{i} + \ddot{y}_0 \mathbf{j} + \ddot{z}_0 \mathbf{k} \tag{2.8}
$$

- $\bullet$  *i*a<sub>*A*</sub> = Vetor Aceleração absoluto do ponto (*A*) representada no sistema inercial (*i*);
- $\ddot{x}_0$  = Aceleração absoluta na componente *X* do ponto *A* representada no sistema inercial (*i*);
- $\ddot{y}_0$  = Aceleração absoluta na componente *Y* do ponto *A* representada no sistema inercial (*i*);
- $\cdot$   $\ddot{z}_0$  = Aceleração absoluta na componente *Z* do ponto *A* representada no sistema inercial (*i*).

### 2.3.1.2 Modelagem cinemática de corpos rígidos - sistema de referência móvel

Em muitos casos práticos, a descrição de determinadas trajetórias espaciais fica muito mais simples se um ou mais sistemas de referência móveis são definidos. O objetivo da utilização de sistemas móveis de referência na cinemática é facilitar a representação de determinados movimentos complexos, subdividindo-os em vários movimentos mais simples que se somam para compor o movimento absoluto [\(SANTOS,](#page-155-1) [2001\)](#page-155-1).

Quando o sistema móvel só translada, a matriz de transformação de coordenadas, a qual leva a representação do vetor de uma base para outra base, é a matriz identidade, sendo esta constante e invariante no tempo. Portanto não é necessário transformação de base quando a base móvel translada [\(SANTOS,](#page-155-1) [2001\)](#page-155-1).

Já o sistema móvel girante implica que os cursores do sistema inercial e os cursores do sistema móvel deixem de ser paralelos e passem a guardar uma relação que depende do ângulo θ(*t*) entre o cursores da base inercial e da base móvel [\(SANTOS,](#page-155-1) [2001\)](#page-155-1).

Suponha que o sistema móvel gire em torno do eixo *Z* no sentido positivo de acordo com a regra da mão direita. Pode-se, então, escrever os vetores de velocidade e aceleração angulares através das Equações [2.9:](#page-40-0)

<span id="page-40-0"></span>
$$
i\omega = \begin{bmatrix} 0 \\ 0 \\ \dot{\theta}(t) \end{bmatrix} i\dot{\omega} = \begin{bmatrix} 0 \\ 0 \\ \ddot{\theta}(t) \end{bmatrix}
$$
(2.9)

- $\bullet$   $\omega$  = Vetor velocidade angular absoluta representada no sistema inercial (*i*);
- $\dot{\theta}(t)$  = Velocidade angular absoluta do eixo *Z* representada no sistema inercial (*i*);
- $\bullet$  *i* $\dot{\omega}$  = Vetor aceleração angular absoluta representada no sistema inercial *(i)*;
- $\dot{\theta}(t)$  = Aceleração angular absoluta do eixo *Z* representada no sistema inercial (*i*).

Projetando-se os cursores da base móvel sobre a base inercial conforme mostrado na Figura [2.7,](#page-40-1) chega-se à seguinte relação entre eles:

$$
\mathbf{i}_i = \cos\theta \mathbf{i} + \sin\theta \mathbf{j} + 0\mathbf{k} \tag{2.10}
$$

$$
\mathbf{j}_i = -sin\theta\mathbf{i} + cos\theta\mathbf{j} + 0\mathbf{k} \tag{2.11}
$$

$$
\mathbf{k}_i = 0\mathbf{i} + 0\mathbf{j} + 1\mathbf{k} \tag{2.12}
$$

<span id="page-40-1"></span>Figura 2.7 – Projeção dos vetores unitários do sistema móvel sobre o sistema inercial.

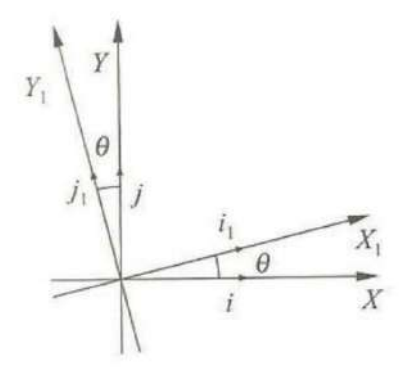

Fonte: SANTOS, 2001.

Rescrevendo as três equações de forma matricial chega-se a :

$$
\begin{bmatrix} \mathbf{i}_i \\ \mathbf{j}_i \\ \mathbf{k}_i \end{bmatrix} = \begin{bmatrix} \cos \theta & \sin \theta & 0 \\ -\sin \theta & \cos \theta & 0 \\ 0 & 0 & 1 \end{bmatrix} \begin{bmatrix} \mathbf{i} \\ \mathbf{j} \\ \mathbf{k} \end{bmatrix}
$$
(2.13)

<span id="page-41-0"></span>
$$
B_1 S = T_{\theta \cdot i} S \tag{2.14}
$$

<span id="page-41-1"></span>
$$
{}_{i}\mathbf{S} = T_{\theta}^{-1} \cdot B_{1} S \tag{2.15}
$$

- *<sup>B</sup>*1S = Vetor (posição, velocidade, aceleração, etc) representado na base móvel *B*1;
- $T_{\theta}$  = Matriz responsável por transformar a representação de um vetor descrito no sistema inercial para o sistema móvel *B*1;
- *<sup>i</sup>*S = Vetor (posição, velocidade, aceleração, etc) representado na base móvel inercial;
- $T_{\theta}^{-1}$  $\hat{\theta}_{\theta}^{-1}$  = Matriz responsável por transformar a representação de um vetor descrito no sistema móvel *B*1 para o sistema inercial.

A matriz de transformação de coordenadas  $T_{\theta}$  é uma matriz dependente do tempo, responsável por transformar a representação de um vetor descrito no sistema inercial para o sistema móvel *B*1. Sua transposta, por sua vez, transforma um vetor descrito do sistema móvel para o sistema inercial [\(SANTOS,](#page-155-1) [2001\)](#page-155-1).

Para descrever o movimento relativo de *B* em relação a *O* é necessário descrever os vetores de *O* até *A* e de *A* até *B* em uma base comum. Fazendo isso facilita-se descrever vetores de posição, velocidades e aceleração do movimento desejado. [\(SANTOS,](#page-155-1) [2001\)](#page-155-1).

1. Somatória de vetores de posição: O vetor de posição *<sup>i</sup>*r*OB* é dado então por

$$
{}_{i}\mathbf{r}_{OB} = {}_{i}\mathbf{r}_{OA} + T_{\theta}^{T} \cdot B_{1}\mathbf{r}_{AB} = {}_{i}\mathbf{r}_{OA} + {}_{i}\mathbf{r}_{AB}
$$
 (2.16)

- *i*r*OA* = Vetor posição absoluto de um ponto (*O*) até outro ponto (*A*) representado no sistema inercial (*i*);
- $\cdot$  *i*r<sub>*OB*</sub> = Vetor posição absoluto de um ponto (*O*) até outro ponto (*B*) representada no sistema inercial (*i*);
- $T_{\theta}^T$  $\hat{\theta}_{\theta}^{T}$  = Matriz responsável por transformar a representação de um vetor descrito no sistema móvel *B*1 para o sistema inercial (*i*);
- *<sup>B</sup>*1r*AB* = Vetor posição relativo de um ponto (*A*) até outro ponto (*B*) representada na sistema móvel *B*1.
- 2. Definição dos vetores de velocidade absoluta. O vetor de velocidade absoluta é obtido derivando-se o vetor de posição em relação ao tempo quando este é representado no sistema inercial [\(SANTOS,](#page-155-1) [2001\)](#page-155-1):

$$
i\mathbf{v}_B = \frac{d}{dt}(i\mathbf{r}_{OB}) = \frac{d}{dt}(i\mathbf{r}_{OA} + T_\theta^T \cdot B_1 \mathbf{r}_{AB})
$$
(2.17)

$$
{}_{i}\mathbf{v}_{B} = {}_{i}\mathbf{v}_{A} + {}_{i}\boldsymbol{\omega} \times (T_{\theta}^{T} \cdot B_{1}\mathbf{r}_{AB}) + T_{\theta}^{T} \cdot B_{1}\mathbf{v}_{Rel}
$$
 (2.18)

$$
i\mathbf{v}_B = i\mathbf{v}_A + i\boldsymbol{\omega} \times i\mathbf{r}_{AB} + i\mathbf{v}_{Rel} \tag{2.19}
$$

- $_i$ **v**<sub>A</sub> = Vetor velocidade absoluto do ponto (*A*) representado no sistema inercial (*i*);
- $i\mathbf{v}_B$  = Vetor velocidade absoluto do ponto (*B*) representado no sistema inercial (*i*);
- *<sup>i</sup>*v*Rel* = Vetor de velocidade relativa do ponto (*A*) em relação ao ponto (*B*) representado no sistema inercial (*i*);
- $\bullet$  *i* $\omega$  = Vetor velocidade angular absoluta representado no sistema inercial (i);
- *d*  $\frac{d}{dt}$  ( $_i$ **r**<sub>*OA*</sub>) = Derivada temporal do vetor posição absoluto de um ponto (*O*) até outro ponto (*A*) representado no sistema inercial (*i*);
- *d*  $\frac{d}{dt}$  ( $_i$ **r**<sub>*OB*</sub>) = Derivada temporal do vetor posição absoluto de um ponto (*O*) até outro ponto (*B*) representado no sistema inercial (*i*).
- 3. Definição dos vetor de aceleração. O vetor de aceleração é obtido derivando-se o vetor de velocidade em relação ao tempo quando este é representado no sistema inercial [\(SANTOS,](#page-155-1) [2001\)](#page-155-1):

$$
i\mathbf{a}_B =_i \mathbf{a}_A +_i \dot{\omega} \times i\mathbf{r}_{AB} +_i \omega \times [i\omega \times (T_\theta^T \cdot i\mathbf{r}_{AB})] +
$$
  

$$
2_i \dot{\omega} \times [T_\theta^T \cdot i\mathbf{v}_A^{relA/B}] + T_\theta^T \cdot i\mathbf{a}_{A/B}^{rel}
$$
(2.20)

- $\bullet$  *i*a<sub>*A*</sub> = Vetor aceleração absoluto do ponto (*A*) representado no sistema inercial (*i*);
- $\bullet$  *i*a<sub>B</sub> = Vetor aceleração absoluto do ponto (*B*) representado no sistema inercial (*i*);
- $\bullet$  *i* $\dot{\omega}$  = Vetor aceleração angular absoluta representado no sistema inercial *(i)*;
- $\bullet$   $\,$   $\cdot$   $\mathbf{a}_{A}^{rel}$  $A/B$ <sup>*Pel*</sup> = Vetor de velocidade relativa do ponto (*A*) em relação ao ponto (*B*) representado no sistema inercial (*i*).

A seguir será apresentado uma breve introdução sobre a modelagem de um sistema multicorpos utilizando os conceitos já apresentados com auxilio dos ambiente Matlab e MSC Adams.

#### 2.4 Exemplo de aplicação do método de Newton-Euler

O objetivo do exemplo a seguir é ilustrar o procedimento de cálculo das equações de movimento e das reações dinâmicas de um pêndulo duplo, constituído por um sistema de partículas de massa *m*<sup>1</sup> e *m*2, como descrito na Figura [2.8.](#page-43-0)

<span id="page-43-0"></span>Figura 2.8 – Pêndulo Duplo - sistema físico com sistemas móveis posicionados sobre a massa  $m_1$  e massa  $m<sub>2</sub>$ .

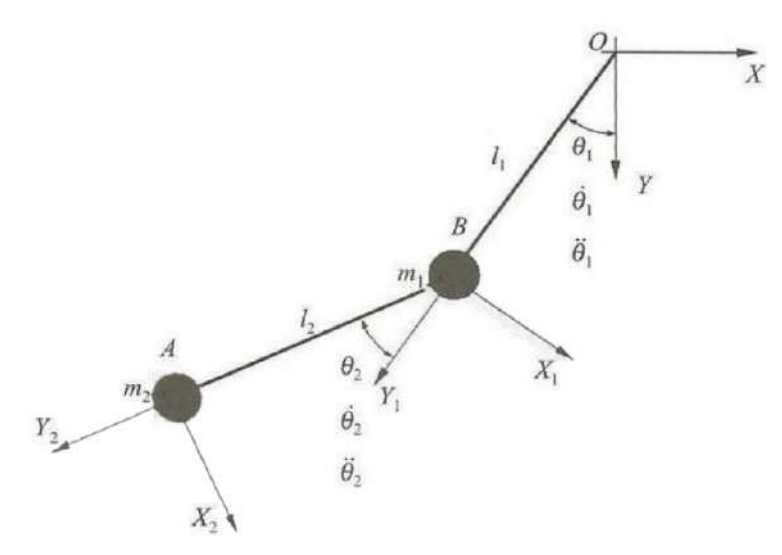

Fonte: Adaptado de SANTOS, 2001.

O sistema móvel *B*1 é posicionado sobre a massa *m*<sup>1</sup> girando com uma velocidade angular  $\dot{\theta}_1$  em torno do eixo *Z*. A posição da massa *m*<sub>1</sub> passa a ser descrita em função do ângulo  $\theta_1(t)$  e do comprimento  $l_1$ .

1. Inicialmente é necessário definir as matrizes de transformação de *I* para *B*1 ( $T_{\theta_1}$ ) e de  $B1$  para  $B2$  ( $T_{\theta_2}$ ).

$$
\mathbf{T}_{\theta_1} = \begin{bmatrix} \cos \theta_1 & \sin \theta_1 & 0 \\ -\sin \theta_1 & \cos \theta_1 & 0 \\ 0 & 0 & 1 \end{bmatrix}
$$
 (2.21)

$$
\mathbf{T}_{\theta_2} = \begin{bmatrix} \cos \theta_2 & -\sin \theta_2 & 0 \\ \sin \theta_2 & \cos \theta_2 & 0 \\ 0 & 0 & 1 \end{bmatrix}
$$
 (2.22)

2. Posteriormente são definidos os vetores posição das partículas *A* e *B*.

$$
B1 \mathbf{r}_{OB} = \begin{bmatrix} 0 \\ l_1 \\ 0 \end{bmatrix} \tag{2.23}
$$

$$
{}_{i}\mathbf{r}_{OA} = T_{\theta_1}^T \cdot_{B1} \mathbf{r}_{OB} \tag{2.24}
$$

$$
B_2 \mathbf{r}_{BA} = \begin{bmatrix} 0 \\ l_2 \\ 0 \end{bmatrix} \tag{2.25}
$$

$$
B_1 \mathbf{r}_{BA} = T_{\theta_2}^T \cdot B_2 \mathbf{r}_{BA} \tag{2.26}
$$

$$
{}_{i}\mathbf{r}_{BA} = T_{\theta_1}^T \cdot_{B1} \mathbf{r}_{BA} \tag{2.27}
$$

$$
i\mathbf{r}_{OA} = i\mathbf{r}_{OB} + i\mathbf{r}_{BA} \tag{2.28}
$$

3. Em seguida é necessário definir os vetores de velocidade angular.

$$
B_1 \omega_1 = \begin{bmatrix} 0 \\ 0 \\ \dot{\theta}_1 \end{bmatrix} \tag{2.29}
$$

$$
B_2 \omega_2 = \begin{bmatrix} 0 \\ 0 \\ \dot{\theta}_2 \end{bmatrix} + T_{\theta_2} \cdot B_1 \omega_1 \qquad (2.30)
$$

4. Logo após é necessário definir os vetores de aceleração angular.

$$
B_1 \dot{\omega}_1 = \frac{d}{dt} (B_1 \omega_1) \tag{2.31}
$$

$$
B_2 \dot{\omega}_2 = \frac{d}{dt} (B_2 \omega_2) \tag{2.32}
$$

5. O próximo passo consiste em determinar os vetores de velocidade linear absoluta, podendo ser pelo processo de derivada ou pela expressão da velocidade.

Método da derivada:

$$
i_{\mathbf{V}}\mathbf{B} = \frac{d}{dt}(i_{\mathbf{V}}\mathbf{O}\mathbf{B})\tag{2.33}
$$

Método das equações de velocidade:

$$
B_1 \mathbf{v}_B = B_1 \mathbf{v}_O + B_1 \omega_1 \times B_1 \mathbf{r}_{OB} + B_1 \mathbf{v}_{Rel} \tag{2.34}
$$

Método da derivada:

$$
i\mathbf{v}_A = \frac{d}{dt}(i\mathbf{r}_{OA})
$$
\n(2.35)

Método das equações de velocidade:

$$
B_2 \mathbf{v}_B = T_{\theta_2} \cdot_{B1} \mathbf{v}_B \tag{2.36}
$$

$$
B_2\mathbf{v}_A = B_2\mathbf{v}_B + B_2\omega_1 \times B_2\mathbf{r}_{BA} + B_2\mathbf{v}_{Rel} \qquad (2.37)
$$

6. Em sequência, determina-se os vetores de aceleração linear absoluta, podendo ser pelo processo de derivada ou pela expressão da velocidade.

$$
i\mathbf{a}_B = \frac{d^2}{d^2t} (i\mathbf{r}_{OB})
$$
 (2.38)

$$
i\mathbf{a}_A = \frac{d^2}{d^2t} (i\mathbf{r}_{OA})
$$
 (2.39)

7. Em seguida, define-se os vetores de força que regem o sistema, que são as forças peso e as trações entre um corpo e outro.

> $iP_1 =$  $\sqrt{ }$  $\begin{array}{c} \begin{array}{c} \begin{array}{c} \end{array} \\ \begin{array}{c} \end{array} \end{array} \end{array}$ 0 −*m*1*g*  $\boldsymbol{0}$ 1  $\overline{\phantom{a}}$ (2.40)

$$
{}_{i}\mathbf{P}_{2} = \begin{bmatrix} 0 \\ -m_{2}g \\ 0 \end{bmatrix}
$$
 (2.41)

$$
B_1 \mathbf{T}_1 = \begin{bmatrix} 0 \\ T_1 \\ 0 \end{bmatrix} \tag{2.42}
$$

$$
_{B2}\mathbf{T}_{2} = \begin{bmatrix} 0\\ T_{2} \\ 0 \end{bmatrix}
$$
 (2.43)

8. Somatória de forças pelo método de Newton.

Corpo 1:

$$
B_1P_1 + B_1T_1 - B_1T_2 - m_1 \cdot B_1a_B = 0 \qquad (2.44)
$$

Corpo 2:

$$
B_2P_2 + B_2T_2 - m_2 \cdot B_2 \mathbf{a}_A = \mathbf{0} \tag{2.45}
$$

9. Isolar acelerações e forças com auxílio da ferramenta Matlab e por meio de integração numérica destas acelerações é possível chegar nas velocidades e deslocamentos do sistema. Para isso, foi utilizado o integrador ODE113, juntamente com as condições iniciais e parâmetros da Tabela [2.1:](#page-47-0)

| <b>Parâmetros</b>  | <b>Valores</b>           |
|--------------------|--------------------------|
| m <sub>1</sub>     | $2 \text{ kg}$           |
| m <sub>2</sub>     | $5$ kg                   |
| $l_1$              | $0,2 \; \mathrm{m}$      |
| l <sub>2</sub>     | $0,1 \text{ m}$          |
| g                  | $9,8 \text{ m/s}^2$      |
| Condições iniciais | <b>Valores</b>           |
| $\theta_0$         | 1,571 rad $(90^{\circ})$ |
| $\dot{\theta}_0$   | 0 rad/s                  |
| $\beta_0$          | 0 rad                    |
|                    | 0 rad/s                  |

<span id="page-47-0"></span>Tabela 2.1 – Parâmetros e condições iniciais do sistemas.

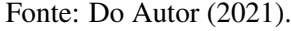

- 10. A partir dos resultados encontrados com a integração numérica foi possível descrever o movimento do sistema por meio de animação gráfica (FIGURA [2.9\)](#page-47-1) e plotar o deslocamento no espaço da massa A (FIGURA [2.11\)](#page-48-0).
- 11. Na plataforma MSC Adams foi criado dois 2 corpos rígidos utilizando os parâmetros da Tabela [2.1.](#page-47-0) O corpo B está interligado com o ponto O, no qual permite movimento apenas na rotação de θ, conforme Figura [2.8,](#page-43-0) e o corpo A está interligado com o corpo B permitindo movimento apenas na rotação de β. Após isso é possível simular o sistema e encontrar o deslocamento do mesmo no espaço. Assim como nas Figuras [2.9](#page-47-1) a [2.11:](#page-48-0)

<span id="page-47-1"></span>Animação gráfica Matlab, Figura [2.9:](#page-47-1)

Figura 2.9 – Pêndulo Duplo - Simulação gráfica Matlab.

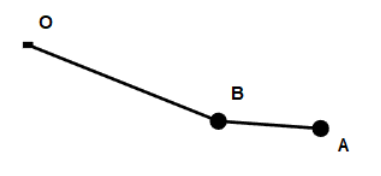

Fonte: Do Autor (2021).

Animação gráfica MSC Adams, Figura [2.10:](#page-48-1)

<span id="page-48-1"></span>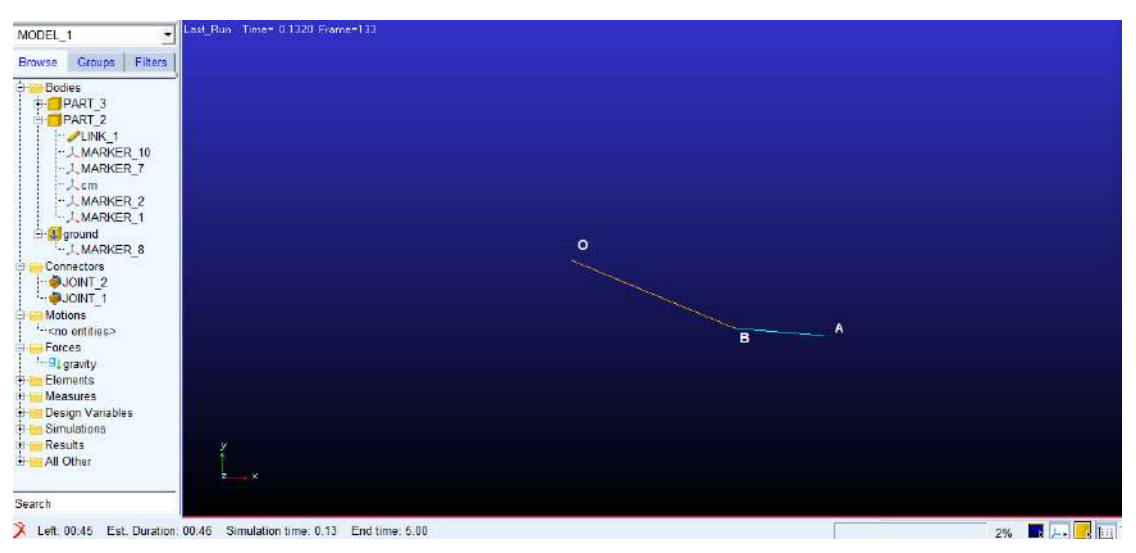

Figura 2.10 – Pêndulo duplo - simulação gráfica MSC Adams.

Fonte: Do Autor (2021).

Resultados numéricos de deslocamento da massa A pelo Matlab, Figura [2.11](#page-48-0) e do MSC Adams na Figura [2.12:](#page-49-0)

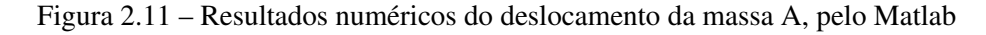

<span id="page-48-0"></span>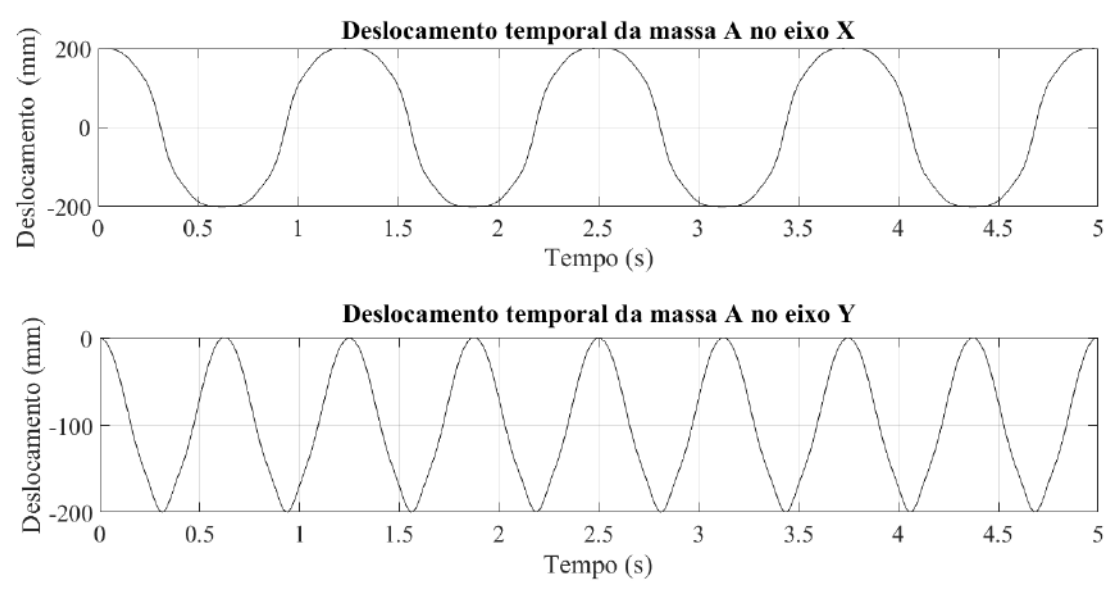

Fonte: Do Autor (2021).

<span id="page-49-0"></span>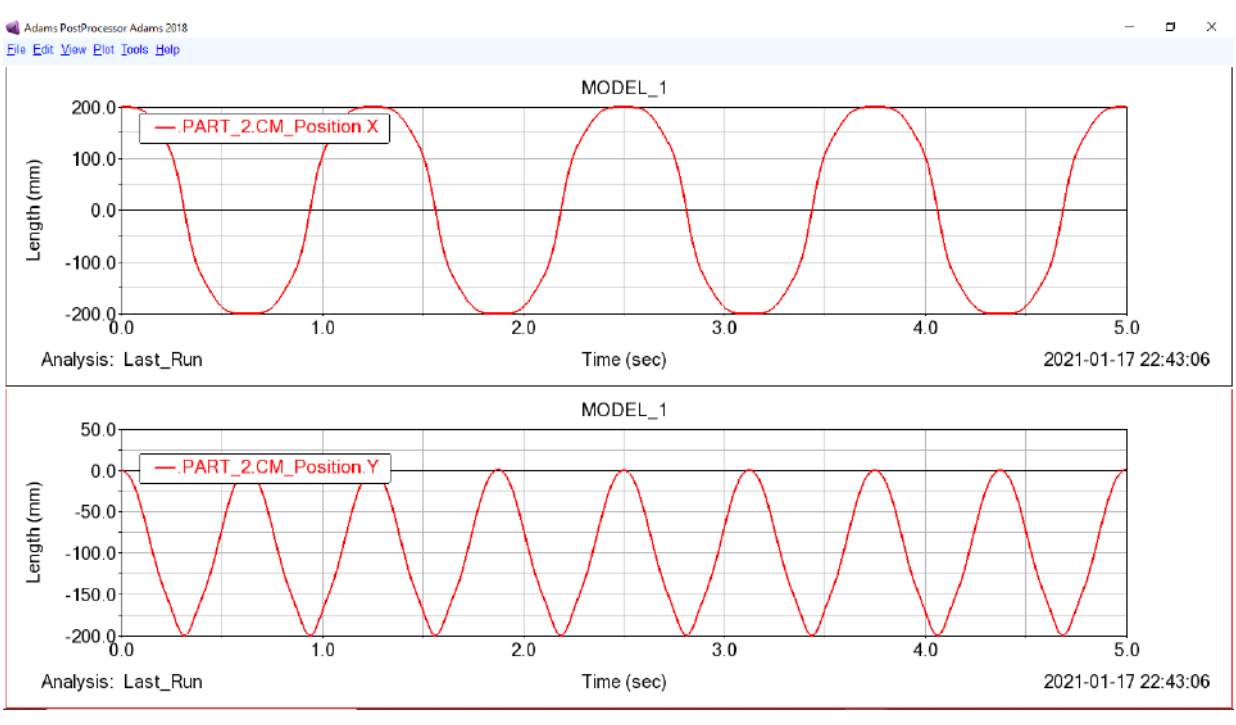

Figura 2.12 – Resultados numéricos do deslocamento da massa A. Pelo MSC Adams

Fonte: Do Autor (2021).

A partir dos resultados numéricos das Figuras [2.11](#page-48-0) e [2.12](#page-49-0) pode-se concluir que ambos os modelos são idênticos, permitindo validar o modelo analítico desenvolvido por Newton-Euler, e assim concluindo a breve introdução sobre a modelagem de sistemas multicorpos utilizando os conceitos de velocidade, aceleração e bases móveis.

## 3 METODOLOGIA

Neste capítulo é apresentado o modelo matemático de um veículo equipado com ultravolante de inércia. A Seção 3.1 trata do sistema com suspensão, enquanto a Seção 3.2 considera o sistema equipado com um ultravolante de inércia. Foram definidos algumas hipóteses simplificadoras que serão discutidas ao longo da modelagem são:

- Ignorado o amortecimento na suspensão e nos mancais do ultravolante;
- Rigidez de mola idêntica nas três direções;
- Molas dianteiras com rigidez igual às traseiras;
- Desconsiderado os comprimentos iniciais das molas;
- Veículo assumido como corpo rígido, e portanto não possui modos de corpo flexível;
- Ultravolante perfeitamente balanceado.

#### 3.1 Modelagem matemática do veículo suspenso por molas

O sistema em estudo consiste em um mecanismo de reutilização de energia cinética por meio de ultravolante de inércia. Para este sistema mecânico, será proposto um modelo multicorpos baseado no método de Newton-Euler, uma vez que permite a incorporação simultânea e integrada de componentes rígidos (carroceria) e flexíveis (suspensões) [\(SANTOS,](#page-155-1) [2001\)](#page-155-1).

O modelo mecânico do veículo suspenso por molas (Figura [3.1\)](#page-51-0) será limitado a 6 graus de liberdade, correspondendo às rotações em θ (rolagem), β (arfagem) e  $\phi$  (guinada) e deslocamento em *X*, *Y* e *Z* do centro de massa, conforme Figura [3.1.](#page-51-0)

Figura 3.1 – Modelo do veículo suspenso por molas.

<span id="page-51-0"></span>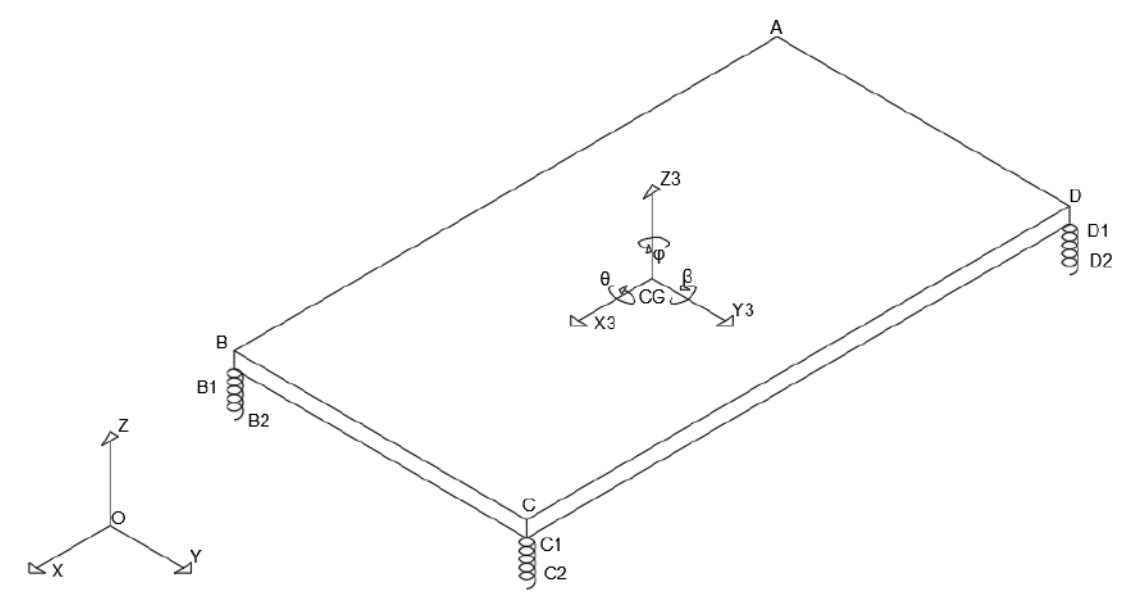

Fonte: Do Autor (2021).

<span id="page-51-1"></span>Para validação do modelo, inicialmente será avaliado o comportamento do sistema mecânico frente a uma excitação harmônica, assim como na Figura [3.2.](#page-51-1)

Figura 3.2 – Modelo do veículo suspenso por molas com força exitadora harmônica .

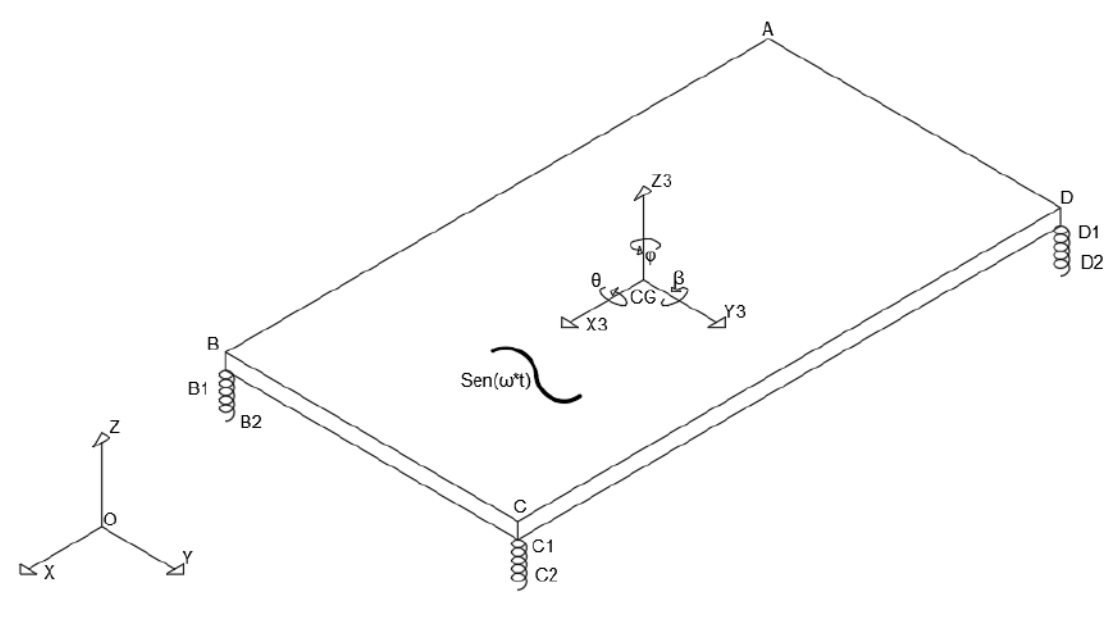

Fonte: Do Autor (2021).

Em seguida será adicionado o ultravolante de inércia no lugar da vibração harmônica para estudar os efeitos decorrentes da massa girante.

## 3.1.1 Modelagem matemática: cinemática de corpo rígido

Para a modelagem cinemática deste sistema será necessário:

- Definição das rotações, bases móveis e matrizes de transformação;
- Declarar vetores de posição para o mapeamento dos pontos de interesse do sistema;
- Definir deslocamento da mola por meio de *loops* vetoriais em cadeia fechada;
- Estabelecer velocidade angular do modelo referente à rotações definidas;
- Determinar aceleração linear do centro de massa.

## 3.1.1.1 Bases móveis e matrizes de transformação

O modelo do veículo suspenso por molas (FIGURA [2.2\)](#page-28-0), estará sujeito a três tipos de rotações:

- $\cdot$   $\theta$  = Ângulo de rolagem;
- $\beta$  = Ângulo de arfagem;
- $\bullet$   $\phi$  = Ângulo de guinada.

Para descrever o movimento rotacional deste modelo por meio destas três rotações, é necessário definir três sistemas de coordenadas móveis *B*1, *B*2 e *B*3. Todos são fixados no centro do veículo e giram solidários a ele.

Matriz de transformação do ângulo θ, rotação positiva em *X* (rolagem):

<span id="page-52-0"></span>
$$
\mathbf{T}_{i}^{1} = \begin{bmatrix} 1 & 0 & 0 \\ 0 & \cos \theta & \sin \theta \\ 0 & -\sin \theta & \cos \theta \end{bmatrix} \mathbf{T}_{1}^{i} = \begin{bmatrix} 1 & 0 & 0 \\ 0 & \cos \theta & -\sin \theta \\ 0 & \sin \theta & \cos \theta \end{bmatrix}
$$
(3.1)

Matriz de transformação do ângulo β, rotação positiva em *Y* (arfagem):

$$
\mathbf{T}_1^2 = \begin{bmatrix} \cos \beta & 0 & -\sin \beta \\ 0 & 1 & 0 \\ \sin \beta & 0 & \cos \beta \end{bmatrix} \mathbf{T}_2^1 = \begin{bmatrix} \cos \beta & 0 & \sin \beta \\ 0 & 1 & 0 \\ -\sin \beta & 0 & \cos \beta \end{bmatrix} \tag{3.2}
$$

Matriz de transformação do ângulo φ, rotação positiva em *Z* (guinada):

<span id="page-53-1"></span>
$$
\mathbf{T}_2^3 = \begin{bmatrix} \cos \phi & \sin \phi & 0 \\ -\sin \phi & \cos \phi & 0 \\ 0 & 0 & 1 \end{bmatrix} \mathbf{T}_3^2 = \begin{bmatrix} \cos \phi & -\sin \phi & 0 \\ \sin \phi & \cos \phi & 0 \\ 0 & 0 & 1 \end{bmatrix} \tag{3.3}
$$

Fazendo uso das matrizes de transformação, a cinemática do sistema será estabelecida levando em consideração as não-linearidades inerentes, permitindo investigar a influência da vibração forçada em diversas orientações espaciais.

#### 3.1.1.2 Vetores de posição

Para descrever o movimento de um ponto de interesse em um corpo rígido é necessário, primeiramente, que se defina um sistema de referência, no qual os vetores de posição, velocidade e aceleração, bem como os de força possam ser representados. Toda representação matemática dos movimentos é, então, baseada em vetores. Este sistema de referência, ou base vetorial com uma origem predefinida, pode ser inercial ou móvel. Os vetores de posição que definem a configuração do sistema deste trabalho são escritos usando a base *B*3 (base móvel solidária ao veículo que engloba as três matrizes de transformação apresentadas na seção anterior) e *i* (base inercial). A base móvel *B*3 está localizada no ponto *CG* (Figura [3.1\)](#page-51-0), este ponto está localizado no centro geométrico do plano inferior do veículo e a base inercial *i* está localizada no ponto *O*, o qual também se localiza no centro geométrico do veículo do plano inferior. Os vetores de posição deste sistema mecânico (Figura [3.1\)](#page-51-0) são descritos abaixo:

$$
B3\mathbf{r}_{CG-A} = \begin{bmatrix} -\frac{L_1}{2} \\ -\frac{L_2}{2} \\ h \end{bmatrix} B3\mathbf{r}_{CG-B} = \begin{bmatrix} \frac{L_1}{2} \\ -\frac{L_2}{2} \\ h \end{bmatrix} B3\mathbf{r}_{CG-C} = \begin{bmatrix} \frac{L_1}{2} \\ \frac{L_2}{2} \\ h \end{bmatrix} B3\mathbf{r}_{CG-D} = \begin{bmatrix} -\frac{L_1}{2} \\ \frac{L_2}{2} \\ h \end{bmatrix}
$$
(3.4)

<span id="page-53-0"></span>
$$
B3\mathbf{r}_{O-A1} = \begin{bmatrix} -\frac{L_1}{2} \\ -\frac{L_2}{2} \\ 0 \end{bmatrix} B3\mathbf{r}_{O-B1} = \begin{bmatrix} \frac{L_1}{2} \\ -\frac{L_2}{2} \\ 0 \end{bmatrix} B3\mathbf{r}_{O-C1} = \begin{bmatrix} \frac{L_1}{2} \\ \frac{L_2}{2} \\ 0 \end{bmatrix} B3\mathbf{r}_{O-D1} = \begin{bmatrix} -\frac{L_1}{2} \\ \frac{L_2}{2} \\ 0 \end{bmatrix}
$$
(3.5)

<span id="page-54-0"></span>
$$
{}_{i}\mathbf{r}_{O-A2} = \begin{bmatrix} -\frac{L_{1}}{2} \\ -\frac{L_{2}}{2} \\ 0 \end{bmatrix} {}_{i}\mathbf{r}_{O-B2} = \begin{bmatrix} \frac{L_{1}}{2} \\ -\frac{L_{2}}{2} \\ 0 \end{bmatrix} {}_{i}\mathbf{r}_{O-C2} = \begin{bmatrix} \frac{L_{1}}{2} \\ \frac{L_{2}}{2} \\ 0 \end{bmatrix} {}_{i}\mathbf{r}_{O-D2} = \begin{bmatrix} -\frac{L_{1}}{2} \\ \frac{L_{2}}{2} \\ 0 \end{bmatrix}
$$
(3.6)

$$
i\mathbf{r}_{O-CG} = \begin{bmatrix} x_{cg} \\ y_{cg} \\ z_{cg} \end{bmatrix} B3\mathbf{r}_{CG-CM1} = \begin{bmatrix} x_{cm1} \\ y_{cm1} \\ z_{cm1} \end{bmatrix} B3\mathbf{r}_{CG-Ex} = \begin{bmatrix} x_{ex} \\ y_{ex} \\ z_{ex} \end{bmatrix}
$$
(3.7)

- *xcg*, *ycg*, *zcg* definem a posição absoluta da base móvel *B*3;
- $L_1$  = comprimento do veículo;
- $L_2$  = largura do veículo;
- *h* = altura do veículo até a base *B*3 (ponto *CG*);
- *xcm*1, *ycm*1, *zcm*<sup>1</sup> indicam a posição do centro de massa referente ao ponto *CG*;
- *xex*, *yex*, *zex* as coordenadas que localizam a posição da força excitadora em relação ao *CG*.

Os vetores de posição dos pontos *A*1, *B*1, *C*1, *D*1, que representam a extremidade da mola fixa no veículo, da Equação [3.5](#page-53-0) e os vetores de posição dos pontos *A*2, *B*2, *C*2, *D*2, que representam a extremidade da mola fixa no chão, da Equação [3.6](#page-54-0) são aparentemente similares, mas estão representados em bases diferentes. Os primeiros estão representados na base *B*3 e terão sua posição modificada ao longo do tempo devido a base *B*3 estar solidária ao corpo do veículo, já os demais estão sendo representados na base inercial *i* e portanto não terão suas posições alteradas ao longo do tempo.

## 3.1.1.3 Deslocamento da mola

Neste modelo foi considerado molas de comprimento inicial nulo para diminuir o custo computacional. Como o intuito do trabalho se concentra na análise da influência do ultravolante no movimento do veículo, tal hipótese não inviabilizará o estudo. Portanto, quando o veículo estiver no tempo zero com todas as condições iniciais nulas, as posições dos pontos *A*1, *B*1, *C*1, *D*1 e os pontos *A*2, *B*2, *C*2, *D*2 se coincidirão.

A configuração do deslocamento da mola pode ser obtida a partir de equações de *loop* vetorial fechado. Este procedimento gera equações algébricas que permitem representar o deslocamento por meio dos graus de liberdade. Os *loops* serão realizados na base inercial *i* para englobar todas as matrizes de transformações e portanto, todo o movimento do veículo no espaço. Para isso será necessário transformar os vetores de posição dos pontos *A*1, *B*1, *C*1, *D*1 [\(3.6\)](#page-54-0) para a base inercial, e para isso será necessário multiplicar os mesmos pela transpostas das matrizes de rotação como já explicado nas Equações [2.14](#page-41-0) e [2.15.](#page-41-1)

Portanto:

$$
{}_{i}\mathbf{r}_{O-A1} = T_{\theta}^{T} \cdot T_{\beta}^{T} \cdot T_{\phi}^{T} \cdot B3 \mathbf{r}_{O-A1}
$$
\n(3.8)

$$
{}_{i}\mathbf{r}_{O-B1} = T_{\theta}^{T} \cdot T_{\beta}^{T} \cdot T_{\phi}^{T} \cdot B3 \mathbf{r}_{O-B1}
$$
\n(3.9)

$$
{}_{i}\mathbf{r}_{O-C1} = T_{\theta}^{T} \cdot T_{\beta}^{T} \cdot T_{\phi}^{T} \cdot B3 \mathbf{r}_{O-C1}
$$
\n(3.10)

$$
{}_{i}\mathbf{r}_{O-D1} = T_{\theta}^{T} \cdot T_{\beta}^{T} \cdot T_{\phi}^{T} \cdot B_{3}\mathbf{r}_{O-D1}
$$
 (3.11)

Então os *loops* vetoriais para o deslocamento da mola serão:

<span id="page-55-0"></span>
$$
Loop 1: i\mathbf{r}_{A2-A1} = i\mathbf{r}_{O-A1} - i\mathbf{r}_{O-A2}
$$
 (3.12)

$$
Loop 2: \, {}_{i}r_{B2-B1} = {}_{i}r_{O-B1} - {}_{i}r_{O-B2} \tag{3.13}
$$

$$
Loop 3: \, i\mathbf{r}_{C2-C1} = i\mathbf{r}_{O-C1} - i\mathbf{r}_{O-C2} \tag{3.14}
$$

<span id="page-55-1"></span>
$$
Loop 4: i\mathbf{r}_{D2-D1} = i\mathbf{r}_{O-D1} - i\mathbf{r}_{O-D2} \tag{3.15}
$$

## 3.1.1.4 Velocidade angular

Com auxílio das bases locais *B*1, *B*2, *B*3, os vetores de velocidade angular absoluta do modelo são dados por:

$$
B_1 \omega_1 = \begin{bmatrix} \dot{\theta} \\ 0 \\ 0 \end{bmatrix} \tag{3.16}
$$

$$
B_2 \omega_2 = \begin{bmatrix} 0 \\ \dot{\beta} \\ 0 \end{bmatrix} + \mathbf{T}_{B2 \cdot B1} \omega_1 \tag{3.17}
$$

$$
B_3\omega_3 = \begin{bmatrix} 0 \\ 0 \\ \dot{\phi} \end{bmatrix} + \mathbf{T}_{B3} \cdot B_2 \omega_2 \qquad (3.18)
$$

### 3.1.1.5 Aceleração angular

Para definir os vetores de aceleração angular será necessário derivar no tempo as velocidades angulares apresentadas no tópico anterior.

$$
B_1 \dot{\omega}_1 = \frac{d}{dt} (B_1 \omega_1) \tag{3.19}
$$

$$
B_2 \dot{\omega}_2 = \frac{d}{dt} (B_2 \omega_2) \tag{3.20}
$$

$$
B_3\dot{\omega}_3 = \frac{d}{dt}(B_3\omega_3) \tag{3.21}
$$

### 3.1.1.6 Aceleração linear do centro de massa

O vetor de aceleração linear do centro de massa do veículo, o qual é necessário para a determinação das equações de movimento do sistema, é dado por:

$$
B3\mathbf{a}_{CM1} = B3\ \mathbf{a}_{CG} + B3\ \dot{\omega}_3 \times B3\ \mathbf{r}_{CG-CM1} + B3\ \omega_3 \times (B3\omega_3 \times B3\ \mathbf{r}_{CG-CM1}) +
$$
  
2<sub>B3</sub>\dot{\omega}\_3 \times B3\ \mathbf{v}\_{CM1/CG}^{rel} + B3\ \mathbf{a}\_{CM1/CG}^{rel} (3.22)

Os dois últimos termos do lado direto da equação são identicamente nulos, decorrente da origem da base local estar fixa e do veículo ser considerado como um corpo rígido neste trabalho. Portanto, a velocidade e a aceleração relativa entre o centro de massa e a origem das bases locais sempre serão nulas.

## 3.1.2 Modelagem matemática: dinâmica de corpo rígido

Será definida a modelagem dinâmica de corpo rígido do sistema veículo suspenso por molas, sendo necessário:

- Definição das forças de mola, amortecimento, peso e excitação;
- Somatória de forças e momentos pelo método de Newton-Euler.

#### 3.1.2.1 Forças de mola, amortecimento, peso e de excitação

Os vetores de peso, força de amortecimento e força de mola são representados diretamente na base inercial. Foi considerado como hipótese do modelo que a rigidez das molas (*k*) nas 3 direções são iguais, assim como para o coeficiente de amortecimento viscoso (*c*), que também possui coeficiente igual nas 3 direções. Sendo assim, as forças do sistema mecânico serão representados como:

$$
{}_{i}\mathbf{P}_{cm1} = \begin{bmatrix} 0 \\ 0 \\ -m_1 \cdot g \end{bmatrix}
$$
 (3.23)

$$
{}_{i}\mathbf{F}_{a} = -k \cdot {}_{i}\mathbf{r}_{A2-A1}
$$
  
\n
$$
{}_{i}\mathbf{F}_{b} = -k \cdot {}_{i}\mathbf{r}_{B2-B1}
$$
  
\n
$$
{}_{i}\mathbf{F}_{c} = -k \cdot {}_{i}\mathbf{r}_{C2-C1}
$$
  
\n
$$
{}_{i}\mathbf{F}_{d} = -k \cdot {}_{i}\mathbf{r}_{D2-D1}
$$
\n(3.24)

$$
{}_{i}\mathbf{F}_{e} = -c \cdot {}_{i}\mathbf{v}_{A1-A2}
$$
  
\n
$$
{}_{i}\mathbf{F}_{f} = -c \cdot {}_{i}\mathbf{v}_{B1-B2}
$$
  
\n
$$
{}_{i}\mathbf{F}_{g} = -c \cdot {}_{i}\mathbf{v}_{C1-C2}
$$
  
\n
$$
{}_{i}\mathbf{F}_{h} = -c \cdot {}_{i}\mathbf{v}_{D1-D2}
$$
\n(3.25)

Os parâmetros *g*, *m*, *k* e *c* denotam a aceleração da gravidade, massa do veículo, constante elástica das molas da suspensão e constante de amortecimento viscoso respectivamente. Sendo que v*A*1−*A*2, v*B*1−*B*2, v*C*1−*C*2, v*D*1−*D*<sup>2</sup> representam as velocidades lineares das extremidades móveis da mola, que está em contato com o veículo. São originadas pela derivada temporal dos deslocamentos referentes aos vetores de posições: r*A*1−*A*2, r*B*1−*B*2, r*C*1−*C*2, r*D*1−*D*2, apresentados nas Equações [3.12](#page-55-0) a [3.15.](#page-55-1)

Já a força excitadora é representada na base local *B*3 do sistema:

$$
B_3\mathbf{F}_i = \begin{bmatrix} 0 \\ A_0 \cdot \text{sen}(2\pi \cdot f \cdot t) \\ A_0 \cdot \text{cos}(2\pi \cdot f \cdot t) \end{bmatrix}
$$
(3.26)

sendo o *f* a frequência de excitação (Hz) e *A*<sup>0</sup> a amplitude da força.

Para simular os efeitos de uma massa girante desbalanceada, foi definido um modelo de vibração forçada harmonicamente no plano *Y*3−*Z*3 (esta força está se movimentando solidário ao veículo, juntamente com a base *B*3) em que no eixo *Y*3 terá uma excitação de *A*<sup>0</sup> ·*sen*(2π ·  $f \cdot t$ ) e no Z3 terá  $A_0 \cdot cos(2\pi \cdot f \cdot t)$ .

#### 3.1.2.2 Método de Newton-Euler

A partir da definição das bases locais, vetores de posição, aceleração do centro de massa do veículo e das forças impostas no sistema (forças de mola, amortecimento, peso e de excitação) se torna possível obter as equações de movimento do veículo por meio da formulação de Newton-Euler. As equações dinâmicas do sistema mecânico são dadas por:

<span id="page-58-0"></span>
$$
\sum_{i=1}^{N} \mathbf{F}_{i} = m_{j} \mathbf{a}_{CMj}
$$
\n
$$
\sum_{i=1}^{N} \mathbf{F}_{i} = m_{j} \mathbf{a}_{CMj}
$$
\n
$$
\sum_{i=1}^{N} B_{n} \mathbf{M}_{i}^{P} = B_{n} \mathbf{I}_{j}^{P} B_{n} \dot{\boldsymbol{\omega}}_{j} + B_{n} \boldsymbol{\omega}_{j} \times (B_{n} \mathbf{I}_{j}^{P} B_{n} \boldsymbol{\omega}_{j}) + m_{j} (B_{n} \mathbf{r}_{P} - CM \times B_{n} \mathbf{a}_{P})
$$
\n(3.27)

onde *N* representa o número de forças/momentos externos atuantes no corpo *j* e *P* indica a origem do sistema de coordenadas local B*n*. O tensor de inércia *Bn*I *P j* do corpo em relação à base local é representado pela matriz:

$$
B_n \mathbf{I}_j^P = \begin{bmatrix} I_{xx} & I_{xy} & I_{xz} \\ I_{yx} & I_{yy} & I_{yz} \\ I_{zx} & I_{zy} & I_{zz} \end{bmatrix}
$$
 (3.28)

Os vetores das Equações [3.27](#page-58-0) podem ser facilmente representados nas bases locais ou inercial utilizando apropriadamente as matrizes de transformação de coordenadas definidas nas Equações [3.1](#page-52-0) a [3.3](#page-53-1)

Aplicando apenas a equação de Newton (EQUAÇÃO [3.27\)](#page-58-0) para o sistema, tem-se a somatória de forças igualando-se a massa do sistema multiplicada pela aceleração do centro de massa.

- Lado esquerdo da igualdade: Somatório de forças ( $\sum_{i=1}^{N} \mathbf{F}_i$ ) = força peso (*i*P<sub>*cm*1</sub>) + força da mola A (*i*F*a*) + força da mola B (*i*F*b*) + força da mola C (*i*F*c*) + força da mola  $D (i\mathbf{F}_d)$  + força de amortecimento A  $(i\mathbf{F}_e)$  + força de amortecimento B  $(i\mathbf{F}_f)$  + força de amortecimento C (*i*F*g*) + força de amortecimento D (*i*F*h*) + força excitadora harmônica (*i*F*i*), assim como mostrado na Figura [3.3;](#page-59-0)
- Lado direito da igualdade: Massa do veículo (m<sub>1</sub>) · aceleração do centro de massa (a*cm*1).

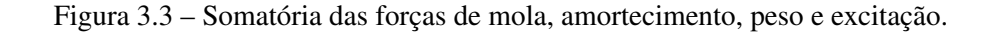

<span id="page-59-0"></span>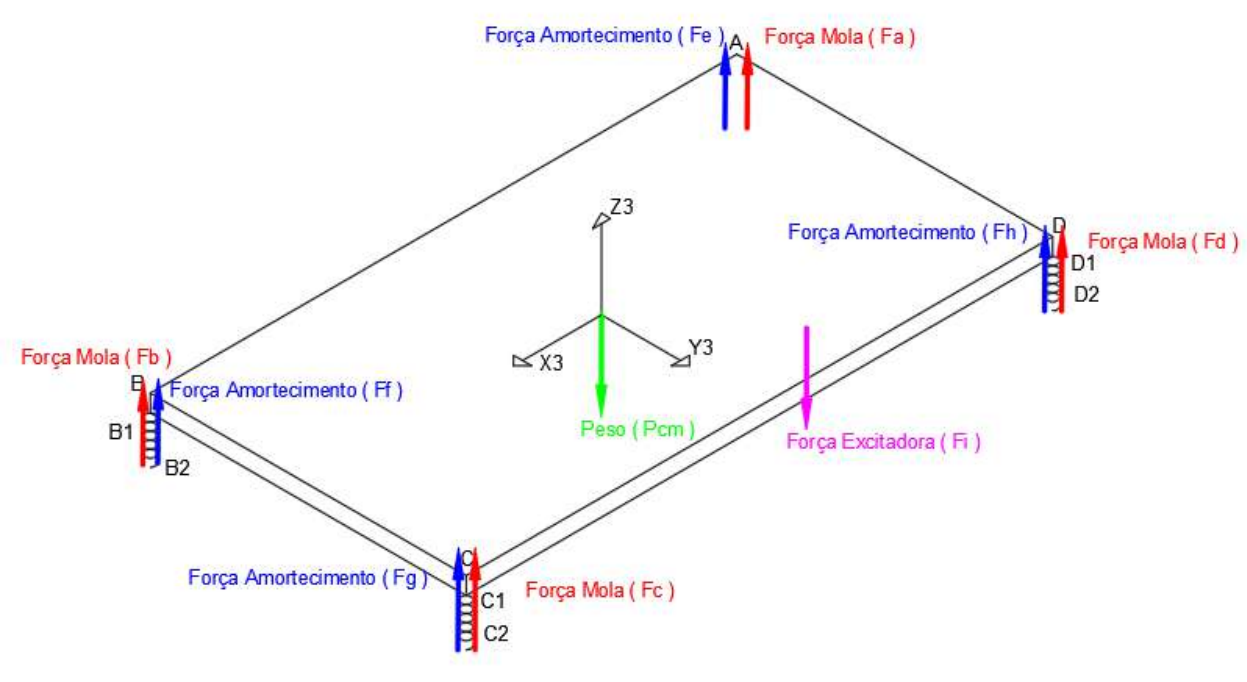

Fonte: Do Autor (2021).

Portanto, a formulação de Newton para o veículo suspenso por molas será:

<span id="page-59-1"></span>
$$
{}_{i}\mathbf{P}_{cm1} + {}_{i}\mathbf{F}_{a} + {}_{i}\mathbf{F}_{b} + {}_{i}\mathbf{F}_{c} + {}_{i}\mathbf{F}_{d} + {}_{e}\mathbf{F}_{f} + {}_{i}\mathbf{F}_{g} + {}_{i}\mathbf{F}_{h} + {}_{i}\mathbf{F}_{i} = m_{1} \cdot \mathbf{a}_{cm1}
$$
(3.29)

Em seguida tem-se a formulação de Euler, em que se calcula os momentos de forças gerados em relação a base local definida (*B*3):

• Lado esquerdo da igualdade: Somatório de momentos ( $\sum_{i=1}^{N} B_{n} \mathbf{M}_{i}^{P}$ ) = Vetor posição da origem da base local *B*3 até o ponto de aplicação da força (*B*3r*CG*−*B*1) multiplicado vetorialmente pela força aplicada (*B*3F*e*), conforme ilustrado na Figura [3.4,](#page-60-0) tal multiplicação se repetirá para todas as forças aplicadas;

Figura 3.4 – Exemplificação da somatória de momentos.

<span id="page-60-0"></span>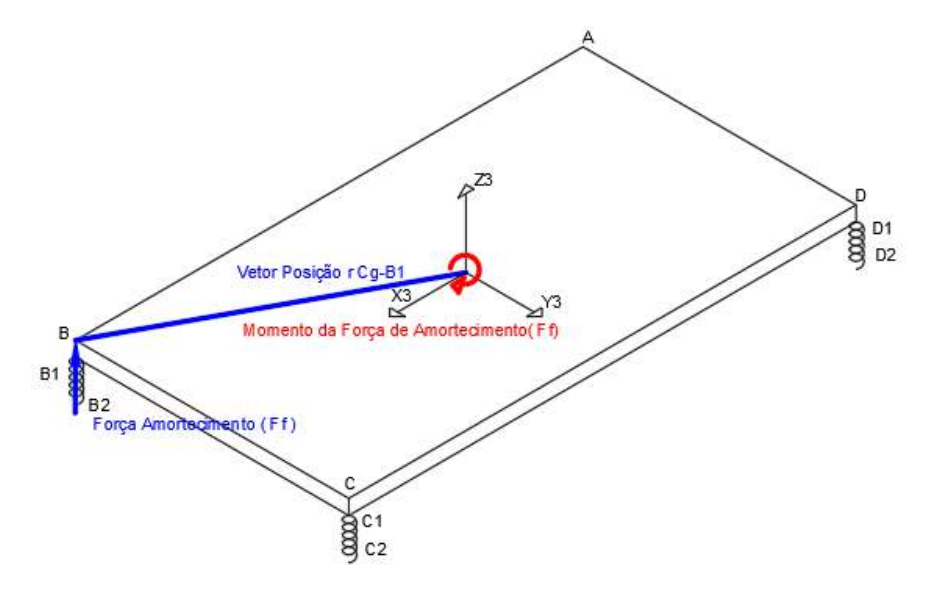

Fonte: Do Autor (2021).

• Lado direito da igualdade: [Tensor de inércia do corpo (*B*3I*cm*1) · aceleração angular da base *B*3 ( $_{B3}\dot{\omega}_3$ ) + velocidade angular da base *B*3 ( $_{B3}\omega_3$ ) × (tensor de inércia do corpo (*B*3I*cm*1) · velocidade angular da base *B*3 (*B*3ω3)) + massa do volante (*m*1) · [vetor posição da base *B*3 até o centro de massa ( $_{B3}r_{CG-CM1})$ ] × aceleração da base *B*3 ( $_{B3}a_{CG}$ )].

<span id="page-60-1"></span>
$$
(B_3 \mathbf{r}_{cgcm1} \times B_3 \mathbf{P}_{cm1}) + (B_3 \mathbf{r}_{CG-A1} \times [B_3 \mathbf{F}_a + B_3 \mathbf{F}_e]) + (B_3 \mathbf{r}_{CG-B1} \times [B_3 \mathbf{F}_b + B_3 \mathbf{F}_f]) +
$$
  
\n
$$
(B_3 \mathbf{r}_{CG-C1} \times [B_3 \mathbf{F}_c + B_3 \mathbf{F}_g]) + (B_3 \mathbf{r}_{CG-D1} \times [B_3 \mathbf{F}_d + B_3 \mathbf{F}_h]) + (B_3 \mathbf{r}_{CG-Ex} \times B_3 \mathbf{F}_i) -
$$
  
\n
$$
[(\mathbf{I}_{cm1} \cdot B_3 \omega_3) + B_3 \omega_3 \times (\mathbf{I}_{cm1} \cdot B_3 \omega_3) + m_1 \cdot [B_3 \mathbf{r}_{CG-CM1}] \times B_3 \mathbf{a}_{CG})]
$$
 (3.30)

As Equações [3.29](#page-59-1) e [3.30](#page-60-1) representam um conjunto de 6 equações acopladas a serem resolvidas para as 6 variáveis do problema:  $\ddot{x}_{cg}$ ,  $\ddot{y}_{cg}$ ,  $\ddot{z}_{cg}$ ,  $\ddot{\theta}$ ,  $\ddot{\theta}$ ,  $\ddot{\theta}$ . Definidos os parâmetros do sistema e as 12 condições iniciais de movimento:  $\theta_0$ ,  $\beta_0$ ,  $\phi_0$ ,  $x_{cg0}$ ,  $y_{cg0}$ ,  $z_{cg0}$ ,  $\dot{\theta}_0$ ,  $\dot{\beta}_0$ ,  $\dot{\phi}_0$ ,

 $\dot{x}_{ce0}$ ,  $\dot{y}_{ce0}$ ,  $\dot{z}_{ce0}$ , a equação diferencial pode ser integrada numericamente para obter as respostas temporais.

#### 3.2 Modelagem matemática do veículo com ultravolante

Segundo Neto (1979), a orientação espacial ideal do ultravolante é colocando-o no centro de massa do veículo e com seu eixo de rotação na vertical. No entanto, esta configuração se torna difícil de ser alcançada quando tratamos de carros de alto desempenho, devido ao seu porte compacto e otimizado. Portanto, com o objetivo de contribuir para a melhor compreensão teórica da complexa interação dinâmica entre o sistema de recuperação de energia (ultravolante) e o veículo, e entregar futuros resultados que darão suporte no desenvolvimento do carro de competição da engenharia mecânica Hybrid Formula-e da Universidade Federal de Lavras. Torna-se interessante avaliar a influência do ultravolante deslocado do centro e também com seu eixo de rotação diferente da orientação vertical.

As figuras que ilustram o modelo do veículo equipado com ultravolante, foram padronizadas com o eixo de rotação do volante paralelo ao eixo *Y*3 do veículo, mas durante o desenvolvimento da modelagem é explicado como seria descrição dos vetores caso modifique-se o eixo de rotação do mesmo.

A partir da modelagem desenvolvida do veículo suspenso por molas na seção anterior, será adicionado um novo corpo rígido ao sistema, o ultravolante (FIGURA [3.5\)](#page-62-0). Este corpo será apoiado por dois mancais em uma configuração biapoiada, onde o volante estará centralizado entres estes dois suportes, conforme Figura [3.6.](#page-62-1) Para avaliar os efeitos giroscópicos decorrentes da rotação do ultravolante, foi desenvolvido modelos matemáticos em que eixo de rotação do ultravolante é posicionado em três orientações distintas, segundo os eixos *X*3, *Y*3 ou *Z*3 (rolagem, arfagem ou guinada).

<span id="page-62-0"></span>Figura 3.5 – Modelo do veículo suspenso por molas com o eixo de rotação do ultravolante paralelo ao eixo *Y*3 do veículo (arfagem).

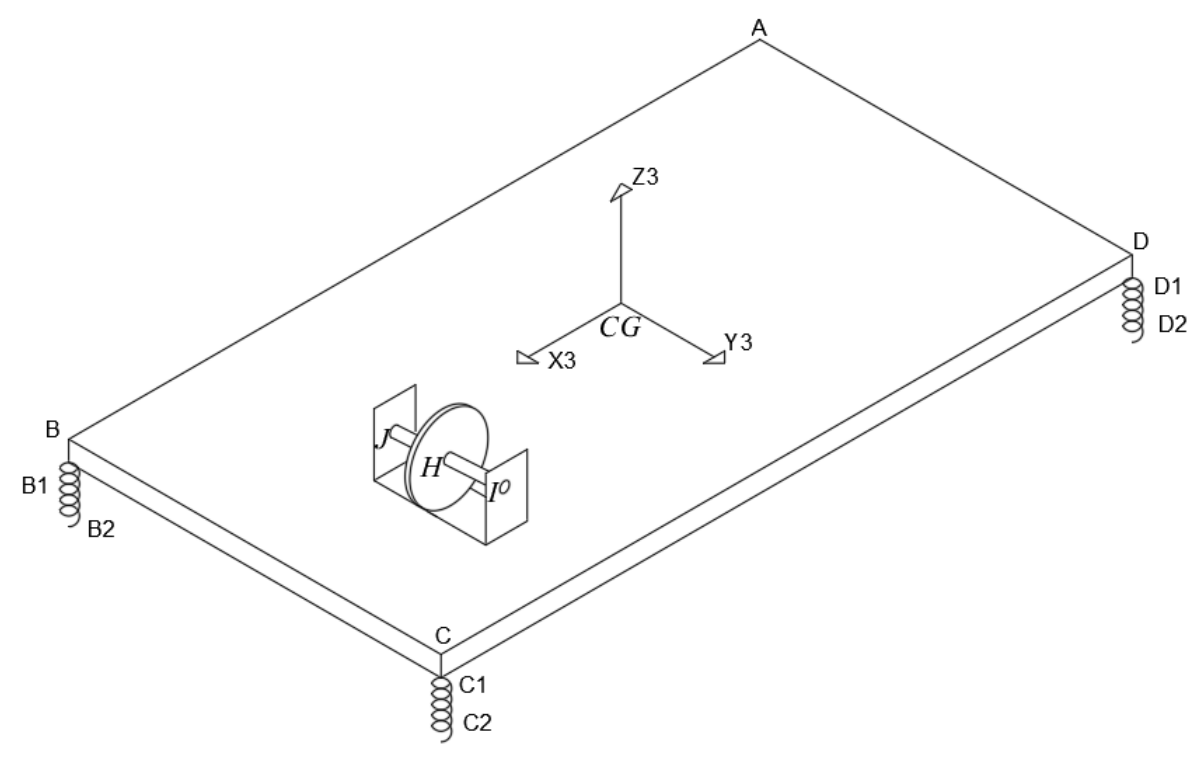

Fonte: Do Autor (2021).

Figura 3.6 – Ultravolante apoiado por dois mancais.

<span id="page-62-1"></span>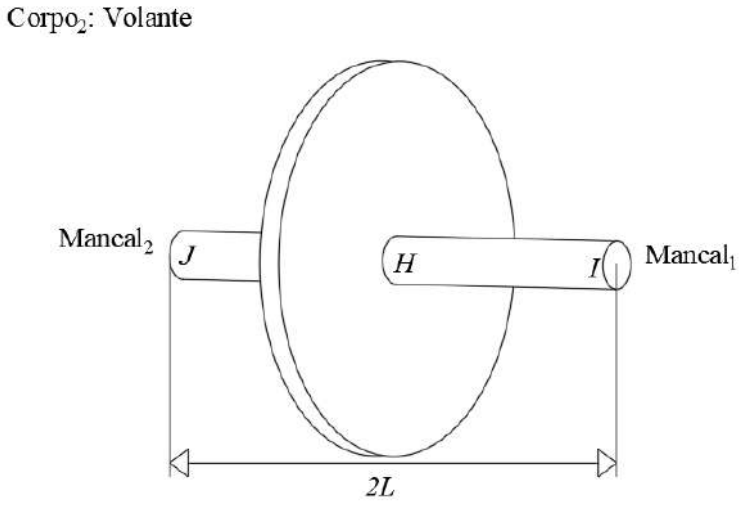

Fonte: Do Autor (2021).

## 3.2.1 Modelagem matemática: cinemática de corpo rígido

Para a modelagem cinemática do sistema veículo equipado com ultravolante será necessário:

• Definição das bases móveis e matrizes de transformação do ultravolante;

- Declarar os vetores de posição para o mapeamento dos pontos de interesse do ultravolante;
- Estabelecer a velocidade angular do sistema referente a rotação do ultravolante;
- Determinar aceleração linear do centro de massa do ultravolante.

#### 3.2.1.1 Bases móveis e matrizes de transformação

Para descrever o movimento rotacional do ultravolante por meio das orientações *X*3, *Y*3 ou *Z*3 (rolagem, arfagem ou guinada) é necessário definir o sistema de coordenadas móveis *B*4, que se localiza no centro de massa do ultravolante (ponto *H*) e gira solidário a ele, conforme Figura [3.7.](#page-63-0)

<span id="page-63-0"></span>Figura 3.7 – Base móvel *B*4 do ultravolante, com eixo de rotação paralelo ao eixo *Y*3.

Corpo<sub>2</sub>: Volante

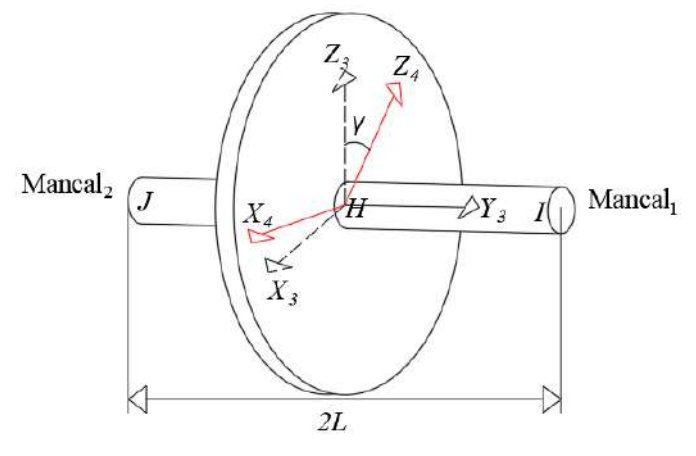

Fonte: Do Autor (2021).

A base móvel *B*4 rotaciona em relação a base *B*3 do veículo já definida. A base *B*4 poderá ser representada por três matrizes de transformações distintas [\(3.31](#page-64-0) a [3.33\)](#page-64-1), para posicionar o ultravolante com seu eixo de rotação paralelo ao eixo *X*3 do veículo (rolagem), será necessário utilizar a matriz de transformação da Equação [3.31,](#page-64-0) para posicionar o ultravolante com seu eixo de rotação paralelo ao eixo *Y*3 (arfagem) será necessário utilizar a matriz da Equação [3.32](#page-64-2) e caso seja no eixo *Z*3 (guinada) será utilizado a matriz da Equação [3.33.](#page-64-1) Abaixo estão as matrizes de transformações do ultravolante, onde γ˙ representa a velocidade angular do mesmo.

Matriz de transformação do ângulo γ, rotação positiva em *X* (orientação de rotação do ultravolante paralela ao eixo *X*3 do veículo, que representa o movimento de rolagem):

<span id="page-64-0"></span>
$$
\mathbf{T}_{3x}^4 = \begin{bmatrix} 1 & 0 & 0 \\ 0 & \cos \gamma & \sin \gamma \\ 0 & -\sin \gamma & \cos \gamma \end{bmatrix} \mathbf{T}_{4x}^3 = \begin{bmatrix} 1 & 0 & 0 \\ 0 & \cos \gamma & -\sin \gamma \\ 0 & \sin \gamma & \cos \gamma \end{bmatrix}
$$
(3.31)

Matriz de transformação do ângulo γ, rotação positiva em *Y* (orientação de rotação do ultravolante paralela ao eixo *Y*3 do veículo, que representa o movimento de arfagem):

<span id="page-64-2"></span>
$$
\mathbf{T}_{3y}^4 = \begin{bmatrix} \cos \gamma & 0 & -\sin \gamma \\ 0 & 1 & 0 \\ \sin \gamma & 0 & \cos \gamma \end{bmatrix} \mathbf{T}_{4y}^3 = \begin{bmatrix} \cos \gamma & 0 & \sin \gamma \\ 0 & 1 & 0 \\ -\sin \gamma & 0 & \cos \gamma \end{bmatrix}
$$
(3.32)

Matriz de transformação do ângulo γ, rotação positiva em *Z* (orientação de rotação do ultravolante paralela ao eixo *Z*3 do veículo, que representa o movimento de guinada):

<span id="page-64-1"></span>
$$
\mathbf{T}_{3z}^{4} = \begin{bmatrix} \cos \gamma & \sin \gamma & 0 \\ -\sin \gamma & \cos \gamma & 0 \\ 0 & 0 & 1 \end{bmatrix} \mathbf{T}_{4z}^{3} = \begin{bmatrix} \cos \gamma & -\sin \gamma & 0 \\ \sin \gamma & \cos \gamma & 0 \\ 0 & 0 & 1 \end{bmatrix}
$$
(3.33)

### 3.2.1.2 Vetores de posição

Os vetores de posição que definem a configuração do sistema com o eixo de rotação do volante paralelo ao eixo *Y*3 (Figura [3.7\)](#page-63-0) são escritos usando as respectivas bases apropriadas:

$$
B3\mathbf{r}_{CG-H} = \begin{bmatrix} x_H \\ y_H \\ z_H \end{bmatrix} B3\mathbf{r}_{CG-I} = \begin{bmatrix} x_H \\ y_H + L \\ z_H \end{bmatrix} B3\mathbf{r}_{CG-J} = \begin{bmatrix} x_H \\ y_H - L \\ z_H \end{bmatrix}
$$
(3.34)  

$$
B4\mathbf{r}_{H-I} = \begin{bmatrix} 0 \\ L \\ 0 \end{bmatrix} B4\mathbf{r}_{H-J} = \begin{bmatrix} 0 \\ -L \\ 0 \end{bmatrix} B4\mathbf{r}_{H-cm_2} = \begin{bmatrix} 0 \\ 0 \\ 0 \end{bmatrix}
$$
(3.35)

Como já mencionado o ponto *H* refere-se a origem da base *B*4 em que *xH*, *yH*, *z<sup>H</sup>* representam a posição da origem deste novo sistema de coordenadas em relação à origem da base *B*3 e 2*L* representa a distância entres os mancais. Os vetores *<sup>B</sup>*4r*H*−*<sup>I</sup>* e *<sup>B</sup>*4r*H*−*<sup>J</sup>* indicam o posicionamento dos mancais em relação ao ponto *H* e os vetores *<sup>B</sup>*3r*CG*−*<sup>I</sup>* e *<sup>B</sup>*3r*CG*−*<sup>J</sup>* representam a posição dos mancais em relação ao ponto *CG* (origem da base *B*3). Devido a base local *B*4 estar localizado no centro de massa do ultravolante, tem-se que o vetor *<sup>B</sup>*4r*H*−*cm*<sup>2</sup> é nulo em todas as direções.

Como o ultravolante está com seu eixo de rotação paralelo à *Y*3, a distância entre os mancais (2*L*) está sendo incluída nas componentes *Y* dos vetores de posição. Caso a orientação de rotação esteja paralelo à *X*3 a distância *L* será incluída nas componentes *X*, e o mesma lógica se repetirá para o ultravolante paralelo à *Z*3.

### 3.2.1.3 Velocidade angular

Com o auxílio da base local *B*4, os vetores de velocidade angular absoluta do sistema mecânico podem ser dados por uma das seguintes velocidades angulares, dependendo da orientação definida do ultravolante:

<span id="page-65-0"></span>
$$
B_3\omega_{4_x} = \begin{bmatrix} \dot{\gamma} \\ 0 \\ 0 \end{bmatrix} + \mathbf{T}_{3x}^4 \cdot B_3\omega_3 \tag{3.36}
$$

<span id="page-65-1"></span>
$$
B_3 \omega_{4_y} = \begin{bmatrix} 0 \\ \dot{\gamma} \\ 0 \end{bmatrix} + \mathbf{T}_{3y}^4 \cdot B_3 \omega_3 \tag{3.37}
$$

<span id="page-65-2"></span>
$$
B_3 \omega_{4_z} = \begin{bmatrix} 0 \\ 0 \\ \dot{\gamma} \end{bmatrix} + \mathbf{T}_{3z}^4 \cdot B_3 \omega_3 \qquad (3.38)
$$

As Equações [3.36,](#page-65-0) [3.37](#page-65-1) e [3.38](#page-65-2) são as velocidades angulares do volante com seu eixo de rotação paralelo aos eixos *X*3 (rolagem), *Y*3 (arfagem) e *Z*3 (guinada) do veículo respectivamente.

### 3.2.1.4 Aceleração linear do centro de massa do ultravolante

O vetor de aceleração linear do centro de massa do ultravolante, o qual é necessário para a determinação das equações de movimento do sistema, são dados por

$$
B3\mathbf{a}_{CM2} = B3 \mathbf{a}_h + B3 \dot{\omega}_4 \times B3\mathbf{r}_h - CM2 + B3 \omega_4 \times (B3\omega_4 \times B3\mathbf{r}_h - CM2) +
$$
  

$$
2B3\dot{\omega}_4 \times B3\mathbf{v}_{CM2/h}^{rel} + B3\mathbf{a}_{CM2/h}^{rel}
$$
(3.39)

Os dois últimos termos do lado direto da equação são identicamente nulos, decorrente da origem da base *B*4 estar fixa e do veículo ser considerado como um corpo rígido neste trabalho. Portanto a velocidade e aceleração relativa entre o centro de massa e a origem das bases locais sempre serão nulas.

## 3.2.2 Modelagem matemática: dinâmica de corpo rígido do veículo equipado com ultravolante

Em seguida será definida a modelagem dinâmica do sistema, sendo necessário:

- Definição das restrições e graus de liberdade do sistema mecânico;
- Definição das reações dos mancais e força peso do ultravolante;
- Somatória de forças e momento pelo método de Newton-Euler.

#### 3.2.2.1 Definição das restrições do sistema mecânico

<span id="page-66-0"></span>Para definir as forças que agem no sistema mecânico, deve-se primeiramente definir as restrições e graus de liberdade do mesmo, conforme a Figura [3.8.](#page-66-0)

Figura 3.8 – Restrições do ultravolante, com eixo de rotação paralelo ao eixo *Y*3.

Corpo<sub>2</sub>: Volante

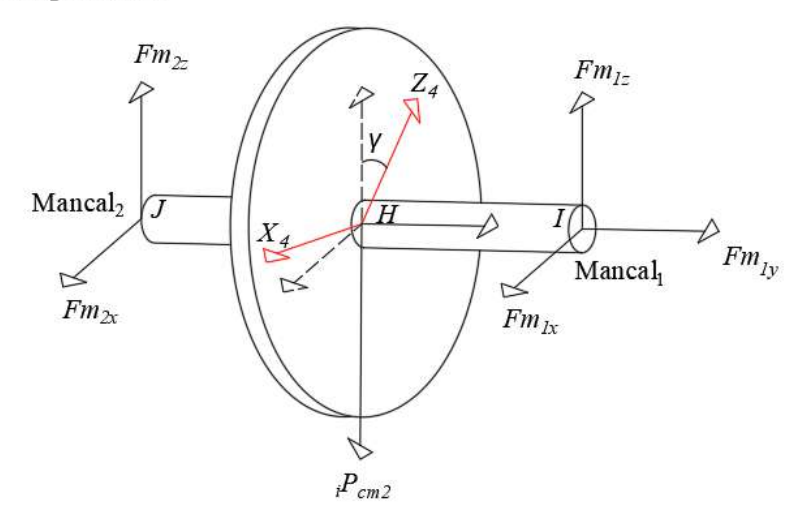

Fonte: Do Autor (2021).

Na Figura [3.8,](#page-66-0) o ultravolante está apoiado em dois mancais com o seu eixo de rotação paralelo ao eixo *Y*3 do veículo (arfagem). No *mancal*<sup>1</sup> o ultravolante está sendo restringido em *X*, *Y* e *Z* e no *mancal*<sup>2</sup> apenas em *X* e *Z*, caraterizando uma configuração biapoiada, onde o peso do corpo está atuando em uma posição central entre os mancais.

Analisando apenas o *corpo*<sup>2</sup> (ultravolante) é possível notar que ele possui um total de cinco restrições (*mancal*<sup>1</sup> travando em três direções e *mancal*<sup>2</sup> travando em duas direções). Para definir o número de graus de liberdade é necessário subtrair o número total de graus de liberdade do corpo rígido no espaço, pelo número total de restrições. Portanto, a quantidade de graus de liberdade (*GDL*) do sistema mecânico veículo equipado com ultravolante é:

$$
GDL = GDLveiculo + GDLultravolante - restrições
$$
\n(3.40)

$$
GDL = 6 + 6 - 5 = 7 \tag{3.41}
$$

Sendo assim, o sistema mecânico do veículo equipado com ultravolante possui 7 graus de liberdade. Sendo: translação do veículo em todos as direções (*X*, *Y*,*Z*), rotação do veículo em torno de todos os eixos (*X*, *Y*,*Z*) e rotação do ultravolante.

#### 3.2.2.2 Definição das reações dos mancais e força peso do ultravolante

As forças que agem no ultravolante com seu eixo de rotação paralalelo ao eixo *Y*3 do veículo (arfagem) (FIGURA [3.8\)](#page-66-0), são:

$$
{}_{i}\mathbf{P}_{cm2} = \begin{bmatrix} 0 \\ 0 \\ -m_2 \cdot g \end{bmatrix}
$$
 (3.42)

$$
B3\mathbf{F}_{mancal_1} = \begin{bmatrix} Fm_{1x} \\ Fm_{1y} \\ Fm_{1z} \end{bmatrix} B3\mathbf{F}_{mancal_2} = \begin{bmatrix} Fm_{2x} \\ 0 \\ Fm_{2z} \end{bmatrix}
$$
(3.43)

Os parâmetros *g* e *m*<sup>2</sup> denotam a aceleração da gravidade e massa do ultravolante respectivamente. As forças *Fm*1*x*, *Fm*1*<sup>y</sup>* e *Fm*1*<sup>z</sup>* representam as forças de reação do *mancal*<sup>1</sup> que suportam o ultravolante e as forças *Fm*2*<sup>x</sup>* e *Fm*2*<sup>z</sup>* representam as forças de reação do *mancal*2.

Mudando a orientação do eixo de rotação do ultravolante, as reações dos mancais se modificarão. Portanto, caso o eixo esteja paralelo à *X3*, a reação do *mancal*<sub>2</sub> será constituído pelas forças *Fm*2*<sup>y</sup>* e *Fm*2*<sup>z</sup>* , e caso esteja paralelo à *Z*3, será constituído pelas forças *Fm*2*<sup>x</sup>* e  $Fm_{2y}$ .

# 3.2.2.3 Método de Newton-Euler para sistema veículo equipado com ultravolante de inércia

A partir das definições das bases móveis, da aceleração do centro de massa, das forças e restrições que atuam no sistema e juntamente com o vetor de posição de cada uma delas, é possível aplicar a formulação de Newton-Euler para o sistema (EQUAÇÃO [3.44\)](#page-68-0).

<span id="page-68-0"></span>
$$
\sum_{i=1}^{N} \mathbf{F}_{i} = m_{j} \mathbf{a}_{CMj}
$$
\n
$$
\sum_{i=1}^{N} B_{n} \mathbf{M}_{i}^{P} = B_{n} \mathbf{I}_{j}^{P} B_{n} \dot{\boldsymbol{\omega}}_{j} + B_{n} \boldsymbol{\omega}_{j} \times (B_{n} \mathbf{I}_{j}^{P} B_{n} \boldsymbol{\omega}_{j}) + m_{j} (B_{n} \mathbf{r}_{P} - CM \times B_{n} \mathbf{a}_{P})
$$
\n(3.44)

As forças e restrições que atuam no ultravolante estão representadas na Figura [3.9.](#page-68-1)

<span id="page-68-1"></span>Figura 3.9 – Forças e restrições do ultravolante, com eixo de rotação paralelo ao eixo *Y*3.

Corpo<sub>2</sub>: Volante

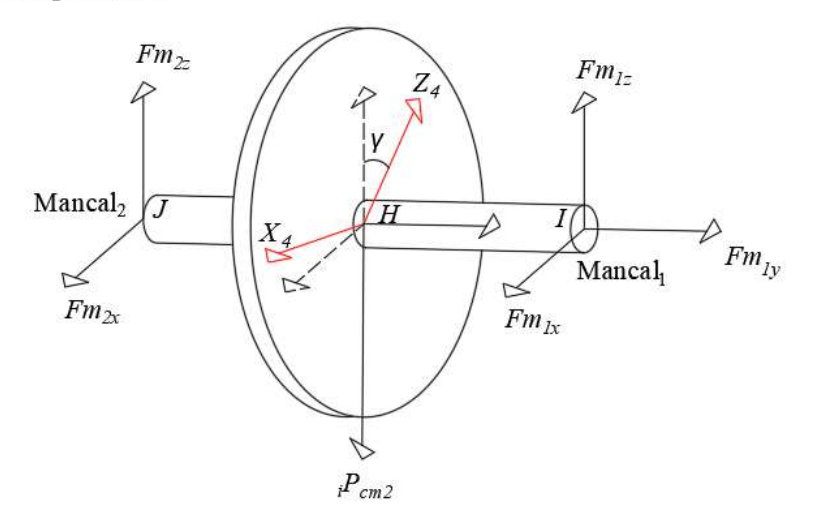

Fonte: Do Autor (2021).

Sendo assim, a formulação de Newton para o *corpo*<sub>2</sub> (ultravolante) do sistema veículo equipado com ultravolante será:

• Lado esquerdo da igualdade: Somatório de forças  $(\sum_{i=1}^{N} \mathbf{F}_i)$  = força peso do ultravolante (*i*P*cm*<sup>2</sup> ) + força de reação do *mancal*<sup>1</sup> (*i*F*mancal*<sup>1</sup> ) + força de reação do *mancal*<sup>2</sup> (*i*F*mancal*<sup>2</sup> ); • Lado direito da igualdade: Massa do ultravolante  $(m_2)$  · aceleração do centro de massa do ultravolante (**a**<sub>*cm*<sub>2</sub></sub>).

Portanto a formulação de Newton para o *corpo*<sub>2</sub> será:

$$
i\mathbf{P}_{cm_2} + i\mathbf{F}_{mancal_1} + i\mathbf{F}_{mancal_2} = m_2 \cdot \mathbf{a}_{cm_2}
$$
 (3.45)

Em seguida tem-se a formulação de Euler para o *corpo*2, em que se calcula os momentos de forças gerado em relação a base local definida (*B*4) (exemplo de cálculo de momento na Figura [3.10\)](#page-69-0):

<span id="page-69-0"></span>Figura 3.10 – Exemplificação da geração de momento pela força *Fm*1*<sup>z</sup>* em relação a base *B*4 do *corpo*2.

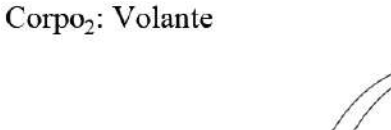

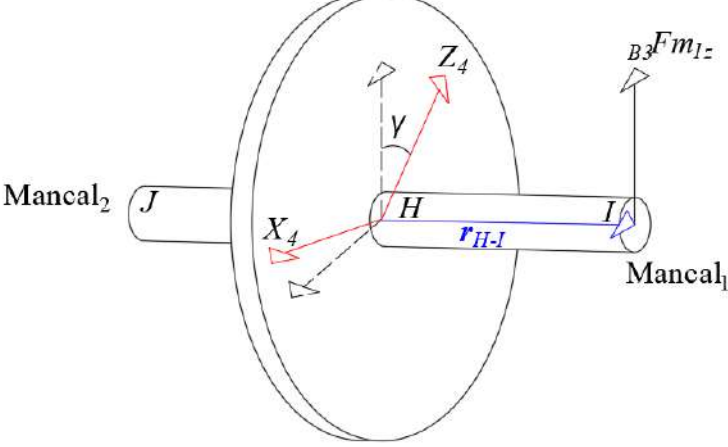

Fonte: Do Autor (2021).

- Lado esquerdo da igualdade: Somatório de momentos ( $\sum_{i=1}^{N} B_{n} \mathbf{M}_{i}^{P}$ ) = Vetor posição da origem da base local *B*4 até o ponto da força (*B*4r*CG*−*I*) × força aplicada (*B*4F*mancal*<sup>1</sup> ) + vetor posição da origem da base Local *B*4 até o ponto da força (*B*4r*CG*−*J*) × força aplicada  $\left({}_{B4}\mathbf{F}_{mancal_2}\right);$
- Lado direito da igualdade: [(Tensor de inércia do corpo ( $_{B4}I_{cm_2}$ ) · aceleração angular da base *B*4 ( $B_4(\hat{\omega}_4)$ ) + velocidade angular da base *B*4 ( $B_4(\omega_4)$ ) × (tensor de inércia do corpo (*B*4I*cm*<sup>2</sup> ) · velocidade angular da base *B*4 (*B*4ω4)) + massa do volante (*m*2) · [vetor posição da base *B*4 até o centro de massa (*B*4r*h*−*CM*<sup>2</sup> )] × aceleração da base *B*4 (*B*4a*H*))].

Portanto a formulação de Euler para o *corpo*<sub>2</sub> será:

$$
(B4\mathbf{r}_{H-I} \times B4\mathbf{F}_{mancal1}) + (B4\mathbf{r}_{H-J} \times B4\mathbf{F}_{mancal2}) -
$$
  
\n
$$
[(\mathbf{I}_{cm_2} \cdot B4 \dot{\omega}_4) + B4 \omega_4 \times (B4\mathbf{I}_{cm_2} \cdot B4 \omega_4) + m_2 \cdot [B4\mathbf{r}_{h-}C_{M_2}] \times B4 \mathbf{a}_{H})]
$$
\n(3.46)

Utilizando as equações de movimento do veículo suspenso por molas (sem ultravolante) (EQUAÇÕES [3.29](#page-59-1) e [3.30\)](#page-60-1) definidos na seção anterior e adicionando-se novos termos de forças de reação dinâmicas causados pelos mancais que sustentam o ultravolante, conforme Figura [3.11.](#page-70-0) Possibilitará descrever a equação de movimento do *corpo*<sup>1</sup> (veículo) para o sistema mecânico veículo equipado com ultravolante.

Figura 3.11 – DCL do sistema mecânico veículo equipado com ultravolante.

<span id="page-70-0"></span>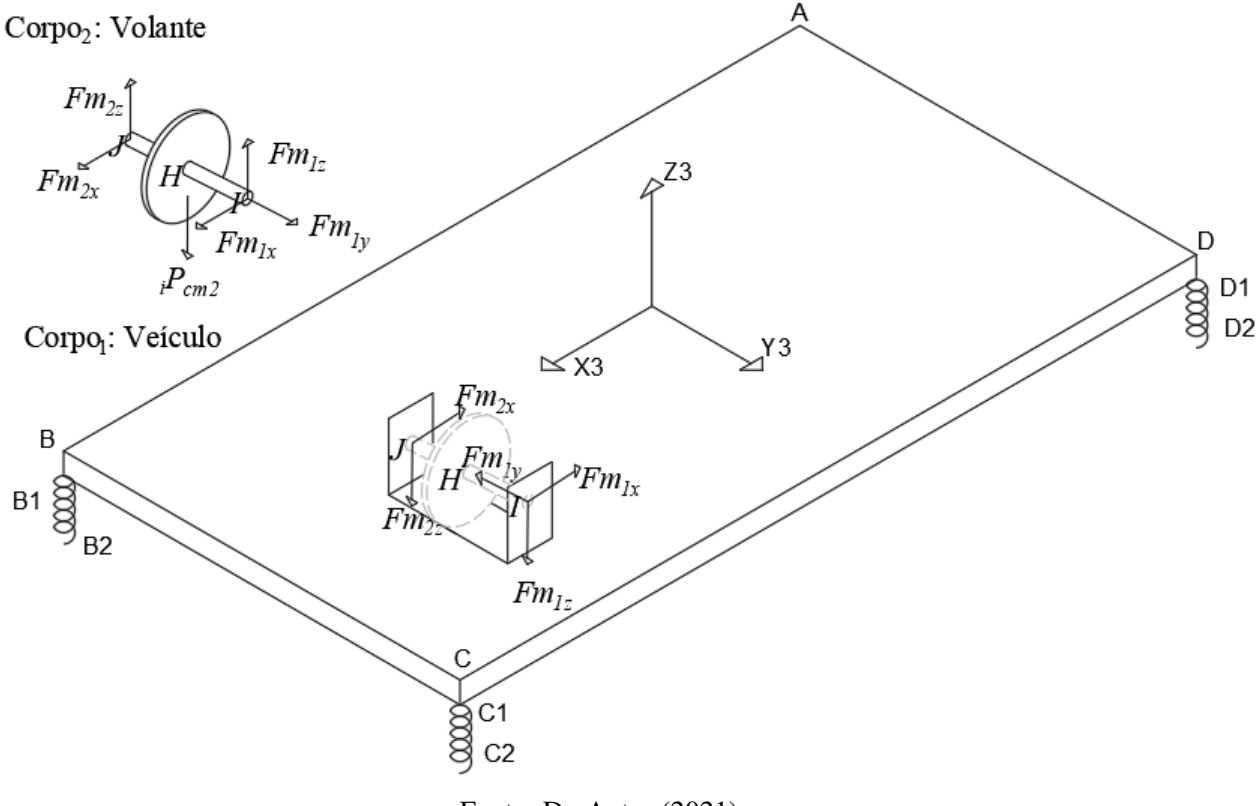

Fonte: Do Autor (2021).

Resumindo, tem-se as seguintes equações para o sistema veículo equipado com ultravolante:

• Equação 1 (veículo com forças de reação dos mancais):

<span id="page-70-1"></span>
$$
(i\mathbf{P}_{cm1} + i\mathbf{F}_a + i\mathbf{F}_b + i\mathbf{F}_c + i\mathbf{F}_d + e\mathbf{F}_f + i\mathbf{F}_g + i\mathbf{F}_h + i\mathbf{F}_i)
$$
  

$$
-i\mathbf{F}_{mancal_1} - i\mathbf{F}_{mancal_2} = m_1 \cdot \mathbf{a}_{cm1}
$$
 (3.47)

• Equação 2 (veículo com forças de reação dos mancais):

$$
(B3\mathbf{r}_{CG-I} \times [-B3\mathbf{F}_{mancal1}]) + (B3\mathbf{r}_{CG-J} \times [-B3\mathbf{F}_{mancal2}])
$$
  
\n
$$
(B3\mathbf{r}_{CG-CM1} \times B3\mathbf{P}_{cm1}) + (B3\mathbf{r}_{CG-A1} \times [B3\mathbf{F}_{a} + B3\mathbf{F}_{e}]) + (B3\mathbf{r}_{CG-B1} \times [B3\mathbf{F}_{b} + B3\mathbf{F}_{f}]) +
$$
  
\n
$$
(B3\mathbf{r}_{CG-C1} \times [B3\mathbf{F}_{c} + B3\mathbf{F}_{g}]) + (B3\mathbf{r}_{CG-D1} \times [B3\mathbf{F}_{d} + B3\mathbf{F}_{h}]) + (B3\mathbf{r}_{CG-Ex} \times B3\mathbf{F}_{i}) -
$$
  
\n
$$
[(\mathbf{I}_{cm1} \cdot B3\dot{\omega}_{3}) + B3\omega_{3} \times (\mathbf{I}_{cm1} \cdot B3\omega_{3}) + m_{1} \cdot [B3\mathbf{r}_{CG-CM1}] \times B3\omega_{CG})]
$$
  
\n(3.48)

• Equação 3 (ultravolante):

$$
{}_{i}\mathbf{P}_{cm_{2}} + {}_{i}\mathbf{F}_{mancal_{1}} + {}_{i}\mathbf{F}_{mancal_{2}} = m_{2} \cdot \mathbf{a}_{cm_{2}} \tag{3.49}
$$

• Equação 4 (ultravolante):

<span id="page-71-0"></span>
$$
(B4\mathbf{r}_{H-I} \times B4\mathbf{F}_{mancal_1}) + (B4\mathbf{r}_{H-J} \times B4\mathbf{F}_{mancal_2}) -
$$
  
\n
$$
[(\mathbf{I}_{cm_2} \cdot B4\dot{\omega}_4) + B4\omega_4 \times (B4\mathbf{I}_{cm_2} \cdot B4\omega_4) + m_2 \cdot [B4\mathbf{r}_{H-CM_2}] \times B4\mathbf{a}_H)]
$$
\n(3.50)

As Equações [3.47](#page-70-1) a [3.50](#page-71-0) representam um conjunto de 12 equações acopladas a serem resolvidas para as 12 variáveis do problema:  $\ddot{x}_{cg}$  ,  $\ddot{y}_{cg}$ ,  $\ddot{z}_{cg}$ ,  $\ddot{\theta}$ ,  $\ddot{\theta}$ ,  $\ddot{\phi}$ ,  $\ddot{\gamma}$ ,  $Fm_{1x}$ ,  $Fm_{1y}$ ,  $Fm_{1z}$  ,  $Fm_{2x}$ e *Fm*2*<sup>z</sup>* .

Definidos os parâmetros do sistema e as 14 condições iniciais de movimento:  $\theta_0$ ,  $\beta_0$ ,  $\phi_0$ ,  $\gamma_0$ ,  $x_{cg0}$ ,  $y_{cg0}$ ,  $z_{cg0}$ ,  $\dot{\theta}_0$ ,  $\dot{\beta}_0$ ,  $\dot{\phi}_0$ ,  $\dot{\gamma}_0$ ,  $\dot{x}_{cg0}$ ,  $\dot{y}_{cg0}$ ,  $\dot{z}_{cg0}$ . A equação diferencial pode ser integrada numericamente para obter as respostas temporais.

### 3.3 Modelo veículo suspenso por molas - MSC Adams

Para validar a formulação de Newton-Euler do modelo analítico apresentado nas seções anteriores, foi proposto confrontar as suas respostas temporais com a ferramenta comercial MSC Adams. Para esse fim, foi desenvolvido dois sistemas mecânicos na plataforma MSC Adams, que são idênticos aos modelos analíticos do veículo suspenso por molas e veículo equipado com ultravolantes de inércia.

Nesta seção será elucidado o desenvolvimento do sistema mecânico do veículo suspenso por molas utilizando a plataforma MSC Adams.
### 3.3.1 Escolha do corpo rígido a ser representado no sistema mecânico

Para iniciar a modelagem na plataforma MSC Adams, primeiramente é importante definir o tipo de corpo rígido a ser utilizado. A ferramenta disponibiliza os seguintes corpos rígidos:

- *Box*
- *Cylinder*
- *Sphere*
- *Frustum*
- *Torus*
- *Link*
- *Extrusion*
- *Revolution*
- *Plane*

<span id="page-72-0"></span>Conforme ilustrado na Figura [3.12:](#page-72-0)

Figura 3.12 – Corpos rígidos da ferramenta MSC Adams.

| <b>Bodies</b> |        |  |
|---------------|--------|--|
|               |        |  |
|               |        |  |
|               | Solids |  |

Fonte: Do Autor (2021).

O corpo rígido escolhido para o desenvolvimento do sistema mecânico em questão, foi o corpo rígido *BOX*. Conforme ilustrado na Figura [3.13:](#page-73-0)

Figura 3.13 – Corpo rígido *BOX*, representando o veículo (MSC Adams).

<span id="page-73-0"></span>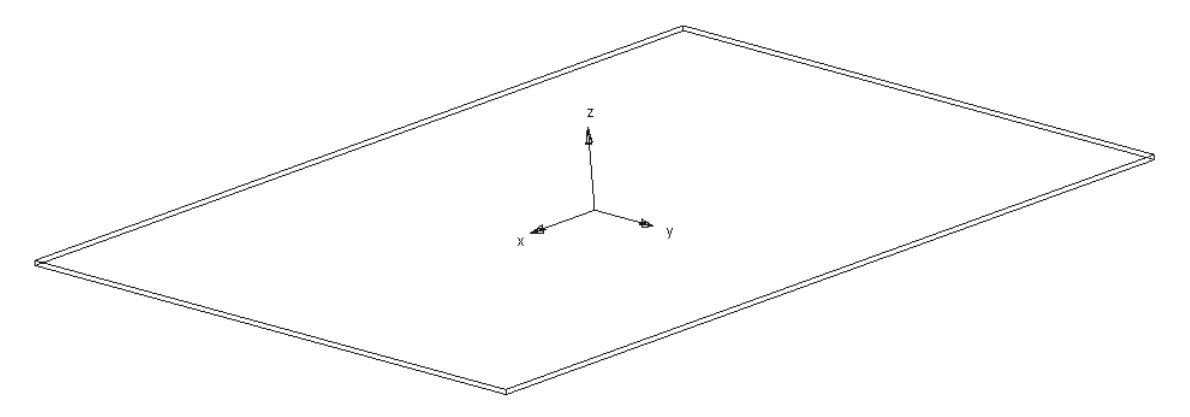

Fonte: Do Autor (2021).

Os mesmos parâmetros utilizados no modelo analítico desenvolvido na Seção [3.1,](#page-50-0) foram implementados no corpo rígido *BOX*. Estes parâmetros foram:

- Comprimento do veículo  $(L_1)$
- Largura do veículo  $(L_2)$
- Altura até a base *B*3 (*h*)
- Tensor de inércia do veículo (*B*3*Icm*1)

#### 3.3.2 Forças de mola, amortecimento, peso e de excitação - MSC Adams

Para representar as forças de molas e forças de amortecimento, foram utilizadas conexões flexíveis chamadas de *Translational Spring*−*Damper*, as quais conectam cada extremidade da veículo com o solo. Estas conexões permitem inserir os coeficientes de amortecimento viscoso (*c*) e constante elástica das molas (*k*), assim como no modelo analítico. As forças de mola nas extremidades do veículo estão ilustrado na Figura [3.14:](#page-74-0)

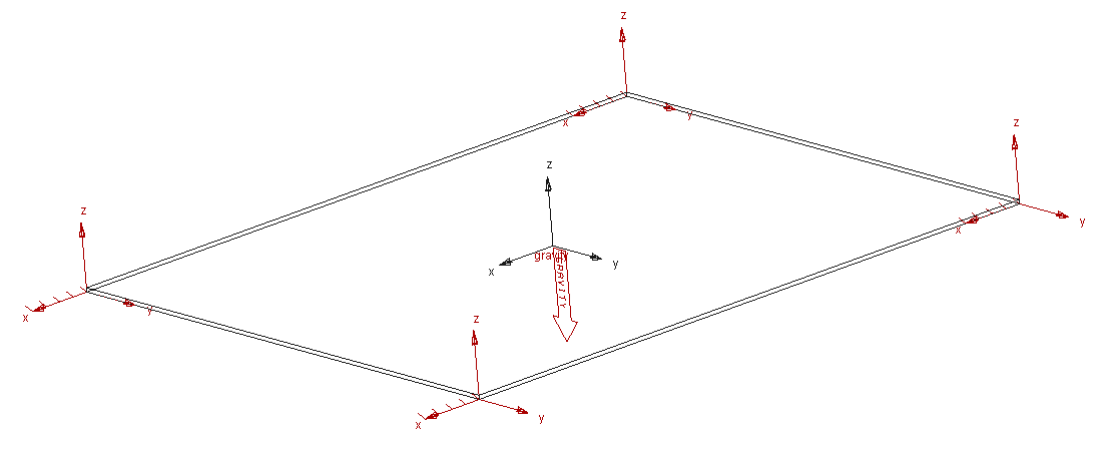

<span id="page-74-0"></span>Figura 3.14 – Forças de mola e amortecimento nas extremidades do veículo (MSC Adams).

Fonte: Do Autor (2021).

Em seguida foi definido a força excitadora harmônica por duas forças chamadas de *Single Component Applied Force*. Uma das forças foi orientada na direção *Y* e outra na direção *Z*. Ambas as forças se locomovem junto com o veículo, tornando-se idênticas à força excitadora do modelo analítico, que se move em conjunto com a base *B*3. As forças estão representadas na Figura [3.15:](#page-74-1)

Figura 3.15 – Força excitadora no plano *Y* −*Z* (MSC Adams).

<span id="page-74-1"></span>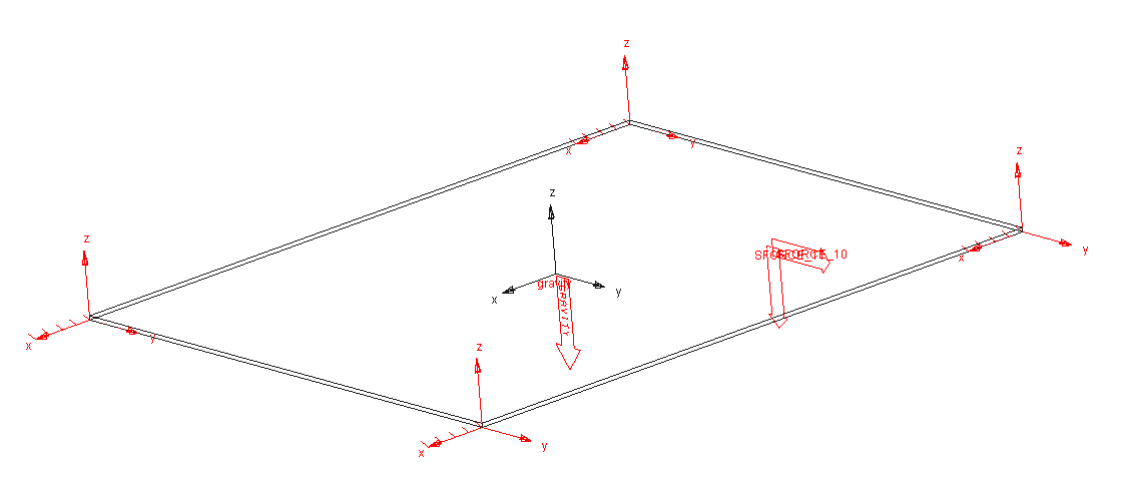

Fonte: Do Autor (2021).

Para as forças, *Single Component Applied Force* terem comportamento harmônico, é necessário definir uma função matemática que defina este comportamento. As funções utilizadas são as mesmas definidas no modelo analítico, que foram:

- Força em  $Y = A_0 \cdot \text{sen}(2\pi \cdot f \cdot t)$
- Força em  $Z = A_0 \cdot cos(2\pi \cdot f \cdot t)$

sendo o *f* a frequência de excitação (Hz) e *A*<sup>0</sup> a amplitude da força.

#### 3.3.3 Integração numérica e respostas temporais

O software MSC Adams, permite que os engenheiros criem e testem facilmente protótipos virtuais de sistemas mecânicos em uma pequena fração de tempo, resolvendo simultaneamente equações para cinemática, estática, quase-estática e dinâmica. Portanto, para realizar simulações no MSC Adams, o usuário final não necessita ter domínio de integração numérica ou sistemas de equações. Pois, definindo-se as condições iniciais, os parâmetros, tempo total de simulação e passo de integração os resultados de deslocamento, velocidade e aceleração são plotados em instantes.

#### 3.4 Veículo equipado com ultravolantes de inércia - MSC Adams

Nesta seção será descrito o sistema mecânico do veículo equipado com ultravolante de inércia utilizando a plataforma MSC Adams.

#### 3.4.1 Escolha do corpo rígido a ser representado no sistema mecânico

Será adicionado um novo corpo rígido ao modelo do veículo suspenso por molas, o ultravolante. Definiu-se o*Cylinder* para representação do mesmo, conforme ilustrado na Figura [3.16](#page-75-0)

<span id="page-75-0"></span>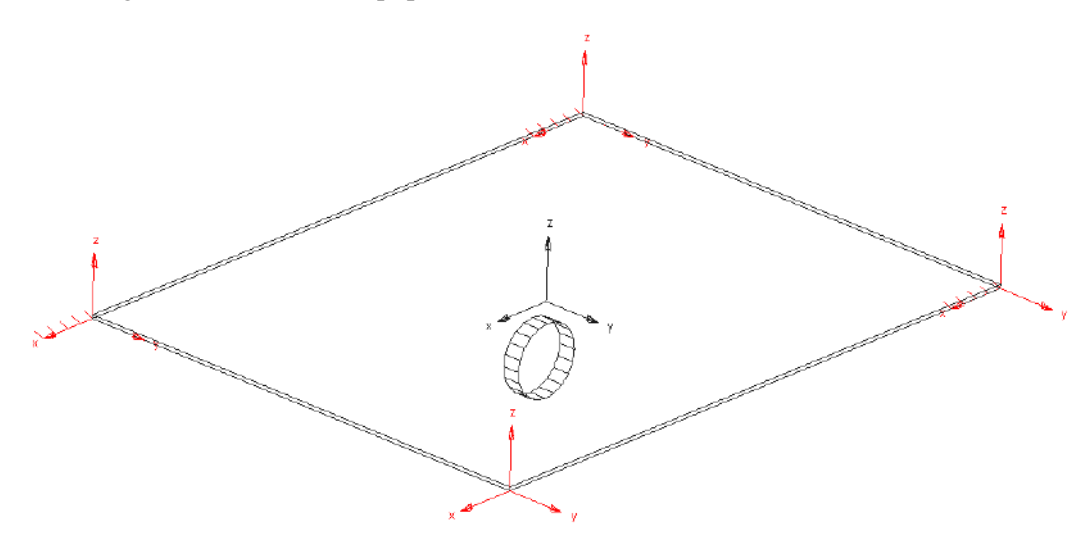

Figura 3.16 – Veículo equipado com ultravolantes de inércia (MSC Adams).

Fonte: Do Autor (2021).

Foram utilizados os mesmos parâmetros de massa (*m*2) e inércia (*B*4*Icm*2) do modelo analítico, para representar o ultravolante no MSC Adams.

### 3.5 Juntas e restrições do sistema mecânico - MSC Adams

Foi necessário definir as juntas e restrições que apoiam o ultravolante nos mancais. A ferramenta MSC Adams disponibiliza as seguintes juntas:

- *Fixed joint* Movimento totalmente restringindo (0 GDL);
- *Revolute joint* Permite rotação em apenas em um eixo (1 GDL);
- *Translacional joint* Permite translação em apenas em um eixo (1 GDL);
- *Cylindrical joint* Permite rotação e translação em um eixo (2 GDL);
- *Spherical joint* Permite rotação em todos os eixos (3 GDL);
- *Constant velocity joint* Permite rotação e translação em eixos distintos (2 GDL);
- *Hooke joint* Permite rotação em 3 eixos distintos (3 GDL);
- *Inline joint* Permite translação em um plano (2 GDL).

<span id="page-76-0"></span>Conforme ilustrado na Figura [3.17:](#page-76-0)

Figura 3.17 – Juntas e restrições da ferramenta MSC Adams.

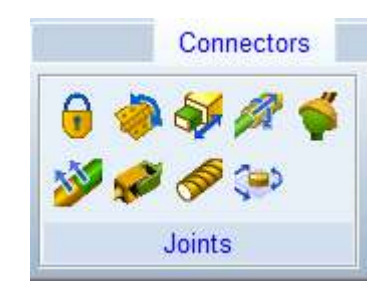

Fonte: Do Autor (2021).

As juntas escolhidas para representar as restrições do mancais que suportam o ultravolante (FIGURA [3.18\)](#page-77-0), foram:

- *Spherical joint* para o *mancal*1, restringindo translações em todas as direções.
- *Inline joint* para o *mancal*2, restringindo translações nos eixo *X* e *Z*.

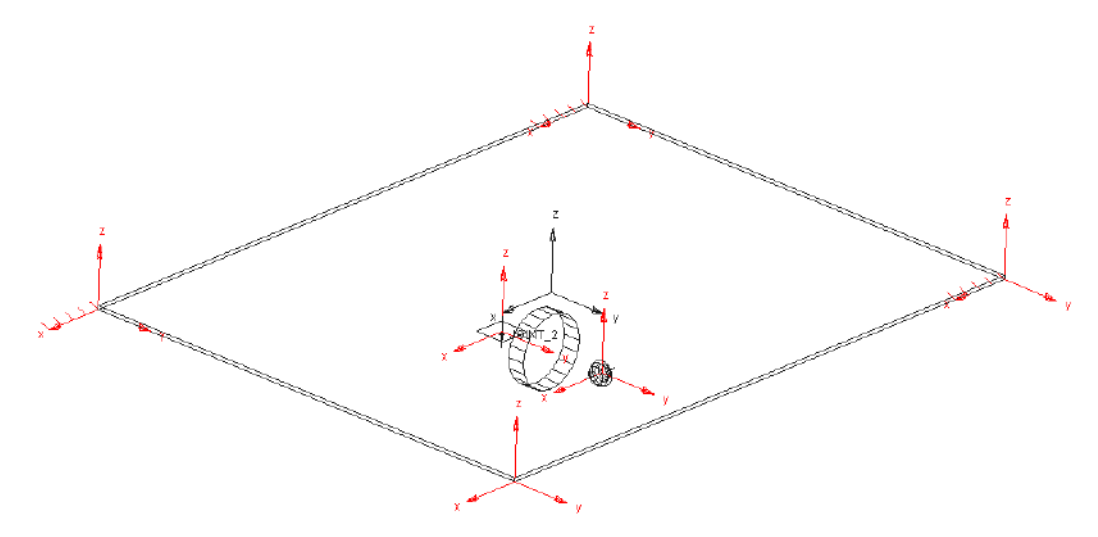

<span id="page-77-0"></span>Figura 3.18 – Juntas e restrições do modelo veículo equipado com ultravolante (MSC Adams).

Fonte: Do Autor (2021).

A partir do desenvolvimento dos modelos analíticos e a criação dos sistemas mecânicos na plataforma MSC Adams, se torna possível encontrar as respostas temporais para os modelos veículo suspenso por molas e veículo equipado com ultravolantes de inércia. Os resultados e discussões sobre a convergência entre os modelos, serão apresentados no Capítulo [5.](#page-89-0)

#### 3.6 Simulações

Primeiramente foram realizados simulações numéricas de condições iniciais não-nulas no modelo veículo suspenso por molas e em seguida foi adicionado a força excitadora harmônica para verificar os modos de vibração do modelo. Estas simulações são importantes para dar subsídio na verificação e validação do modelo, permitindo identificar e corrigir eventuais erros teóricos. As simulações das condições iniciais foram:

- Movimento livre em *Z* com força peso aplicada;
- Movimento livre com inclinações iniciais deslocadas da configuração de equilíbrio estáticos;
- Movimento livre com posições iniciais deslocadas;
- Movimento livre composto por mudanças simultâneas em inclinações e posições iniciais;
- Excitação do sistema por meio de vibração forçada harmonicamente.

As condições iniciais de deslocamento foram todas padronizadas em 0,05 m e as condições iniciais de rotação foram padronizadas em 10°. Estas condições são utilizadas com a intenção de avaliar a convergência do modelo analítico com a plataforma comercial MSC Adams.

A partir da validação do modelo do veículo suspenso por molas, foi substítuido a força excitadora pelo ultravolante para estudar os efeitos giroscópicos causados por uma massa girante. Nas simulações do sistema mecânico veículo equipado com ultravolante de inércia foram realizadas simulações com o ultravolante com seu eixo de rotação paralelo aos eixos *X*3 (rolagem), *Y*3 (arfagem) e *Z*3 (guinada) do veículo, a fim de comparar os efeitos giroscópicos causados no modelo, decorrente de uma massa girante que é submetida a movimento relativo, causando os torques giroscópicos nos mancais. Em todas as simulações o veículo esteve com inclinações iniciais diferentes de zero,  $(\theta_0 = 10^\circ \text{ ou } \beta_0 = 10^\circ)$ . Para facilitar a investigação do efeito giroscópico, o ultravolante foi posicionado nas direções principais do veículo para evitar o máximo de acoplamento dos graus de liberdade. Portanto, caso a condição inicial seja dada em θ<sub>0</sub> (condição inicial de rolagem), o ultravolante será posicionado no eixo *Y*3 do veículo para que a inércia do ultravolante não cause um desbalanceamento no veículo, e assim, garantindo um não-acoplamento de rotações de rolagem e arfagem.

As simulações realizadas para comparar o torque giroscópico causado pelo ultravolante com velocidade angular não-nula contra o ultravolante de velocidade angular nula, com diversas orientações de giro foram:

- *Ultravolante<sup>A</sup>* com seu eixo de rotação paralelo a *Y*3 (arfagem) e veículo com inclinação inicial de  $\theta_0 = 10^{\circ}$  (rolagem);
- *Ultravolante<sup>A</sup>* com seu eixo de rotação paralelo a *Y*3 (arfagem) e veículo com inclinação inicial de  $\beta_0 = 10^{\circ}$  (arfagem);
- *Ultravolante<sup>A</sup>* com seu eixo de rotação paralelo a *X*3 (rolagem) e veículo com inclinação inicial de  $\theta_0 = 10^{\circ}$  (rolagem);
- *Ultravolante<sup>A</sup>* com seu eixo de rotação paralelo a *X*3 (rolagem) e veículo com inclinação inicial de  $\beta_0 = 10^{\circ}$  (arfagem).

Posteriormente foram feitas simulações comparando as respostas temporais do sistema mecânico com o *Ultravolante<sup>A</sup>* no *CG* e fora do *CG*:

- *Ultravolante<sup>A</sup>* no centro geométrico do veículo e deslocado do centro, ambos com seus eixos de rotação paralelo a *Y*3 (arfagem) e veículo com inclinação inicial de  $\theta_0 = 10^{\circ}$ (rolagem);
- *Ultravolante<sup>A</sup>* no centro geométrico do veículo e deslocado do centro, ambos com seus eixos de rotação paralelo a *Z*3 (guinada) e veículo com inclinação inicial de  $\theta_0 = 10^{\circ}$ (rolagem);
- *Ultravolante<sup>A</sup>* no centro geométrico do veículo e deslocado do centro, ambos com seus eixos de rotação paralelo a *X*3 (rolagem) e veículo com inclinação inicial de  $\beta_0 = 10^{\circ}$ (arfagem);
- *Ultravolante<sup>A</sup>* no centro geométrico do veículo e deslocado do centro, com seus eixos de rotação paralelo a *Z*3 (guinada) e veículo com inclinação inicial de  $\beta_0 = 10^{\circ}$  (arfagem).

Em sequência foram feitas simulações investigando as reações do torque giroscópico para diferentes geometrias do ultravolante:

- *UltravolanteA*, *ultravolante<sup>B</sup>* e *ultravolante<sup>C</sup>* na orientação *Y*3 (arfagem) e veículo com inclinação inicial de  $\theta_0 = 10^{\circ}$  (rolagem);
- *UltravolanteA*, *ultravolante<sup>B</sup>* e *ultravolante<sup>C</sup>* na orientação *Z*3 (guinada) e veículo com inclinação inicial de  $\theta_0 = 10^{\circ}$  (rolagem);
- *UltravolanteA*, *ultravolante<sup>B</sup>* e *ultravolante<sup>C</sup>* na orientação *X*3 (rolagem) e veículo com inclinação inicial de  $\beta_0 = 10^{\circ}$  (arfagem);
- *UltravolanteA*, *ultravolante<sup>B</sup>* e *ultravolante<sup>C</sup>* na orientação *Z*3 (guinada) e veículo com inclinação inicial de  $\beta_0 = 10^{\circ}$  (arfagem).

Os resultados das simulações do modelo veículo equipado com ultravolante são apresentados e discutidos na Seção [5.3.](#page-110-0)

## 4 CARACTERIZAÇÃO DOS COMPONENTES DO SISTEMA MECÂNICO

#### 4.1 Bancada

Este capítulo trata especificamente da caracterização dos componentes do modelo veículo equipado com ultravolante. No entanto, devido a pandemia global, não foi possível realizar experimentos com a bancada, e portanto, a mesma foi utilizada apenas para que sejam definidos parâmetros reais e consistentes para o modelo matemático e para futuros trabalhos experimentais. O Modelo idealizado é constituído por:

- 1. Placa de alumínio, representando o veículo;
- 2. Molas helicoidais, representando a suspensão;
- 3. Shaker, como fonte de vibração mecânica para o sistema;
- 4. Analisador de espectro, representando sinais dinâmicos;
- 5. Acelerômetros, para medir experimentalmente os sinais de aceleração na bancada;
- 6. Ultravolante de inércia, para estudo dos efeitos giroscópicos.

A placa de alumínio é suportada em cada aresta por molas helicoidais, simulando a suspensão. Esta bancada, juntamente com acelerômetros de ultra precisão e shaker para simular as vibrações gerados pelo ultravolante de inércia, será possível, em futuros trabalhos experimetais, por meio de analisadores de espectro, conferir as frequências geradas na bancada.

As Figuras [4.1](#page-81-0) e [4.2](#page-81-1) representam fotos da placa de alumínio suspensa por molas, que foi instalada e testada no Laboratório de Mecânica Aplicada, do Departamento de Engenharia, da Universidade Federal de Lavras.

As propriedades geométricas desta bancada foram utilizados como parâmetros para simulações do sistema mecânico veículo equipado com ultravolante.

Figura 4.1 – Foto da bancada suspensa por molas.

<span id="page-81-0"></span>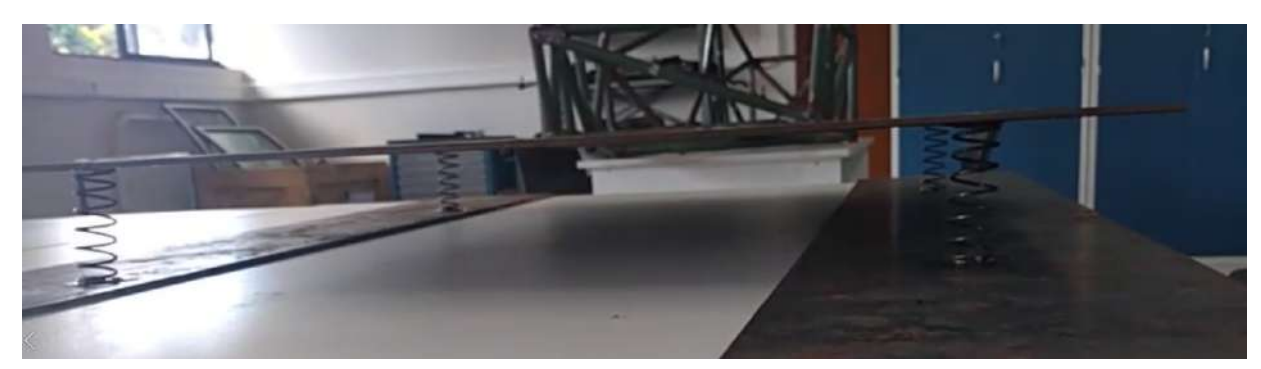

Fonte: Do Autor (2021).

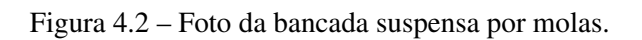

<span id="page-81-1"></span>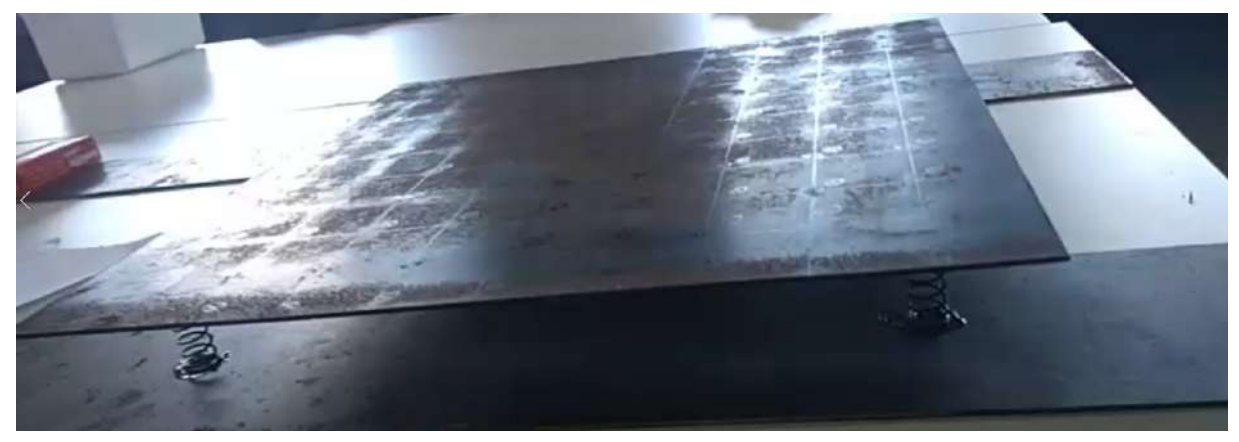

Fonte: Do Autor (2021).

A placa é de aço SAE1020 e possui as seguintes propriedades geométricas (TABELA [4.1\)](#page-82-0):

| <b>Parâmetros</b>      | <b>Valores</b>                                 |
|------------------------|------------------------------------------------|
| Dimensão em $X(L_1)$   | $0,500 \; \mathrm{m}$                          |
| Dimensão em $Y(L_2)$   | $0,400 \; \mathrm{m}$                          |
| Dimensão em $Z(h)$     | $0,003$ m                                      |
| Massa $(m_1)$          | 4,740 kg                                       |
| Densidade $(\rho_1)$   | 7870 kg/m <sup>3</sup>                         |
| <b>Centro de Massa</b> | Posição                                        |
| $X_{cm}$               |                                                |
| $Y_{cm}$               |                                                |
| $Z_{cm}$               | $0,0015$ m                                     |
| Momentos de inércia    | <b>Valores</b>                                 |
| $I_{xx}$               | $6,32\cdot10^{-2}$ kg $\cdot$ m <sup>2</sup>   |
| $I_{yy}$               | $9,87 \cdot 10^{-2}$ kg $\cdot$ m <sup>2</sup> |
| $I_{zz}$               | $16, 19 \cdot 10^{-2}$ kg · m <sup>2</sup>     |

<span id="page-82-0"></span>Tabela 4.1 – Propriedades geométricas da placa via SolidWorks.

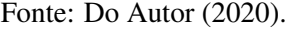

Para alimentar o modelo com dados experimentais, foi feito um teste de compressão nas molas helicoidais. A máquina utilizada, foi um equipamento de ensaios mecânicos de compressão da Instron Brasil Equipamentos Científicos Ltda, localizado e instalado no Laboratório de Vibrações Mecânicas, do Departamento de Engenharia, da Universidade Federal de Lavras.

Devido à problemas decorrentes de uma pandemia global, foi possível realizar apenas uma repetição de apenas um corpo de prova, durante o teste de compressão. Em consequência disso, se torna necessário em futuros trabalhos experimentais, refazer os testes para validar os resultados obtidos.

Neste teste, a carga foi aplicada verticalmente na extremidade móvel da mola enquanto a outra extremidade da mola estava fixa no equipamento. A Figura [4.3](#page-83-0) representa a curva forçadeslocamento da mola helicoidal gerado pela máquina de compressão:

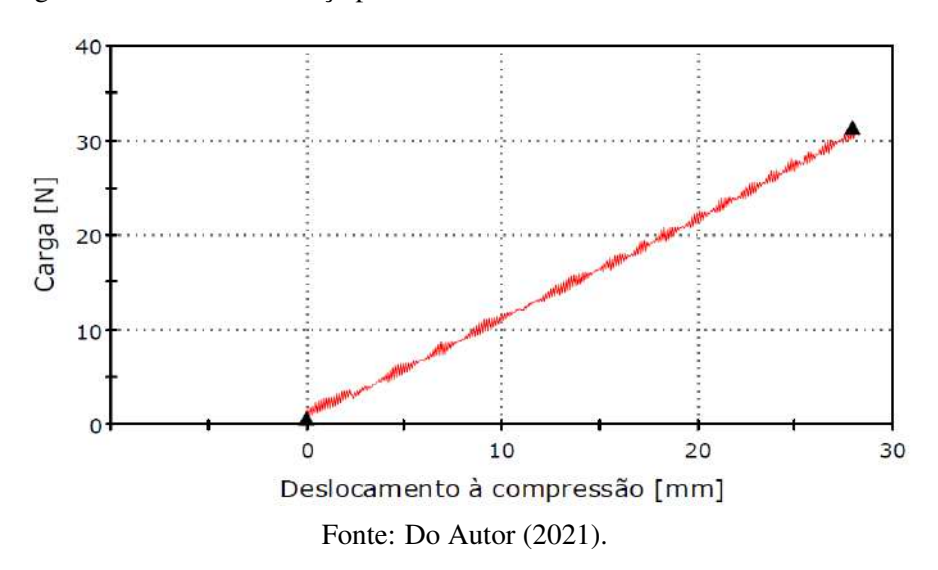

<span id="page-83-0"></span>Figura 4.3 – Gráfico de força por deslocamento da mola helicoidal da bancada.

É possível encontrar a constante elástica da mola utilizando a Fórmula [4.1](#page-83-1) ou calculando o coeficiente angular da Figura [4.3:](#page-83-0)

<span id="page-83-1"></span>
$$
K = \frac{F}{x} \tag{4.1}
$$

onde *F* representa a força ou a carga aplicada na mola e *x* representa o deslocamento à compressão quando aplicado esta carga. Portanto, por meio do coeficiente angular da curva forçadeslocamento, a constante elástica encontrada pelo teste de compressão foi de 1126 N/m.

### 4.2 Dimensionamento do ultravolante

Para alimentar o modelo com variáveis mais confiáveis, será dimensionado um ultravolante para armazenamento da energia cinética do sistema mecânico (FIGURA [4.4\)](#page-84-0).

<span id="page-84-0"></span>Figura 4.4 – Imagem de um ultravolante de inércia.

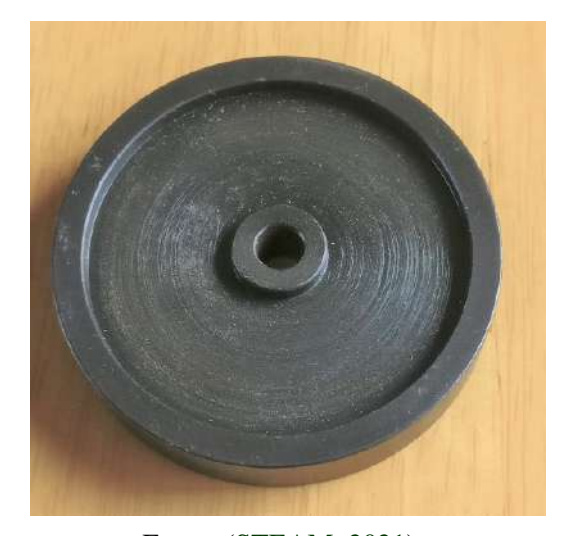

Fonte: [\(STEAM,](#page-155-0) [2021\)](#page-155-0).

Para dimensionar um ultravolante foi necessário igualar a energia cinética de translação do veículo equipado com ultravolante, com a energia cinética de rotação do ultravolante, assim como na Equação [4.2:](#page-84-1)

<span id="page-84-1"></span>
$$
\frac{(m_1 + m_2) \cdot v_{linear}^2}{2} = \frac{I_{yy2} \cdot \dot{\gamma}^2}{2}
$$
 (4.2)

onde:

- $m_1$  = massa do *corpo*<sub>1</sub> (veículo);
- $m_2$  = massa do *corpo*<sub>2</sub> (ultravolante);
- *vlinear* = velocidade linear do sistema veículo equipado com ultravolante;
- $\dot{\gamma}$  = velocidade angular do *corpo*<sub>2</sub> (ultravolante).

O Art.61 do Código de Trânsito Brasileiro (CTB) define os limites de velocidade permitidos por veículos. Para vias urbanas o limite é de 30 km/h a 80 km/h e para as rodovias é de 100 km/h a 110 km/h. Sendo assim, foi selecionado valores dentro deste intervalo para o dimensionamento do ultravolante.

Definindo que o veículo equipado com ultravolante está em movimento retilíneo uniforme de 19,44 m/s (70 km/h, próximo da velocidade máxima permitida em vias de trânsito rápido), a velocidade angular do ultravolante seja de 2094,4 rad/s (20000 RPM) e a massa do volante seja de 1,5·10−<sup>1</sup> kg (3% do peso do veículo), se torna possível definir a inércia polar

do ultravolante igualando-se as energias cinéticas de translação com a de rotação utilizando a Equação [4.2.](#page-84-1) Este equacionamento resultou em uma inércia polar de 4,21·10−<sup>4</sup> kg ·m<sup>2</sup> para o ultravolante.

Utilizando o momento de inércia polar do ultravolante calculado, é possível encontrar o raio do mesmo com a Equação [4.3](#page-85-0) [\(TENENBAUM,](#page-155-1) [2006\)](#page-155-1):

<span id="page-85-0"></span>
$$
I_{yy2} = \frac{m_2 \cdot R_{volatile}^2}{2} \tag{4.3}
$$

onde:

- $\bullet$  *I*<sub>yy</sub><sub>2</sub> = inércia polar do *corpo*<sub>2</sub> (ultravolante);
- $m_2$  = massa do *corpo*<sub>2</sub> (ultravolante);
- $R_{volume}$  = raio do ultravolante.

Por meio da Equação [4.3](#page-85-0) o raio do ultravolante (*Rvolante*) resultou em 7,49·10−<sup>2</sup> m.

Definindo alumínio como o material do ultravolante ( $\rho_2 = 2.7 \cdot 10^{-3}$  kg/m<sup>3</sup>), é possível encontrar a espessura do corpo por meio do cálculo de volume de cilindro reto, como na Equação [4.4:](#page-85-1)

<span id="page-85-1"></span>
$$
V_{Volume} = \frac{m_2}{\rho_2} = \pi \cdot R_{volume}^2 \cdot e \tag{4.4}
$$

onde:

- $V_{Volume}$  = volume do *corpo*<sub>2</sub> (ultravolante);
- $m_2$  = massa do *corpo*<sub>2</sub> (ultravolante);
- $\rho_2$  = densidade do *corpo*<sub>2</sub> (ultravolante);
- $R_{volume}$  = raio do *corpo*<sub>2</sub> (ultravolante);
- $e =$  espessura do *corpo*<sub>2</sub> (ultravolante).

Por meio deste equacionamento, a espessura (*e*) do ultravolante resultou em 3,14·10−<sup>3</sup> m. Em seguida pode-se calcular os momentos de inércia transversais do ultravolante utilizando a Equação [4.5](#page-86-0) [\(TENENBAUM,](#page-155-1) [2006\)](#page-155-1):

<span id="page-86-0"></span>
$$
I_{xx2} = I_{zz2} = \frac{1}{12} \cdot m_2 \cdot (3 \cdot R_{volume}^2 + e^2)
$$
 (4.5)

onde:

- $I_{xx2}$  = inércia transversal do *corpo*<sub>2</sub> (ultravolante);
- *Izz*<sup>2</sup> = inércia transversal do *corpo*<sup>2</sup> (ultravolante);
- $m_2$  = massa do *corpo*<sub>2</sub> (ultravolante);
- $R_{volume}$  = raio do *corpo*<sub>2</sub> (ultravolante);
- $\bullet$  *e* = espessura do *corpo*<sub>2</sub> (ultravolante).

<span id="page-86-1"></span>A Equação [4.5](#page-86-0) resultou-se em um momento de inércia transversal de 2,11·10<sup>-4</sup> kg·m<sup>2</sup>. Na Tabela [4.2](#page-86-1) está o resumo dos parâmetros definidos e calculados para o *Ultravolante<sup>A</sup>* dimensionado:

| <b>Parâmetros</b>             | Valores                                        |
|-------------------------------|------------------------------------------------|
| Massa volante $(m_2)$         | $1.5 \cdot 10^{-1}$ kg                         |
| Velocidade angular $(\gamma)$ | 2094,4 $rad/s$                                 |
| Densidade $(\rho_2)$          | $2.7 \cdot 10^{-3}$ kg/m <sup>3</sup>          |
| Raio $(R_{volume})$           | $7,49.10^{-2}$ m                               |
| Espessura $(e)$               | $3,14\ 10^{-3}$ m                              |
| Momentos de inércia           | Valores                                        |
| $I_{rr2}$                     | $2,11 \cdot 10^{-4}$ kg $\cdot$ m <sup>2</sup> |
| $I_{yy2}$                     | $4,21\cdot10^{-4}$ kg $\cdot$ m <sup>2</sup>   |
| $I_{772}$                     | $2,11 \cdot 10^{-4}$ kg $\cdot$ m <sup>2</sup> |

Tabela 4.2 – Propriedades geométricas do *Ultravolante<sup>A</sup>* dimensionado

#### Fonte: Do Autor

Para fins comparativos foram feitas simulações com três ultravolantes diferentes, para analisar os impactos do efeito giroscópico em diferente propriedades geométricas e inércias do ultravolante:

1. *Ultravolante<sup>A</sup>* : Ultravolante com 3% da massa do veículo para um equivalente de 19,44 m/s (70 km/h) de energia cinética translacional do sistema veículo equipado com ultravolante;

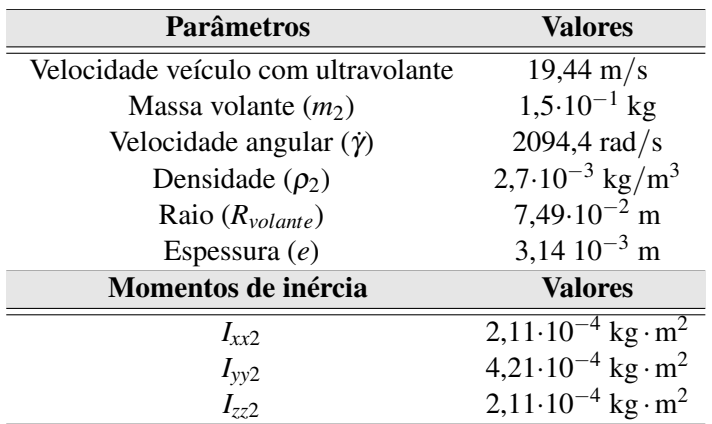

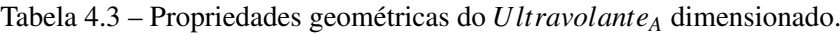

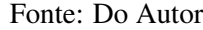

2. *UltravolanteB*: Ultravolante com 13% da massa do veículo para um equivalente de 19,44 m/s (70 km/h) de energia cinética translacional do sistema veículo equipado com ultravolante;

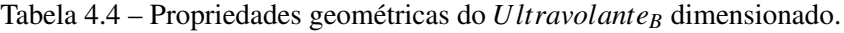

| <b>Parâmetros</b>                   | <b>Valores</b>                                 |
|-------------------------------------|------------------------------------------------|
| Velocidade veículo com ultravolante | $19,44 \text{ m/s}$                            |
| Massa volante $(m_2)$               | $6.10^{-1}$ kg                                 |
| Velocidade angular $(\gamma)$       | 2094,4 $rad/s$                                 |
| Densidade $(\rho_2)$                | $2,7.10^{-3}$ kg/m <sup>3</sup>                |
| Raio $(R_{volume})$                 | $3,91 \cdot 10^{-2}$ m                         |
| Espessura $(e)$                     | $4,61 \cdot 10^{-2}$ m                         |
| Momentos de inércia                 | <b>Valores</b>                                 |
| $I_{xx2}$                           | $3,36.10^{-4}$ kg $\cdot$ m <sup>2</sup>       |
| $I_{yy2}$                           | $4,60 \cdot 10^{-4}$ kg $\cdot$ m <sup>2</sup> |
| $I_{zz2}$                           | $3,36 \cdot 10^{-4}$ kg $\cdot$ m <sup>2</sup> |

Fonte: Do Autor

3. *UltravolanteC*: Ultravolante com 13% da massa do veículo para um equivalente de 27,77 m/s (100 km/h, próximo do limite de velocidade de rodovias de pista dupla) de energia cinética translacional do sistema veículo equipado com ultravolante.

| <b>Parâmetros</b>                   | Valores                                        |
|-------------------------------------|------------------------------------------------|
| Velocidade veículo com ultravolante | $27,77 \text{ m/s}$                            |
| Massa volante $(m_2)$               | $6.10^{-1}$ kg                                 |
| Velocidade angular $(\dot{\gamma})$ | $2094,4 \text{ rad/s}$                         |
| Densidade $(\rho_2)$                | $2,7.10^{-3}$ kg/m <sup>3</sup>                |
| Raio $(R_{volume})$                 | $5,59.10^{-2}$ m                               |
| Espessura $(e)$                     | $2,25 \cdot 10^{-2}$ m                         |
| Momentos de inércia                 | <b>Valores</b>                                 |
| $I_{xx2}$                           | $4.95 \cdot 10^{-4}$ kg $\cdot$ m <sup>2</sup> |
| $I_{yy2}$                           | 9,39.10 <sup>-4</sup> kg·m <sup>2</sup>        |
| $I_{zz}$                            | $4.95 \cdot 10^{-4}$ kg $\cdot$ m <sup>2</sup> |

Tabela 4.5 – Propriedades geométricas do *Ultravolante<sup>C</sup>* dimensionado.

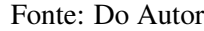

O *Ultravolante<sup>A</sup>* e *Ultravolante<sup>B</sup>* estão sendo dimensionados para uma velocidade linear de 19,44 m/s (70 km/h) para o sistema mecânico. No entanto, ambos os volantes possuem massas distintas, o que gera uma diferença de resultado na energia cinética total do sistema mecânico. Devido a isso, a inércia polar de ambos os volantes não são idênticas (mas bem próximas). Já o *Ultravolante<sup>C</sup>* possui a mesma massa que o *UltravolanteB*, mas velocidades lineares distintas. É possível notar pelo dimensionamento dos volantes que, quanto maior a velocidade linear do sistema mecânico, maior a energia a ser armazenada e consequentemente maiores dimensões ao volante, resultando em maior momento de inércia polar. Esta afirmação explica o aumento de inércia polar do *Ultravolante*<sub>*C*</sub> frente ao *Ultravolante*<sub>*B*</sub>, com o aumento da velocidade linear do sistema.

A modelagem, com as informações e parâmetros apresentados, foi implementada no ambiente computacional Matlab e MSC Adams, para avaliar o efeito giroscópico causado pelo ultravolante no veículo.

#### <span id="page-89-0"></span>5 RESULTADOS E DISCUSSÕES

Os modelos matemáticos desenvolvidos no capítulo anterior (veículo suspenso por molas e veículo equipado com ultravolante) permite calcular os deslocamentos, as velocidades e as acelerações tanto lineares quanto angulares do sistema mecânico. No entanto, como as posições e velocidades do sistema não podem ser resolvidas analiticamente, foi necessário utilizar o integrador ODE15s de método Runge-Kutta do Matlab para integrar as equações de movimento definidas durante a modelagem matemática. Para validar o modelo analítico desenvolvido pelo método de Newton-Euler, será confrontado os todos resultados das simulações com a ferramenta comercial MSC Adams.

#### 5.1 Validação modelo veículo suspenso por molas - simulações de condições iniciais

Nesta seção será apresentado e discutido os resultados da validação do modelo analítico frente ao a plataforma comercial MSC Adams.

#### 5.1.1 Movimento livre em Z

<span id="page-89-1"></span>Esta primeira simulação é referente ao movimento livre da veículo com apenas a aplicação da força peso atuando, e todas as condições iniciais nulas.

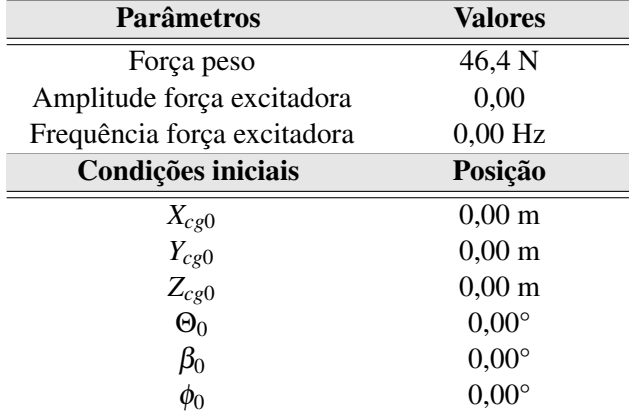

Tabela 5.1 – Parâmetros e condições iniciais do sistemas

Fonte: Do Autor (2021).

A partir da integração numérica pelo método de Runge-Kutta das equações de movimento utilizando as condições iniciais da Tabela [5.1](#page-89-1) foi possível encontrar o deslocamento de *Zcm*<sup>1</sup> ao longo do tempo, representado na Figura [5.1.](#page-90-0)

<span id="page-90-0"></span>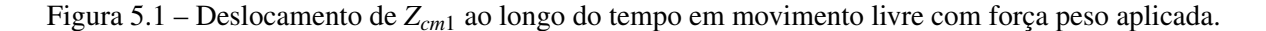

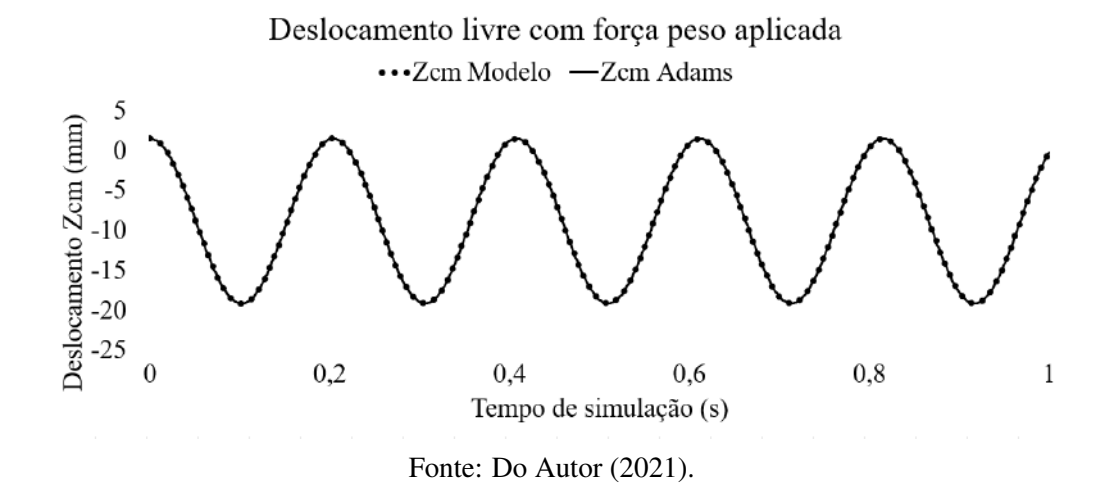

Na Figura [5.1](#page-90-0) estão plotados os dois gráficos, modelo analítico (Matlab) linha tracejado e MSC Adams linha contínua, e ambos convergiram. É possível notar que os resultados geraram valores negativos de deslocamento, o que se deve ao modelo não estar considerando o comprimento inicial da mola e o sistema inercial estar localizado na base inferior do veículo. Como por exemplo, na Figura [5.1,](#page-90-0) a amplitude máxima de deslocamento de 1,5 mm representa a altura do centro de massa do veículo (0,015 m), e o valor máximo negativo de 20 mm representa o máximo deslocamento vertical do centro de massa obtido durante a simulação. Os resultados entre modelo analítico e o MSC Adams foram totalmente coincidentes. A Tabela [5.2](#page-90-1) representa as amplitudes máximas e mínimas de deslocamento do centro de massa do veículo, obtida por meio dos dois softwares. Todos as respostas temporais de deslocamento linear foram plotadas em milímetros, para facilitar a visualização dos valores nas figuras.

Tabela 5.2 – Resultados de deslocamento livre para *Zcm*1.

<span id="page-90-1"></span>

| Adams $[m]$           | Modelo [m]            | Erro $\lceil\% \rceil$ |
|-----------------------|-----------------------|------------------------|
| $-19,1 \cdot 10^{-3}$ | $-19.1 \cdot 10^{-3}$ | $0.0\%$                |
| $1.4 \cdot 10^{-3}$   | $1.4 \cdot 10^{-3}$   | $0.0\%$                |

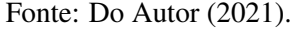

A partir dos resultados da Figura [5.1](#page-90-0) e Tabela [5.2,](#page-90-1) é notável uma grande precisão nos resultados entre o modelo analítico e modelo do MSC Adams .

#### 5.1.2 Movimento livre com inclinações iniciais deslocadas

Esta simulação é referente ao movimento livre da veículo com uma inclinação em  $\theta_0$ (rolagem) não-nula sem a aplicação da força peso, assim como na Figura [5.2.](#page-91-0)

O valor máximo de ângulo de rolagem para carros e caminhões é cerca de 4 a 7°, podendo ser maior dependendo do tipo de suspensão e pneu instalado (PARCZEWSKI; WNEK, [2017\)](#page-154-0), foi padronizado em todas as simulações envolvendo inclinações não-nulas, uma condição inicial próxima destes valores (10°).

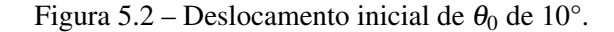

<span id="page-91-0"></span>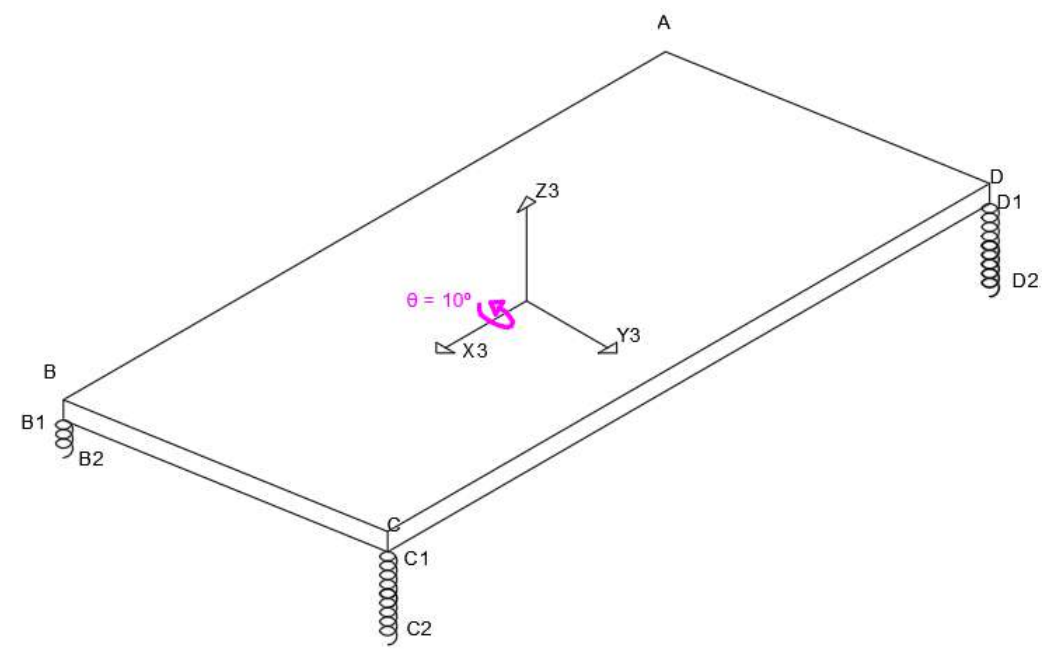

Fonte: Do Autor (2021).

Devido a alta não linearidade do sistema em questão, foi escolhido zerar a força peso para que não ocorra acoplamento de graus de liberdade, e assim facilitando a análise da resposta ao movimento prescrito pela condição inicial não-nula. A partir da integração numérica das equações de movimento utilizando as condições iniciais da Tabela [5.3](#page-92-0) foi possível encontrar o deslocamento de  $\theta$  (rolagem) ao longo do tempo, conforme Figura [5.3.](#page-92-1)

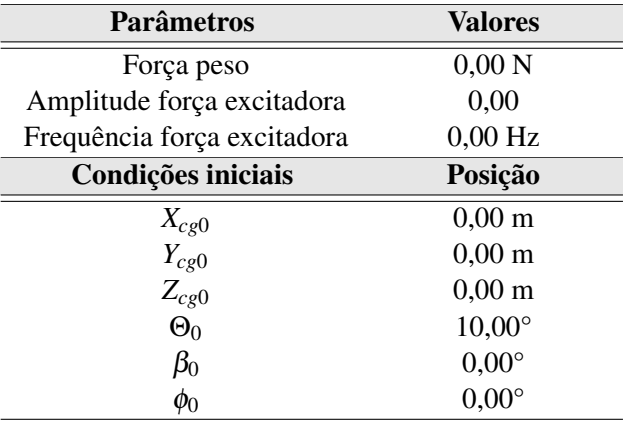

<span id="page-92-0"></span>Tabela 5.3 – Parâmetros e condições iniciais do sistemas.

Fonte: Do Autor (2021).

A Figura [5.3](#page-92-1) descreve o movimento de  $\theta$  (rolagem) ao longo do tempo:

<span id="page-92-1"></span>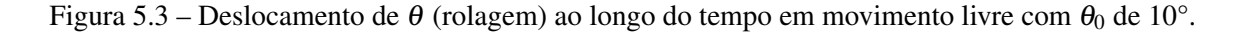

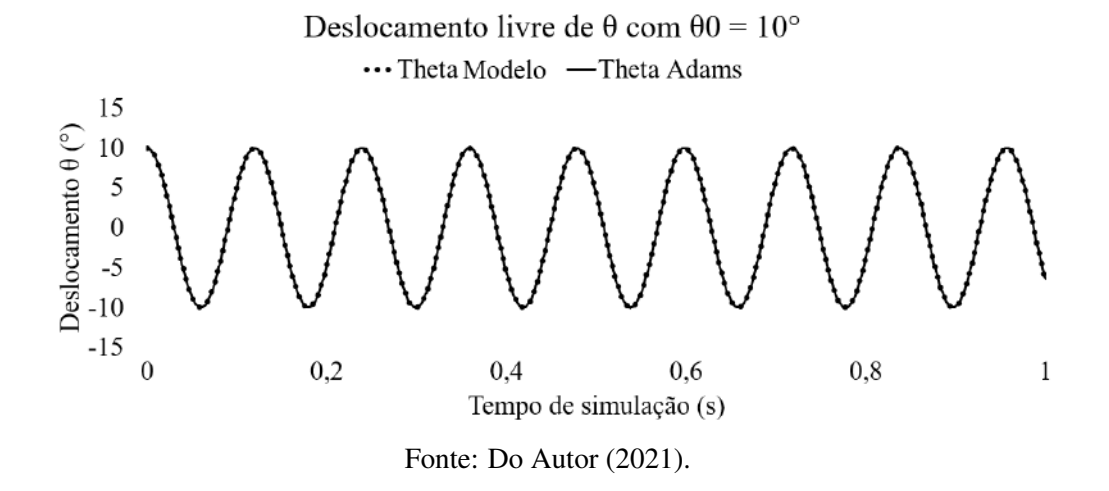

É possível notar que a curva se inicia em 10°, assim como definido nas condições iniciais, e prescreve um movimento harmônico ao longo do tempo. As rotações em torno dos outros eixos ( $\beta$  e  $\phi$ ) foram nulas, pois a condição inicial foi prescrita apenas em  $\theta_0$ . Assim como na simulação anterior, os resultados entre os modelo analítico e MSC Adams coincidiram perfeitamente. A Tabela [5.4](#page-93-0) representa as amplitudes máximas e mínimas de deslocamento angular de θ dos dois softwares.

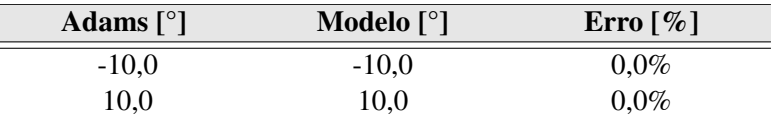

<span id="page-93-0"></span>Tabela 5.4 – Resultados do deslocamento de  $\theta$  referente a rotação em  $\theta_0$ .

Fonte: Do Autor (2021).

### 5.1.3 Movimento livre com posições iniciais deslocadas

#### 5.1.3.1 Deslocamento de  $Y_{cg0}$

<span id="page-93-1"></span>A próxima simulação refere-se ao movimento livre do veículo modificando as posições iniciais de *Ycg*0, sem a aplicação da força peso, assim como na Figura [5.4:](#page-93-1)

Figura 5.4 – Deslocamento inicial de *Ycg*<sup>0</sup> de 0,05 m.

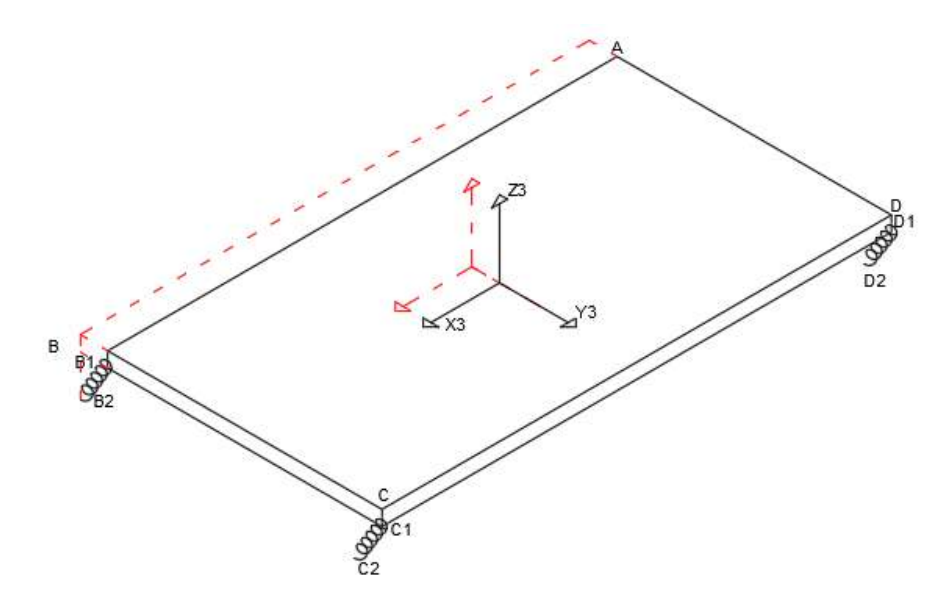

Fonte: Do Autor (2021).

A partir da integração numérica das equações de movimento utilizando as condições iniciais da Tabela [5.5,](#page-94-0) foi possível encontrar o deslocamento de *Ycm*<sup>1</sup> ao longo do tempo na Figura [5.5.](#page-94-1) Novamente, optou-se pela força peso nula para evitar o acoplamento de graus de liberdade, e facilitar a análise do comportamento do veículo frente à condição inicial imposta.

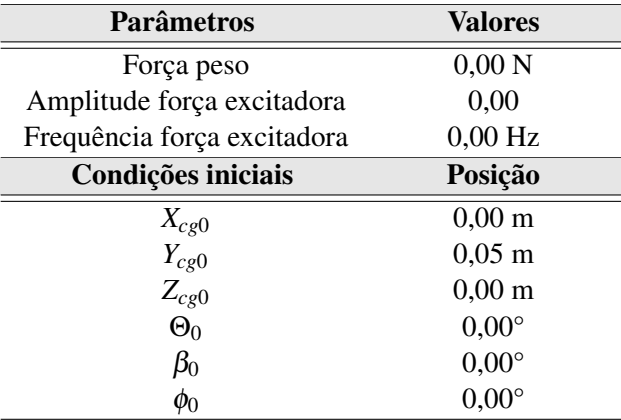

<span id="page-94-0"></span>Tabela 5.5 – Parâmetros e condições iniciais do sistemas.

Fonte: Do Autor (2021).

Figura 5.5 – Resposta temporal do deslocamento inicial de *Ycg*<sup>0</sup> de 50mm.

<span id="page-94-1"></span>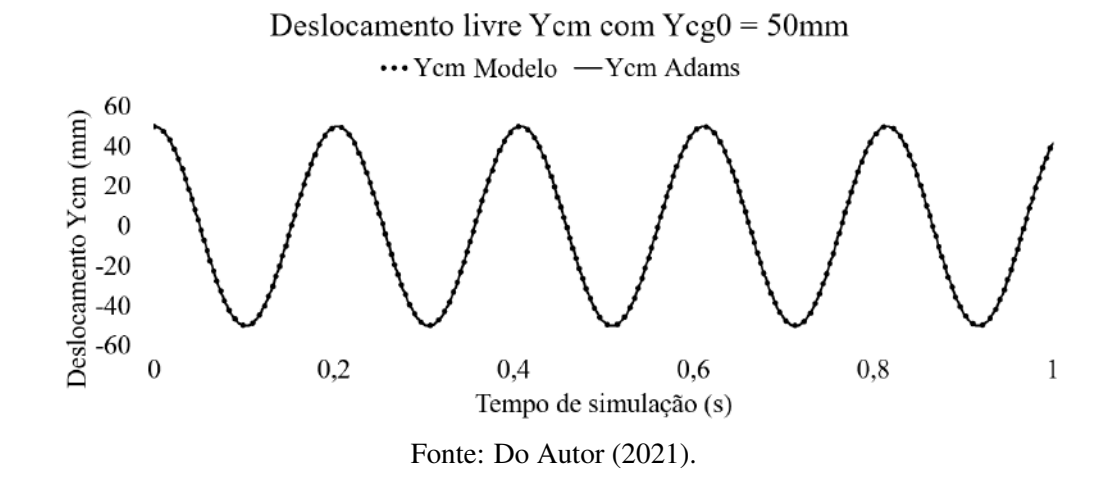

O deslocamento inicial definido de 0,05 m foi escolhido apenas com objetivo de avaliar se a resposta temporal ao movimento prescrito pela condição inicial convergirá com o modelo desenvolvido pela ferramento MSC Adams. Na Figura [5.5](#page-94-1) é possível observar que a curva se inicia no valor de 50 mm (0,05 m), coincidindo exatamente com o valor da condição inicial imposta. O deslocamento do centro de massa em relação aos eixos *X* e *Z* foram nulos devido a condição inicial ser imposta apenas em *Ycg*0.

Tabela 5.6 – Resultados do deslocamento de  $Y_{cm1}$  referente ao deslocamento inicial de  $Y_{cg0}$  de 50mm.

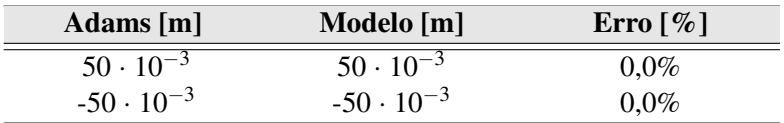

Fonte: Do Autor (2021).

# 5.1.3.2 Deslocamento de  $X_{cg0}$

Assim como na simulação anterior, será investigado o deslocamento temporal do veículo modificando as posições iniciais de *Xcg*0, sem a aplicação da força peso (para evitar qualquer tipo de acoplamento de graus de liberdade), assim como na Figura [5.6:](#page-95-0)

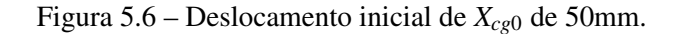

<span id="page-95-0"></span>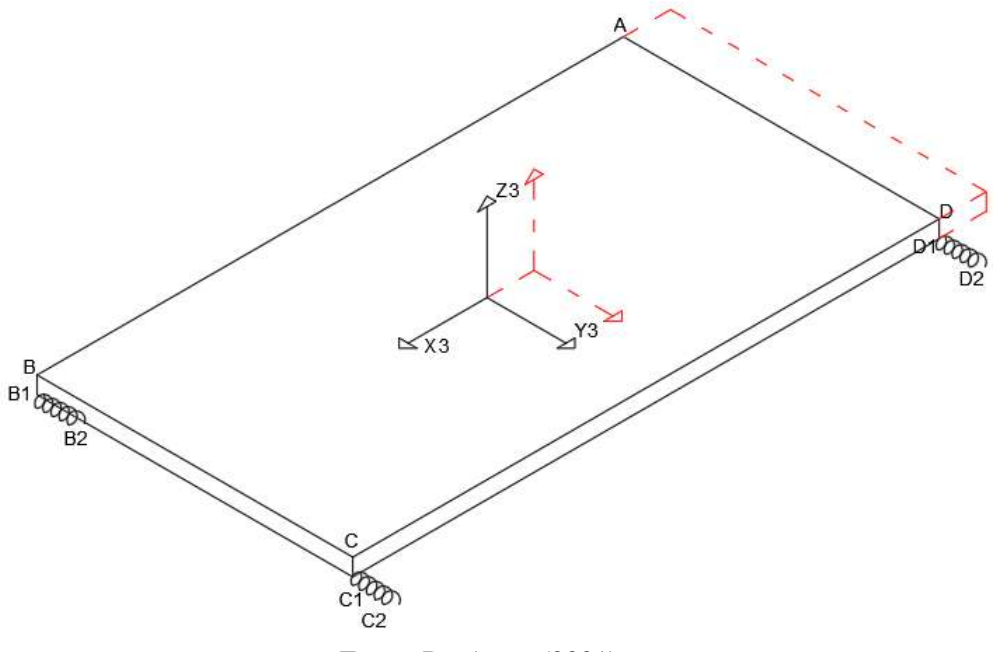

Fonte: Do Autor (2021).

<span id="page-95-1"></span>A Tabela [5.7](#page-95-1) descreve os parâmetros e condições inicias necessários, do sistema mecânico, para descrever o deslocamento de *Xcm*<sup>1</sup> ao longo do tempo (FIGURA [5.7\)](#page-96-0).

| Parâmetros                  | <b>Valores</b>     |
|-----------------------------|--------------------|
| Força Peso                  | $0,00\ N$          |
| Amplitude força excitadora  | 0,00               |
| Frequência força excitadora | $0,00$ Hz          |
| Condições iniciais          | Posição            |
| $X_{cg0}$                   | $0,05 \; \text{m}$ |
| $Y_{cg0}$                   | $0,00 \text{ m}$   |
| $Z_{cg0}$                   | $0,00 \text{ m}$   |
| $\Theta_0$                  | $0.00^\circ$       |
| $\beta_0$                   | $0,00^\circ$       |
| $\phi_{0}$                  | $0,00^\circ$       |

Tabela 5.7 – Parâmetros e condições iniciais do sistemas.

Fonte: Do Autor (2021).

<span id="page-96-0"></span>Novamente definido uma condição inicial de 0,05 m, apenas com o objetivo de avaliar a resposta do sistema mecânico à condição inicial imposta.

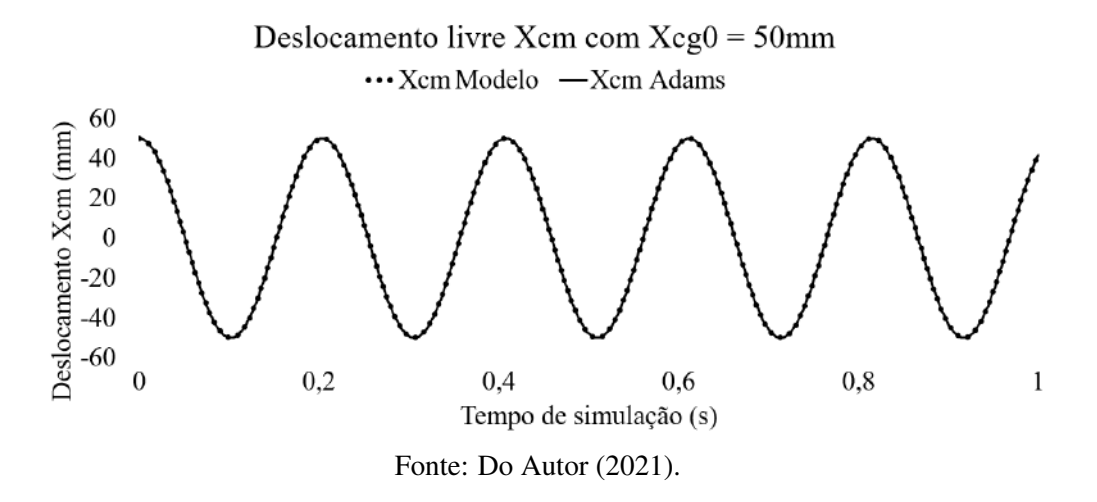

Figura 5.7 – Resposta temporal ao deslocamento inicial de *Xcg*<sup>0</sup> de 0,05 m .

Tabela [5.8](#page-96-1) representa as amplitudes máximas e mínimas das simulações dos dois softwa-

Tabela 5.8 – Resultados de  $X_{cm1}$  referente ao deslocamento inicial de  $X_{cg0}$  de 50mm.

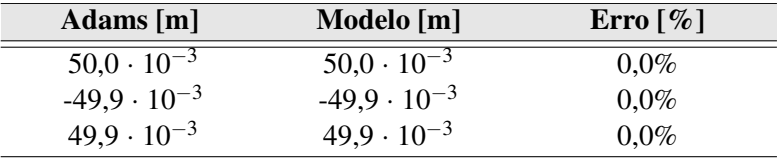

Fonte: Do Autor (2021).

### 5.1.4 Movimento livre com inclinações e posições iniciais não-nulas

<span id="page-96-1"></span>res.

Esta simulação é referente ao acoplamento dos movimentos livres do veículo com mudança das condições iniciais de *Xcg*0, *Ycg*0, *Zcg*0, θ<sup>0</sup> com a aplicação da força peso, assim como na Figura [5.8:](#page-97-0)

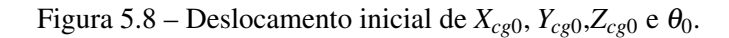

<span id="page-97-0"></span>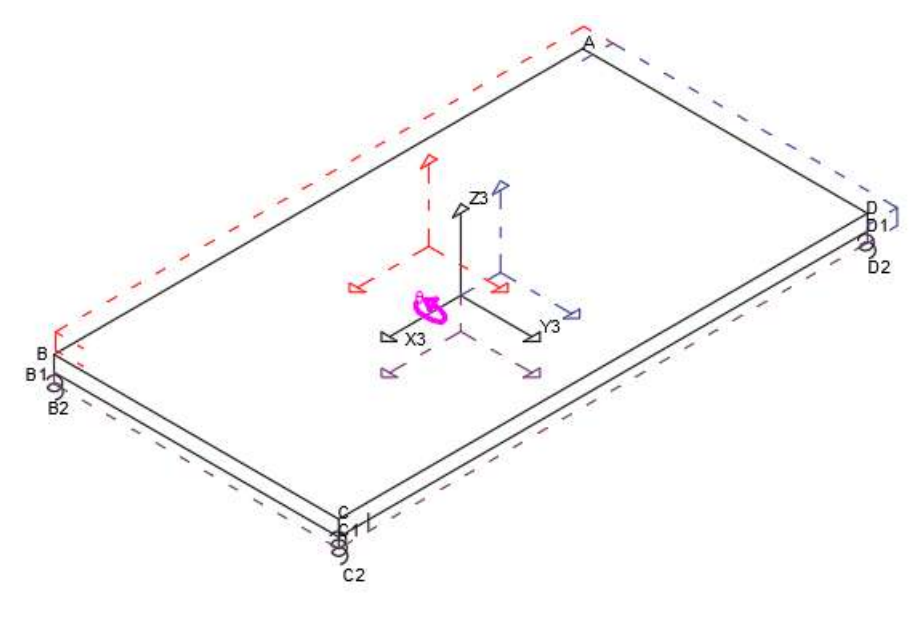

Fonte: Do Autor (2021).

<span id="page-97-1"></span>Diferentemente das simulações anteriores, o sistema mecânico em questão (veículo suspenso por molas), se movimentará em todas as direções, conforme o transcorrer do tempo. Portanto, a resposta temporal de *Xcm*1, *Ycm*<sup>1</sup> e *Zcm*<sup>1</sup> são todas não-nulas, conforme às Figuras de [5.9](#page-98-0) a [5.10.](#page-98-1)

| <b>Parâmetros</b>           | <b>Valores</b>     |
|-----------------------------|--------------------|
| Força peso                  | 46,49 N            |
| Amplitude força excitadora  | 0,00               |
| Frequência força excitadora | $0,00$ Hz          |
| Condições iniciais          | Posição            |
| $X_{cg0}$                   | $0,05 \; \text{m}$ |
| $Y_{cg0}$                   | $0,05 \; \text{m}$ |
| $Z_{cg0}$                   | $0,05 \; \text{m}$ |
| $\Theta_0$                  | $10,00^\circ$      |
| $\beta_0$                   | $0,00^\circ$       |
| $\phi_0$                    | $0,00^\circ$       |

Tabela 5.9 – Parâmetros e condições iniciais do sistemas.

Fonte: Do Autor (2021).

<span id="page-98-0"></span>Figura 5.9 – Resposta temporal de *Xcm*<sup>1</sup> referente aos deslocamentos iniciais prescritos.

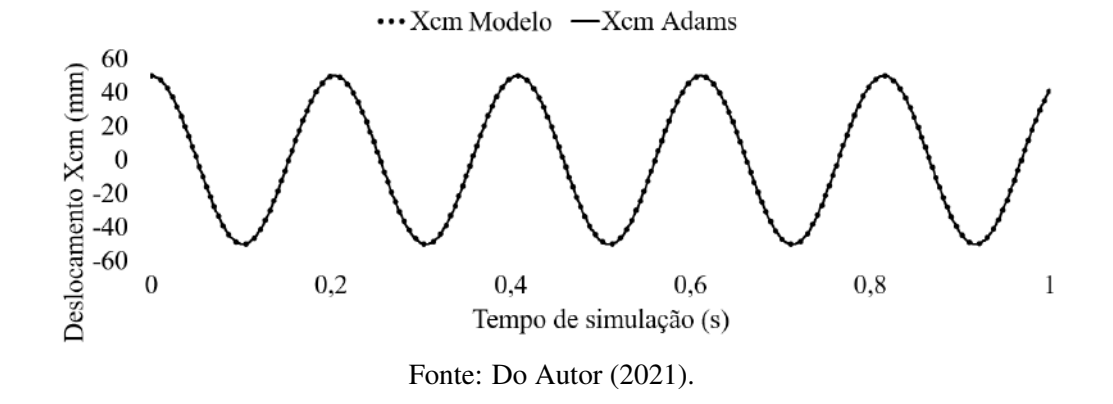

Deslocamento livre Xcm com Força peso Aplicada

<span id="page-98-1"></span>Figura 5.10 – Resposta temporal de *Ycm*<sup>1</sup> referente aos deslocamentos iniciais prescritos.

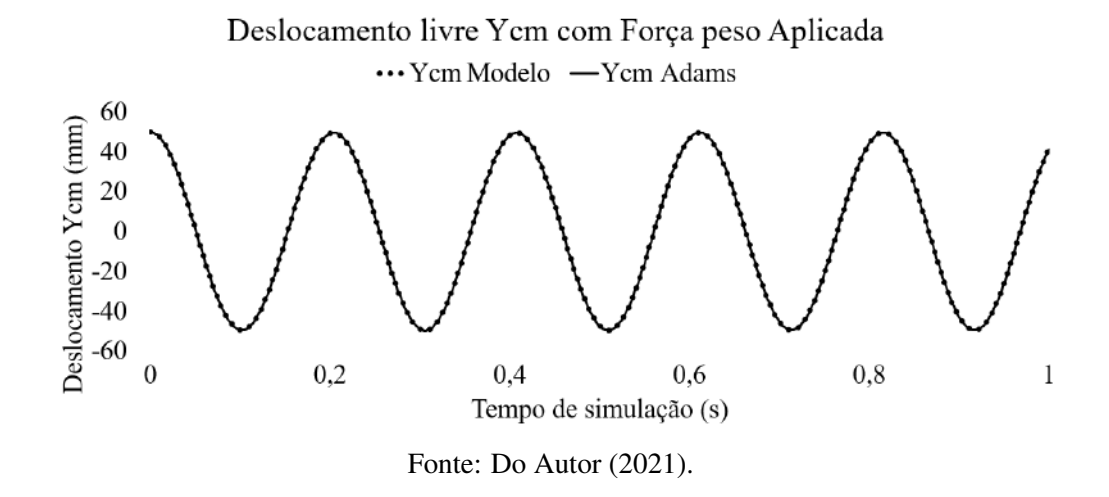

Figura 5.11 – Resposta temporal de *Zcm*<sup>1</sup> referente aos deslocamentos iniciais prescritos.

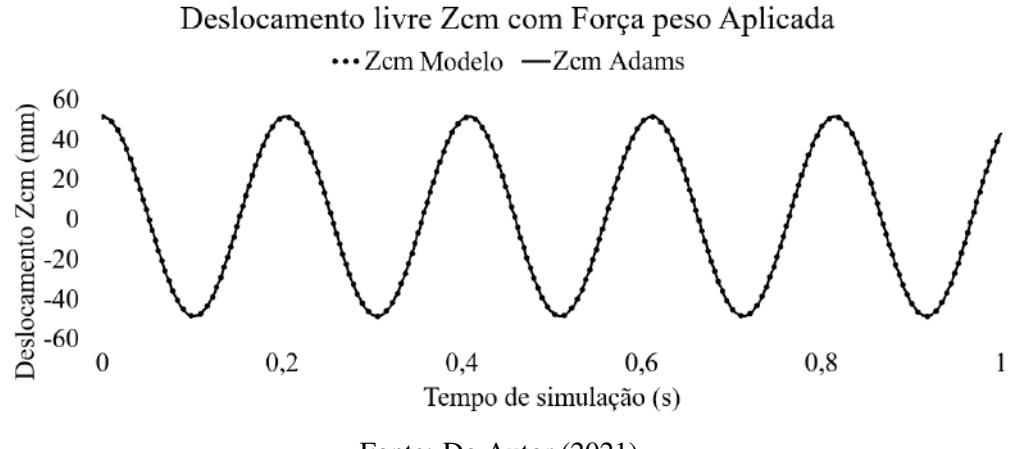

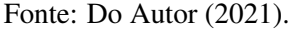

É possível notar que todas as curvas (FIGURAS [5.9](#page-98-0) a [5.10\)](#page-98-1) se iniciam com os valores da condição inicial imposta pela Tabela [5.9,](#page-97-1) e apesar do sistema mecânico estar se movimentando

ao longo de todas as direções, o comportamento harmônico se mantêm. As Tabelas [5.10](#page-99-0) a [5.12](#page-99-1) representa as amplitudes de máximos e mínimos das simulações dos dois softwares.

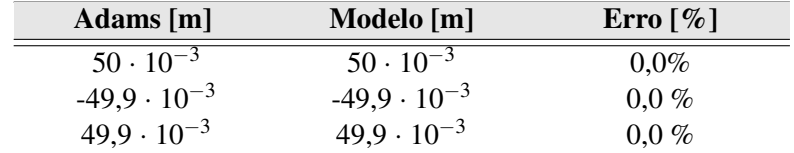

<span id="page-99-0"></span>Tabela 5.10 – Resultados do deslocamento de *Xcm*<sup>1</sup> referente as condições iniciais prescritas.

Fonte: Do Autor (2021).

Tabela 5.11 – Resultados do deslocamento de *Ycm*<sup>1</sup> referente as condições iniciais prescritas.

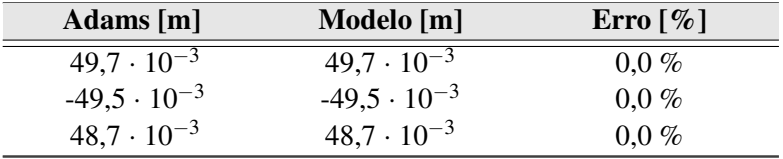

Fonte: Do Autor (2021).

<span id="page-99-1"></span>Tabela 5.12 – Resultados do deslocamento de *Zcm*<sup>1</sup> referente as condições iniciais prescritas.

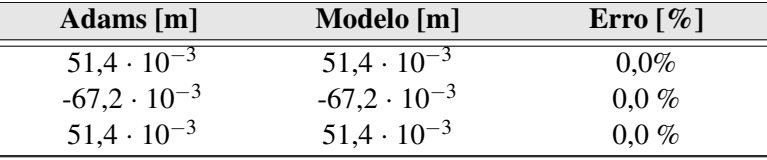

Fonte: Do Autor (2021).

A partir destes resultados, é possível concluir que mesmo prescrevendo diversas condições iniciais simultaneamente, as respostas temporais são exatas entre o MSC Adams e o modelo analítico.

#### 5.1.5 Frequências naturais e excitação do veículo

A partir das simulações anteriores foi possível encontrar as frequências naturais do sistema veículo suspenso por molas, linearizado em torno da configuração de equilíbrio estático. Como trata-se de um corpo rígido livre no espaço ele terá 6 modos de vibrar.

Para definir as frequências naturais deste sistema, foi utilizado a Transformada rápida de Fourier (FFT), tornando possível converter um sinal do seu domínio original para uma representação no domínio da frequência. Utilizando as simulações de condições iniciais das seções

anteriores e o algoritmo FFT nas respostas temporais do sistema, foi possível encontrar as 6 frequências naturais do veículo.

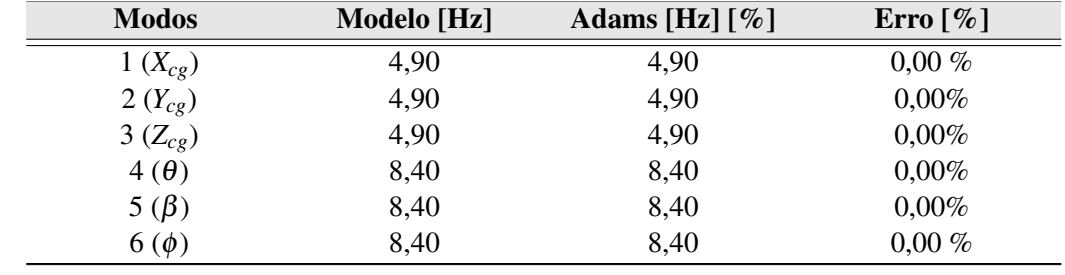

Tabela 5.13 – Frequências naturais para os 6 modos de vibrar do veículo do modelo analítico e MSC Adams

|  |  |  | Fonte: Do Autor $(2021)$ . |
|--|--|--|----------------------------|
|--|--|--|----------------------------|

Figura 5.12 – Frequências naturais para os 3 modos de vibrar translacionais do veículo.

<span id="page-100-0"></span>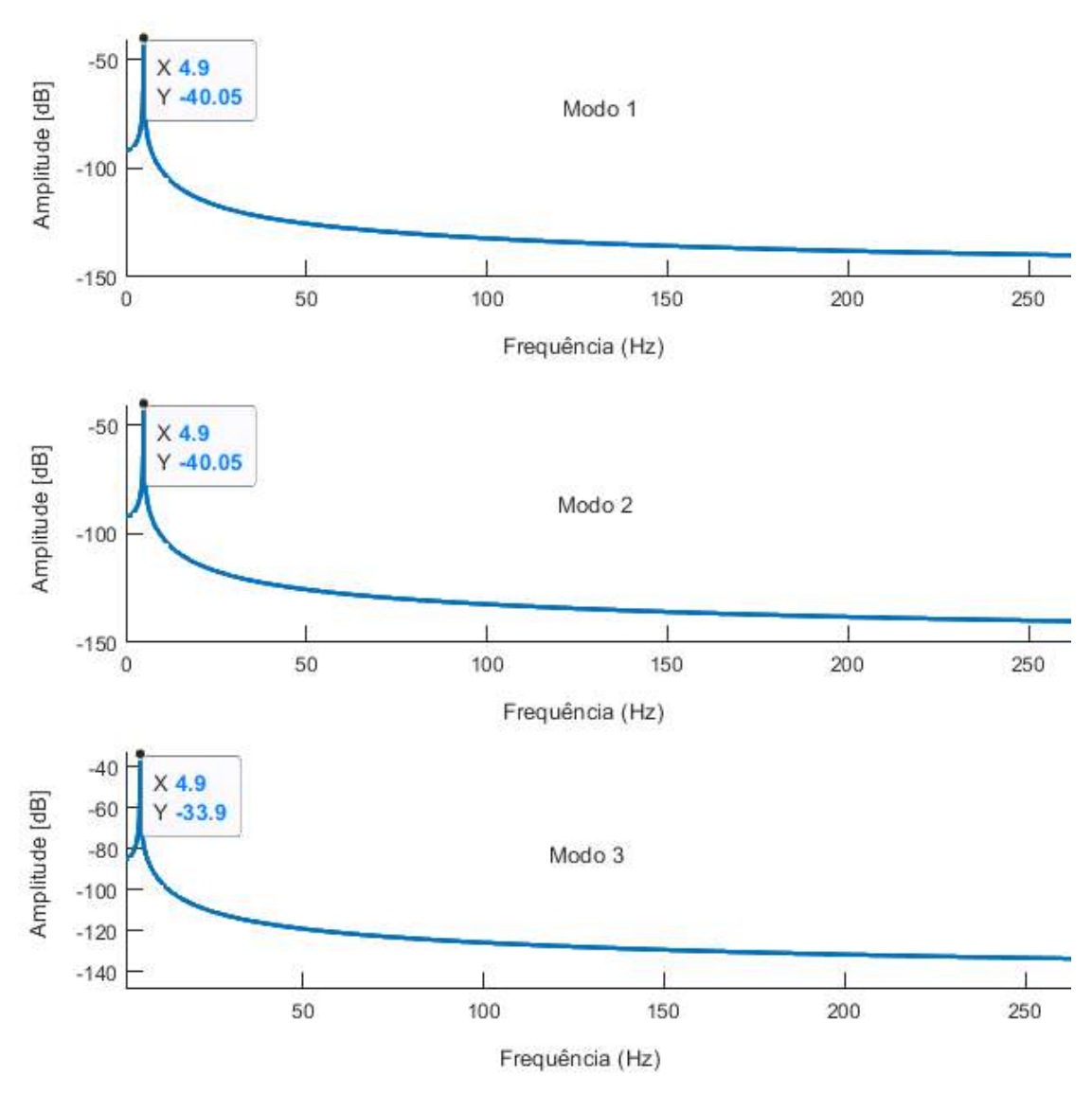

Fonte: Do Autor (2021).

<span id="page-101-0"></span>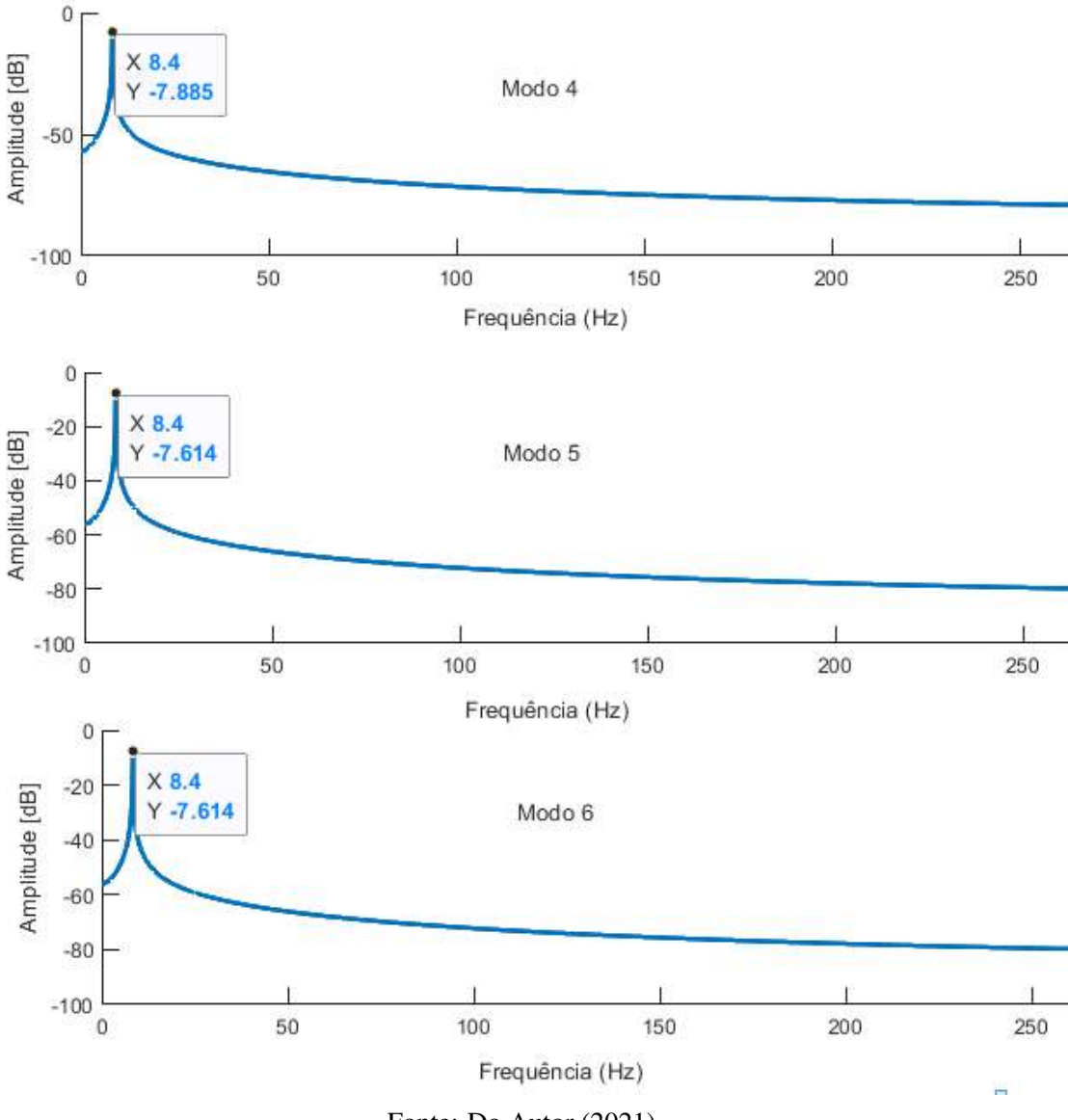

Figura 5.13 – Frequências naturais para os 3 modos de vibrar rotacionais do veículo.

Fonte: Do Autor (2021).

Pelas Figuras [5.12](#page-100-0) e [5.13](#page-101-0) é possível notar que alguns modos se acoplam. A frequência natural de 8,4 Hz referente a rotação em *X* se acopla a rotação em *Y* e *Z* e a frequência natural de 4,9 Hz referente a translação em *Z* se acopla as demais translações em *Y* e em *X*. Portanto, para uma mesma frequência é possível entrar em ressonância em mais de um modo de vibrar. Então, devido a isso, pode-se concluir que a frequência de 4,9 Hz se aproxima das frequências naturais de translação e a frequência 8,4 Hz se aproxima das frequências naturais de rotação. Estas frequências serão utilizadas nas simulações das próximas seções.

### 5.2 Comparação entre modelos - simulação com força excitadora

Foram feitas simulações utilizando a força excitadora harmônica para verificar o efeito de uma massa girante desbalanceado na veículo. As simulações foram:

- Força excitadora no centro da base local *B*3, que corresponde ao centro geométrico do veículo;
- Força excitadora deslocada do centro da base local *B*<sup>3</sup> com o objetivo de avaliar o acoplamento dos modos de vibrar.

#### 5.2.1 Força excitadora no centro da base local *B*<sup>3</sup>

Segundo a Tabela 5.14 verifica-se que as frequências naturais do veículo suspenso por molas são próximas de 4,90 Hz para translações e 8,40 Hz para rotações. O primeiro teste será posicionar uma força excitadora senoidal no centro da base local *B*<sup>3</sup> atuante no plano *Y*3−*Z*3 para as duas frequências naturais apresentadas, assim como na Figura [5.14:](#page-102-0)

Figura 5.14 – Força excitadora no centro da veículo.

<span id="page-102-0"></span>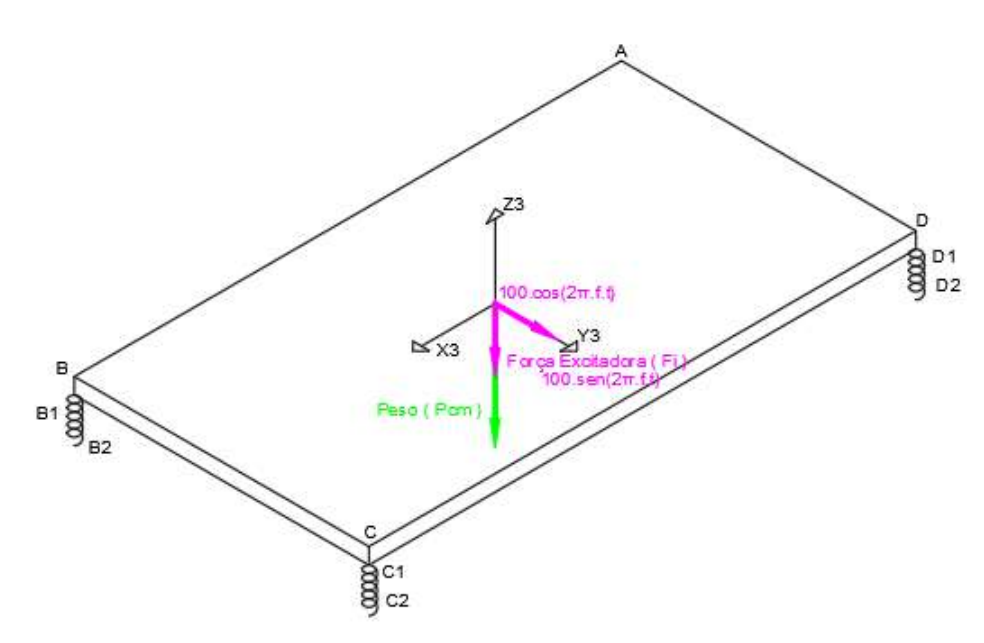

Fonte: Do Autor (2021).

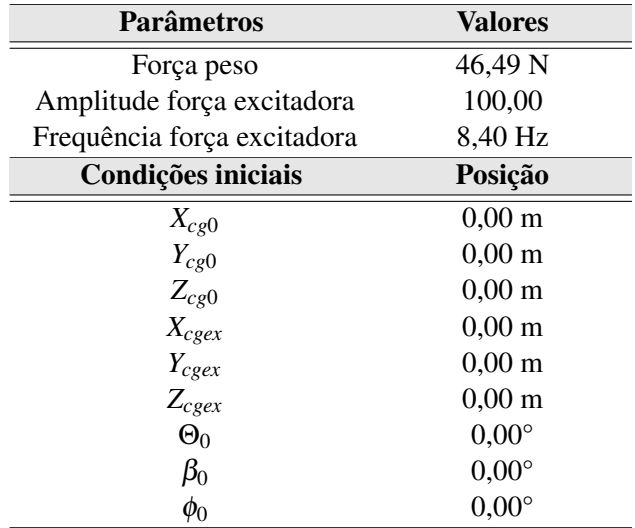

Tabela 5.14 – Parâmetros e condições iniciais do sistemas.

Fonte: Do Autor (2021).

A partir das condições iniciais, em conjuntos com os parâmetros de posição, amplitude e frequência da força excitadora foi possível integrar as equações de movimento e apresentar a resposta de *Ycm*<sup>1</sup> e *Zcm*<sup>1</sup> ao longo do tempo conforme as Figuras [5.15](#page-103-0) e [5.16.](#page-104-0)

<span id="page-103-0"></span>Figura 5.15 – Resposta temporal de *Ycm*<sup>1</sup> referente a força excitadora de 8,4hz no centro da base local *B*3.

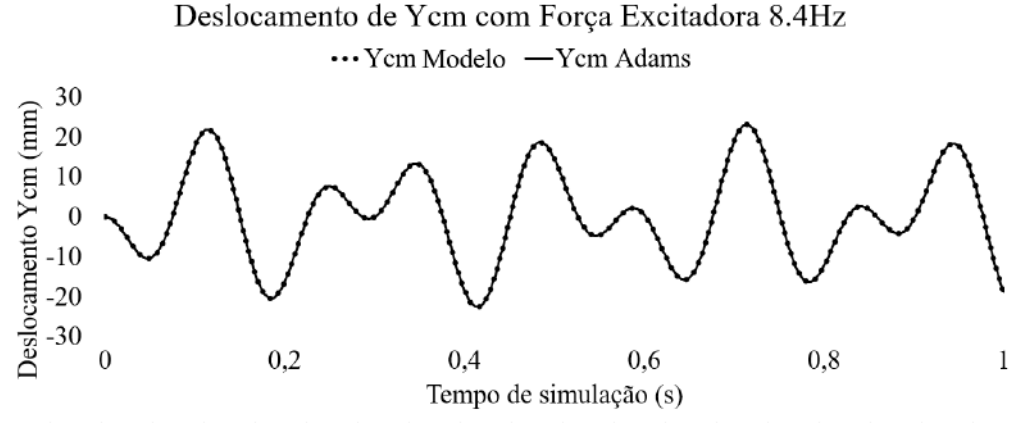

Fonte: Do Autor (2021).

<span id="page-104-0"></span>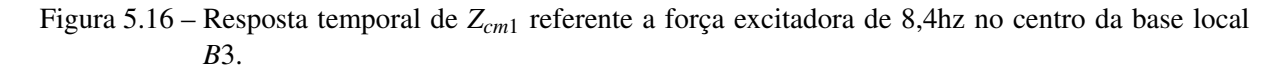

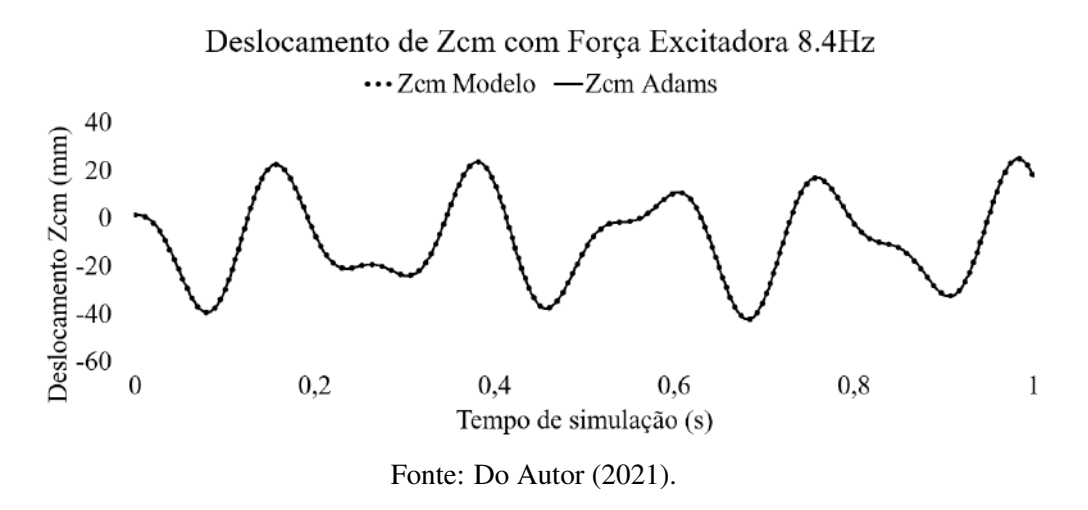

A Tabela [5.15](#page-104-1) representa dados de máximo e mínimos das simulações dos dois softwares, a fins de comparação de modelos.

<span id="page-104-1"></span>Tabela 5.15 – Resultados do deslocamento de *Ycm*<sup>1</sup> referente a força excitadora de 8,4 Hz no centro da base local *B*3.

| Adams [m]             | Modelo [m]            | $Error 6\%$ |
|-----------------------|-----------------------|-------------|
| $-10,4 \cdot 10^{-3}$ | $-10,4 \cdot 10^{-3}$ | $0.0\%$     |
| $21,8 \cdot 10^{-3}$  | $21,8 \cdot 10^{-3}$  | $0.0\%$     |
| $-20.4 \cdot 10^{-3}$ | $-20.4 \cdot 10^{-3}$ | $0.0\%$     |
| $7.6 \cdot 10^{-3}$   | $7.6 \cdot 10^{-3}$   | $0.0\%$     |
| $-0.5 \cdot 10^{-3}$  | $-0.5 \cdot 10^{-3}$  | $0.0\%$     |

Fonte: Do Autor (2021).

Tabela 5.16 – Resultados do deslocamento de *Zcm*<sup>1</sup> referente a força excitadora de 8,4 Hz no centro da base local *B*3.

| Adams $[m]$           | Modelo [m]            | Erro $\lceil\% \rceil$ |
|-----------------------|-----------------------|------------------------|
| $-39.3 \cdot 10^{-3}$ | $-39.3 \cdot 10^{-3}$ | $0.0\%$                |
| $22.4 \cdot 10^{-3}$  | $22.4 \cdot 10^{-3}$  | $0.0\%$                |
| $-19.3 \cdot 10^{-3}$ | $-19.3 \cdot 10^{-3}$ | $0.0\%$                |
| $23.5 \cdot 10^{-3}$  | $23.5 \cdot 10^{-3}$  | $0.0\%$                |
| $-37.7 \cdot 10^{-3}$ | $-37.7 \cdot 10^{-3}$ | $0.0\%$                |

Fonte: Do Autor (2021).

A partir das Figuras [5.17](#page-105-0) e [5.18,](#page-105-1) é possível notar que mesmo o sistema sendo excitado em sua frequência natural não houve aumento gradativo da amplitude do movimento. Este acontecimento é explicado pela excitação ter sido aplicada no centro da base local (*B*3), com uma frequência natural distinta dos modos de vibração de translação.

Modificando a frequência da força excitadora para 4,9 Hz, próxima dos modos de vibração de translação tem-se a resposta temporal, conforme as Figuras [5.17](#page-105-0) e [5.18:](#page-105-1)

<span id="page-105-0"></span>Figura 5.17 – Resposta temporal de *Ycm*<sup>1</sup> referente a força excitadora de 4,9 Hz no centro da base local *B*3.

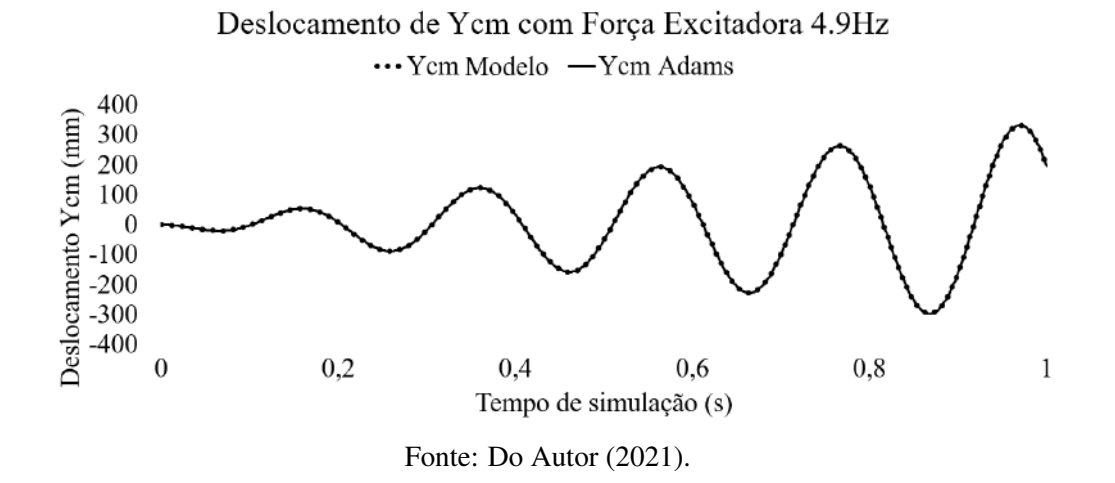

<span id="page-105-1"></span>Figura 5.18 – Resposta temporal de *Zcm*<sup>1</sup> referente a força excitadora de 4,9 Hz no centro da base local *B*3.

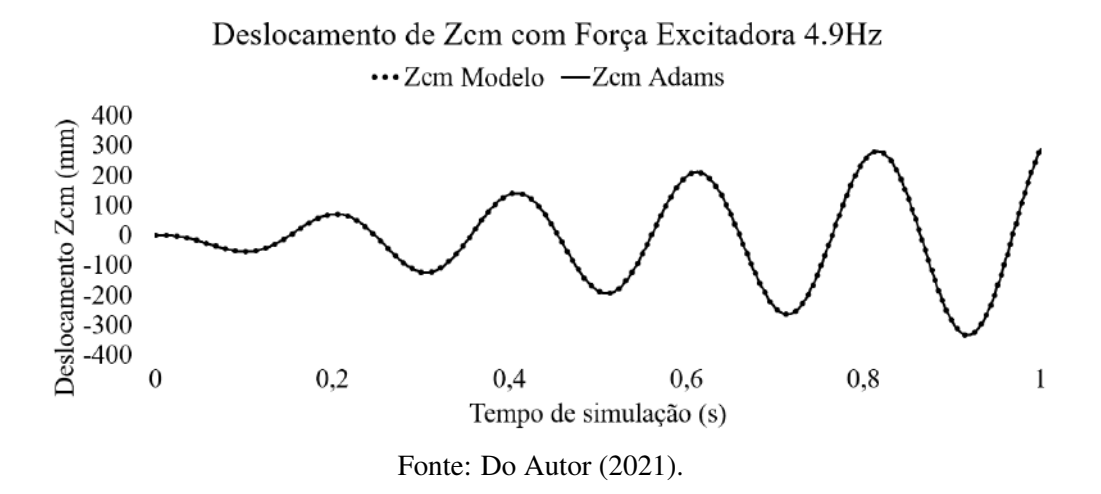

A partir da resposta temporal do centro de massa do veículo, foi analisado as amplitudes máximas e mínimas de deslocamento do sistema, a fim de confrontar os resultados do modelo analítico com o software MSC Adams, conforme Tabela [5.17:](#page-106-0)

| Adams [m]               | Modelo [m]              | Erro $\lceil \% \rceil$ |
|-------------------------|-------------------------|-------------------------|
| $-20,20 \cdot 10^{-3}$  | $-20,20 \cdot 10^{-3}$  | $0,00\%$                |
| $53,50 \cdot 10^{-3}$   | $53,50 \cdot 10^{-3}$   | $0,00\%$                |
| $122,80 \cdot 10^{-3}$  | $122,80 \cdot 10^{-3}$  | $0,00\%$                |
| $-157,40 \cdot 10^{-3}$ | $-157,40 \cdot 10^{-3}$ | $0,00\%$                |
| $-227,10 \cdot 10^{-3}$ | $-227,10 \cdot 10^{-3}$ | $0,00\%$                |

<span id="page-106-0"></span>Tabela 5.17 – Resultados do deslocamento de *Ycm*<sup>1</sup> referente a força excitadora de 4,9 Hz no centro da base local *B*3.

|  |  |  | Fonte: Do Autor $(2021)$ . |
|--|--|--|----------------------------|
|--|--|--|----------------------------|

Tabela 5.18 – Resultados do deslocamento de *Zcm*<sup>1</sup> referente a força excitadora de 4,9 Hz no centro da base local *B*3.

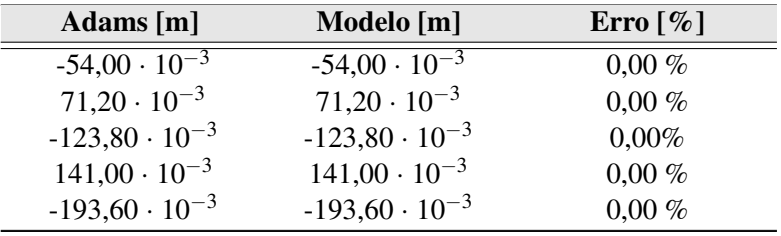

Fonte: Do Autor (2021).

Com estes resultados, foi possível notar que aplicando a frequência de excitação de 4,9 Hz referente ao modo de vibrar translacional no centro da base local *B*3, o veículo entra em ressonância ganhando amplitudes nos deslocamentos de *Ycm*<sup>1</sup> e *Zcm*1.

### 5.2.2 Força excitadora deslocada do centro da Base Local *B*<sup>3</sup>

O próximo teste será posicionar uma força excitadora harmônica fora do centro da base Local *B*<sup>3</sup> na direção de *Z* com duas frequências naturais de 8,4 e 4,9 Hz, conforme ilustrado na Figura [5.19.](#page-107-0)

<span id="page-107-0"></span>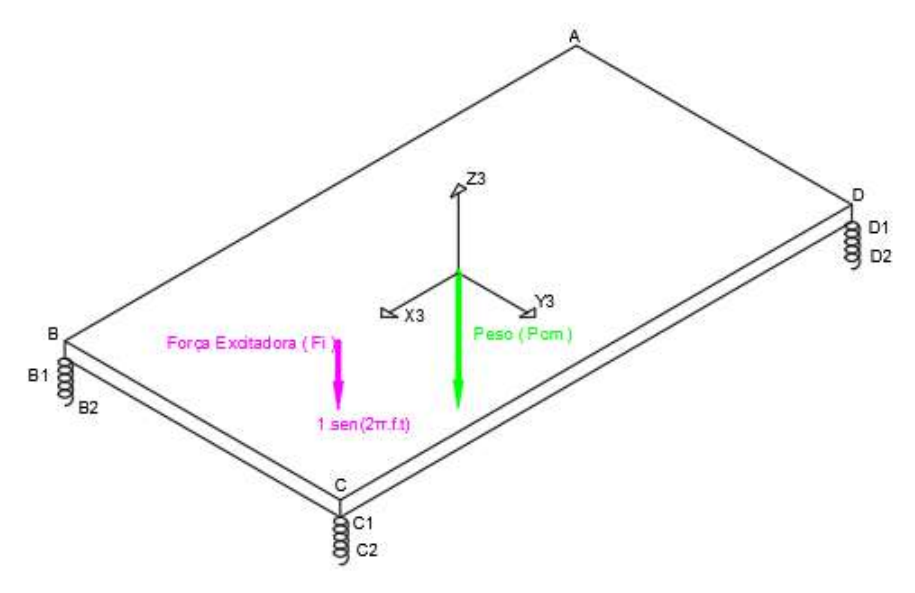

Figura 5.19 – Força excitadora deslocada do centro da base local *B*3.

Fonte: Do Autor (2021).

<span id="page-107-1"></span>As condições inicias estão na Tabela [5.19:](#page-107-1)

| <b>Parâmetros</b>           | <b>Valores</b>     |
|-----------------------------|--------------------|
| Força peso                  | 46,49 N            |
| Amplitude força excitadora  | 100,00             |
| Frequência força excitadora | 8,40 Hz            |
| Condições iniciais          | Posição            |
| $X_{cg0}$                   | $0,10 \; \rm{m}$   |
| $Y_{cg0}$                   | $0,00 \text{ m}$   |
| $Z_{cg0}$                   | $0,00 \text{ m}$   |
| $X_{cgex}$                  | $0,00 \text{ m}$   |
| $Y_{c, \text{gex}}$         | $0,10 \; \text{m}$ |
| $Z_{c, \text{gex}}$         | $0,00 \text{ m}$   |
| $\Theta_0$                  | $0.00^\circ$       |
| $\beta_0$                   | $0,00^\circ$       |
| $\phi_{0}$                  | $0.00^{\circ}$     |

Tabela 5.19 – Parâmetros e condições iniciais do sistemas.

Fonte: Do Autor (2021).

A força excitadora de 8,4 hz deslocada do centro da base local, produz uma rotação no sistema que coincide com os modos de vibrar rotacional, fazendo com que o ângulo  $\beta$  ganhe amplitudes, conforme ilustrado na Figura [5.20.](#page-108-0)
<span id="page-108-0"></span>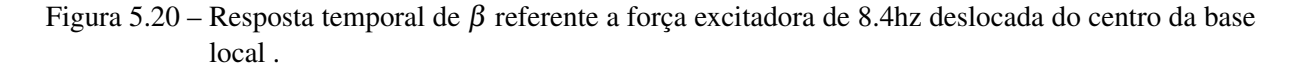

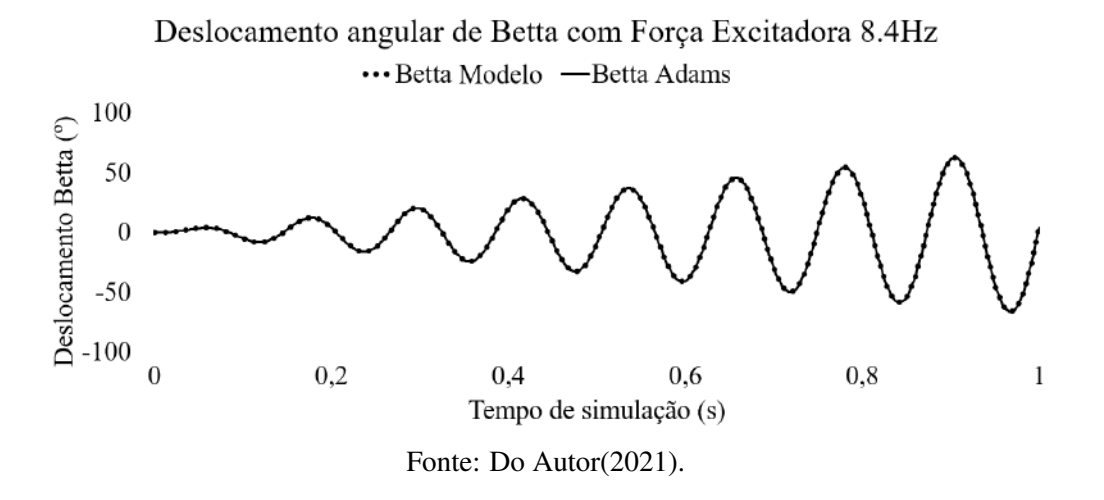

Utilizando a resposta temporal de  $\beta$  da Figura [5.20](#page-108-0) e confrontando os resultados do modelo analítico frente ao modelo do MSC Adams, tem-se (TABELA [5.20\)](#page-108-1):

<span id="page-108-1"></span>Tabela 5.20 – Resultados do deslocamento de β força excitadora de 8.4hz deslocada do centro da base local.

| Adams [Rad] | <b>Modelo</b> [Rad] | Erro $\lceil \% \rceil$ |
|-------------|---------------------|-------------------------|
| 0,002       | 0,002               | $0,000\%$               |
| 0,002       | 0,002               | $0,000\%$               |
| 0,004       | 0,004               | $0,000\%$               |
| 0,004       | 0,004               | $0,000\%$               |
| $-0,005$    | $-0,005$            | $0,000\%$               |

Fonte: Do Autor (2021).

Modificando a frequência de 8.4 Hz para 4.9 Hz não atingirá mais a frequência natural do ângulo β, como na resposta temporal da Figura [5.21.](#page-109-0)

<span id="page-109-0"></span>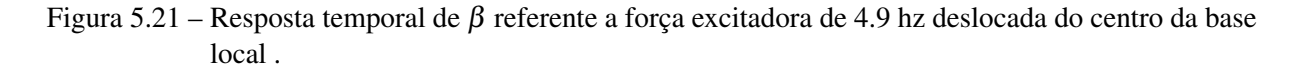

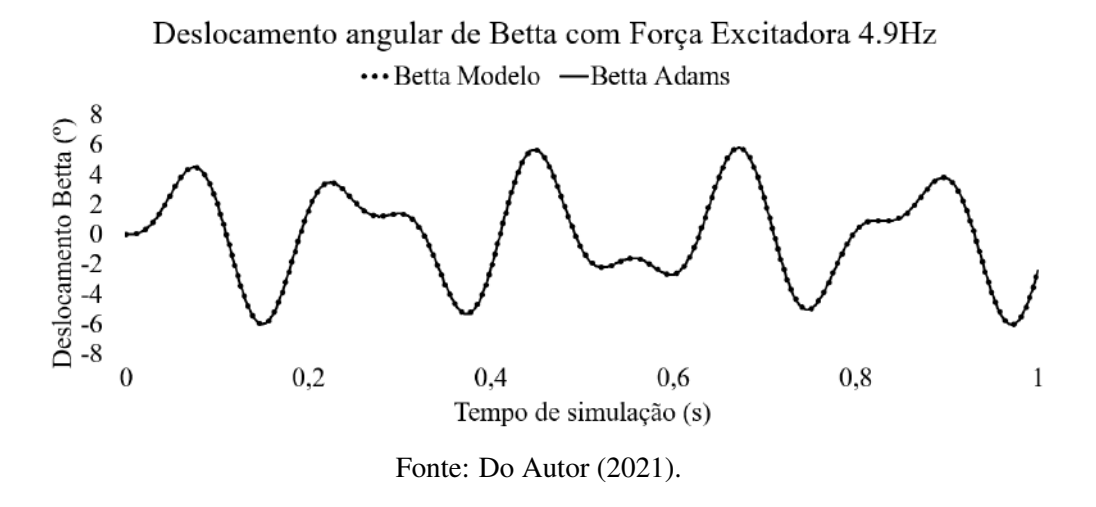

Tabela [5.21](#page-109-1) representa as amplitudes de máximo e mínimos das simulações dos dois softwares, a fins de comparação de modelos.

<span id="page-109-1"></span>Tabela 5.21 – Resultados do deslocamento de β referente a força excitadora de 4.9hz deslocada do centro da base local.

| Adams [Rad] | <b>Modelo</b> [Rad] | Erro $\lceil \% \rceil$ |
|-------------|---------------------|-------------------------|
| 0,00071     | 0,0007              | $0,0000\%$              |
| $-0,0010$   | $-0,0010$           | $0,0000\%$              |
| 0,0005      | 0,0005              | $0,0000\%$              |
| $-0,0009$   | $-0,0009$           | $0,0000\%$              |
| 0,0009      | 0,0009              | $0,0000\%$              |

Fonte: Do Autor (2021).

A partir de todos os resultados pode-se concluir que este sistema dinâmico é altamente não linear, cujo comportamento futuro é previsível, se as condições iniciais do sistema forem perfeitamente conhecidas.

Para garantir a solução deste modelo altamente não linear foi utilizado a formulação de Newton-Euler. Este método é utilizado como base para formulações de multicorpos mais complexas. Para a solução numérica destas equações foi utilizado o integrador numérico com o método Runge de Kutta (ODE15s). Este método faz parte de uma família importante de métodos iterativos implícitos e explícitos para a resolução numérica (aproximação) de soluções de equações diferenciais [\(DEVRIES; WOLF,](#page-154-0) [1994\)](#page-154-0).

Para validação das soluções, os resultados foram confrontados com o software MSC Adams. Em cada momento, este software é capaz de indicar a posição, orientação e velocidades associadas a cada parte do modelo multicorpo. Em geral, MSC Adams lida com sistema de equações não lineares com múltiplas variáveis e ainda consegue garantir alta velocidade e robustez em suas respostas [\(ARBOR; NEGRUT; DYER,](#page-154-1) [2004\)](#page-154-1).

A partir dos resultados apresentados é possível inferir que o modelo analítico desenvolvido no Matlab pelo método Newton-Euler está consistente com o software MSC Adams. Considerando as simulações, o melhor lugar para posicionar a força excitadora é no centro de massa da veículo, pois assim evitará gerar acoplamento de modos indesejados.

#### 5.3 Análise dos efeitos giroscópicos do rotor sobre a dirigibilidade do automóvel

Nas simulações a seguir será utilizado o sistema mecânico veículo equipado com ultravolante de inércia, para analisar os efeitos da massa girante.

#### <span id="page-110-1"></span>5.3.1 Simulações do ultravolante $_A$  em diferentes orientações de rotação

Nesta seção realizou-se todas as simulações utilizando o *UltravolanteA*. No entanto, com diferentes orientações de rotação para o ultravolante e diferentes inclinações iniciais do veículo, para investigar o surgimento dos torques giroscópicos nos mancais quando submetido à oscilações.

## <span id="page-110-0"></span>5.3.1.1 Ultravolante<sub>A</sub> com seu eixo de rotação paralelo a *Y*3 (arfagem) e veículo com inclinação inicial de  $\theta_0 = 10^{\circ}$  (rolagem)

Esta simulação refere-se ao movimento livre da veículo com inclinação de  $\theta_0 = 10^{\circ}$  (rolagem) e ultravolante com seu eixo de rotação paralelo a *Y*3 do veículo (arfagem) e velocidade angular igual a  $\gamma_1$  e  $\gamma_2$ .

Figura 5.22 – Deslocamento inicial do sistema com  $\theta_0$  de 10° (rolagem) e *ultravolante*<sub>A</sub> com seu eixo de rotação paralelo a *Y*3 (arfagem).

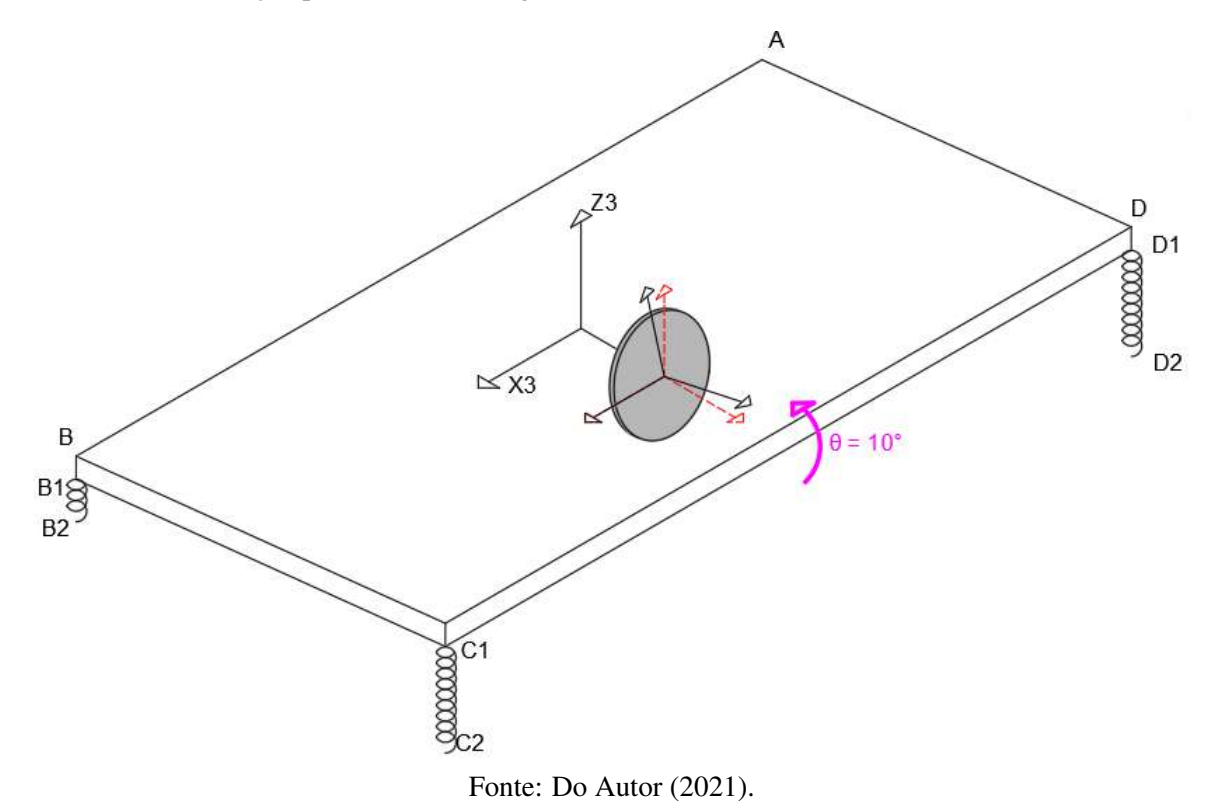

O ultravolante foi posicionado ao longo do eixo *Y*3 para evitar o acoplamento de graus de liberdade durante o movimento prescrito de  $\theta_0 = 10^\circ$  (rolagem). Devido ao mesmo motivo, foi também anulado a gravidade. Pois assim, a resposta temporal do sistema com o ultravolante de velocidade angular nula (γ<sub>1</sub>), será um movimento harmônico na direção da condição inicial. Estas condições facilitarão a discussão de resultados do efeito causado pelo torque giroscópico durante o movimento relativo do eixo de rotação.

A partir da integração numérica das equações de movimento utilizando as condições iniciais da Tabela [5.22](#page-112-0) foi possível encontrar o deslocamento angular ao longo do tempo, conforme ilustrado nas Figura [5.24](#page-113-0) e [5.25.](#page-113-1) A simulação referente ao ultravolante com velocidade angular não-nula (γ2) está sendo representado pelas curvas em laranja e as curvas pretas descrevem a resposta temporal do ultravolante com velocidade angular nula  $(\gamma_1)$ . Assim como as simulações anteriores, todos os resultados analíticos (curvas pontilhadas) estão sendo confrontados com o sistema comercial MSC Adams (curvas linhas sólidas).

| <b>Parâmetros</b>  | <b>Valores</b>        |
|--------------------|-----------------------|
| Força peso         | 0,000N                |
| $\gamma_1$         | 0,000 RPM             |
| Y2                 | 20000,000 RPM         |
| Condições iniciais | Posição               |
| $X_{cg0}$          | $0,000 \; \text{m}$   |
| $Y_{cg0}$          | $0,000 \; \mathrm{m}$ |
| $Z_{cg0}$          | $0,000 \; \text{m}$   |
| $X_h$              | $0,000 \; \text{m}$   |
| $Y_h$              | $0,100 \; \mathrm{m}$ |
| $Z_h$              | $0,056 \; \mathrm{m}$ |
| $\Theta_0$         | $10,000^{\circ}$      |
| $\beta_0$          | $0,000^\circ$         |
| $\phi_{0}$         | $0.000^{\circ}$       |

<span id="page-112-0"></span>Tabela 5.22 – Parâmetros e condições iniciais do sistemas com *ultravolante<sup>A</sup>* com seu eixo de rotação paralelo a *Y*3 (arfagem) e veículo com inclinação inicial de  $\theta_0 = 10^{\circ}$  (rolagem).

Fonte: Do Autor (2021).

<span id="page-112-1"></span>Figura 5.23 – Deslocamento angular de θ com o *ultravolante<sup>A</sup>* com seu eixo de rotação paralelo a *Y*3 (arfagem) e veículo com inclinação inicial de  $\theta_0 = 10^{\circ}$  (rolagem).

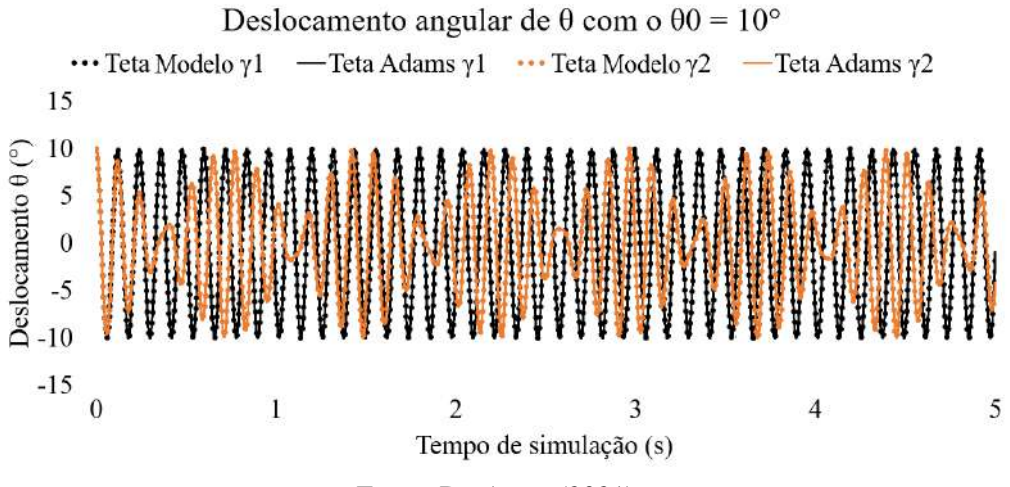

Fonte: Do Autor (2021).

<span id="page-113-0"></span>Figura 5.24 – Deslocamento angular de β com o *ultravolante<sup>A</sup>* com seu eixo de rotação paralelo a *Y*3 (arfagem) e veículo com inclinação inicial de  $\theta_0 = 10^{\circ}$  (rolagem).

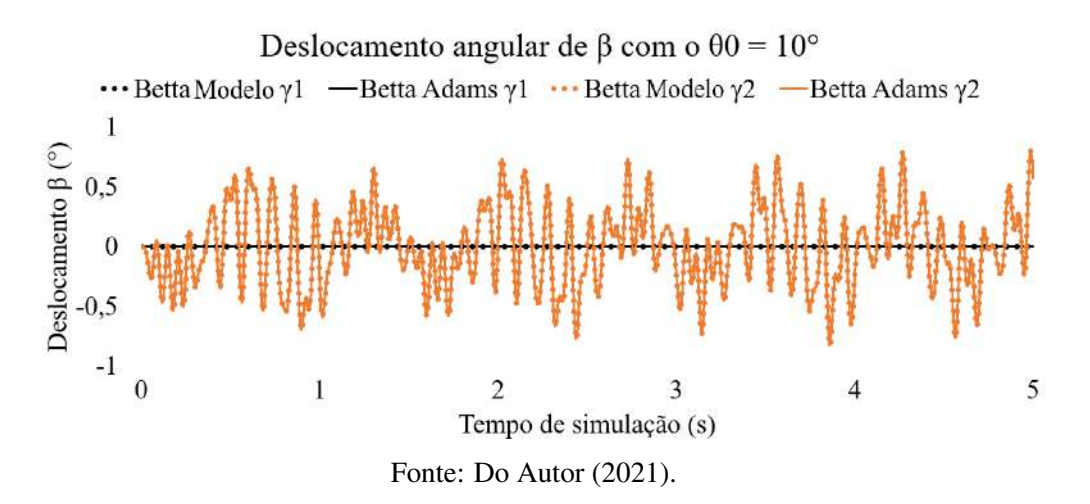

<span id="page-113-1"></span>Figura 5.25 – Deslocamento angular de φ com o *ultravolante<sup>A</sup>* com seu eixo de rotação paralelo a *Y*3 (arfagem) e veículo com inclinação inicial de  $\theta_0 = 10^{\circ}$  (rolagem).

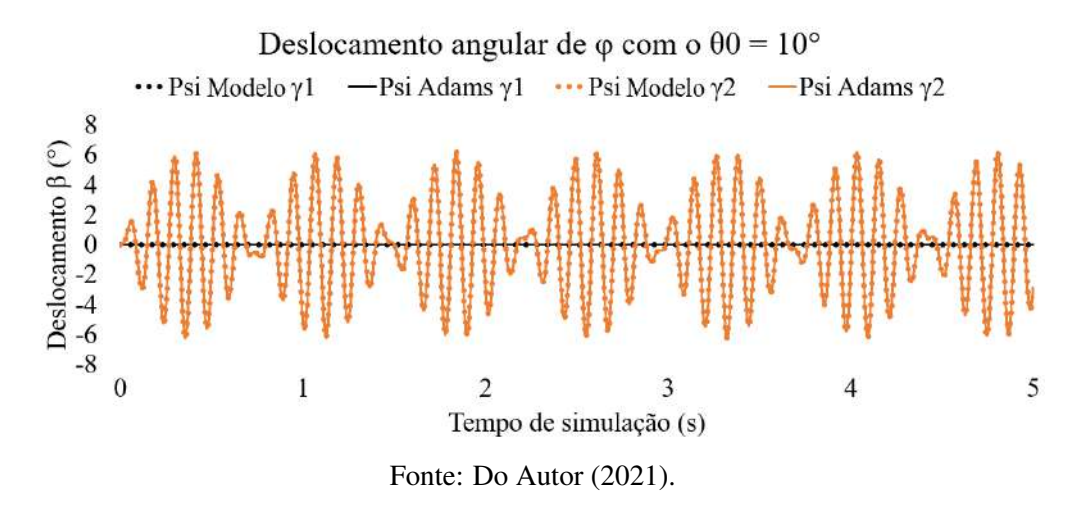

Como o ultravolante foi orientado segundo as direções principais da veículo, não houve acoplamento dos graus de liberdade e portanto tanto em  $\beta$  quanto em  $\phi$  não houve deslocamento angular com o ultravolante em velocidade angular nula  $(\gamma_1)$ . É notável a diferença de amplitude de movimento referente as velocidades angulares do ultravolante para  $\gamma_1$  (0 RPM) e  $\gamma_2$  (20000 RPM). Tal diferença de amplitude se deve ao torque giroscópio que aparece quando tem-se a variação de momento angular (∆L) apontando para uma direção diferente do próprio momento angular (L), assim como na Figura [5.26:](#page-114-0)

<span id="page-114-0"></span>Figura 5.26 – Análise do torque giroscópico *Ultravolante<sup>A</sup>* com seu eixo de rotação paralelo a *Y*3 (arfagem) e veículo com inclinação inicial de  $\theta_0$  (rolagem).

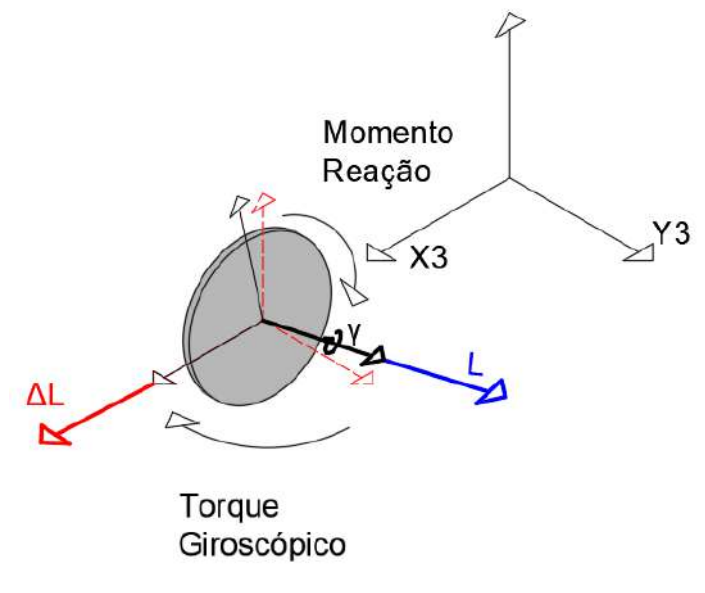

Fonte: Do Autor (2021).

Conforme ilustrado na Figura [5.26](#page-114-0) tem-se o momento angular acompanhando o eixo de rotação e a variação do momento angular acompanhando o momento de reação causado pelo deslocamento associado à rolagem do veículo no transcorrer do tempo. Isto faz com que a carroceria role e movimenta os mancais, produzindo torque em *X*3, que movimenta o eixo *Y*3 do ultravolante e gera um torque na direção de *Z*3. Isso faz o veículo rotacionar no movimento de guinada. A Figura [5.23](#page-112-1) descreve o deslocamento angular de  $\theta$ , que nos primeiros instantes, tanto as respostas temporais de  $\gamma_1$  (0 RPM) quanto para  $\gamma_2$  (20000 RPM) estão em grande concordância. No entanto, conforme o torque giroscópico é aplicado no sentido de φ, geram-se pertubações no modelo que acaba influenciado em todas as outras orientações.

## 5.3.1.2 Ultravolante<sub>A</sub> com seu eixo de rotação paralelo a *Y*3 (arfagem) e veículo com inclinação inicial de  $\beta_0 = 10^{\circ}$  (arfagem)

Assim como na simulação da seção anterior, será mantido a orientação de rotação do ultravolante paralelo à *Y*3 (arfagem) mas será prescrito uma condição inicial em  $\beta_0 = 10^{\circ}$  (arfagem), com velocidade de rotação do ultravolante de  $\gamma_1$  e  $\gamma_2$ .

<span id="page-115-0"></span>Figura 5.27 – Deslocamento inicial de β<sup>0</sup> de 10° com *ultravolante<sup>A</sup>* com seu eixo de rotação paralelo a *Y*3 (arfagem) e veículo com inclinação inicial de  $\beta_0 = 10^{\circ}$  (arfagem).

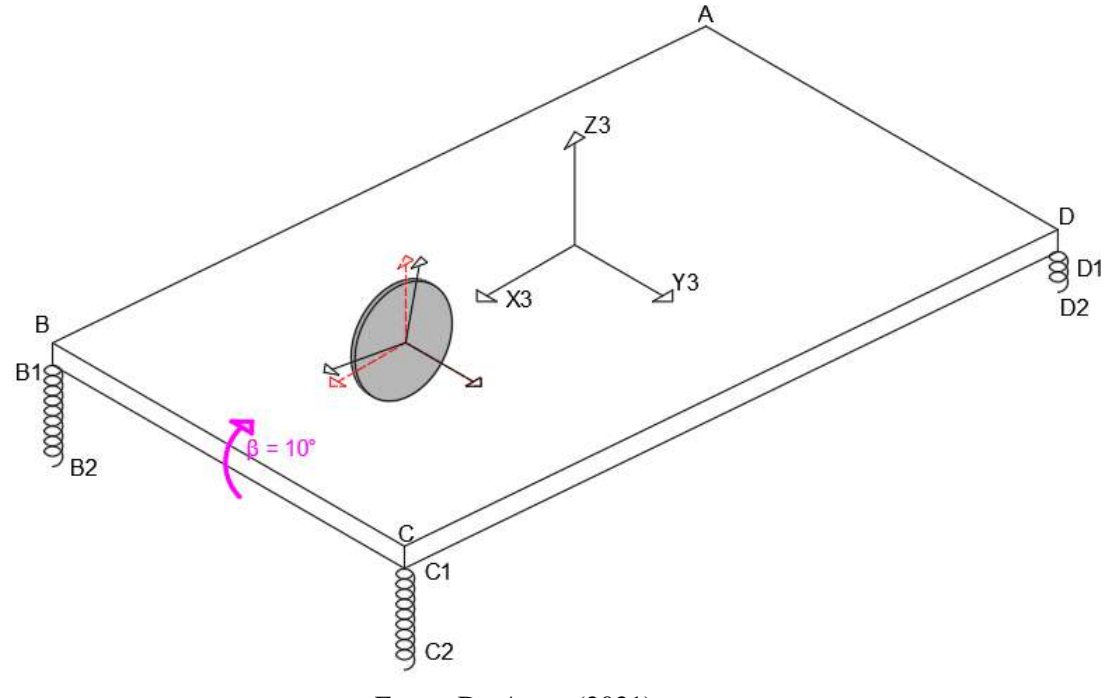

Fonte: Do Autor (2021).

Analisando a Figura [5.27](#page-115-0) e as condições iniciais da Tabela [5.23,](#page-116-0) é possível notar que o ultravolante foi posicionado na mesma altura que a simulação anterior (*Zh*), mas as posições em *X<sup>h</sup>* e *Y<sup>h</sup>* foram modificadas. Para evitar o acoplamento de graus de liberdade com a condição inicial prescrita em  $β_0$ , o ultravolante foi posicionado ao longo do eixo *X*3. Nesta simulação também foi anulado a gravidade para evitar o acoplamento e assim facilitar a discussão dos resultados.

As condições iniciais prescritas estão na Tabela [5.23:](#page-116-0)

| <b>Parâmetros</b>  | <b>Valores</b>        |
|--------------------|-----------------------|
| Força peso         | 0,000N                |
| $\gamma_1$         | 0,000 RPM             |
| $\gamma_2$         | 20000,000 RPM         |
| Condições iniciais | Posição               |
| $X_{cg0}$          | $0,000 \; \text{m}$   |
| $Y_{cg0}$          | $0,000 \; \mathrm{m}$ |
| $Z_{cg0}$          | $0,000 \; \mathrm{m}$ |
| $X_h$              | $0,100 \; \text{m}$   |
| $Y_h$              | $0,000 \; \text{m}$   |
| $Z_h$              | $0,056 \; \mathrm{m}$ |
| $\Theta_0$         | $0,000^\circ$         |
| $\beta_0$          | $10,000^\circ$        |
| Фo                 | $0.000^{\circ}$       |

<span id="page-116-0"></span>Tabela 5.23 – Parâmetros e condições iniciais do sistemas para *ultravolante<sup>A</sup>* com seu eixo de rotação paralelo a *Y*3 (arfagem) e veículo com inclinação inicial de  $\beta_0 = 10^{\circ}$  (arfagem).

Fonte: Do Autor (2021).

Utilizando as condições iniciais apresentadas, foi possível descrever o deslocamento angular do sistema mecânico ao longo do tempo nas Figuras [5.28,](#page-116-1) [5.29](#page-117-0) e [5.30:](#page-117-1)

<span id="page-116-1"></span>Figura 5.28 – Deslocamento angular de θ com *ultravolante<sup>A</sup>* com seu eixo de rotação paralelo a *Y*3 (arfagem) e veículo com inclinação inicial de  $\beta_0 = 10^{\circ}$  (arfagem).

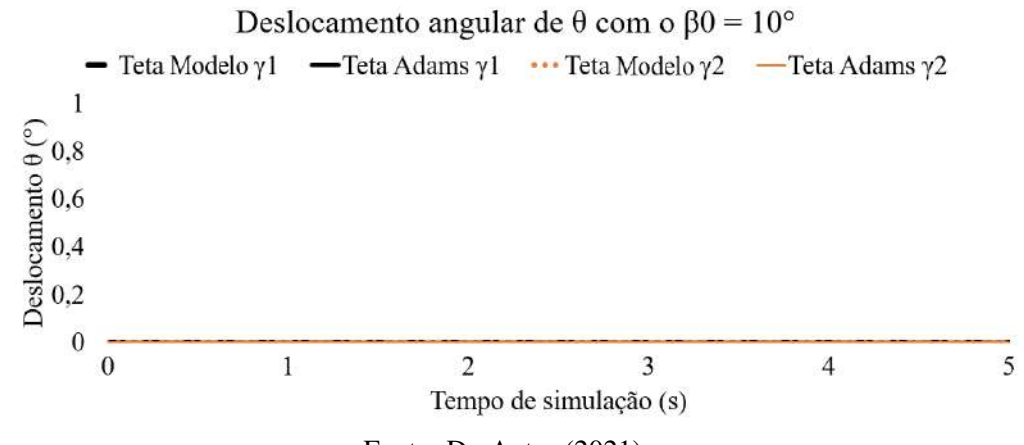

Fonte: Do Autor (2021).-

<span id="page-117-0"></span>Figura 5.29 – Deslocamento angular de β com *ultravolante<sup>A</sup>* com seu eixo de rotação paralelo a *Y*3 (arfagem) e veículo com inclinação inicial de  $\beta_0 = 10^{\circ}$  (arfagem)

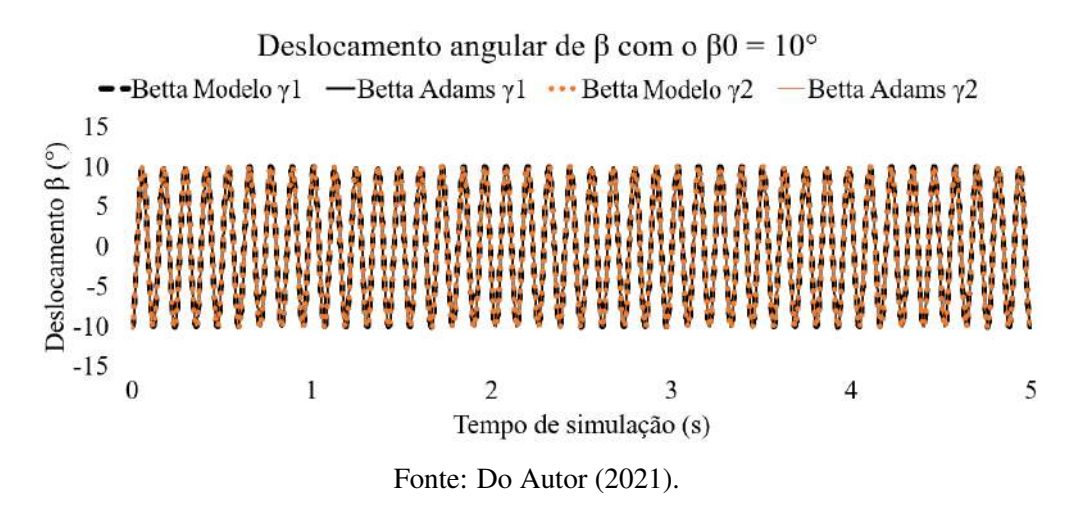

<span id="page-117-1"></span>Figura 5.30 – Deslocamento angular de φ com *ultravolante<sup>A</sup>* com seu eixo de rotação paralelo a *Y*3 (arfagem) e veículo com inclinação inicial de  $\beta_0 = 10^{\circ}$  (arfagem).

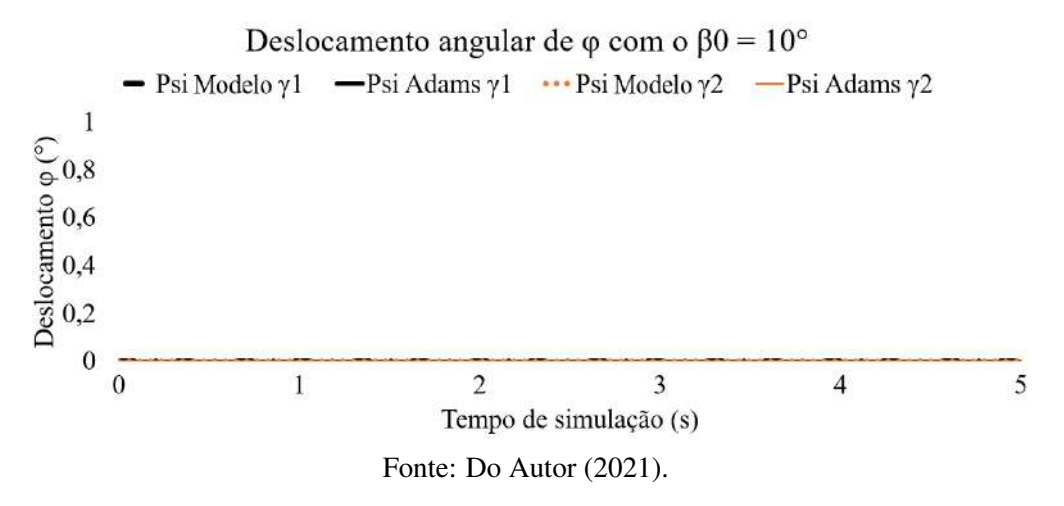

Como todas as curvas estão em total concordância, para facilitar a visualização de todas as respostas desta simulação, foi modificado os tipos de traço e espessura das curvas.

Diferentemente do problema anterior, é possível notar que não houve pertubação no sistema conforme ilustrado das Figuras [5.28](#page-116-1) e [5.30.](#page-117-1) Já na Figura [5.29](#page-117-0) ambas as simulações estão totalmente coincidentes e respeitando o movimento de rotação imposto pela condição inicial de  $\beta_0$  de 10°. A falta do torque giroscópico causado pelos mancais do ultravolante pode ser explicada pela Figura [5.31:](#page-118-0)

<span id="page-118-0"></span>Figura 5.31 – Análise do torque giroscópico com *ultravolante<sup>A</sup>* com seu eixo de rotação paralelo a *Y*3 (arfagem) e veículo com inclinação inicial de  $\beta_0$  (arfagem).

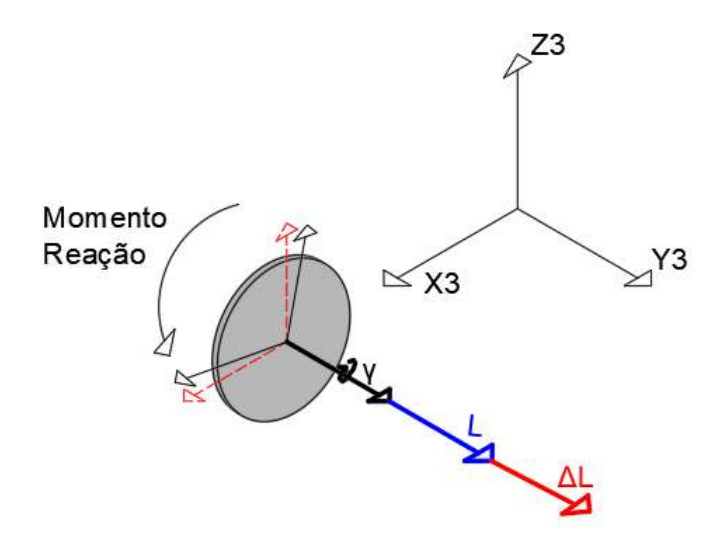

Fonte: Do Autor (2021).

Nesta simulação tem-se a variação de momento angular (∆L) apontando para a mesma direção do próprio momento angular (L) em todo o transcorrer do tempo, e devido a isso, não há mudança de orientação do eixo do ultravolante. Portanto, não ocorre momentos giroscópicos.

## 5.3.1.3 Ultravolante<sub>A</sub> com seu eixo de rotação paralelo a *X*3 (rolagem) e veículo com inclinação inicial de  $β_0 = 10°$  (arfagem)

Nas duas simulações feitas anteriormente o ultravolante estava com seu eixo de rotação paralelo ao eixo *Y*3 (arfagem). Já nesta simulação o ultravolante estará na orientação *X*3. A condição inicial imposta no sistema mecânico foi uma inclinação de  $\beta_0 = 10^{\circ}$  (arfagem).

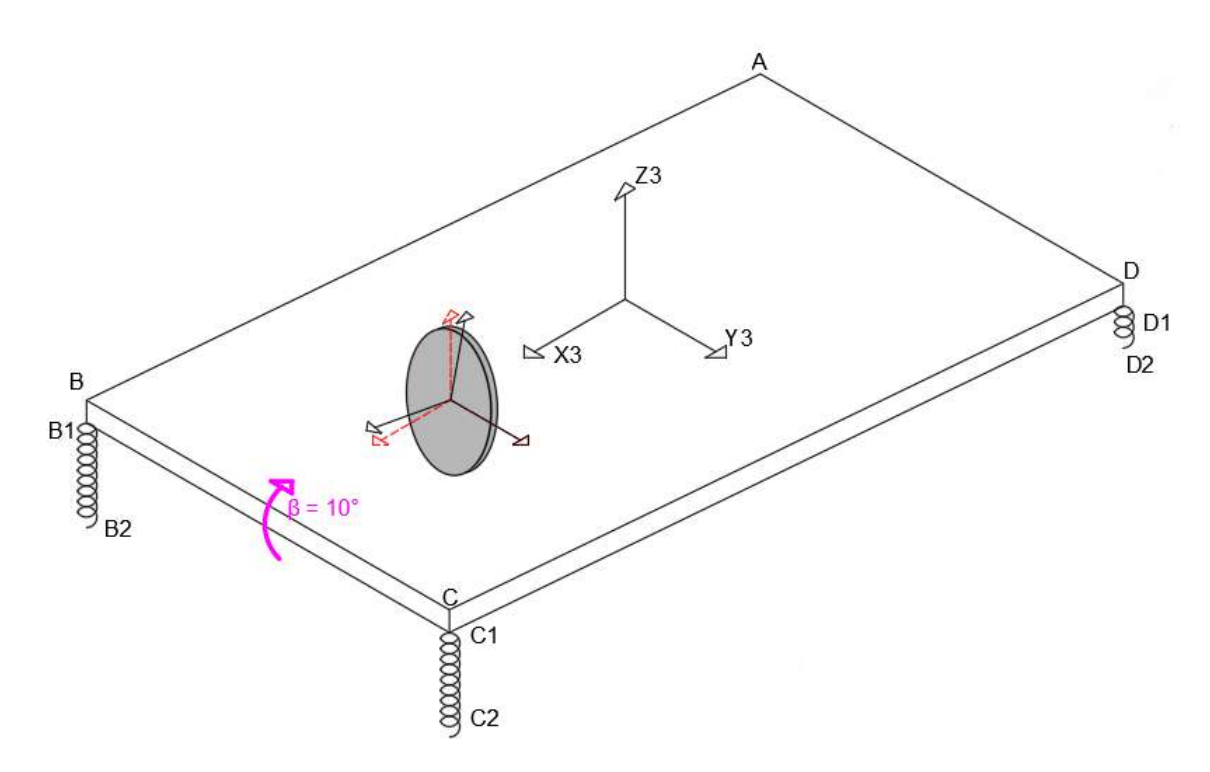

Figura 5.32 – Deslocamento inicial de β<sup>0</sup> de 10° com *ultravolante<sup>A</sup>* com seu eixo de rotação paralelo a *X*3.

Fonte: Do Autor (2021).

Assim como nas seções anteriores, para evitar o acoplamento de graus de liberdade, o ultravolante foi posicinado ao longo do eixo *X*3, para evitar perturbar o sistema em outras direções enquanto o ultravolante estiver com velocidade angular nula, e assim facilitar a discussão sobre o torque giroscópico causado no sistema.

A Tabela [5.22](#page-112-0) apresenta as condições iniciais do sistema e as Figuras [5.33,](#page-120-0) [5.34](#page-121-0) e [5.35,](#page-121-1) as respostas temporais de deslocamento angular do veículo equipado com ultravolante.

| <b>Parâmetros</b>  | <b>Valores</b>        |
|--------------------|-----------------------|
| Força peso         | 0,000N                |
| $\gamma_1$         | 0,000 RPM             |
| Y2                 | 20000,000 RPM         |
| Condições iniciais | Posição               |
| $X_{cg0}$          | $0,000 \; \text{m}$   |
| $Y_{cg0}$          | $0,000 \; \text{m}$   |
| $Z_{cg0}$          | $0,000 \; \text{m}$   |
| $X_H$              | $0,000 \; \text{m}$   |
| $Y_H$              | $0,100 \; \mathrm{m}$ |
| $Z_H$              | $0,056 \; \mathrm{m}$ |
| $\Theta_0$         | $0,000^\circ$         |
| $\beta_0$          | $10,000^\circ$        |
| $\phi_{0}$         | $0,000^{\circ}$       |

Tabela 5.24 – Parâmetros e condições iniciais do sistemas com *ultravolante<sup>A</sup>* com seu eixo de rotação paralelo a *X*3 (rolagem) e veículo com inclinação inicial de  $\beta_0 = 10^\circ$  (arfagem).

Fonte: Do Autor (2021).

<span id="page-120-0"></span>Figura 5.33 – Deslocamento angular de θ com *ultravolante<sup>A</sup>* com seu eixo de rotação paralelo a *X*3 (rolagem) e veículo com inclinação inicial de  $\beta_0 = 10^\circ$  (arfagem).

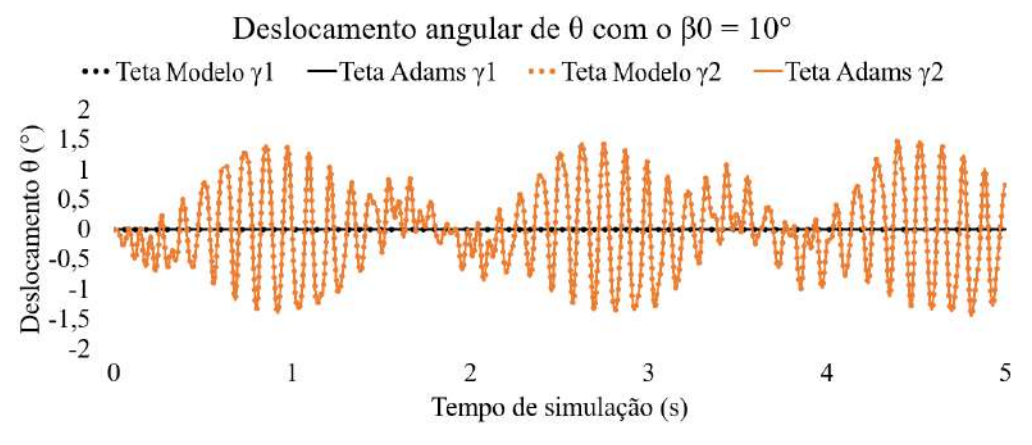

Fonte: Do Autor (2021).-

<span id="page-121-0"></span>Figura 5.34 – Deslocamento angular de β com *ultravolante<sup>A</sup>* com seu eixo de rotação paralelo a *X*3 (rolagem) e veículo com inclinação inicial de  $\beta_0 = 10^{\circ}$  (arfagem).

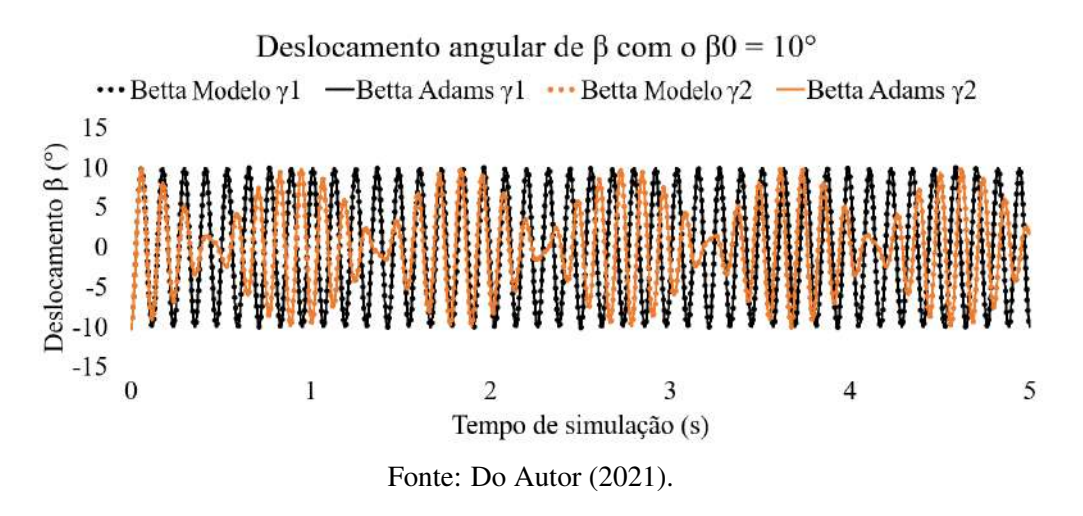

<span id="page-121-1"></span>Figura 5.35 – Deslocamento angular de φ com *ultravolante<sup>A</sup>* com seu eixo de rotação paralelo a *X*3 (rolagem) e veículo com inclinação inicial de  $\beta_0 = 10^{\circ}$  (arfagem).

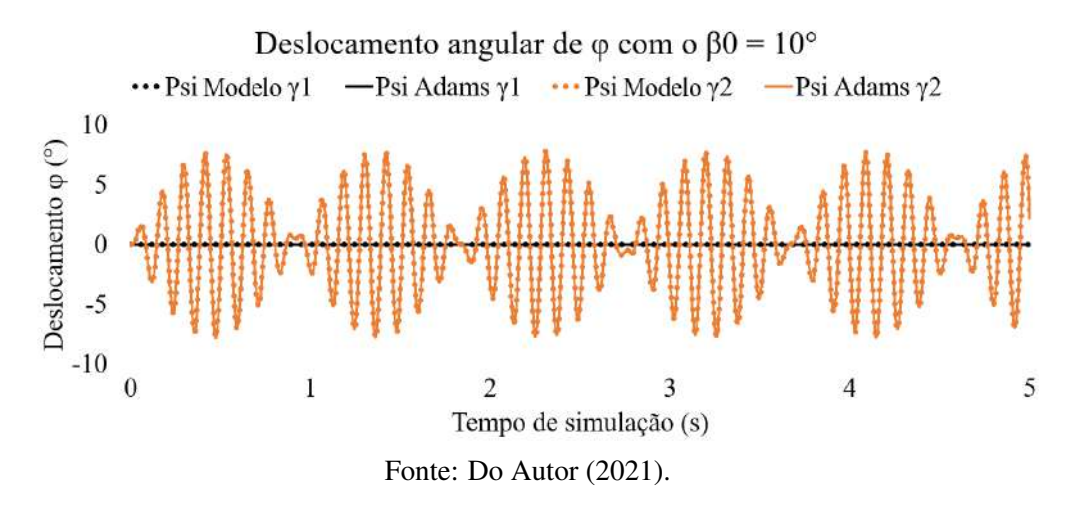

É possível notar que, assim como na simulação da Seção 5.3.1.1, o sistema mecãnico encontra-se com o eixo de rotação do ultravolante em um eixo diferente da condição inicial prescrita, e portanto ocorrerá o efeito giroscópico. A ocorrência do torque giroscópico é notada pelo aumento da amplitude de movimento na Figura [5.35.](#page-121-1)

O surgimento do torque giroscópico é explicado pela Figura [5.36:](#page-122-0)

<span id="page-122-0"></span>Figura 5.36 – Análise do torque giroscópico com *ultravolante<sup>A</sup>* na orientação *X*3 (rolagem) e veículo com inclinação inicial de  $\beta_0$  (arfagem).

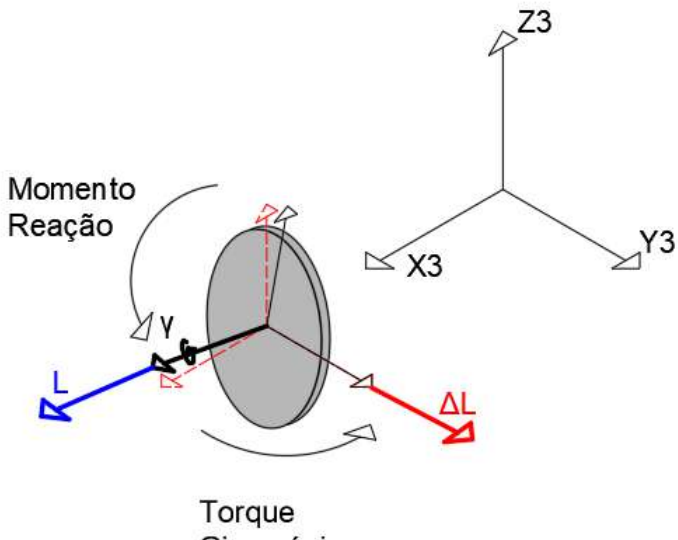

Giroscópico

Fonte: Do Autor (2021).

Conforme ilustrado na Figura [5.36](#page-122-0) nota-se o momento angular acompanhando o eixo de rotação e a variação do momento angular acompanhando o momento de reação causado pelos mancais que suportam o ultravolante. Portanto, no transcorrer do tempo, o deslocamento angular do veículo associado à arfagem do mesmo, movimenta os mancais produzindo torque em *Y*3 (arfagem), movimentando o eixo *X*3 (rolagem) do ultravolante que consequentemente gera um torque na direção de *Z*3 (guinada)

A Figura [5.33](#page-120-0) representa o deslocamento angular de  $\theta$  que, similar a simulação da Seção 5.1.1.1, possui grande coincidência entra curvas para  $\gamma_1$  (0 RPM) e  $\gamma_2$  (20000 RPM) nos primeiros instantes temporais da Figura [5.34.](#page-121-0) No entanto, conforme o torque giroscópico é aplicado no sentido de φ, geram-se pertubações no modelo que acaba influenciado em todos as outras orientações.

## 5.3.1.4 Ultravolante<sub>A</sub> com seu eixo de rotação paralelo a *X*3 (rolagem) e veículo com inclinação inicial de  $\theta_0 = 10^{\circ}$  (rolagem)

Diferente da simulação anterior, a condição inicial do veículo será imposta em  $\theta_0$ , paralelo ao eixo de rotação do ultravolante, conforme Figura [5.37.](#page-123-0)

<span id="page-123-0"></span>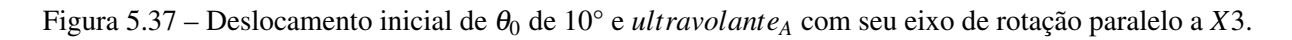

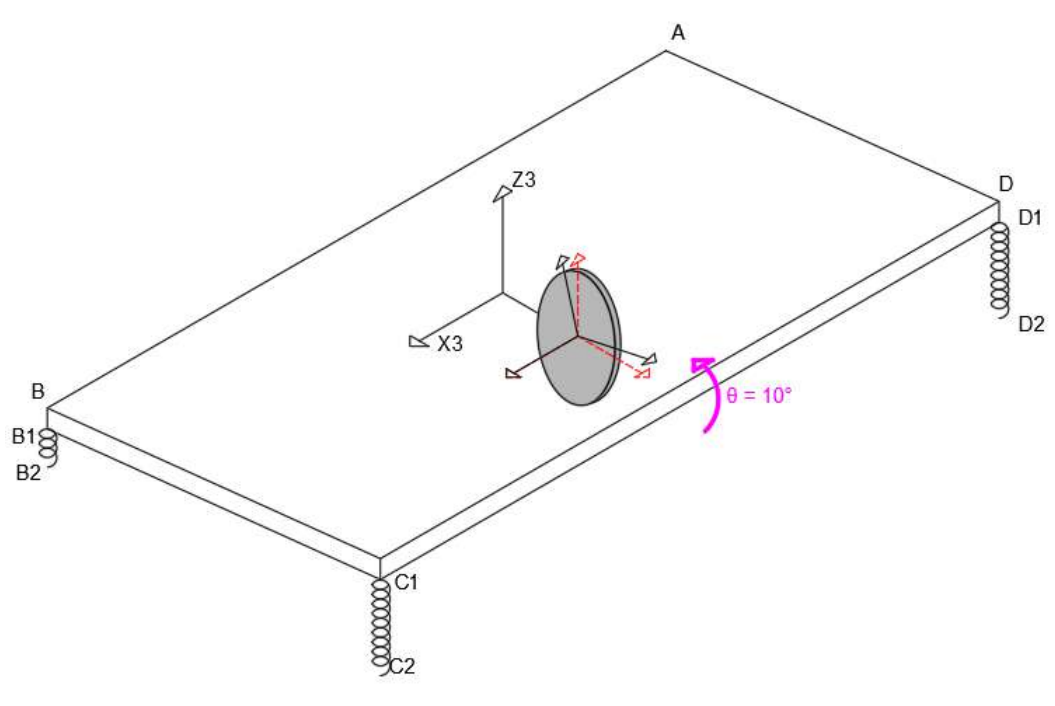

Fonte: Do Autor (2021).

Novamente foi posicionado o ultravolante para evitar os acoplamento de graus de liberdade. Como a condição inicial é em  $\theta_0$ , o ultravolante foi posicionado ao longo do eixo *Y*, conforme Tabela [5.25.](#page-123-1)

<span id="page-123-1"></span>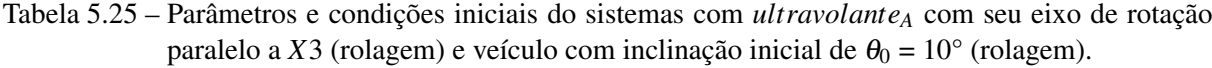

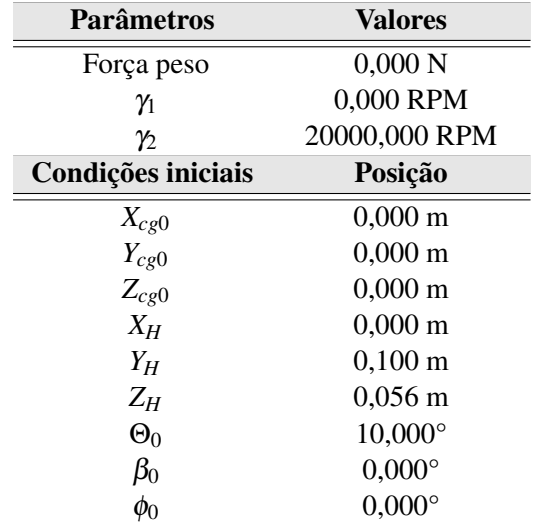

Fonte: Do Autor (2021).

<span id="page-124-2"></span>Figura 5.38 – Deslocamento angular de θ com *ultravolante<sup>A</sup>* com seu eixo de rotação paralelo a *X*3 (rolagem) e veículo com inclinação inicial de  $\theta_0 = 10^{\circ}$  (rolagem).

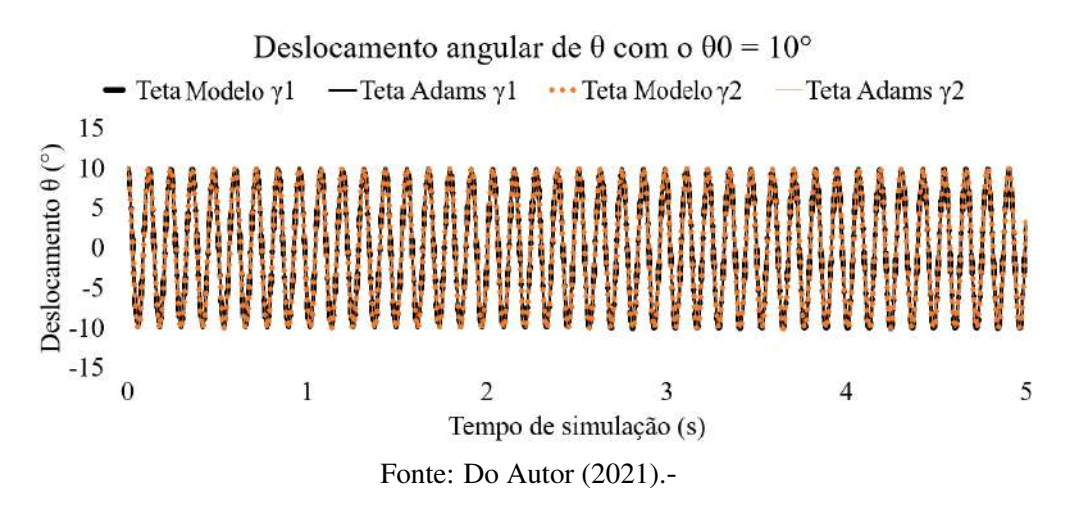

<span id="page-124-0"></span>Figura 5.39 – Deslocamento angular de β com *ultravolante<sup>A</sup>* com seu eixo de rotação paralelo a *X*3 (rolagem) e veículo com inclinação inicial de  $\theta_0 = 10^{\circ}$  (rolagem).

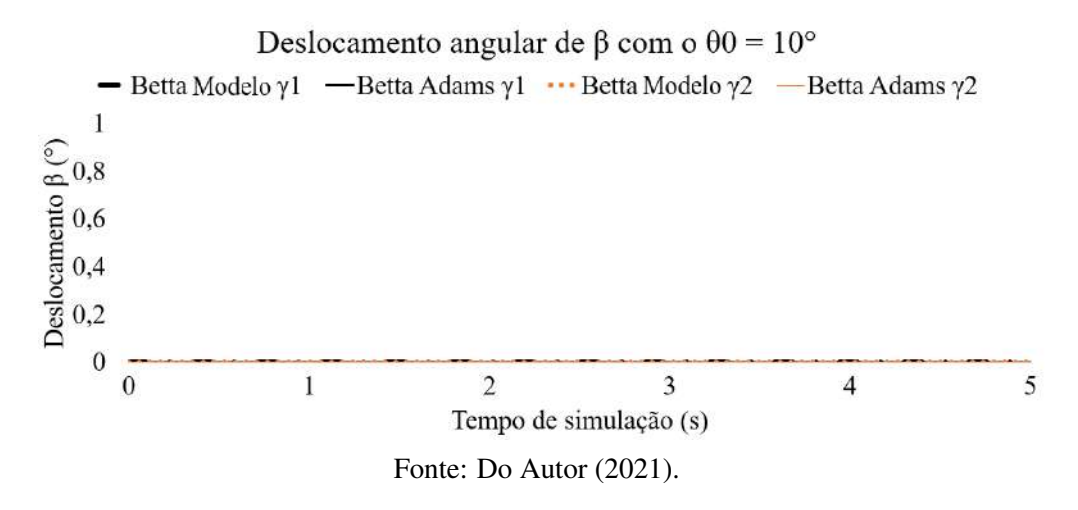

<span id="page-124-1"></span>Figura 5.40 – Deslocamento angular de φ com *ultravolante<sup>A</sup>* com seu eixo de rotação paralelo a *X*3 (rolagem) e veículo com inclinação inicial de  $\theta_0 = 10^{\circ}$  (rolagem).

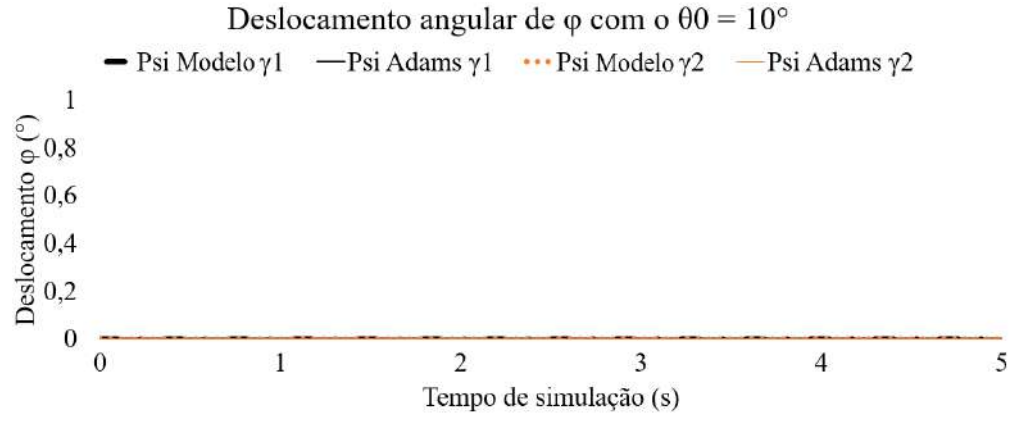

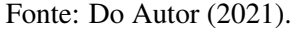

Assim como na simulação da Seção 5.3.1.2, a condição inicial de rotação imposta foi paralela ao eixo de rotação do ultravolante Devido a isso, não houve pertubação no sistema decorrentes do torque giroscópico (FIGURAS [5.39](#page-124-0) e [5.40\)](#page-124-1). Já na Figura [5.38](#page-124-2) ambas as simulações estão totalmente coincidentes e respeitando o movimento de rotação imposto pela condição inicial de  $\theta_0$  de 10°. A falta do surgimento de torque giroscópico é explicado pela Figura [5.41.](#page-125-0)

<span id="page-125-0"></span>Figura 5.41 – Análise do torque giroscópico com *ultravolante<sup>A</sup>* com seu eixo de rotação paralelo a *X*3 (rolagem) e veículo com inclinação inicial de  $\theta_0 = 10^\circ$  (rolagem).

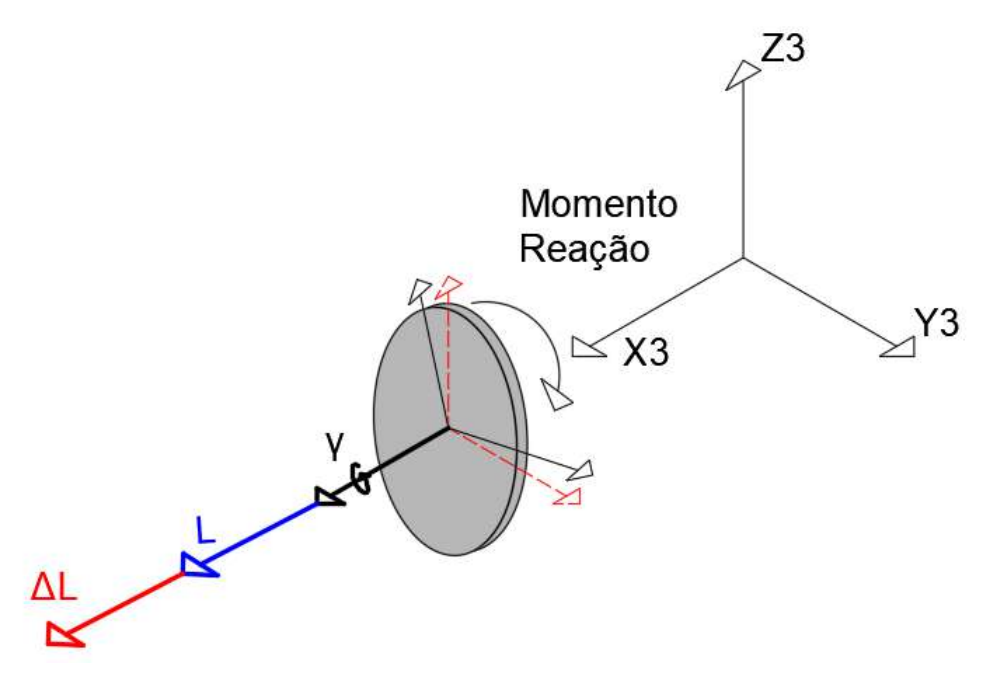

Fonte: Do Autor (2021).

Diferentemente da simulação anterior tem-se que a variação de momento angular (∆L) apontando para a mesma direção do próprio momento angular (L) em todo o transcorrer do tempo, e devido a isso não ocorre o efeito giroscópico.

## 5.3.1.5 Conclusões sobre os efeitos giroscópicos para as diversas orientações de rotação do ultravolante

Nestas simulações foi possível verificar que caso posicione o ultravolante nas direções principais do veículo, se torna possível minimizar o efeito giroscópico em determinadas orientações. O torque giroscópico surge quando ocorre uma mudança de orientação do eixo de rotação, isto se deve pela variação de momento angular (∆L) apontando para uma direção diferente do próprio momento angular (L). Este efeito é englobada nas equações de Newton-Euler [\(2.2\)](#page-36-0), especificamente segundo termo do lado direito da equação de Euler.

Pelas simulações, é notável que quando impõem-se uma oscilação no veículo e tal movimento coincide com a orientação de rotação do ultravolante não ocorre o efeito giroscópico. Caso ocorra este efeito, o mesmo sempre coincidirá com a orientação normal ao plano dado pela orientação de rotação do ultravolante e orientação do momento de reação dos mancais.

No próxima seção serão abordados os torques giroscópicos do *ultravolante<sup>A</sup>* deslocado do centro geométrico da veículo.

#### <span id="page-126-1"></span> $5.3.2$  Simulações do ultravolante<sub>A</sub> deslocado do centro do veículo

Nesta seção, todas as simulações serão realizadas com o *ultravolanteA*. Com objetivo de avaliar a diferença de resposta temporal para o ultravolante posicionado no centro geométrico e fora dele. Será deslocado em 0,1 *m* no eixo *X*3 e em 0,1 *m* no eixo *Y*3. Nestas simulações, as inclinações iniciais do veículo estão sendo aplicadas em eixos diferentes do eixo de rotação do ultravolante, com o intuito de surgir o torque giroscópico devido as mudanças angulares do eixo. Foi também considerado a aceleração da gravidade não-nula para avaliar todas as amplitudes geradas pelo acoplamento de graus de liberdade.

## <span id="page-126-0"></span> $5.3.2.1$  Ultravolante<sub>A</sub> no centro geométrico do veículo e deslocado do centro, ambos com seus eixos de rotação paralelo a *Y*3 (arfagem) e veículo com inclinação inicial de  $\theta_0 = 10^\circ$  (rolagem)

A primeira simulação será com os ultravolantes com seus eixos de rotação paralelo a *Y*3 e veículo com condição inicial angular de  $\theta_0 = 10^{\circ}$ , assim como na Figura [5.42:](#page-127-0)

<span id="page-127-0"></span>Figura 5.42 – Deslocamento inicial de  $\theta_0$  com seu eixo de rotação paralelo a *Y*3 e ultravolante deslocado do centro

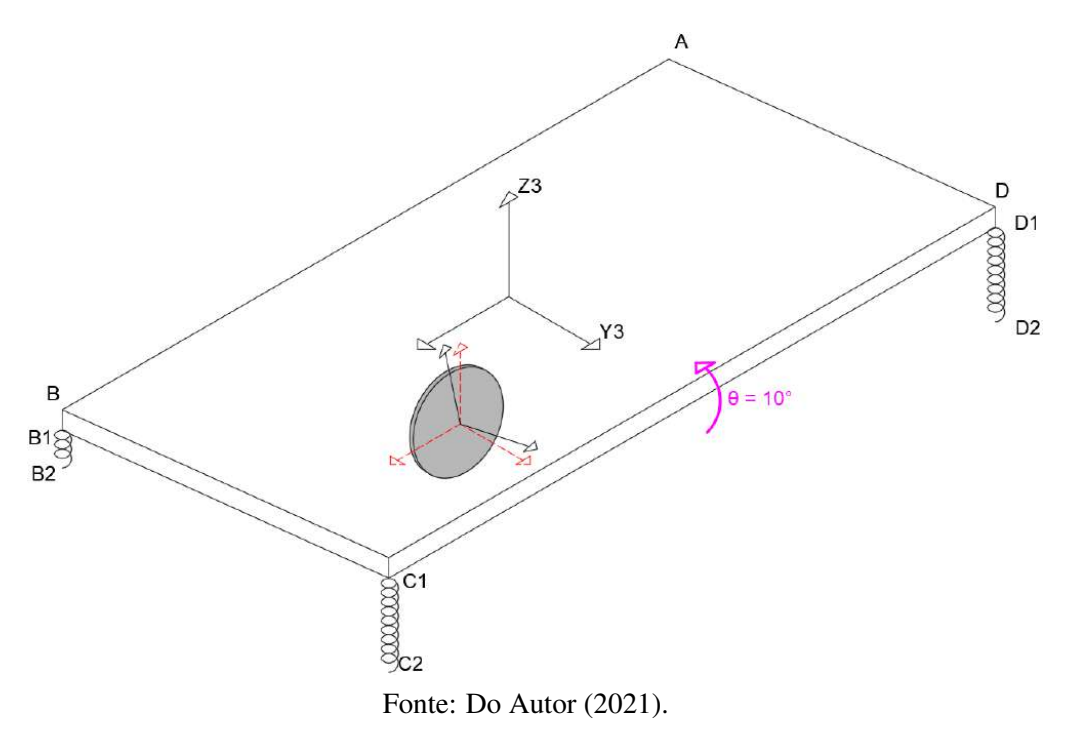

A partir da integração numérica das equações de movimento utilizando as condições iniciais da Tabela [5.26,](#page-128-0) foi possível encontrar o deslocamento angular ao longo do tempo nas Figuras [5.43,](#page-128-1) [5.44](#page-129-0) e [5.45.](#page-129-1)

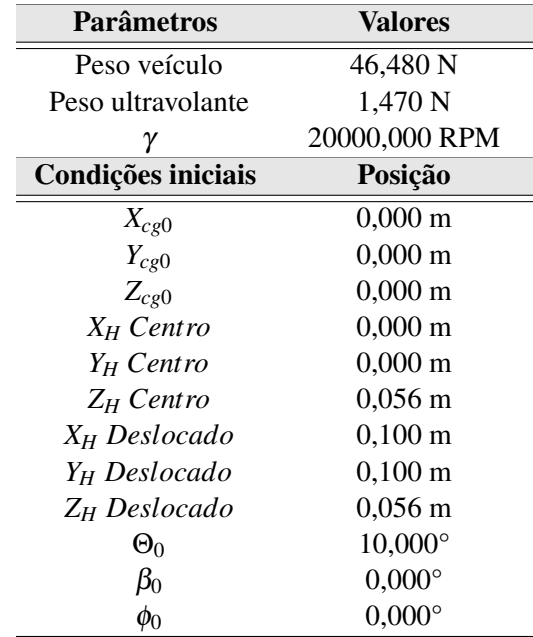

<span id="page-128-0"></span>Tabela 5.26 – Parâmetros e condições iniciais do sistemas do *ultravolante<sup>A</sup>* no centro geométrico do veículo e deslocado do centro, ambos com seus eixos de rotação paralelo a *Y*3 (arfagem) e veículo com inclinação inicial de  $\theta_0 = 10^{\circ}$  (rolagem).

Fonte: Do Autor (2021).

<span id="page-128-1"></span>Figura 5.43 – Deslocamento angular de θ com *ultravolante<sup>A</sup>* no centro geométrico do veículo e deslocado do centro, ambos com seus eixos de rotação paralelo a *Y*3 (arfagem) e veículo com inclinação inicial de  $\theta_0 = 10^{\circ}$  (rolagem).

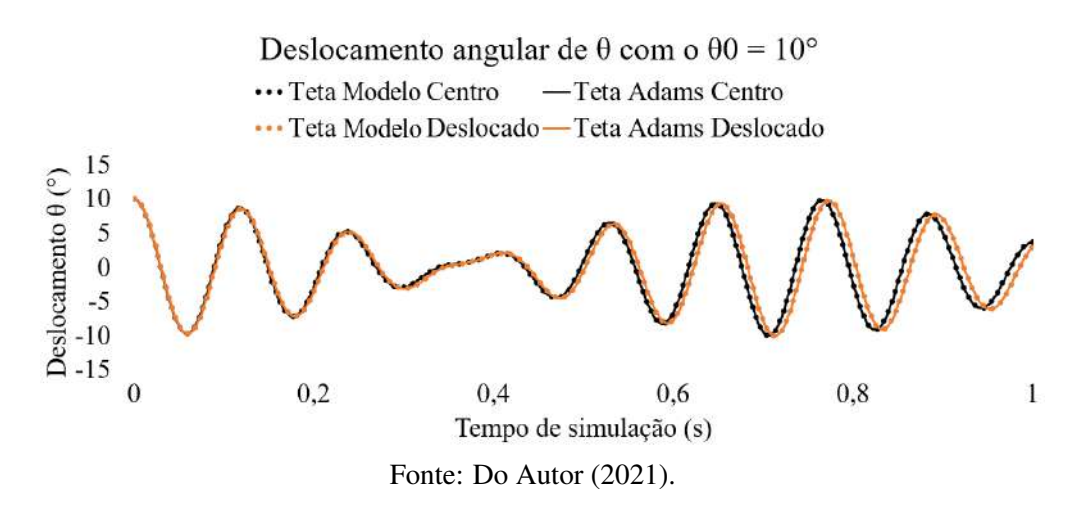

<span id="page-129-0"></span>Figura 5.44 – Deslocamento angular de β com *ultravolante<sup>A</sup>* no centro geométrico do veículo e deslocado do centro, ambos com seus eixos de rotação paralelo a *Y*3 (arfagem) e veículo com inclinação inicial de  $\theta_0 = 10^{\circ}$  (rolagem).

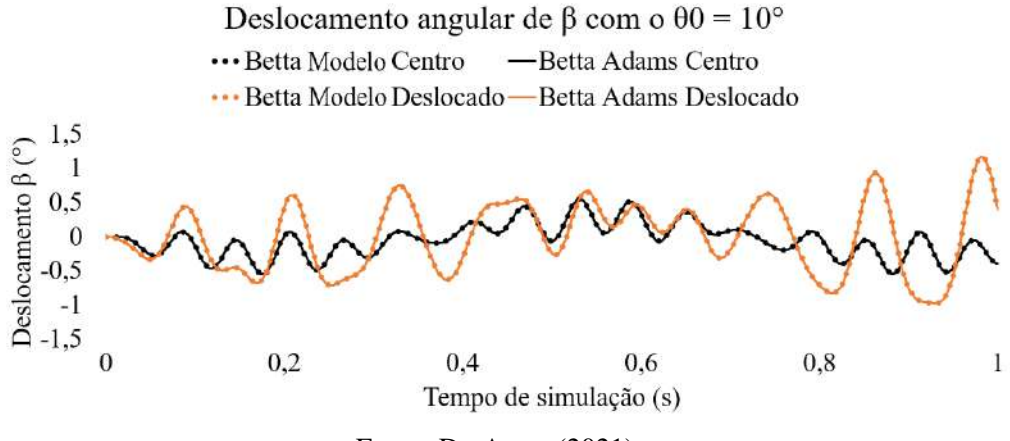

Fonte: Do Autor (2021).

<span id="page-129-1"></span>Figura 5.45 – Deslocamento Angular de φ com *ultravolante<sup>A</sup>* no centro geométrico do veículo e deslocado do centro, ambos com seus eixos de rotação paralelo a *Y*3 (arfagem) e veículo com inclinação inicial de  $\theta_0 = 10^{\circ}$  (rolagem).

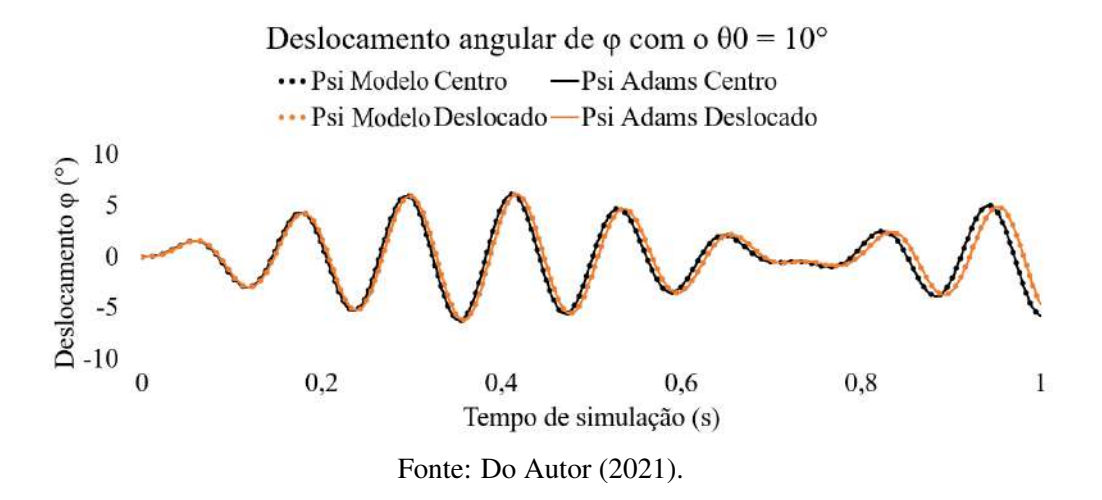

Assim como nas simulações da Seção [5.3.1.1,](#page-110-0) os mancais do ultravolante estão gerando o torque giroscópico na orientação normal ao plano regido pela orientação de rotação do ultravolante, com a orientação do momento de reação dos mancais. Portanto, o torque giroscópico está sendo aplicado na orientação de *Z*3 (ângulo φ).

Analisando as respostas temporais é possível concluir que o deslocamento angular de  $\phi$ não obteve discrepância de amplitudes, a única orientação que obteve aumento significativo de amplitude, foi a orientação do próprio eixo de rotação do ultravolante (β). Tendo uma variação de no máximo 1°, mas um aumento de aproximadamente 478 %.

## $5.3.2.2$  Ultravolante<sub>A</sub> no centro geométrico do veículo e deslocado do centro, ambos com seus eixos de rotação paralelo a *Z*3 (guinada) e veículo com inclinação inicial de  $\theta_0 = 10^{\circ}$  (rolagem)

As próximas simulações estão com a mesma condição inicial de inclinação do veículo da seção anterior ( $\theta_0 = 10^{\circ}$  (rolagem)). Sendo modificado apenas a orientação angular do eixo de rotação do ultravolante. A sua orientação agora está paralela ao eixo *Z*3 (guinada), conforme ilustrado na Figura [5.46.](#page-130-0) A condição inicial de inclinação do veículo e o eixo de rotação do ultravolante foram novamente mantidos em eixos distintos, para ser possível visualizar o efeito giroscópico.

<span id="page-130-0"></span>Figura 5.46 – Deslocamento inicial de  $\theta_0$  com o ultravolante com seu eixo de rotação paralelo a Z3 (guinada) e deslocado do centro.

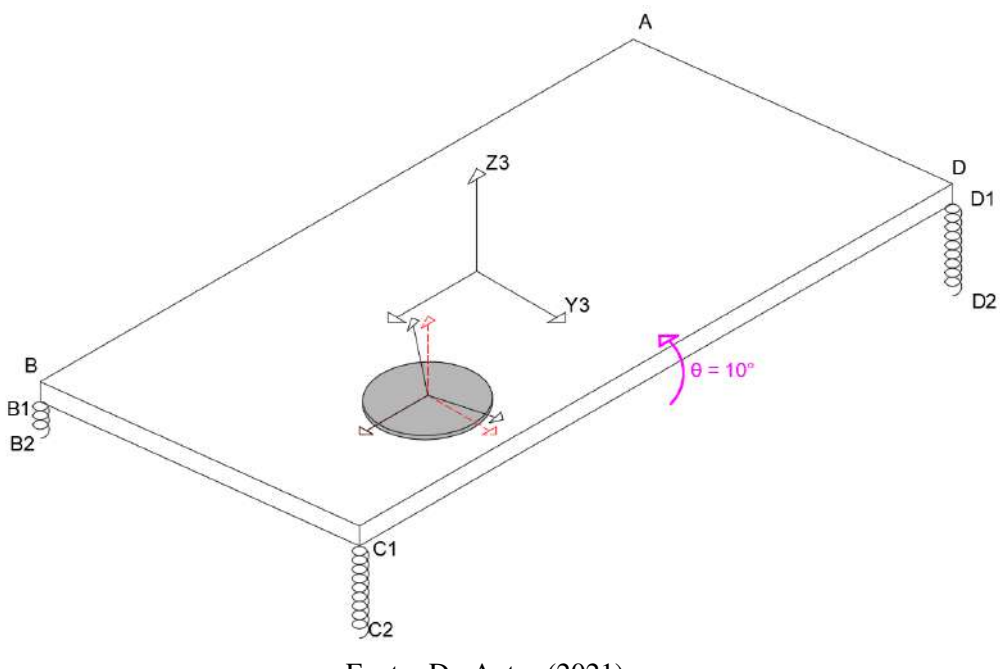

Fonte: Do Autor (2021).

A Tabela [5.27](#page-131-0) representa os parâmetros e condições iniciais do sistema. As únicas alterações em relação a seção anterior foi a mudança de orientação angular do eixo de rotação do ultravolante.

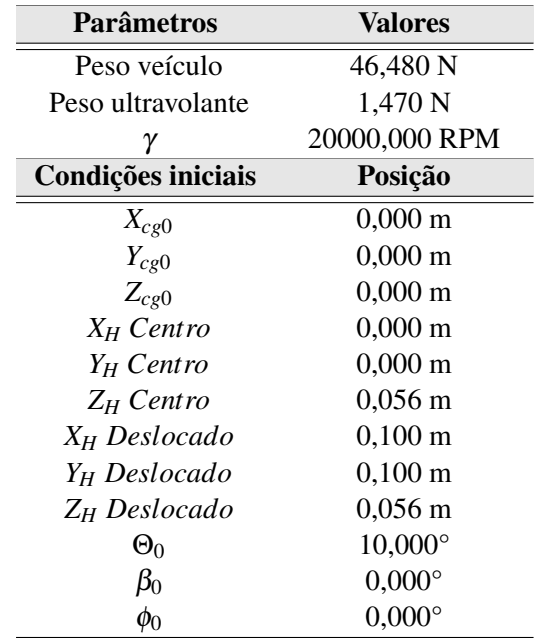

<span id="page-131-0"></span>Tabela 5.27 – Parâmetros e condições iniciais do sistemas do *ultravolante<sup>A</sup>* no centro geométrico do veículo e deslocado do centro, ambos com seus eixos de rotação paralelo a *Z*3 (guinada) e veículo com inclinação inicial de  $\theta_0 = 10^{\circ}$  (rolagem).

Fonte: Do Autor (2021).

A partir das condições iniciais definidas na Tabela [5.27](#page-131-0) é possível simular os deslocamentos angulares do sistema veículo equipado com ultravolante.

Figura 5.47 – Deslocamento angular de θ com o *ultravolante<sup>A</sup>* no centro geométrico do veículo e deslocado do centro, ambos com seus eixos de rotação paralelo a *Z*3 (guinada) e veículo com inclinação inicial de  $\theta_0 = 10^{\circ}$  (rolagem).

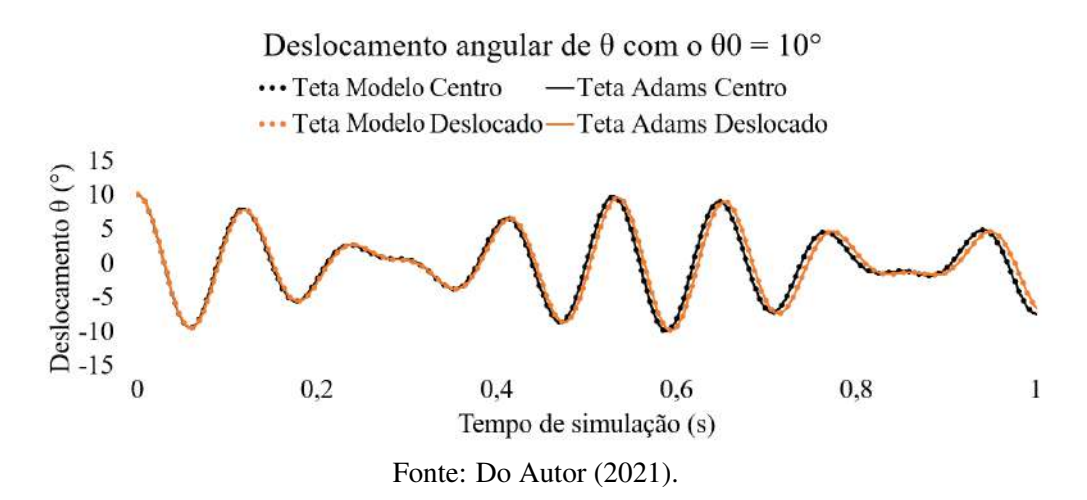

Figura 5.48 – Deslocamento angular de β com o *ultravolante<sup>A</sup>* no centro geométrico do veículo e deslocado do centro, ambos com seus eixos de rotação paralelo a *Z*3 (guinada) e veículo com inclinação inicial de  $\theta_0 = 10^{\circ}$  (rolagem).

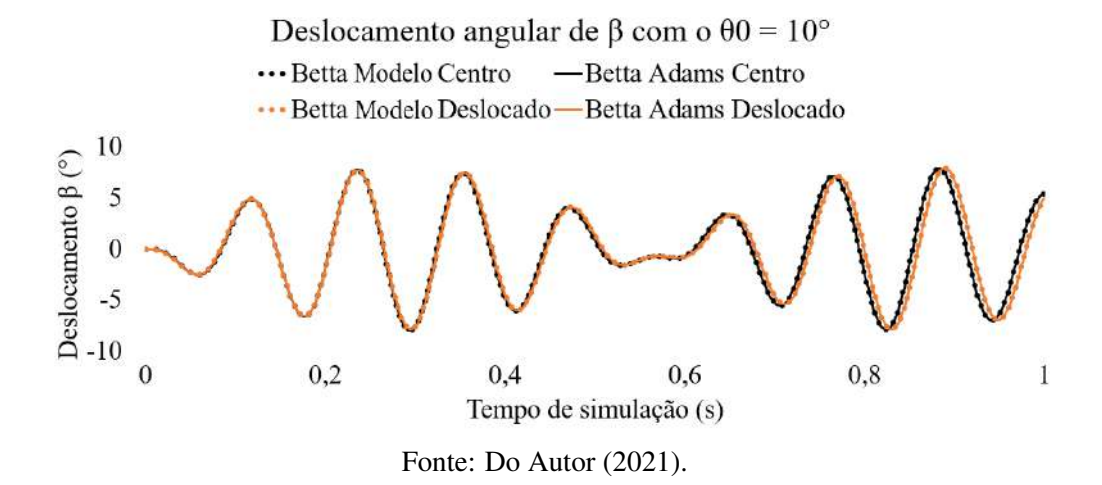

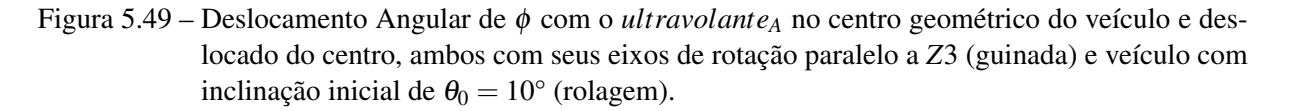

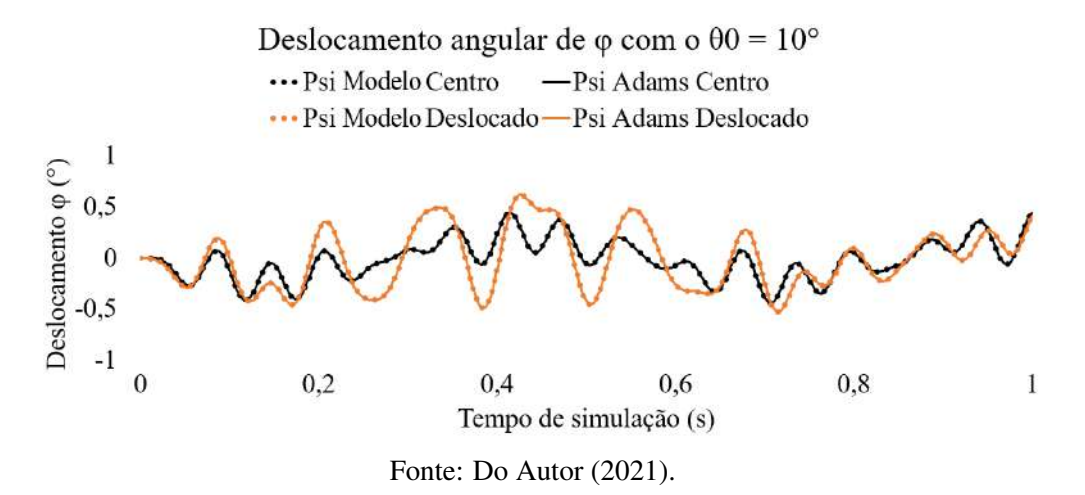

Utilizando o mesmo raciocínio das simulações da Seção [5.3.1.1,](#page-110-0) onde descreve que o torque giroscópico é aplicado na orientação normal ao plano dos momento de reação dos mancais e rotação do ultravolante, conclui-se que, o torque giroscópico está sendo aplicado na orientação de *Y*3 (ângulo β).

E assim como na seção anterior, nota-se que a orientação sujeita ao torque giroscópico (β) não obteve grandes discrepâncias, e a única orientação, com maiores discrepâncias, foi a orientação do próprio eixo de rotação do ultravolante (φ). Tendo uma variação de no máximo 0,5°, mas aproximadamente um aumento de até 675 %.

# $5.3.2.3$  Ultravolante<sub>A</sub> no centro geométrico do veículo e deslocado do centro, ambos com seus eixos de rotação paralelo a *X*3 (rolagem) e veículo com inclinação inicial de  $\beta_0 = 10^\circ$  (arfagem)

As simulações desta seção são aparentemente similares ao da Seção [5.3.2.1.](#page-126-0) No entanto, foram trocados o eixos de inclinição inicial do veículo pelo eixo de rotação do ultravolante. Portanto, tem-se que a inclinação inicial do veículo é  $\beta_0 = 10^\circ$  (arfagem) e o eixo de rotação do ultravolante está paralelo a *X*3 (rolagem), conforme ilustrado na Figura [5.50.](#page-133-0)

<span id="page-133-0"></span>Figura 5.50 – Deslocamento inicial de  $\beta_0$  com o ultravolante paralelo ao eixo *X*3 (rolagem) e ultravolante deslocado do centro.

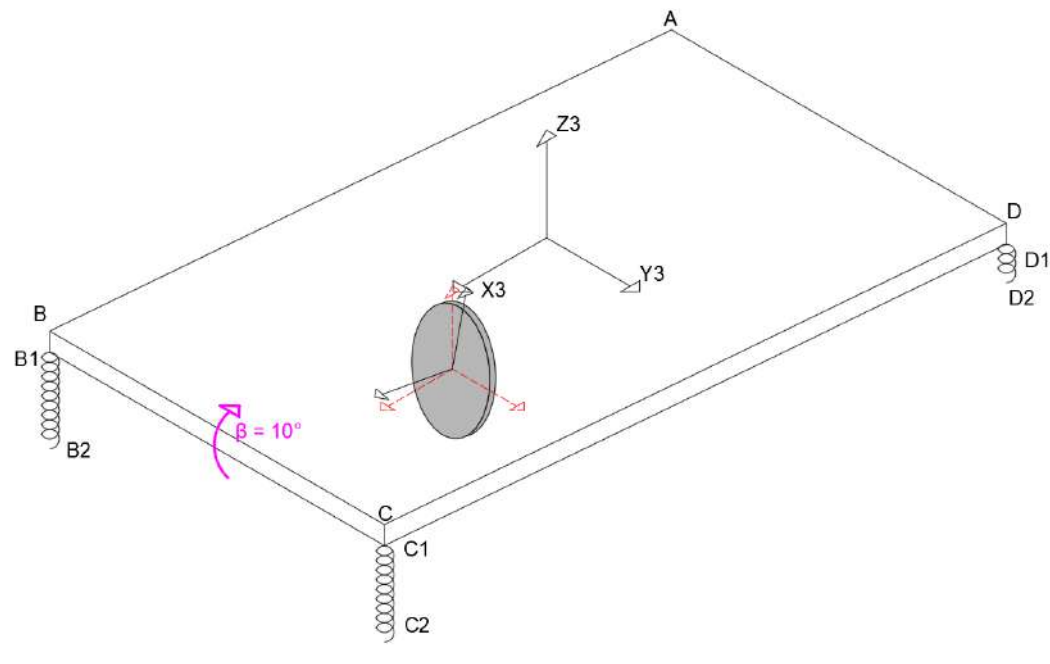

Fonte: Do Autor (2021).

O ultravolante está nas mesmas coordenadas das simulações anteriores, conforme Tabela [5.28:](#page-134-0)

| Parâmetros               | Valores               |  |
|--------------------------|-----------------------|--|
| Peso veículo             | 46,483 N              |  |
| Peso ultravolante        | 1,471 N               |  |
| γ                        | 20000,000 RPM         |  |
| Condições iniciais       | Posição               |  |
| $X_{cg0}$                | $0,000 \; \mathrm{m}$ |  |
| $Y_{cg0}$                | $0,000 \; \mathrm{m}$ |  |
| $Z_{cg0}$                | $0,000 \; \mathrm{m}$ |  |
| $X_h$ Centro             | $0,000 \; \text{m}$   |  |
| $Y_h$ Centro             | $0,000 \; \mathrm{m}$ |  |
| $Z_h$ Centro             | $0,056 \; \mathrm{m}$ |  |
| X <sub>h</sub> Deslocado | $0,100 \; \mathrm{m}$ |  |
| Y <sub>h</sub> Deslocado | $0,100 \; \mathrm{m}$ |  |
| $Z_h$ Deslocado          | $0,056 \; \mathrm{m}$ |  |
| $\Theta_0$               | $0,000^\circ$         |  |
| $\beta_0$                | $10,000^{\circ}$      |  |
| Ø0                       | $0,000^{\circ}$       |  |

<span id="page-134-0"></span>Tabela 5.28 – Parâmetros e condições iniciais do sistemas com o *ultravolante<sup>A</sup>* no centro geométrico do veículo e deslocado do centro, ambos com seus eixos de rotação paralelo a *X*3 (rolagem) e veículo com inclinação inicial de  $\beta_0 = 10^{\circ}$  (arfagem).

Fonte: Do Autor (2021).

Figura 5.51 – Deslocamento angular de θ com o *ultravolante<sup>A</sup>* no centro geométrico do veículo e deslocado do centro, ambos com seus eixos de rotação paralelo a *X*3 (rolagem) e veículo com inclinação inicial de  $\beta_0 = 10^{\circ}$  (arfagem).

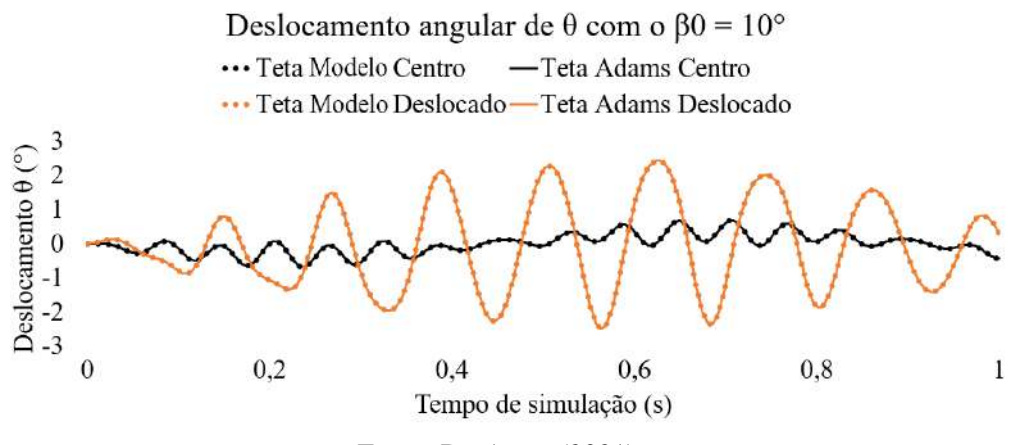

Fonte: Do Autor (2021).

Figura 5.52 – Deslocamento angular de β com o *ultravolante<sup>A</sup>* no centro geométrico do veículo e deslocado do centro, ambos com seus eixos de rotação paralelo a *X*3 (rolagem) e veículo com inclinação inicial de  $\beta_0 = 10^{\circ}$  (arfagem).

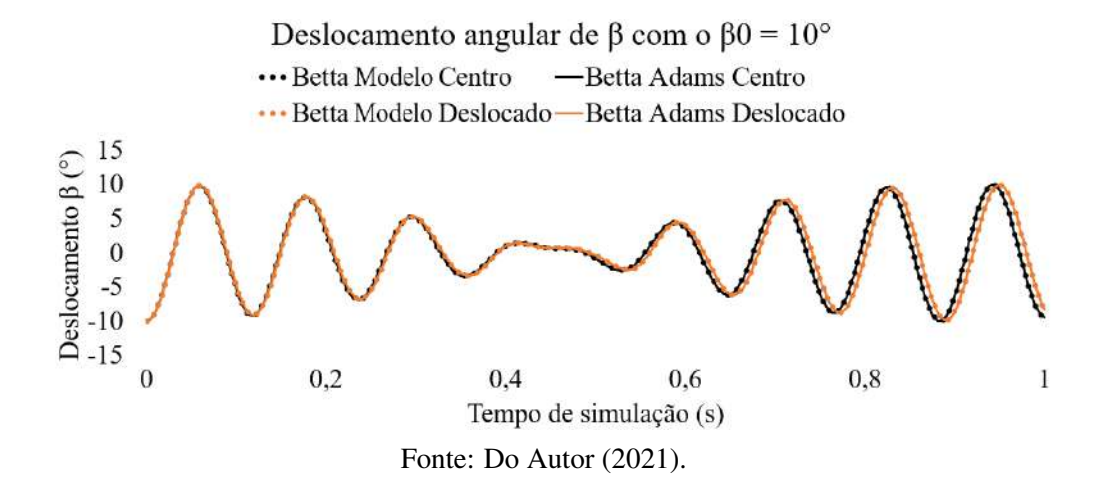

Figura 5.53 – Deslocamento angular de φ com o *ultravolante<sup>A</sup>* no centro geométrico do veículo e deslocado do centro, ambos com seus eixos de rotação paralelo a *X*3 (rolagem) e veículo com inclinação inicial de  $\beta_0 = 10^{\circ}$  (arfagem).

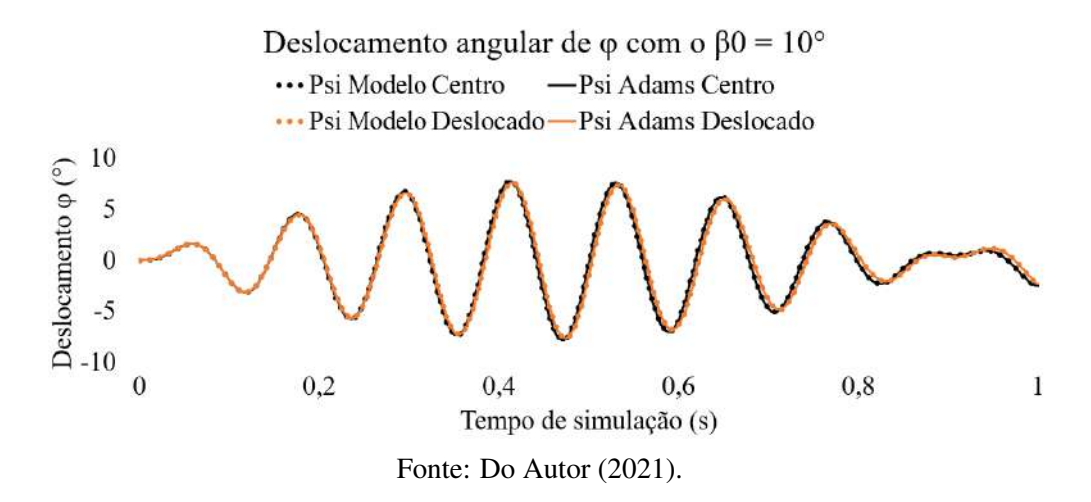

Assim como na Seção [5.3.1,](#page-110-1) os mancais do ultravolante estão gerando o torque giroscópico na orientação de *Z*3 (ângulo φ).

Novamente ve-se que a orientação sujeita ao efeito giroscópico (φ) não obteve grandes discrepâncias, a orientação mais afetada foi a orientação do próprio eixo de rotação do ultravolante (θ). Tendo uma variação de no máximo  $2^\circ$ , mas aproximadamente um aumento de até 2823%.

## $5.3.2.4$  Ultravolante<sub>A</sub> no centro geométrico do veículo e deslocado do centro, com seus eixos de rotação paralelo a *Z*3 (guinada) e veículo com inclinação inicial de  $\beta_0 =$  $10^{\circ}$  (arfagem)

As simulações desta seção seguem com o ultravolante com seu eixo de rotação paralelo a *Z*3 (guinada) e veículo com inclinação inicial de  $\beta_0 = 10^{\circ}$  (arfagem).

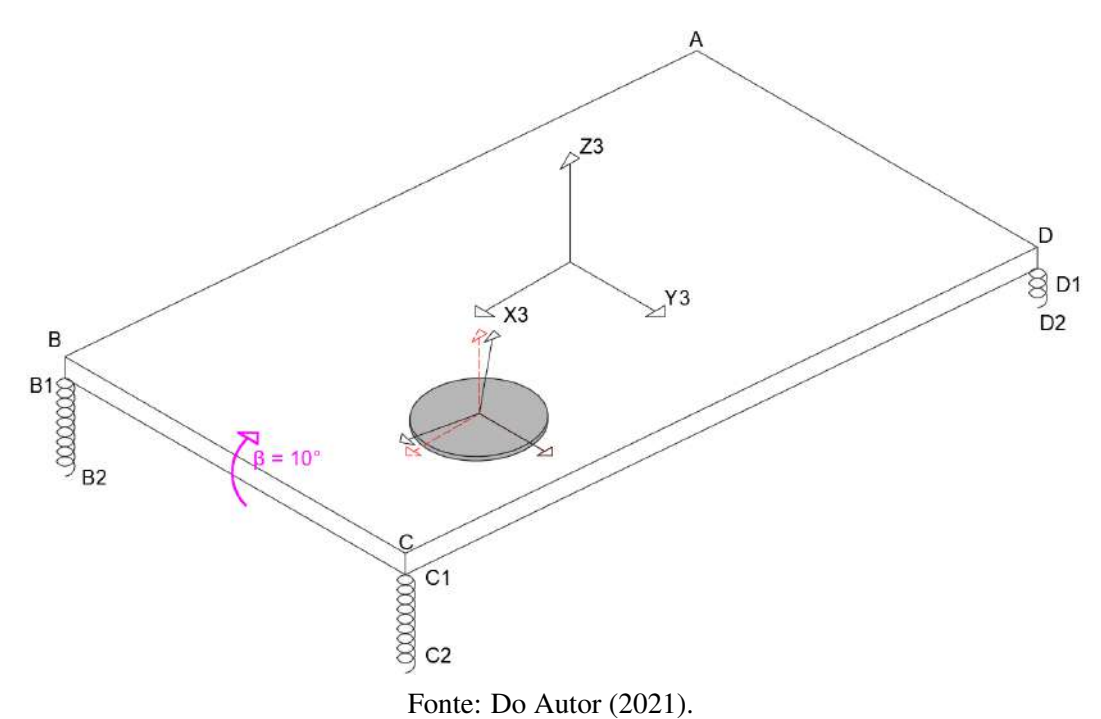

Figura 5.54 – Deslocamento Inicial de  $\beta_0$  com ultravolante na orientação normal.

A partir da integração numérica das equações de movimento utilizando as condições iniciais da Tabela [5.28](#page-134-0) da seção anterior, foi possível encontrar o deslocamento angular ao longo do tempo nas Figura [5.55,](#page-137-0) [5.56](#page-137-1) e [5.57.](#page-137-2)

<span id="page-137-0"></span>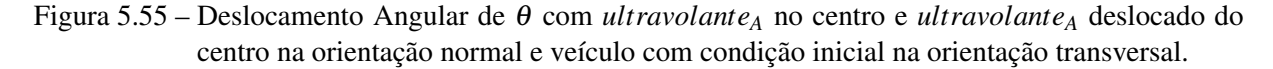

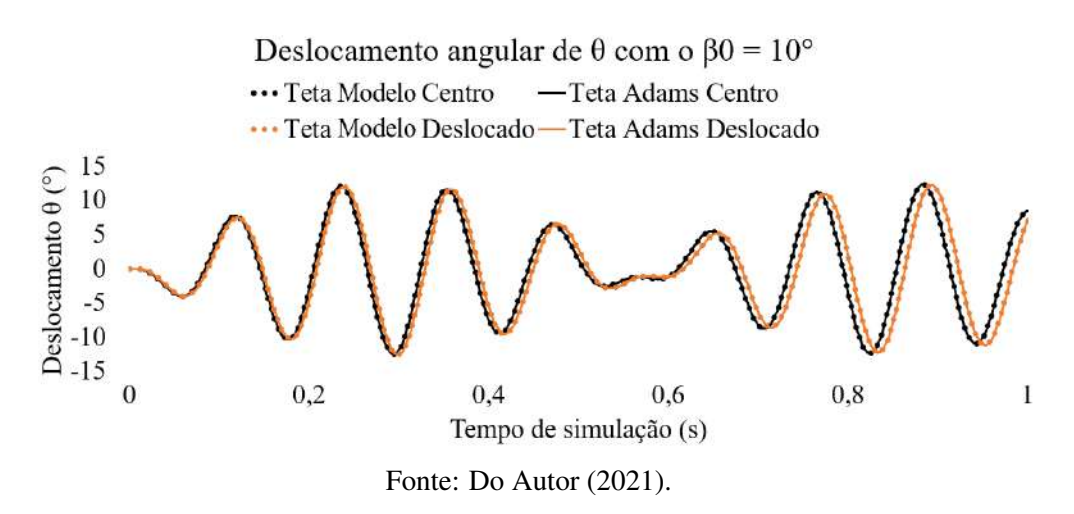

<span id="page-137-1"></span>Figura 5.56 – Deslocamento Angular de β com *ultravolante<sup>A</sup>* no centro e *ultravolante<sup>A</sup>* deslocado do centro na orientação normal e veículo com condição inicial na orientação transversal.

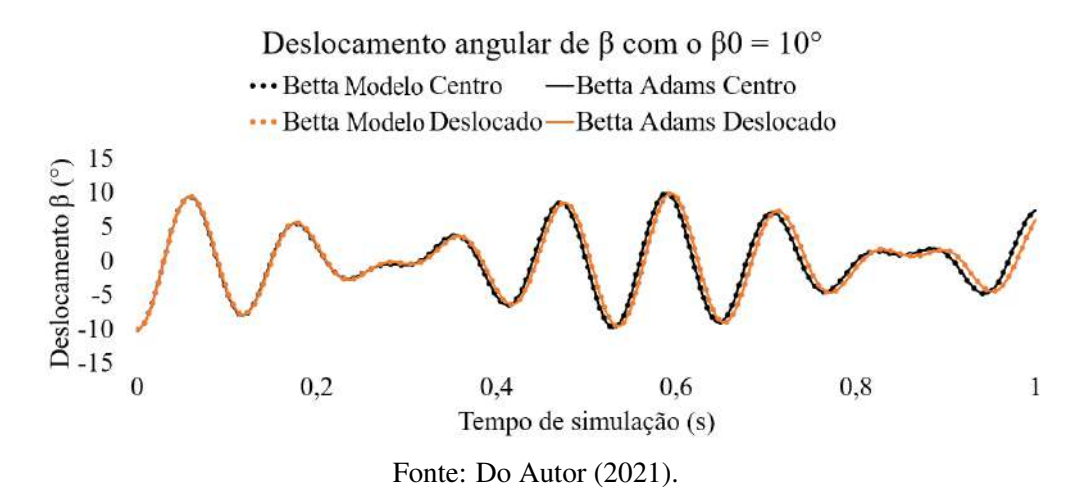

<span id="page-137-2"></span>Figura 5.57 – Deslocamento Angular de φ com *ultravolante<sup>A</sup>* no centro e *ultravolante<sup>A</sup>* deslocado do centro na orientação normal e veículo com condição inicial na orientação transversal.

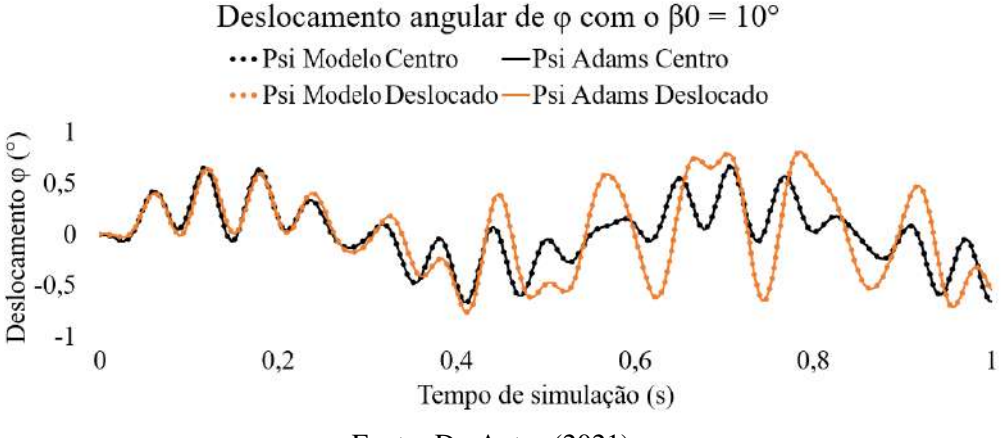

Fonte: Do Autor (2021).

A orientação sujeita ao torque giroscópico é o ângulo θ (orientação em *X*3), o qual não obteve aumento relevante de amplitude de descolamento. A única orientação que teve diferenças nas amplitudes foi a orientação do próprio eixo de rotação do ultravolante (φ). Obtendo uma variação de no máximo 0,6°, mas aproximadamente um aumento de até 900%.

### 5.3.2.5 Conclusões sobre os efeitos giroscópicos para o ultravolante deslocado do centro geométrico do veículo

Durante as simulações foi possível notar que deslocar o ultravolante do centro geométrico do veículo não influencia no efeito giroscópico, mas podem surgir momentos de forças indesejados criando instabilidades em outras direções, o que se deve principalmente a modificações do tensor de inércia (distribuição espacial de massa) do sistema. A orientação mais afetada foi a orientação do próprio ultravolante, que teve um aumento de amplitude de até 2°, gerando um aumento de até 2823% com o ultravolante sendo deslocado 0,1 m no eixo *X*3 e *Y*3. A Tabela [5.29](#page-138-0) apresenta o resumo do aumento destas amplitudes normalizadas em referência às amplitudes do ultravolante no centro da veículo, comparando-se as orientação angulares do eixo de rotação do ultravolante com a inclinação inicial do veículo. Onde os eixos *X*3, *Y*3 e *Z*3 representam os movimentos de rolagem, arfagem e guinada respectivamente

<span id="page-138-0"></span>Tabela 5.29 – Resumo das amplificações do efeito giroscópico referente ao *ultravolante<sup>A</sup>* deslocado em 0,1 m no eixo *X*3 e *Y*3 referente ao centro da veículo.

| Orientação ultravolante/Orientação veículo | <b>Volantes</b> |                                            |
|--------------------------------------------|-----------------|--------------------------------------------|
|                                            |                 | Ultravolante centro Ultravolante deslocado |
| $Y3$ (arfagem)/ $X3$ (rolagem)             | $100\%$         | 479%                                       |
| $Z3$ (guinada)/ $X3$ (rolagem)             | $100\%$         | 675%                                       |
| $X3$ (rolagem)/ $Y3$ (arfagem)             | $100\%$         | 2823\%                                     |
| $Z3$ (guinada)/ $Y3$ (arfagem)             | $100\%$         | 908%                                       |

Fonte: Do Autor (2021).

## 5.3.3 Simulações com os ultravolante<sub>A</sub>, ultravolante<sub>B</sub> e ultravolante<sub>C</sub> para investigar as reações do torque giroscópico para diferentes geometrias

Nesta seção será tratado a influência de diferentes propriedades geométricas e inerciais de diferentes ultravolantes no efeito giroscópico. O *ultravolante*<sub>A</sub> e o *ultravolante*<sub>B</sub> possuem cargas de energia cinética rotacionais muito próximas, pois ambos foram dimensionados para um sistema com a mesma velocidade linear, mas com uma pequena diferença de massa. Por-

tanto, possuem momentos de inércia polar próximos. Mas, ambos possuem massa, raio e espessura distintos. Já o *ultravolante<sup>C</sup>* possui a mesma massa que o *ultravolanteB*, mas retêm uma carga maior de energia cinética rotacional, e portanto, um maior momento de inércia polar. As propriedades geométricas do *ultravolante*<sub>A</sub>, *ultravolante*<sub>B</sub> e *ultravolante*<sub>C</sub> estão nas Tabelas [4.3,](#page-87-0) [4.4](#page-87-1) e [4.5](#page-88-0) respectivamente. Os ultravolantes estão sendo posicionados novamente em coordenadas de 0,1 *m* no eixo *X*3 e de 0,1 *m* no eixo *Y*3.

Assim como na seção anterior, as inclinações iniciais do veículo estão sendo aplicadas em eixos diferentes do eixo de rotação do ultravolante, com o intuito de surgir o torque giroscópico. Foi também considerado a aceleração da gravidade não-nula para avaliar todas as amplitudes geradas pelo acoplamento de graus de liberdade.

As curvas de resposta temporal dos *ultravolante*<sub>A</sub>, *ultravolante*<sub>B</sub> e *ultravolante*<sub>C</sub> serão composta pelas cores preta, laranja e azul respectivamente. Todas as respostas do modelo analítico (curvas pontilhadas) foram confrontadas com o MSC Adams (curvas de linhas sólidas).

## 5.3.3.1 Ultravolante<sub>A</sub>, ultravolante<sub>B</sub> e ultravolante<sub>C</sub> na orientação *Y*3 (arfagem) e veículo com inclinação inicial de  $\theta_0 = 10^{\circ}$  (rolagem)

A primeira simulação será com os ultravolantes na orientação *Y*3 (arfagem) e veículo com inclinação inicial de  $\theta_0 = 10^{\circ}$  (rolagem), assim como na Figura [5.58:](#page-140-0)

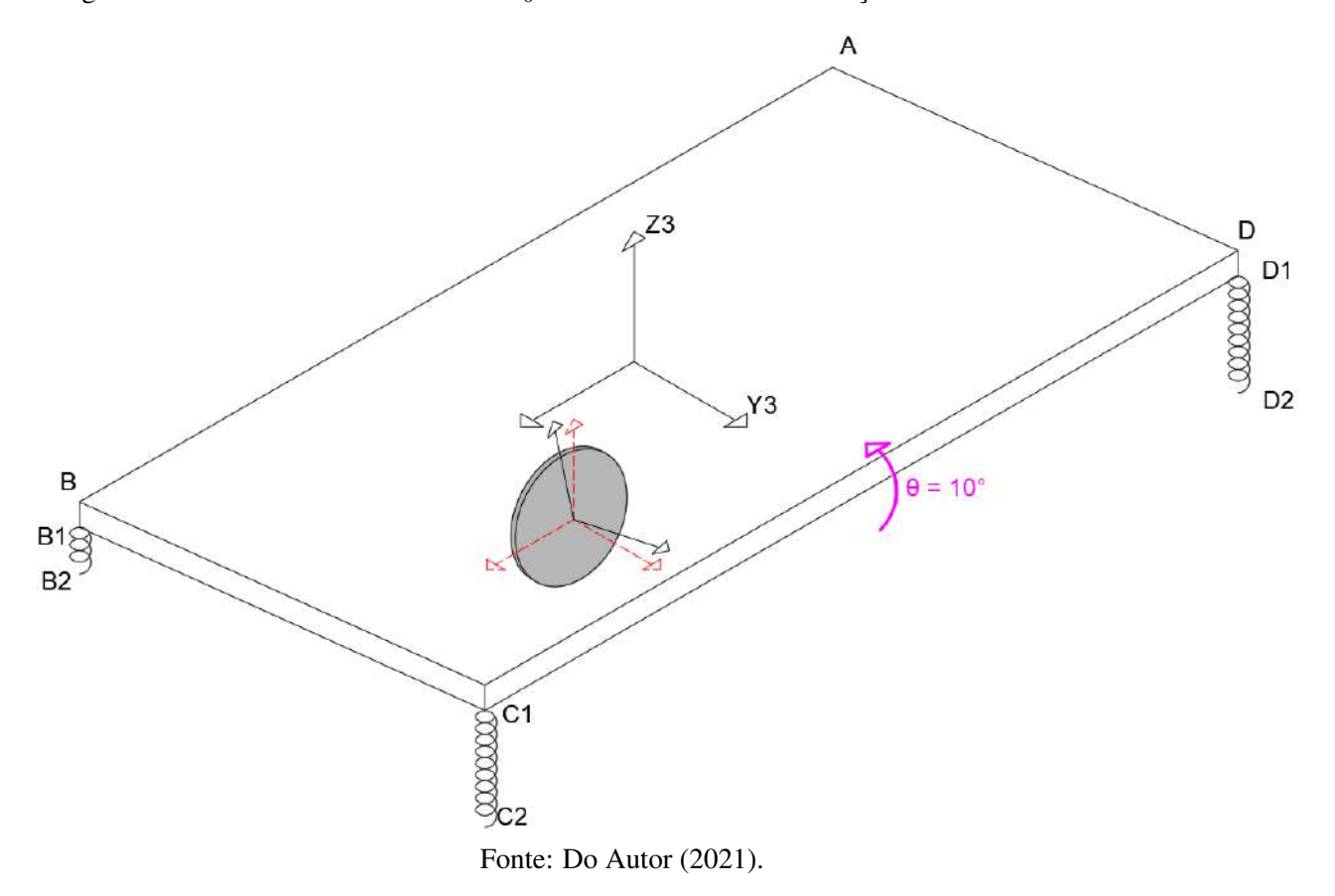

<span id="page-140-0"></span>Figura 5.58 – Deslocamento Inicial de  $\theta_0$  com ultravolante na orientação *Y*3 e deslocado do centro

Os parâmetros utilizados foram o mesmo das simulações do ultravolante deslocado (Seção [5.3.2\)](#page-126-1). Portanto, os ultravolantes estarão deslocados em 0,1 *m* no eixo *X*3 e 0,1 *m* no eixo *Y*3, conforme Tabela [5.30:](#page-141-0)

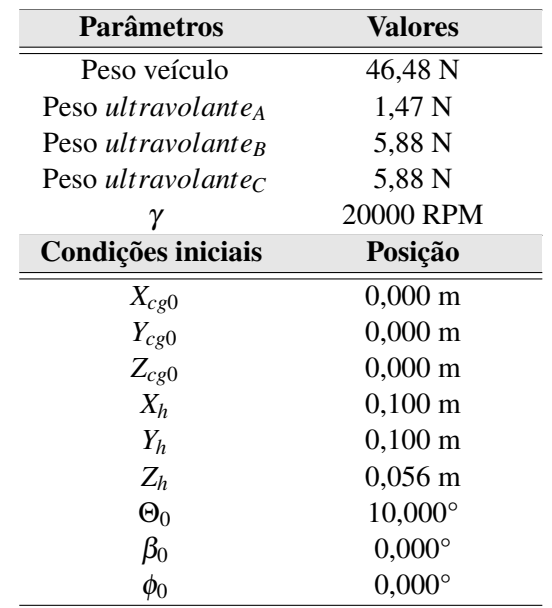

<span id="page-141-0"></span>Tabela 5.30 – Parâmetros e condições iniciais do sistemas com os *ultravolanteA*, *ultravolante<sup>B</sup>* e *ultravolante*<sub>*C*</sub> na orientação *Y*3 (arfagem) e veículo com inclinação inicial de  $\theta_0 = 10^{\circ}$ (rolagem)

Fonte: Do Autor (2021).

<span id="page-141-1"></span>Figura 5.59 – Deslocamento angular de θ com os *UltravolanteA*, *ultravolante<sup>B</sup>* e *ultravolante<sup>C</sup>* na orientação *Y*3 (arfagem) e veículo com inclinação inicial de  $\theta_0 = 10^{\circ}$  (rolagem).

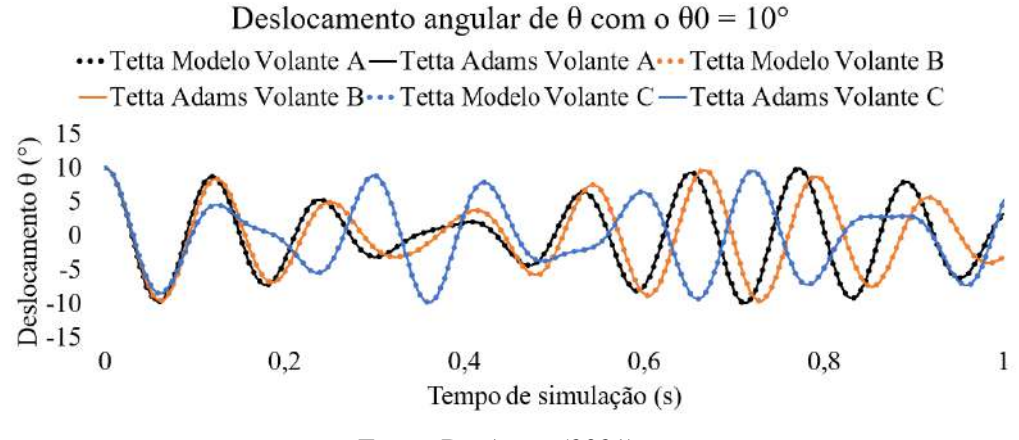

Fonte: Do Autor (2021).-

<span id="page-142-1"></span>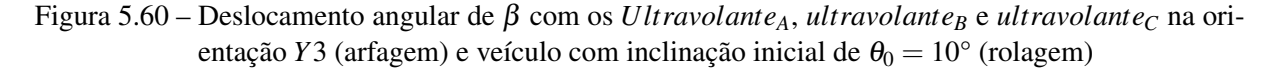

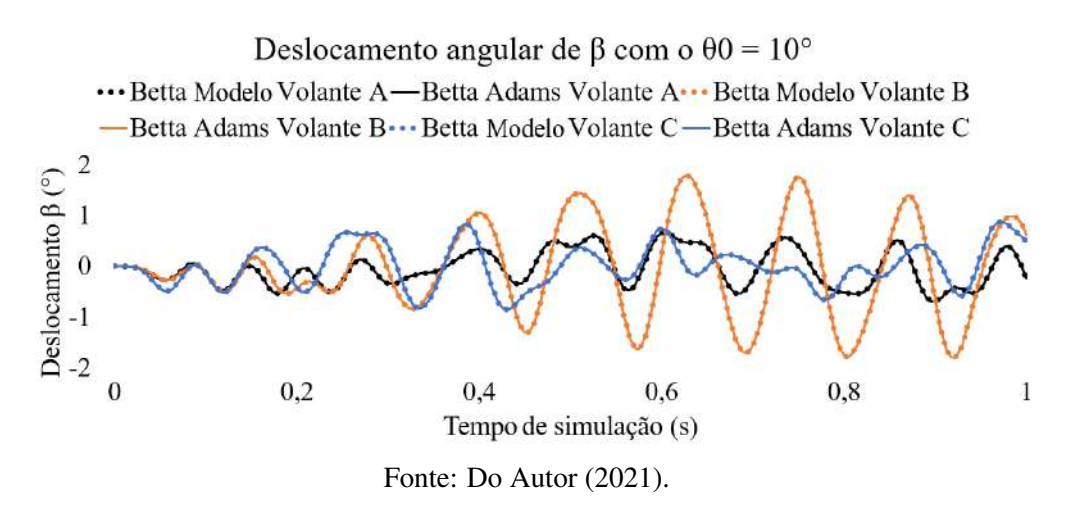

<span id="page-142-0"></span>Figura 5.61 – Deslocamento angular de  $\phi$  com os *Ultravolante*<sub>A</sub>, *ultravolante*<sub>*B*</sub> e *ultravolante*<sub>*C*</sub> na orientação *Y*3 (arfagem) e veículo com inclinação inicial de  $\theta_0 = 10^\circ$  (rolagem)

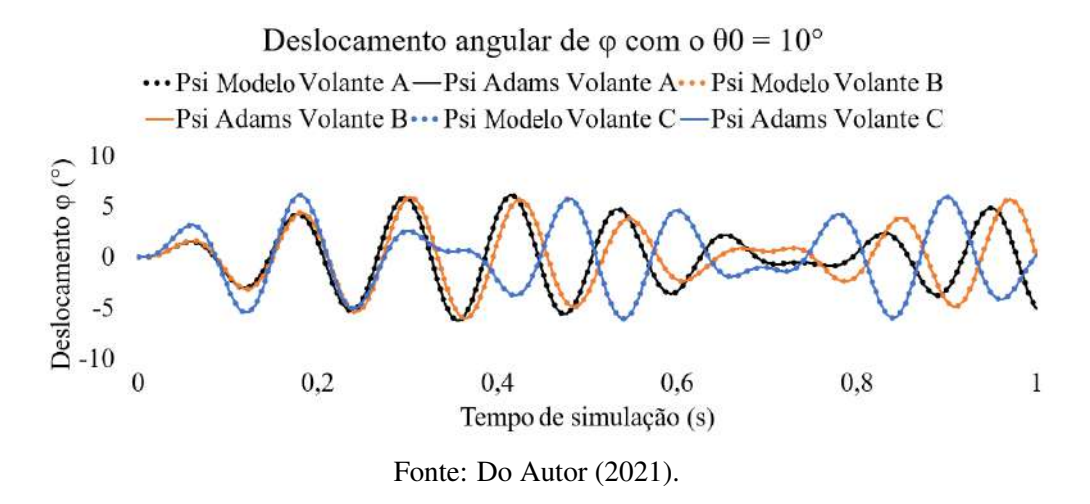

Como já explicado, o momento giroscópico atua ao longo do eixo normal ao plano formado pelo momento de reação dos mancais, com o eixo de rotação do ultravolante. Portanto, o efeito giroscópico, neste caso, ocorrerá em torno do eixo *Z*3 (φ).

Por meio das resposta temporais das Figuras [5.59](#page-141-1) a [5.61](#page-142-0) é notável que após o tempo de 0,2 s, as curvas começam a se distanciar em todas as orientações, modificando totalmente o comportamento do sistema mecânico. O responsável pelas diferenças encontradas é os diferentes torques giroscópicos criados em cada simulação. Devido a isso, todas as comparações serão feitas próximas dos 0,2 s, pois as diferenças de amplitudes geradas antes deste tempo são as grandes responsáveis por perturbar todo o sistema.

Nos primeiros instantes (antes do tempo de 0,2 s) da Figura [5.61,](#page-142-0) é possível notar que não houve grandes discrepâncias entres os *Ultravolante<sup>A</sup>* e *UltravolanteB*. Já o *Ultravolante<sup>C</sup>*

(curva azul), que possui uma energia cinética rotacional maior, obteve uma amplitude próxima de 93% maior que dos outros dois ultravolantes (curvas preta e laranja). Após os primeiros instantes (depois do tempo de 0,2 s), a pertubação criada pelo torque giroscópico modificou completamente o movimento do veículo no percorrer do tempo, devido a alta não linearidade do sistema. Como os *Ultravolante*<sub>A</sub>, *Ultravolante*<sub>B</sub> e *Ultravolante*<sub>C</sub> possuem inércia transversal distintas, gerou-se também modificações no tensor de inércia do sistema mecânico.

Considerando a modificação no tensor de inércia do sistema em conjunto com a pertubação criada pelo torque giroscópico, pode-se concluir que, o movimento do sistema inteiro se modifica ao longo do tempo nos três gráficos [5.59,](#page-141-1) [5.60](#page-142-1) e [5.61.](#page-142-0)

## 5.3.3.2 Ultravolante<sub>A</sub>, ultravolante<sub>B</sub> e ultravolante<sub>C</sub> na orientação  $Z3$  (guinada) e veículo com inclinação inicial de  $\theta_0 = 10^{\circ}$  (rolagem)

Neste teste será mantido a condição de inclinação inicial de  $\theta_0 = 10^{\circ}$  (rolagem) do teste anterior e será modificado a orientação de rotação do ultravolante para *Z*3 (guinada).

Figura 5.62 – Deslocamento inicial de  $\theta_0$  com ultravolante na orientação Z3 (guinada).

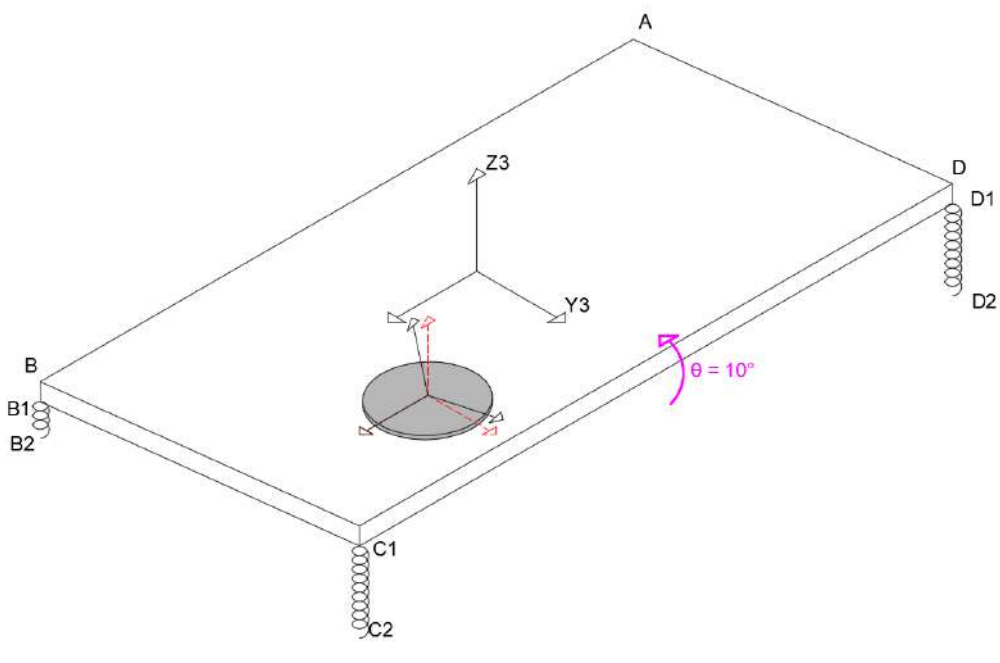

Fonte: Do Autor (2021).

Utilizando a integração numérica das equações de movimento foi possível encontrar os deslocamentos angulares dos três ultravolante utilizando as condições iniciais da Tabela [5.31:](#page-144-0)
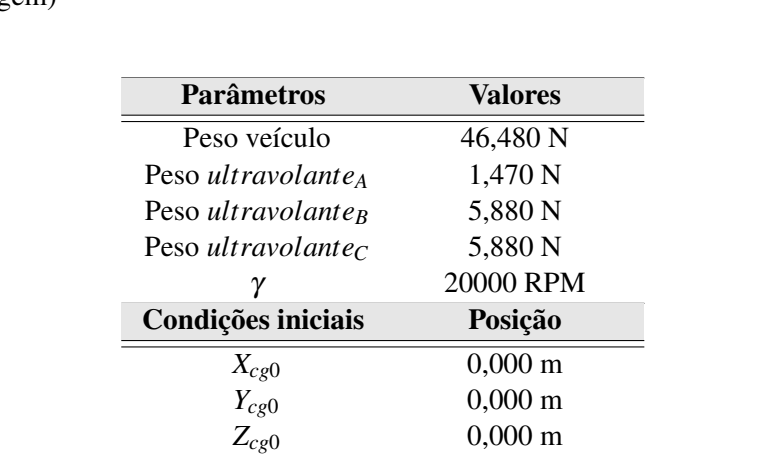

 $0,000$  m

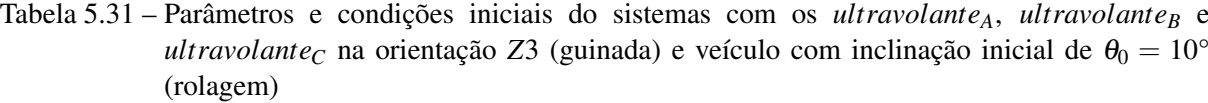

Fonte: Do Autor (2021).

*X<sup>h</sup>* 0,100 m *Y<sup>h</sup>* 0,100 m *Z<sup>h</sup>* 0,056 m  $\Theta_0$  10,000°  $\beta_0$  0,000°  $\phi_0$  0,000°

Figura 5.63 – Deslocamento angular de θ com os *ultravolanteA*, *ultravolante<sup>B</sup>* e *ultravolante<sup>C</sup>* na orientação *Z*3 (guinada) e veículo com inclinação inicial de  $\theta_0 = 10^{\circ}$  (rolagem).

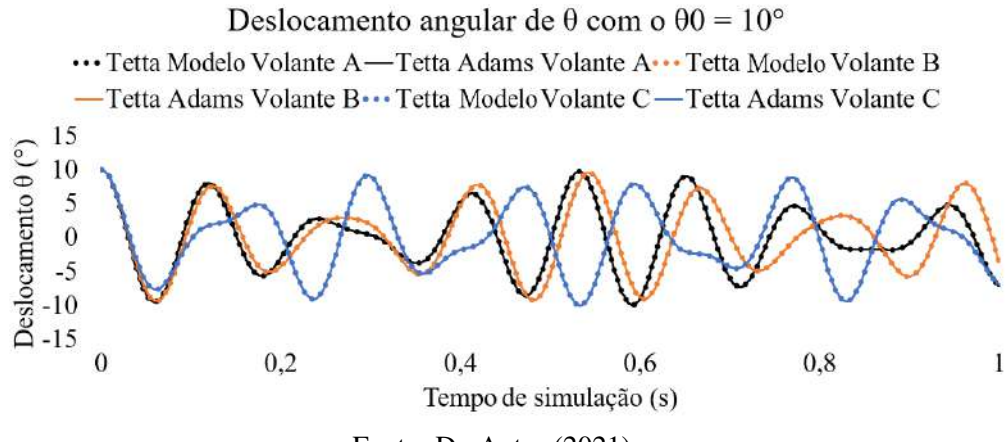

Fonte: Do Autor (2021).-

<span id="page-145-0"></span>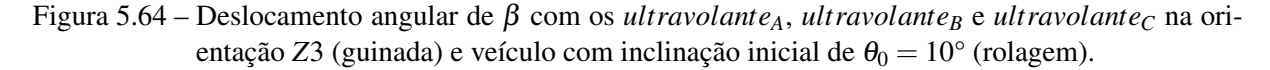

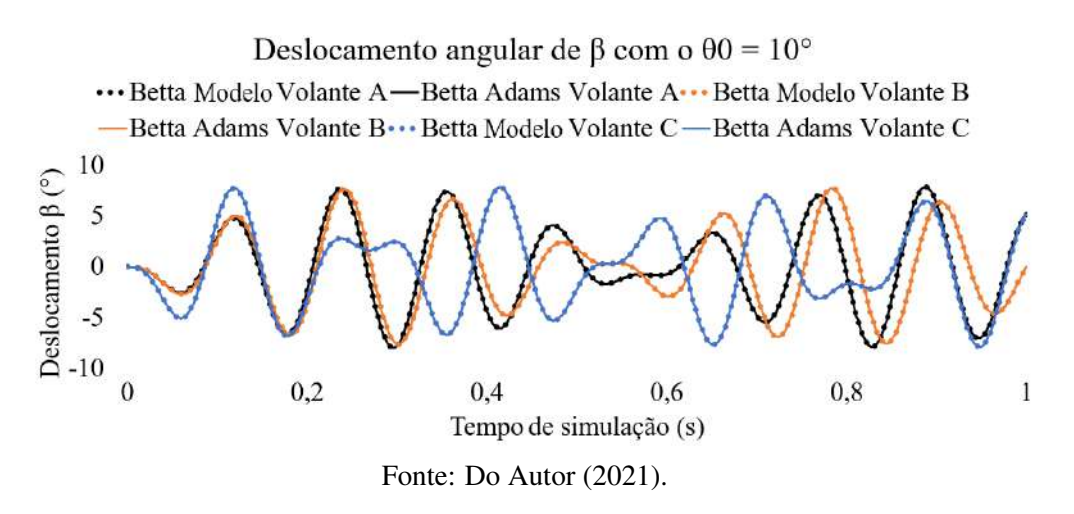

Figura 5.65 – Deslocamento angular de φ com os *ultravolanteA*, *ultravolante<sup>B</sup>* e *ultravolante<sup>C</sup>* na orientação *Z*3 (guinada) e veículo com inclinação inicial de  $\theta_0 = 10^{\circ}$  (rolagem).

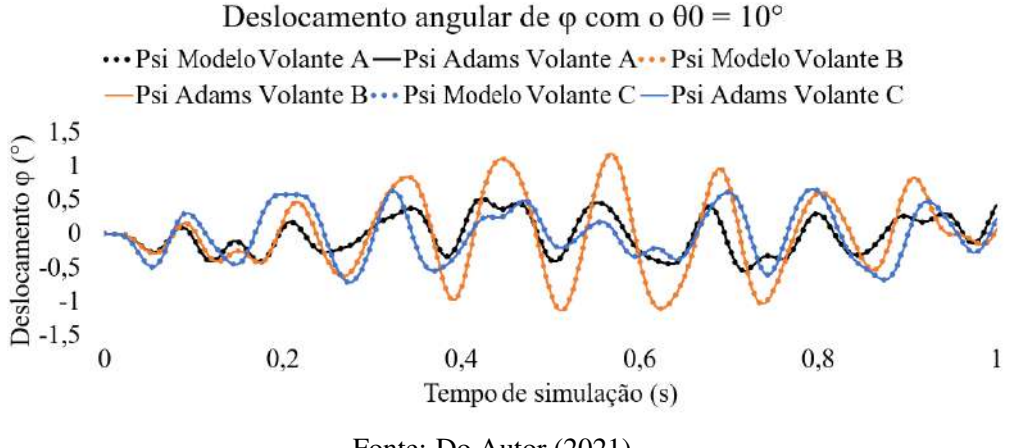

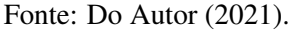

O torque giroscópico, neste caso, ocorre em torno do eixo *Y*3 (β). Novamente nota-se um aumento de amplitude de deslocamento angular nos primeiros instantes do *ultravolante<sup>C</sup>* em relação aos demais na Figura [5.64,](#page-145-0) aproximadamente 99% maior.

## 5.3.3.3 Ultravolante<sub>A</sub>, ultravolante<sub>B</sub> e ultravolante<sub>C</sub> na orientação  $X3$  (rolagem) e veículo com inclinação inicial de  $\beta_0 = 10^{\circ}$  (arfagem)

Esta simulação considerará os ultravolantes com o eixo de rotação paralelo a *X*3 (rolagem) e o veículo com inclinação inicial de  $\beta_0 = 10^{\circ}$  (arfagem).

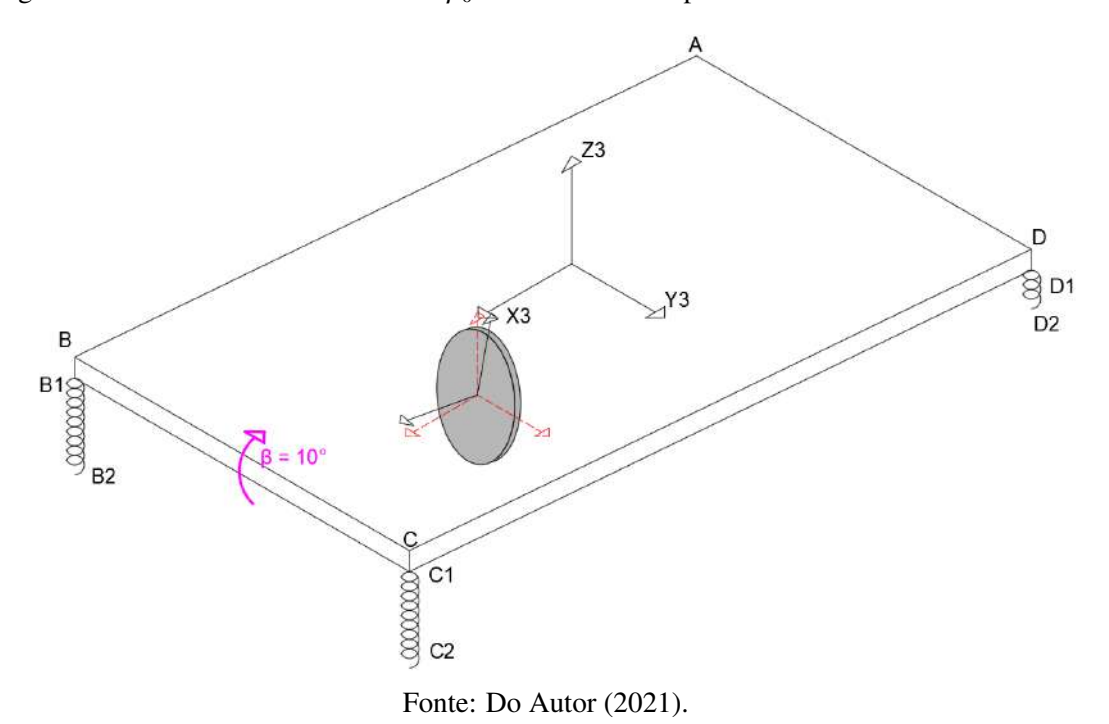

Figura 5.66 – Deslocamento inicial de  $\beta_0$  com ultravolante paralelo a *X*3 e deslocado do centro.

Foi mantido os parâmetros e condições iniciais de posicionamento do ultravolante das simulações anteriores, conforme Tabela [5.32:](#page-146-0)

<span id="page-146-0"></span>Tabela 5.32 – Parâmetros e condições iniciais do sistemas com os *ultravolanteA*, *ultravolante<sup>B</sup>* e *ultravolante*<sub>*C*</sub> na orientação *X*3 (rolagem) e veículo com inclinação inicial de  $\beta_0 = 10^{\circ}$ (arfagem)

| <b>Parâmetros</b>              | <b>Valores</b>        |  |  |  |  |
|--------------------------------|-----------------------|--|--|--|--|
| Peso veículo                   | 46,480 N              |  |  |  |  |
| Peso ultravolante <sub>A</sub> | 1,470 N               |  |  |  |  |
| Peso ultravolante <sub>R</sub> | 5,880 N               |  |  |  |  |
| Peso ultravolante <sub>C</sub> | 5,880 N               |  |  |  |  |
|                                | 20000 RPM             |  |  |  |  |
| Condições iniciais             | Posição               |  |  |  |  |
| $X_{cg0}$                      | $0,000 \; \text{m}$   |  |  |  |  |
| $Y_{cg0}$                      | $0,000 \; \text{m}$   |  |  |  |  |
| $Z_{cg0}$                      | $0,000 \; \text{m}$   |  |  |  |  |
| $X_h$                          | $0,100 \; \text{m}$   |  |  |  |  |
| $Y_h$                          | $0,100 \; \mathrm{m}$ |  |  |  |  |
| $Z_h$                          | $0,056 \; \mathrm{m}$ |  |  |  |  |
| $\Theta_0$                     | $0,000^\circ$         |  |  |  |  |
| $\beta_0$                      | $10,000^\circ$        |  |  |  |  |
| $\phi_\mathrm{0}$              | $0,000^\circ$         |  |  |  |  |

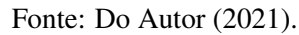

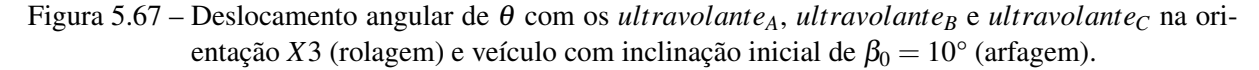

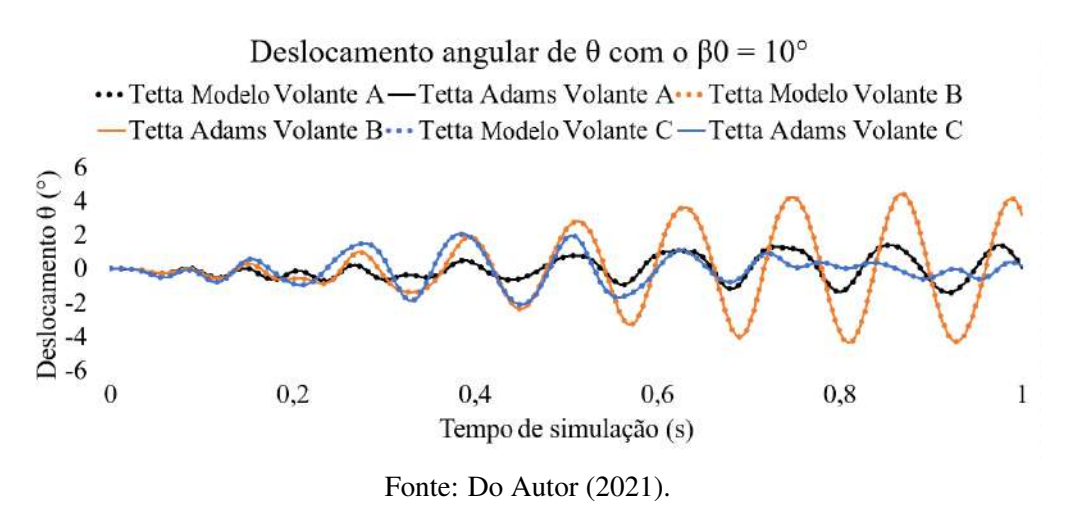

Figura 5.68 – Deslocamento angular de β com os *ultravolanteA*, *ultravolante<sup>B</sup>* e *ultravolante<sup>C</sup>* na orientação *X*3 (rolagem) e veículo com inclinação inicial de  $\beta_0 = 10^{\circ}$  (arfagem).

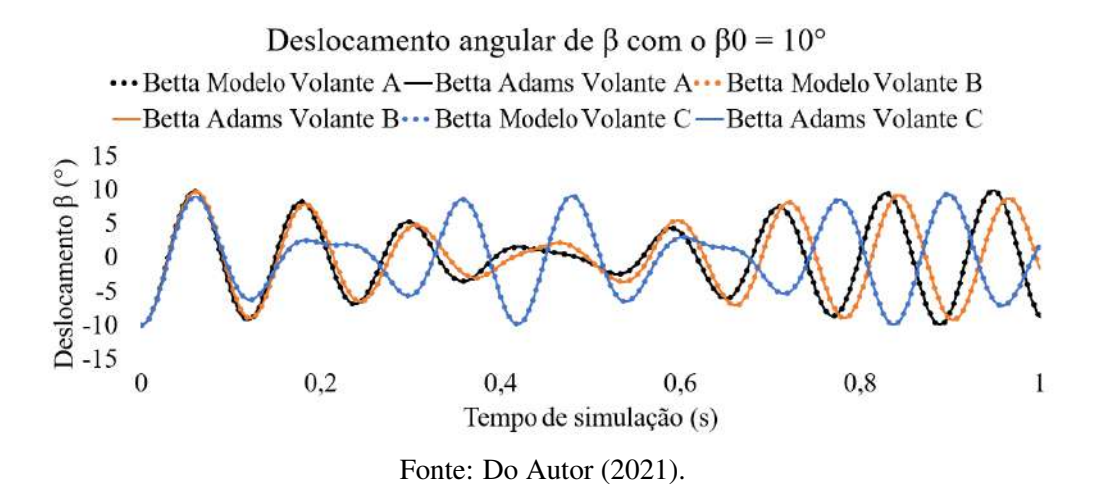

Figura 5.69 – Deslocamento angular de  $\phi$  com os *ultravolante*<sub>A</sub>, *ultravolante*<sub>B</sub> e *ultravolante*<sub>C</sub> na orientação *X*3 (rolagem) e veículo com inclinação inicial de  $\beta_0 = 10^{\circ}$  (arfagem).

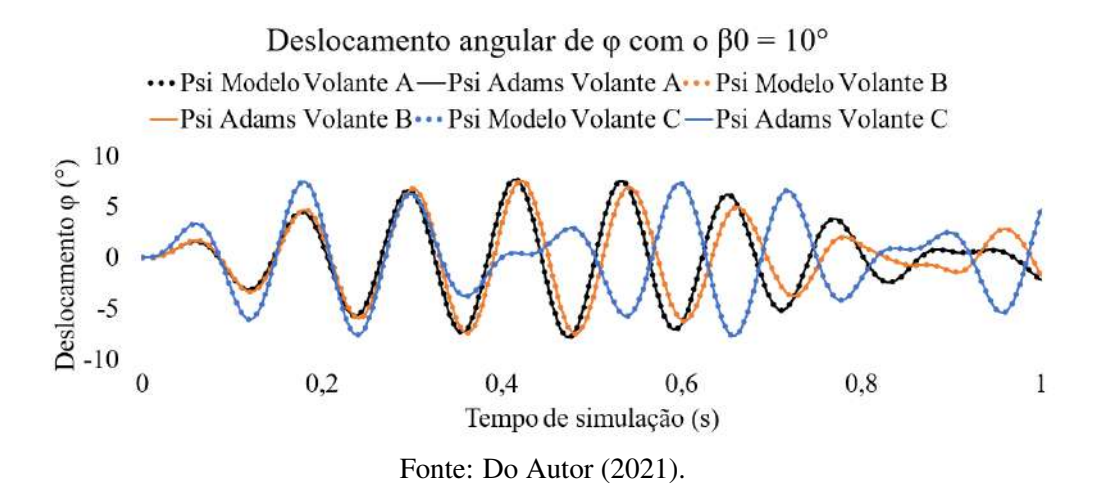

Novamente o torque giroscópico ocorre em torno do eixo Z (φ). Analisando os primeiros instantes das respostas temporais (antes do 0,2 s), nota-se um aumento de amplitude de deslocamento angular do *ultravolante<sup>C</sup>* em relação aos demais (FIGURA [5.64\)](#page-145-0), aproximadamente 99% maior.

# 5.3.3.4 Ultravolante<sub>A</sub>, ultravolante<sub>B</sub> e ultravolante<sub>C</sub> na orientação  $Z_3$  (guinada) e veículo com inclinação inicial de  $\beta_0 = 10^{\circ}$  (arfagem)

Como último teste, será orientado o eixo de rotação do ultravolante paralelo a *Z*3 (guinada) e será mantido a inclinação inicial de  $\beta_0 = 10^{\circ}$  (arfagem) da seção anterior.

Figura 5.70 – Deslocamento inicial de  $\beta_0$  com ultravolante paralelo a Z3 e deslocado do centro.

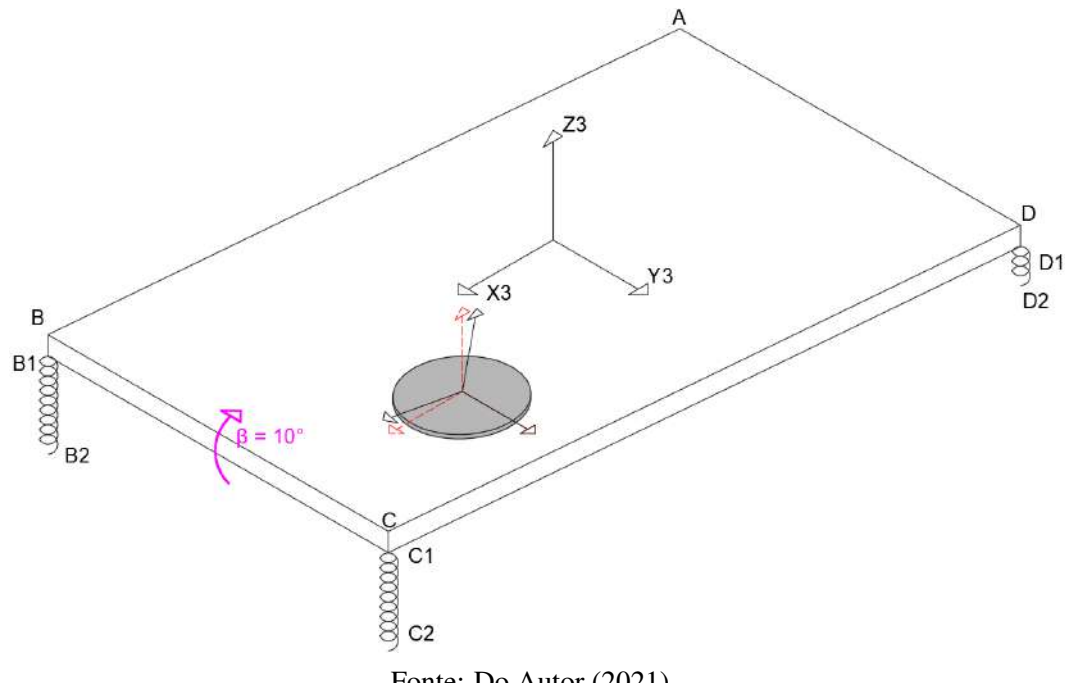

Fonte: Do Autor (2021).

As condições iniciais são idênticas ao problema anterior, modificando apenas o eixo de rotação do ultravolante. As condições iniciais estão descritas na Tabela [5.33:](#page-149-0)

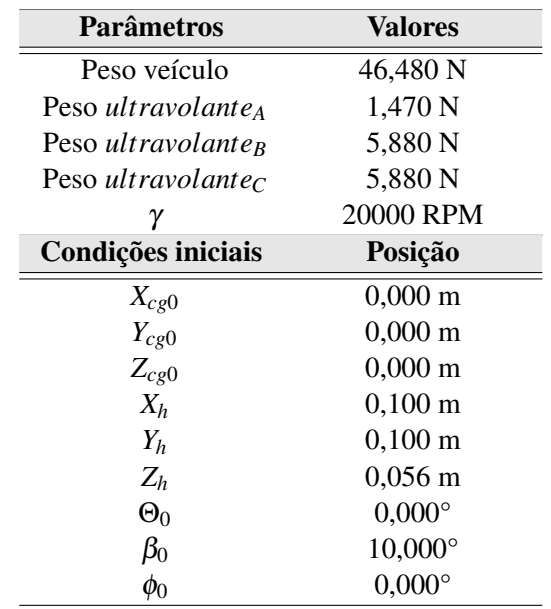

<span id="page-149-0"></span>Tabela 5.33 – Parâmetros e condições iniciais do sistemas com os *ultravolanteA*, *ultravolante<sup>B</sup>* e *ultravolante*<sub>*C*</sub> na orientação *Z*3 (guinada) e veículo com inclinação inicial de  $\beta_0 = 10^{\circ}$ (arfagem)

Fonte: Do Autor (2021).

<span id="page-149-1"></span>Figura 5.71 – Deslocamento angular de θ com os *ultravolanteA*, *ultravolante<sup>B</sup>* e *ultravolante<sup>C</sup>* na orientação *Z*3 (guinada) e veículo com inclinação inicial de  $\beta_0 = 10^{\circ}$  (arfagem).

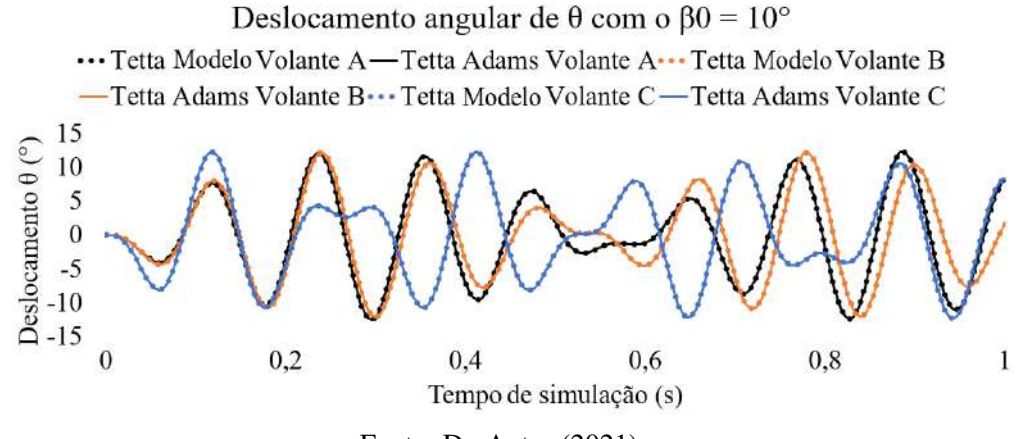

Fonte: Do Autor (2021).

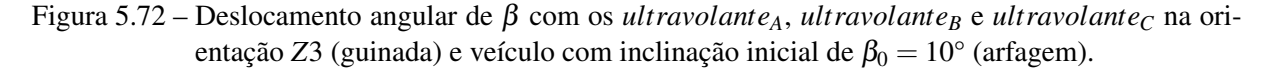

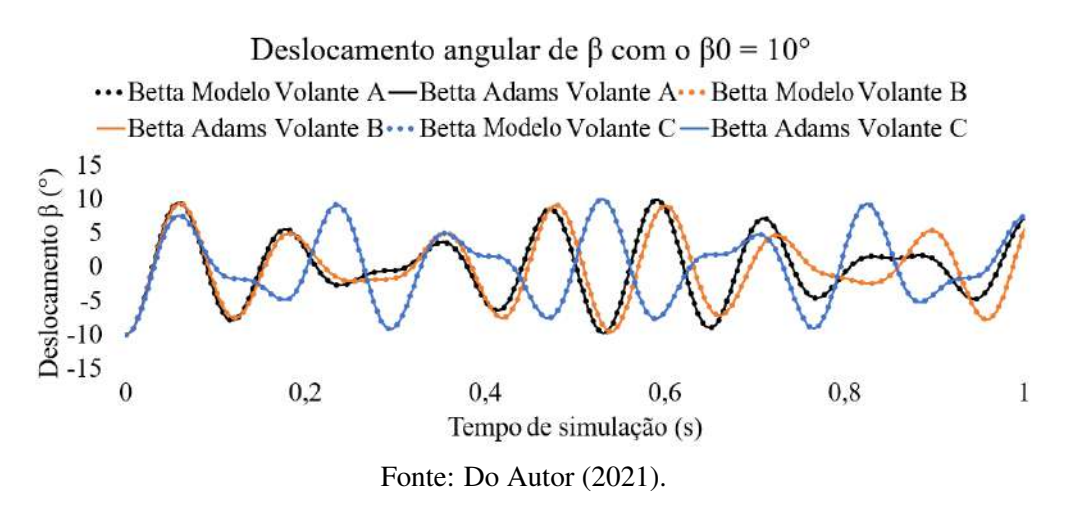

Figura 5.73 – Deslocamento angular de φ com os *ultravolanteA*, *ultravolante<sup>B</sup>* e *ultravolante<sup>C</sup>* na orientação *Z*3 (guinada) e veículo com inclinação inicial de  $\beta_0 = 10^{\circ}$  (arfagem).

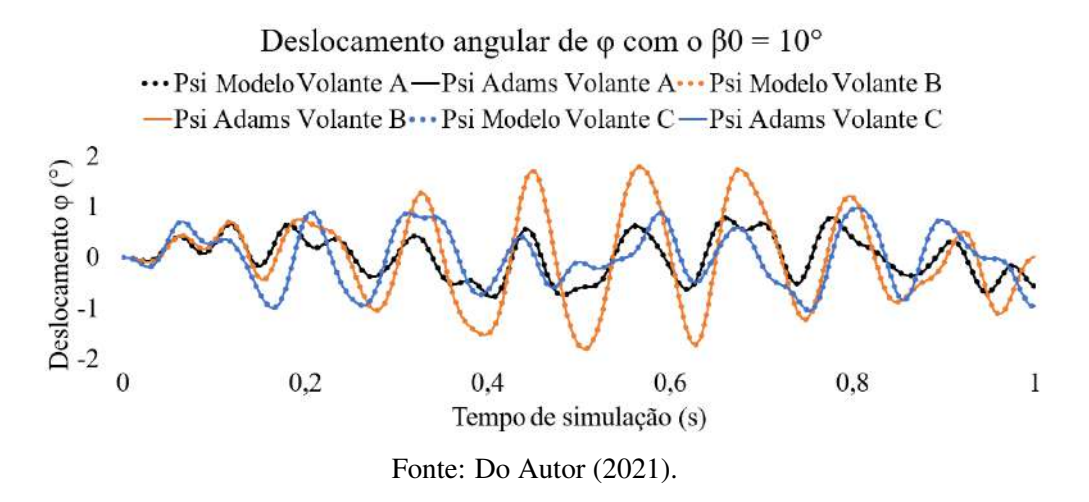

O torque giroscópico neste caso ocorre em torno do eixo *X*3 (θ). Novamente tem-se um aumento de amplitude de deslocamento angular nos primeiros instantes do *ultravolante<sup>C</sup>* em relação aos demais (FIGURA [5.71\)](#page-149-1), aproximadamente 87% maior.

### 5.3.3.5 Conclusão da influência de diferentes propriedades geométricas e inerciais, de diferentes ultravolantes, no efeito giroscópico

A partir das simulações apresentadas, foi possível notar que durante os primeiros instantes (antes do tempo 0,2 s), os *ultravolante*<sup>*A*</sup> e *ultravolanteB* possuíam uma grande concordância entres os deslocamentos angulares. Este comportamento pode ser explicado por ambos terem energia cinética rotacional próximas. Mas, no transcorrer do tempo as diferenças entres os mesmo começam a aumentar. Esta resposta se deve pela diferença de tensor de inércia do sistema mecânico. Portanto, juntamente com a diferença dos tensores de inércia e a alta não linearidade do sistema em questão, as respostas temporais se tornam diferentes tendo a mesma condição inicial imposta.

Já o *ultravolanteC*, apresentou respostas temporais bem distintas dos outros ultravolantes. Nos primeiros instantes das simulações, notou-se um aumento de amplitude de deslocamento angular no eixo que estava sendo alvo do torque giroscópico. Tal amplitude, dependendo das condições imposta, chegou-se a um aumento de até 100%. Esta diferença é explicada devido ao *ultravolante<sup>C</sup>* possuir uma energia cinética rotacional superior aos demais ultravolantes. Na Tabela [5.34,](#page-151-0) segue o resumo do aumento de amplitudes referentes as orientações angulares do sistema, nos primeiros instantes das simulações. As amplificações foram normalizadas em função do deslocamento angular do *ultravolanteA*.

<span id="page-151-0"></span>Tabela 5.34 – Resumo das amplificações do torque giroscópico referente á volantes de diferentes propriedades geométricas e inerciais.

| Orientação ultravolante/Orientação veículo | <b>Amplitudes</b> |         |         | Inércia polar |         |       |
|--------------------------------------------|-------------------|---------|---------|---------------|---------|-------|
| <b>Ultravolantes</b>                       |                   | В       |         |               |         |       |
| $Y3$ (arfagem)/ $X3$ (rolagem)             | $100\%$           | 106%    | 193%    | $100\%$       | $109\%$ | 223%  |
| $Z3$ (guinada)/ $X3$ (rolagem)             | $100\%$           | $107\%$ | 199%    | $100\%$       | $109\%$ | 223%  |
| $X3$ (rolagem)/ $Y3$ (arfagem)             | $100\%$           | 105%    | 182%    | $100\%$       | $109\%$ | 223\% |
| $Z3$ (guinada)/ $Y3$ (arfagem)             | $100\%$           | 106%    | $200\%$ | $100\%$       | $109\%$ | 223%  |

Fonte: Do Autor (2021).

#### 6 CONCLUSÕES

A partir de todo este estudo foi possível concluir que o efeito giroscópico pode influenciar na dirigibilidade do veículo, e existe algumas formas de minimizar este efeito caso se posicione o ultravolante nas direções principais do veículo. No entanto, sempre existirá o efeito giroscópico para alguma orientação. Quando mantêm-se a energia cinética rotacional próxima, o efeito giroscópico tende a se manter próximo, mas como ambos os *ultravolante<sup>A</sup>* e *ultravolante<sup>B</sup>* possuem o tensor de inércia e massa diferentes entre si, isto modifica diretamente movimento do veículo no transcorrer do tempo. Apesar das respostas temporais do ultravolante deslocado do centro e posicionado no centro, frente as condições iniciais de rolagem e arfagem, não gerarem aumento de amplitude do torque giroscópico, ainda assim existe pertubações geradas nas outras orientações do veículo. Analisando desta forma, conclui-se que a melhor posição para se colocar o ultravolante é no centro geométrico do veículo.

Foi constatado que o *ultravolanteC*, durante os primeiros instantes das simulações, gera torques giroscópicos maiores que os *ultravolante<sup>A</sup>* e *ultravolanteB*. Este comportamento se explica pelo *ultravolante<sup>C</sup>* possuir maior energia rotacional. Segundo as simulações, o aumento das amplitudes chegou próximo dos 100%.

#### 7 TRABALHOS FUTUROS

Neste trabalho foi desenvolvido um modelo de veículo sem amortecimento equipado com ultravolante de inércia, sendo validado por meio de simuladores virtuais utilizando Matlab e MSC Adams. Para trabalhos futuros sugere-se validar o modelo teórico com testes experimentais e também adicionar amortecimento ao modelo já apresentado.

#### REFERÊNCIAS

ARBOR, A.; NEGRUT, D.; DYER, A. Adams/solver primer. 2004.

BISCHOF, G. et al. Investigation of a passenger car's dynamic response due to a flywheel-based kinetic energy recovery system. v. 52, 02 2014.

BOTTIGLIONE, F. et al. Mechanical hybrid kers based on toroidal traction drives: An example of smart tribological design to improve terrestrial vehicle performance. v. 2013, 2013.

DEVRIES, P. L.; WOLF, R. P. A first course in computational physics. Computers in Physics, American Institute of Physics, v. 8, n. 2, p. 178–179, 1994.

GROUP, V. C. Volvo Car Corporation tests flywheel technology - cuts fuel consumption with up to 20 percent. 2011. [<https://www.media.volvocars.com/global/en-gb/media/](https://www.media.volvocars.com/global/en-gb/media/pressreleases/38273/) [pressreleases/38273/>.](https://www.media.volvocars.com/global/en-gb/media/pressreleases/38273/) [Online; accessed 22-March-2018].

KAPOOR, R.; PARVEEN, C. M. Comparative study on various kers. In: Proceedings of the World Congress on Engineering. [S.l.: s.n.], 2013. v. 3, p. 3–5.

KIA, J. S. Hybrid Maintenance. 2016. [<https://jimshorkeykia.wordpress.com/2016/05/06/](https://jimshorkeykia.wordpress.com/2016/05/06/hybrid-maintenance/) [hybrid-maintenance/>.](https://jimshorkeykia.wordpress.com/2016/05/06/hybrid-maintenance/) [Online; accessed 07-February-2021].

KNACK, C. Just One Word, Ben – Hydraulics. 2013. [<http://carknack.net/wordpress/?p=](http://carknack.net/wordpress/?p=513) [513>.](http://carknack.net/wordpress/?p=513) [Online; accessed 07-February-2021].

LARSSON, T. Multibody dynamic simulation in product development. Tese (Doutorado) — Luleå University of Technology, 2001.

LEGGETT, D. ANALYSIS: Volvo Flybird KERS technology. 2014. [<https://www.](https://www.just-auto.com/analysis/volvo-flybrid-kers-technology_id145785.aspx) [just-auto.com/analysis/volvo-flybrid-kers-technology\\_id145785.aspx>.](https://www.just-auto.com/analysis/volvo-flybrid-kers-technology_id145785.aspx) [Online; accessed 07-February-2021].

MARTINEZ-GONZALEZ, P. A Study on the Integration of a High-speed Flywheel as an Energy Storage Device in Hybrid Vehicles. [s.n.], 2010. Disponível em: [<https://books.google.com.br/books?id=ik4FjwEACAAJ>.](https://books.google.com.br/books?id=ik4FjwEACAAJ)

MATHEWS, T. Flywheel based kinetic energy recovery systems (kers) integrated in vehicles. Volume 5, p. 1694–1699, 09 2013.

MCDONALD, A. T. Simplified gyrodynamics of road vehicles with high-energy flywheels. In: 1980 Flywheel Technology Symposium, US Department of Energy. [S.l.: s.n.], 1980. p. 240–258.

MOUSAVI, S. et al. A comprehensive review of flywheel energy storage system technology. Renewable and Sustainable Energy Reviews, v. 67, p. 477 – 490, 2017. ISSN 1364-0321.

NETO, F. P. L. Comportamento dinamico de um veiculo com ultravolante para armazenamento de energia. [s.n.], 1979. Disponível em: [<http://repositorio.unicamp.br/](http://repositorio.unicamp.br/jspui/handle/REPOSIP/264794) [jspui/handle/REPOSIP/264794>.](http://repositorio.unicamp.br/jspui/handle/REPOSIP/264794)

PARCZEWSKI, K.; WNEK, H. The influence of vehicle body roll angle on the motion stability and maneuverability of the vehicle. Combustion Engines, v. 56, 2017.

PETIT, S. World Vehicle Population Rose 4.6% in 2016. 2017. [<https://wardsintelligence.](https://wardsintelligence.informa.com/WI058630/World-Vehicle-Population-Rose-46-in-2016) [informa.com/WI058630/World-Vehicle-Population-Rose-46-in-2016>.](https://wardsintelligence.informa.com/WI058630/World-Vehicle-Population-Rose-46-in-2016) [Online; accessed 17-November-2021].

SANTOS, I. F. Dinâmica de sistemas mecânicos: modelagem, simulação, visualização, verificação. [S.l.]: Makron, 2001.

SANTOS, V. L. dos; BARBOSA, R. S. Estudo da dinâmica vertical de um veículo através da teoria de sistemas multicorpos. 2007.

SHIEH, P.; REICHEL, N. Flywheel based kinetic energy recovery system. 2015.

SMITH, D. Electric-Hydraulic Hybrid Pushes More Range in Heavy EVs. 2016. [<https://www.cleantechconcepts.com/2016/09/](https://www.cleantechconcepts.com/2016/09/electric-hydraulic-hybrid-pushes-more-range-in-heavy-evs/) [electric-hydraulic-hybrid-pushes-more-range-in-heavy-evs/>.](https://www.cleantechconcepts.com/2016/09/electric-hydraulic-hybrid-pushes-more-range-in-heavy-evs/) [Online; accessed 07- February-2021].

STEAM, C. M. Solid Flywheel. 2021. [<https://www.chilternmodelsteam.co.uk/index.php?](https://www.chilternmodelsteam.co.uk/index.php?route=product/product&product_id=72) [route=product/product&product\\_id=72>.](https://www.chilternmodelsteam.co.uk/index.php?route=product/product&product_id=72) [Online; accessed 01-November-2021].

TEAM, N. A. Mechanical bolt-on KERS hybrid for buses offers 30 percent fuel saving. 2009. [<https://newatlas.com/torotrak-mechanical-kers-system-for-buses/13023/>.](https://newatlas.com/torotrak-mechanical-kers-system-for-buses/13023/) [Online; accessed 22-March-2018].

TENENBAUM, R. A. Dinâmica aplicada. [S.l.]: Editora Manole Ltda, 2006.

THOOLEN, F. Development of an advanced high speed flywheel energy storage system. Tese (Doutorado) — Department of Mechanical Engineering, 1993.

WICKI, S.; HANSEN, E. G. Clean energy storage technology in the making: An innovation systems perspective on flywheel energy storage. Journal of Cleaner Production, v. 162, p. 1118 – 1134, 2017. ISSN 0959-6526. Disponível em: [<http:](http://www.sciencedirect.com/science/article/pii/S0959652617310764) [//www.sciencedirect.com/science/article/pii/S0959652617310764>.](http://www.sciencedirect.com/science/article/pii/S0959652617310764)